## **UNIVERSITÀ DEGLI STUDI DI MILANO Facoltà di Scienze Matematiche, Fisiche e Naturali Dipartimento di Scienze della Terra**

## **ANALISI DI VIBRAZIONI AMBIENTALI PER LA VALUTAZIONE DELLE CARATTERISTICHE DINAMICHE DI SUOLI E STRUTTURE: SVILUPPO DI UN PACCHETTO SOFTWARE CON SPERIMENTAZIONE NELL'ABITATO DI SONCINO (CR)**

**Relatore: Prof. Alberto Luigi Marcellini Correlatore: Prof. Roberto Sabadini**

> **Tesi di Laurea di: Valerio Poggi Matr. n. 535266**

**Anno Accademico 2005/2006**

"*Considerate la vostra semenza: fatti non foste per viver come bruti, ma per seguir virtute e conoscenza.*" (Inferno, Canto XXVI)

Ai miei genitori.

Desidero principalmente esprimere i più vivi ringraziamenti al Prof. Alberto Luigi Marcellini per aver permesso lo svolgimento di questo lavoro di Tesi con la più ampia disponibilità e professionalità. Vorrei inoltre ringraziare il Prof. Alberto Tento per la cordialità e l'enorme pazienza dimostratemi incondizionatamente in tutti questi mesi.

Ancora Grazie.

# **Indice**

### **1 Introduzione generale 4**

### **I Analisi e sviluppo di metodologie basate sulla registrazione di rumore ambientale**

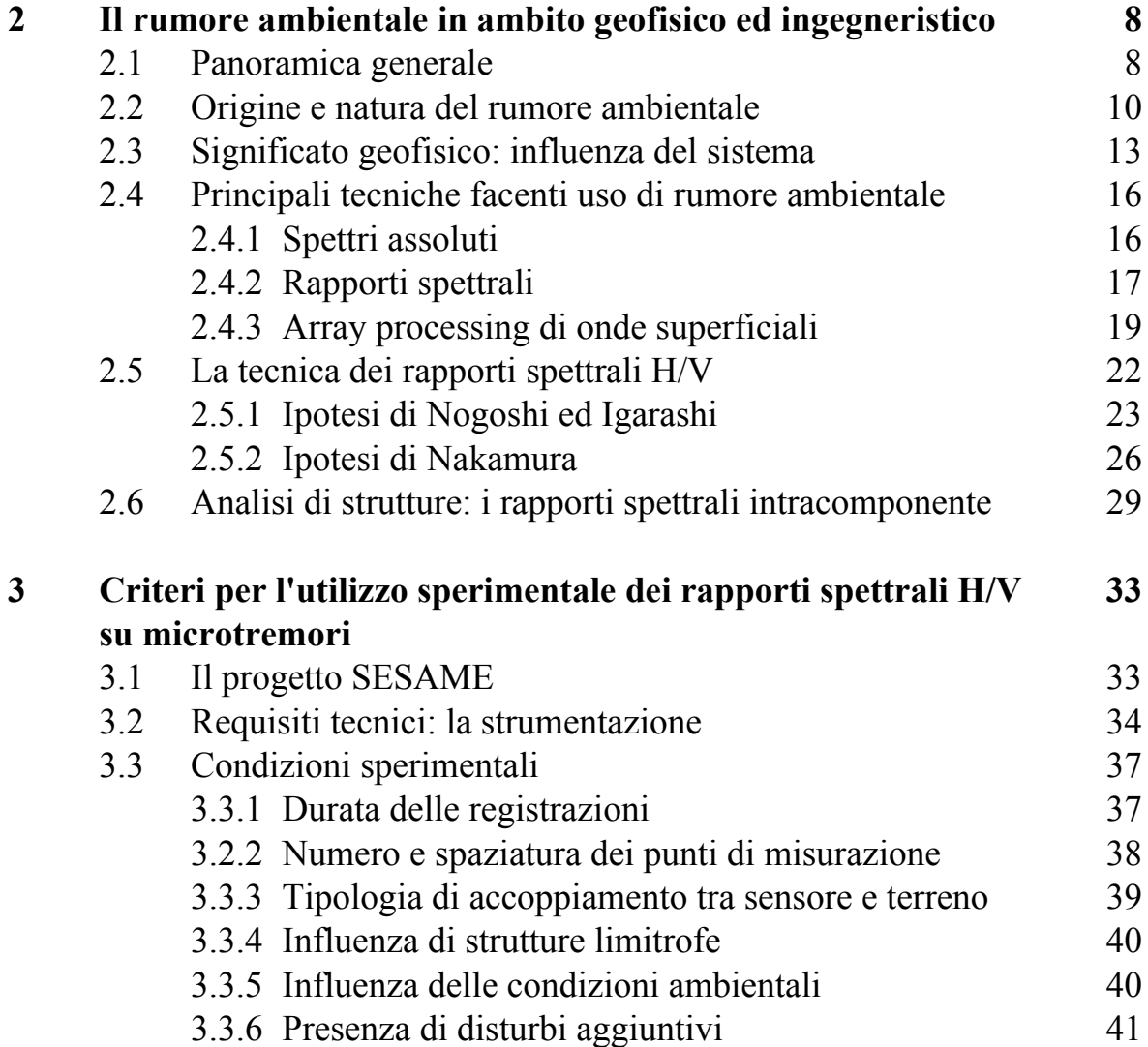

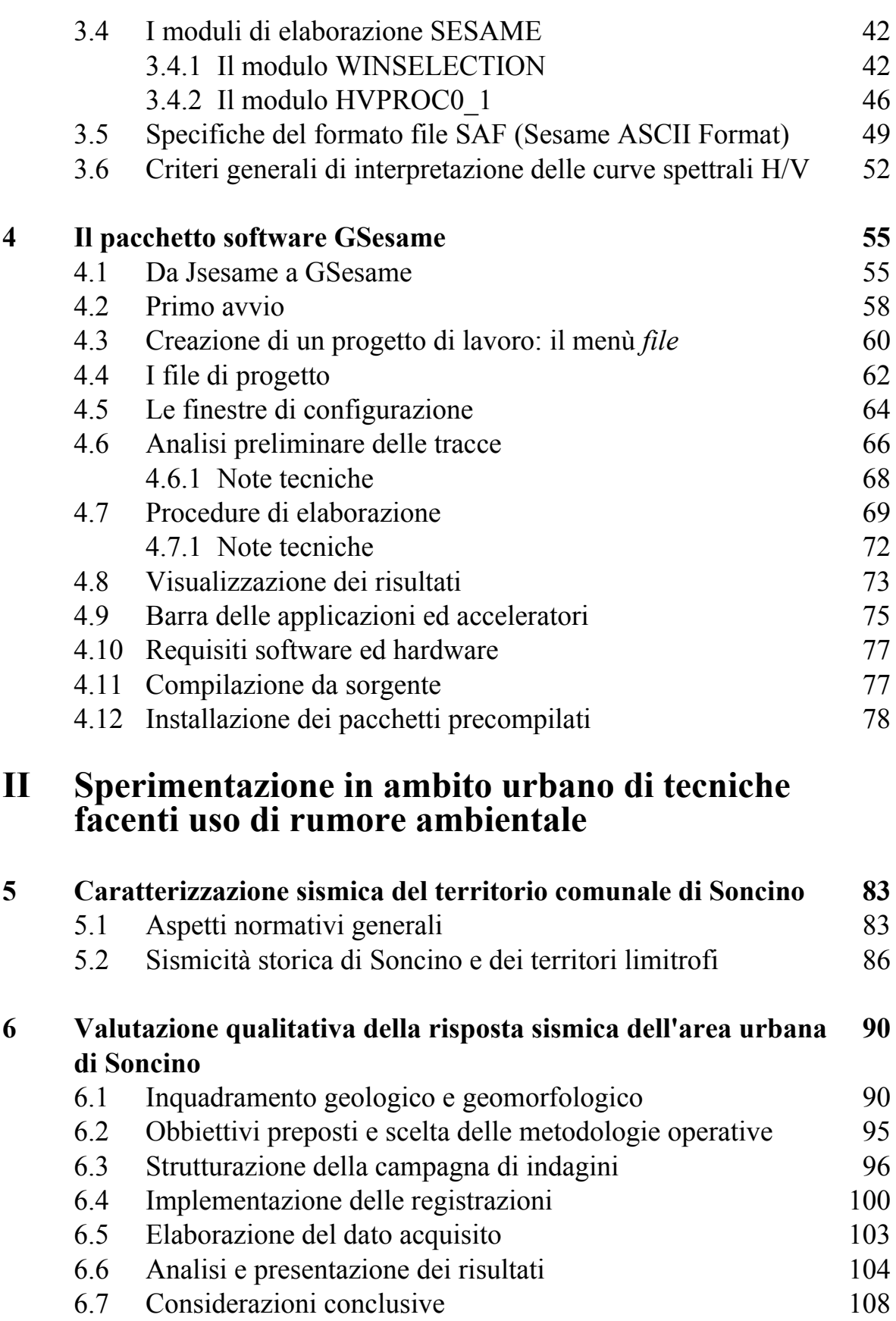

#### **Indice**

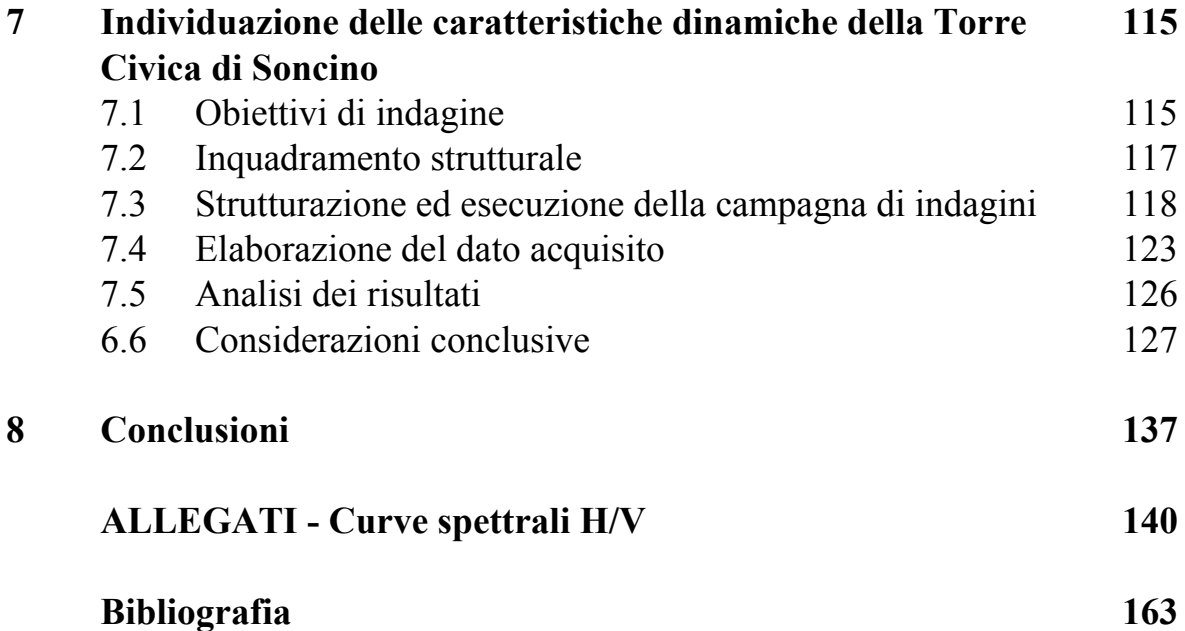

### **Capitolo 1**

### **Introduzione generale**

Tra i principali obbiettivi di ricerca in ambito sismologico vi è da sempre la necessità di poter quantificare preventivamente l'entità di danneggiamento producibile a seguito di un evento sismico atteso, la cui capacità distruttiva è in diretta dipendenza delle caratteristiche di intensità, frequenza e durata del moto in superficie. Come noto, tali parametri sono a loro volta controllati da diversi fattori, in parte riconducibili alle proprietà della sorgente (distribuzione angolare della radiazione, momento sismico, etc.) ed in parte dovuti alla modalità di propagazione del campo d'onda (spreading geometrico, attenuazione anelastica lungo il percorso, etc.).

Non di rado però si sono verificate condizioni in cui, successivamente allo sviluppo di un fenomeno tellurico e a parità dei predetti fattori, si producessero tipologie ed intensità di danneggiamento differenti tra punti posti anche solo a poche decine di metri di distanza lungo la superficie e su edifici di simili caratteristiche; alla luce delle attuali conoscenze tale evidenza può essere interpretata come interazione tra la perturbazione elastica e le porzioni più superficiali dei terreni di copertura, le cui particolari condizioni geologiche e geomorfologiche possono dar luogo a fenomeni locali di amplificazione (o deamplificazione) in opportune bande di frequenza, oltre che modificarne il campo di spostamenti fino alla produzione di nuove tipologie di onde. E' immediato quindi constatare come questa variabilità si ripercuota direttamente sul tipo e sull'entità di sollecitazione a cui saranno soggette le diverse strutture antropiche presenti.

Da questa consapevolezza nasce quindi l'esigenza di poter individuare quali

siano i principali fattori determinanti lo sviluppo del fenomeno, al fine di implementare un set di metodologie in grado di valutare le caratteristiche di risposta per uno specifico sito.

L'approccio indubbiamente migliore consisterebbe nell'osservazione diretta degli effetti dovuti ad eventi sismici reali e microsismi rilevabili nell'area di analisi; se questo è però ragionevolmente possibile in zone a discreta sismicità, diventa problematico in condizioni di pericolosità medio-bassa o in assenza di un adeguato sito di riferimento che meglio possa rappresentare la propagazione del campo d'onda in condizioni libere. Un contributo notevole alla caratterizzazione del fenomeno è inoltre apportato dall'utilizzo dei diversi codici di modellazione numerica che permettono di simulare artificialmente la risposta del sito all'evento sismico, a fronte però di una quanto più accurata conoscenza delle proprietà geofisiche dei terreni indagati, la cui definizione richiede talvolta un notevole impegno in termini economici e di tempo spesso non giustificabile in rapporto agli obiettivi preposti.

Sulla base di queste premesse trova quindi spiegazione il progressivo interesse degli ultimi decenni, da parte della comunità scientifica, nei confronti di quell'insieme di tecniche sperimentali non intrusive basate sull'analisi di rumore ambientale che, come ormai ampiamente dimostrato in letteratura, offrono la possibilità di ricavare indispensabili informazioni riguardanti le frequenze fondamentali di risonanza dei depositi; questo soprattutto a fronte dei limitati costi di esercizio e dei ridotti tempi di esecuzione, sia in fase di acquisizione che di elaborazione.

Vi è da notare però come in ambito strettamente ingegneristico la sola conoscenza delle caratteristiche di risposta dinamica dei terreni di fondazione non sarebbe sufficiente a quantificare il danneggiamento prodotto sulle strutture, che potrebbero identicamente contribuire con fenomeni di risonanza alla modificazione della risposta sismica; per quanto in questo caso la modellazione numerica di un fabbricato sia generalmente più agevole, essendo direttamente quantificabili i parametri elastici del sistema, l'utilizzo di rumore ambientale si dimostra vantaggioso anche in questi ambiti, poiché viene avvertito dalla costruzione come forzante (naturale) a bassa energia, i

5

cui effetti opportunamente analizzati ne rivelano la risposta dinamica.

Di queste tematiche ci occuperemo quindi approfonditamente nei seguenti capitoli, essendo tra gli obiettivi del presente lavoro l'implementazione e la validazione di procedure sperimentali che, attraverso l'impiego di rumore ambientale, permettano la valutazione simultanea e comparativa delle caratteristiche dinamiche di suoli e strutture, al fine di prevedere possibili fenomeni di doppia risonanza in condizioni critiche.

Il testo è stato organizzato in modo da distribuire i principali argomenti trattati in due sezioni distinte. Nella prima verrà inizialmente fornito un quadro generale dell'attuale stato dell'arte in merito alle più comuni implementazioni di tecniche basate su vibrazioni naturali e alle relative interpretazioni teoriche sviluppate (Capitolo 2), per focalizzare poi principalmente l'attenzione sui metodi dei rapporti spettrali H/V ed IC, su cui baseremo gran parte della successiva trattazione (Capitolo 3); il cuore di questa sezione sarà però la presentazione del pacchetto software GSesame (Versione 1.0 beta), progettato in questa sede con l'intento di fornire un interfaccia grafica di applicazione, quanto più possibile semplice ed intuitiva, ai moduli di calcolo sviluppati nell'ambito del progetto europeo SESAME (Site Effects Assessment Using Ambient Vibrations) per la valutazione degli effetti di sito tramite rumore ambientale (Capitolo 4). Sarà inoltre nostro obiettivo dimostrare come l'applicativo potrà essere efficacemente impiegato per la definizione delle caratteristiche di risposta dinamica delle strutture.

Nella seconda sezione verranno quindi presentati due esempi pratici di utilizzo comparato delle predette tecniche per le quali l'elaborazione è stata effettuata con l'ausilio del pacchetto applicativo GSesame; come primo caso (Capitolo 6) ci riferiremo alla valutazione qualitativa del periodo proprio per i terreni dell'ambito urbano del Comune di Soncino (CR), di cui sono note le caratteristiche di sismicità (Capitolo 5). A questo seguirà un esperimento di definizione della frequenza naturale di un edificio storico dell'abitato stesso scelto come sufficientemente rappresentativo del patrimonio culturale da mettere in sicurezza, ovvero la Torre Civica Municipale altresì indicata come "Torre dell'orologio" (Capitolo 7).

# **Parte I**

# **Analisi e sviluppo di metodologie basate sulla registrazione di rumore ambientale**

# **Capitolo 2**

## **Il rumore ambientale in ambito geofisico ed ingegneristico**

#### **2.1 Panoramica generale**

Storicamente le prime osservazioni scientifiche sull'esistenza di una qualche sorta di relazione tra vibrazioni di origine naturale e condizioni ambientali possono essere fatte risalire alla prima metà del ventesimo secolo con autori quali Banerji (Banerji 1924, 1925), che evidenziarono una certa dipendenza dei microsismi dalle condizioni meteorologiche ed oceaniche locali; tuttavia non venne dato grande risalto a questo genere di studi almeno sino agli anni cinquanta, periodo in cui si assistette al fiorire di una copiosa letteratura sull'argomento, da prima principalmente grazie al lavoro pionieristico di diversi autori giapponesi (Kanai 1954, Aki 1957, Akamatsu 1961, Nagoshi ed Igarashi 1970-1971), diffondendo solo successivamente l'interesse verso il mondo occidentale.

Il trentennio che seguì si rivelò infatti fecondo per gli sviluppi che ne derivarono: furono gettate le basi teoriche per la comprensione dell'origine e della natura del rumore ambientale, la cui interpretazione però è ancora oggi soggetta a controverse dispute, e introdotte le principali metodologie di acquisizione ed analisi dei dati. La causa di questa rinnovata attenzione è da ricercarsi nella raffinazione delle tecniche di indagine in ambito sismologico: lo sviluppo di sismometri a via via più elevata dinamica e sensibilità, l'introduzione dell'elettronica, da prima analogica e poi digitale, davano ora la possibilità di un miglior controllo sui dati acquisiti. Ne traevano vantaggio

quindi tutte quelle metodologie sostanzialmente di natura empirica, tra le quali appunto si collocava la neonascente analisi di microtremori.

In questo periodo venne messa a punto una serie di tecniche, ancor oggi largamente utilizzate, che permettevano di estrarre dal rumore di fondo delle registrazioni alcune informazioni utili alla definizioni delle caratteristiche geofisiche del sottosuolo (metodi di inversione ad array di ricevitori, analisi f-k e SPAC) e alla caratterizzazione degli effetti di sito in termini di amplificazione (metodi dei rapporti spettrali su sito di riferimento ed H/V).

Ad oggi il numero delle pubblicazioni sull'argomento è cresciuto praticamente raddoppiandosi ogni anno; purtroppo di queste solo una esigua parte si focalizza sulle problematiche connesse alla reale comprensione teorica degli aspetti fisici del fenomeno, mentre la quasi totalità si limita, pur riconoscendone l'importanza, ad una trattazione applicativa delle metodologie nei diversi ambiti di utilizzo ed ad un tentativo di validazione in casistiche spesso molto controverse. Il contributo di innovazione alla ricerca in tal senso può essere pensato quindi fermo agli anni ottanta.

Un grande impulso è stato dato recentemente dal progetto europeo SESAME (*Site Effects Assessment Using Ambient Excitations*, 2004), promosso con l'intento di validare l'efficacia delle tecniche facenti uso dei rapporti spettrali H/V su microtremori; tale obiettivo è stato conseguito da un lato proponendo un set di raccomandazioni e specifiche sull'implementazione pratica della tecnica (standardizzazione delle procedure di terreno e delle metodologie di elaborazione dei risultati) attraverso la pubblicazione di linee guida, dall'altro cercando di fare luce sulle caratteristiche della natura fisica del rumore ambientale, riassumendo in modo critico la copiosa letteratura disponibile e fornendo di conseguenza un quadro quanto più completo dell'attuale stato dell'arte. L'importanza di metodologie standard nell'utilizzo di tecniche basate sull'analisi di rumore ambientale è chiara; oltre infatti a dare la possibilità di ottenere risultati che garantiscano una discreta qualità, tramite l'impiego di procedure che già si sono dimostrate efficaci e quindi ripetibili, si da modo alla comunità scientifica di produrre dati confrontabili, fondamentali per una corretta analisi statistica del fenomeno che, come abbiamo introdotto, non è stato ancora sufficientemente chiarito.

In ambito ingegneristico si sta attualmente aprendo una nuova frontiera di ricerca consistente nell'utilizzo di microtremori come forzante naturale per la valutazione delle caratteristiche dinamiche delle strutture. Questa metodologia offre, come avremo modo di approfondire in seguito, una serie di evidenti vantaggi in termini di costi, di invasività delle procedure e velocità di esecuzione. Purtroppo, nonostante abbia finora fornito promettenti risultati, è ancora troppo lontana da un utilizzo standard in analisi di vulnerabilità.

### **2.2 Origine e natura del rumore ambientale**

In generale si è soliti indicare con il termine di rumore ogni manifestazione acustica (o più in generale elastica) caratterizzata dal fatto che frequenza, ampiezza e fase non si mantengono costanti nel tempo, e tale quindi da non produrre un suono coerente; spesso rumore è sinonimo di "disturbo", nel senso che la sua presenza risulta tanto indesiderata quanto svantaggiosa in termini percettivi o di misurazione. Queste definizioni però, per quanto corrette, sono inefficaci o quanto meno restrittive se applicate al concetto di rumore ambientale a scopo sismologico ed ingegneristico.

Più precisamente può considerarsi rumore in questi ambiti quell'insieme di perturbazioni elastiche generato in modo casuale da un insieme spazialmente irregolare e discontinuo di sorgenti, i cui relativi contributi non possono essere separati; secondo questa concezione il rumore è un segnale chiaramente incoerente che però su larghe finestre temporali tende ad mantenere mediamente stazionari (cioè costanti nel tempo) i valori di ampiezza, frequenza e fase.

Data comunque la molteplicità dei fenomeni che intervengono congiuntamente nel suo sviluppo, l'intento di spiegarne la natura assume senso pratico solo nell'ambito dei singoli criteri classificativi utilizzati per distinguere i fenomeni stessi. In altre parole non è possibile definire univocamente cosa sia il rumore ambientale se non specificando prima quali

parametri utilizzeremo per definirlo e, chiaramente, a che scopo. Come punto di partenza è possibile concretizzare tale concetto tramite la definizione della relativa origine, distinguendo così almeno due grandi categorie di appartenenza: il rumore di origine naturale e il rumore di origine antropica.

Di origine naturale sono tutte quelle vibrazioni incoerenti e casuali prodotte dall'azione naturale sia di agenti esogeni come vento, pioggia, moto ondoso e maree, sia endogeni come microterremoti e microsismi periodicamente avvertiti in prossimità delle zone sismogenetiche; questi ed altri elementi agiscono in modi e misure differenti sul tipo di rumore prodotto, ma hanno in comune la caratteristica di essere scarsamente prevedibili e non eliminabili.

Di contro, di origine antropica sono le vibrazioni altrettanto casuali prodotte dall'azione diretta dell'uomo, come il traffico veicolare o l'attività industriale, ma anche dalla sua relativa interazione con l'ambiente circostante; tutte queste, che per comodità vengono riassunte con il termine generico di microtremori, sarebbero almeno teoricamente eliminabili.

Questa prima classificazione, benché chiarificatrice riguardo le cause scatenanti, non fornisce però alcuna informazione riguardo le caratteristiche fisiche. Più accurata quindi, anche se più complessa, è la distinzione fattibile in base spettrale, ovvero in funzione del contenuto in frequenza. Dall'analisi di un cospicuo numero di registrazioni effettuate in condizioni, tempi e modi differenti si è potuto valutare come talune bande di frequenza del segnale rumoroso siano maggiormente influenzate di altre da specifici fenomeni sorgente. Attualmente è riconosciuto (Frantti, et al. 1962, Frantti 1963) come 1 Hz rappresenti formalmente (ma con le dovute precauzioni) il limite di separazione tra rumore di origine naturale  $(< 1$  Hz) e rumore antropico  $(> 1$ Hz), benché ulteriori distinzioni siano possibili in più ristrette regioni spettrali: a titolo di esempio, al di sotto della soglia di circa 0.5 Hz risulta prevalente l'influenza oceanica e dei fenomeni meteorologici a larga scala, mentre a frequenze più elevate, prossime ad 1Hz, sembrano prevalere gli effetti del vento e di tutti i restanti fenomeni meteorologici a piccola scala (**figura 2.1**).

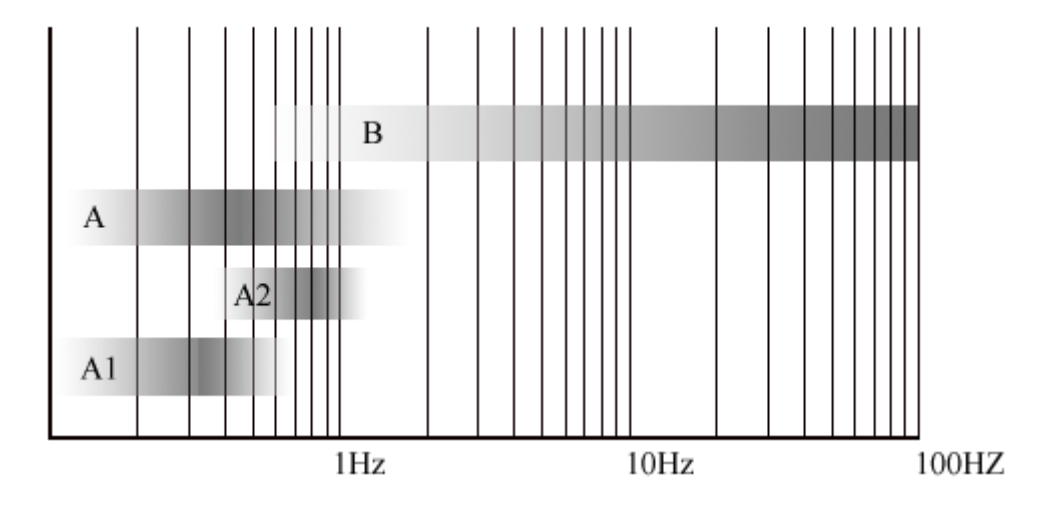

**Figura 2.1 - Classificazione del rumore ambientale in base alla frequenza.** Disturbi di origine naturale (A) e antropica (B) tendono a prevalere in bande separate; ulteriori suddivisioni tra fenomeni meteorologici a piccola (A2) e a grande scala (A1) sono possibili, benché tale suddivisione debba ritenersi puramente qualitativa.

Più difficile è la caratterizzazione del rumore solo in base a criteri di ampiezza; studi hanno dimostrato come l'entità del disturbo sia infatti fortemente influenzata da variazioni giornaliere (principalmente per sorgenti antropiche) e stagionali (per le sorgenti naturali). A questo si unisce un ulteriore variabilità dovuta all'eterogeneità delle caratteristiche delle sorgenti che rende scarsamente efficace ogni tentativo classificativo in tal senso.

Appare quindi chiaro come non sia semplice definire univocamente la natura dei microtremori e dei microsismi; diversi tentativi di modellizzazione numerica sono stati effettuati impiegando segnali artificiali a spettro bianco, che si sono rivelati però eccessivamente semplicistici. Risultati migliori sono stati ottenuti, come vedremo, utilizzando array bidimensionali di sorgenti impulsive. Funzionalmente alle condizioni locali, è ammissibile infatti che il rumore ambientale assuma già all'origine caratteristiche più simili al campo d'onda dei terremoti reali; dal punto di vista geofisico, inoltre, questo segnale potrebbe essere pensato costituito da sole onde di volume, anche se non è possibile valutarne a priori la proporzione relativa tra componenti compressionali e di taglio.

A tal proposito diversi studi (Kanai et al., 1983) hanno ipotizzato una natura di prevalenti onde S, molto simile a sismi reali, ma appare forse più attendibile un qualche rapporto di dipendenza dalle caratteristiche delle sorgenti (tipologia, distribuzione etc.).

In conclusione, ad oggi non esiste ancora una teoria univocamente accettata che definisca la costituzione delle vibrazioni ambientali all'origine.

### **2.3 Significato geofisico: influenza del sistema**

Le registrazioni strumentali di rumore ambientale difficilmente presentano le caratteristiche standard esposte nel precedente paragrafo; oltre a fenomeni di locale amplificazione (o deamplificazione) di alcune bande di frequenze, spesso si evidenziano significative proporzioni di onde superficiali.

Questo è dovuto al fatto che quello che noi rileviamo è in effetti un segnale alterato dalle caratteristiche del sistema che ha attraversato (nel nostro caso un terreno, una struttura o entrambe) e che trasporta con se una quantità di informazioni aggiuntive a questo relazionabili.

A titolo di esempio, nel caso ipotetico che si considerasse la superficie terrestre come un mezzo omogeneo e non stratificato, avremmo in ogni caso a che fare con un semispazio discontinuo presso la superficie stessa; in termini fisici questo determinerebbe la possibilità di interazione di un eventuale campo d'onda con la discontinuità che porterebbe, in talune condizioni, allo sviluppo di onde superficiali.

Nella realtà la terra è un mezzo estremamente eterogeneo e stratificato; le interazioni che si determinano sono quindi tendenzialmente più complesse e possono portare a pesanti modificazioni delle caratteristiche dinamiche del campo d'onda originario, stravolgendone radicalmente la natura. Per tale motivo un segnale rumoroso acquisito sperimentalmente (o modellizzato in termini matematici) non può essere pensato costituito dalla semplice azione diretta di una o più sorgenti: la conoscenza della sua origine è fondamentale ma non sufficiente a caratterizzarne la natura fisica.

Come si rileva dalla letteratura disponibile, questa situazione di dipendenza

ha da sempre generato una certa confusione nell'ambito della definizione delle caratteristiche generali dei microtremori, creando ambiguità tra le interpretazioni del fenomeno *a priori* (ovvero alla sorgente, intesa come somma delle cause naturali) o in condizioni di successiva interazione con il sistema.

Nel tentativo di descrivere la natura intrinseca e la composizione delle vibrazioni ambientali si è spesso ricaduti nell'errore di descriverne solo gli effetti del sistema locale; si sono aperte così ampie dispute sulla descrizione del contenuto e delle proporzioni relative tra onde di volume e superficiali (Taksoz e Lacoss 1968, Douze 1964, 1967), tra onde di Rayleigh e di Love (Ohmachi et al. 1998, Aki 1957, 1964, Yamamoto 2000) e di queste tra modi fondamentali e superiori (Tokimatsu 1997). Nessuna di queste osservazioni sperimentali può essere considerata errata ne più valida di altre, poiché trova conferma in un determinato ambito locale.

La chiave di comprensione del fenomeno non è quindi generalizzare la natura del rumore, ma generalizzare gli effetti del sistema in relazione almeno a casi notevoli unitamente ad una caratterizzazione dei possibili moti forzanti (dipendenti dal tipo di sorgente). In altri termini il quesito da porre non è se il rumore contenga componenti di movimento di una tipologia di onde o di un'altra, ma bensì quali siano i principali parametri del sistema e della sorgente che ne influenzano la proporzione relativa.

Una serie di esperimenti di modellazione condotti nell'ambito del progetto SESAME hanno permesso di ricavare alcune informazioni generali sul meccanismo di propagazione delle vibrazioni ambientali; utilizzando un modello monodimensionale costituito da uno strato superficiale sovrastante uno semispazio, dei quali erano note le caratteristiche di velocità (P ed S), densità ed attenuazione, si è potuto simulare la risposta del sistema all'azione di una sorgente areale costituita da un vettore di sorgenti puntuali impulsive, rappresentante almeno in linea teorica una distribuzione di sorgenti in ambito urbano.

E' stato effettuato uno studio parametrico del campo d'onda rilevabile in superficie variando numero, spaziatura, profondità e durata temporale delle forzanti, distanza sorgente-ricevitore e valori di attenuazione degli strati, ed è stato ricavato quanto segue:

- sorgenti distanti dal punto di ricezione o poste al di sotto dell'interfaccia di strato hanno influenza secondaria sul campo d'onda superficiale, contribuendo principalmente con onde di volume (dirette e rifratte) i cui effetti di risonanza si esplicano anche nello sviluppo di modi superiori.
- sorgenti molto vicine al punto di ricezione e prossime alla superficie generano principalmente onde superficiali (Rayleigh e/o Love), la cui risonanza ha effetto particolarmente marcato nel primo modo.

Ovviamente le misure sperimentali devono ammettere la presenza combinata delle diverse distribuzioni di sorgenti, i cui contributi devono quindi sommarsi; appare però plausibile, per quanto detto, che in prossimità della frequenza fondamentale di risonanza del sistema il contributo maggiore sia comunque da imputasi all'azione di risonanza delle onde superficiali e in proporzione minore alle onde di volume (principalmente S), che di contro diventano maggiormente influenti a più elevate frequenze, funzionalmente al contrasto di impedenza e alle caratteristiche di attenuazione del sistema stesso.

Si è osservato infine come la durata temporale degli impulsi sorgente influenzi le ampiezze relative delle componenti spettrali del campo d'onda ma non le relative bande di frequenza, mantenendo pressoché immutate le precedenti considerazioni.

Queste conclusioni sono ovviamente riferibili a situazioni semplici o comunque prossime al modello presentato; non di rado però strutture reali presentano caratteristiche simili. Una tipica interfaccia singola può essere data infatti dal limite di separazione bedrock-copertura o da un contrasto di impedenze particolarmente marcato all'interno della successione sedimentaria tendenzialmente uniforme. Situazioni più complesse devono però essere valutate con cautela, ricordando che la complessità del fenomeno e l'alto

numero di variabili, molte delle quali stimabili solo qualitativamente, sono tali da non poter fornire conclusioni facilmente generalizzabili; è in ogni modo evidente come lo sviluppo di modelli numerici sia un imprescindibile punto di partenza per indagare le caratteristiche profonde del processo di sviluppo di microtremori.

### **2.4 Principali tecniche facenti uso di rumore ambientale**

Sulla base delle considerazioni precedentemente svolte appare chiaro come l'implementazione di una qualunque tecnica di indagine basata sull'analisi di rumore ambientale debba fondarsi necessariamente sull'interpretazione delle caratteristiche spettrali del segnale. Come già abbiamo avuto modo di introdurre, le varie metodologie esistenti possono essere fatte rientrare in almeno due principali categorie, distinte in base al tipo di risultati prodotti e quindi alle finalità.

Alla prima categoria appartengono tutte quelle procedure sperimentali che permettono di ricavare informazioni dirette delle caratteristiche di risposta di sito, a loro volta classificabili come metodi facenti uso di spettri assoluti e metodi dei rapporti spettrali. Alla seconda categoria appartengono invece quelle tecniche di prospezione che permettono di ottenere, tramite procedure di inversione, profili delle proprietà geofisiche del mezzo.

Cercheremo ora di darne una breve descrizione generale.

#### **2.4.1 Spettri Assoluti**

L'utilizzo di spettri assoluti può essere considerato la metodologia più semplice e immediata per il trattamento del rumore ambientale; pur non fornendo dati diretti, offre comunque la possibilità di valutazioni semiqualitative delle caratteristiche dei terreni attraverso l'analisi comparata dei contenuti in frequenza e dei livelli di ampiezza delle componenti direzionali del segnale. L'impiego più frequente di questa tecnica consiste nella mappatura preliminare delle caratteristiche di sito su vaste aree; a fronte di

spese contenute e tempi rapidi di esecuzione permette di ottenere uno screening zonale della qualità dei suoli, fornendo talvolta utili indicazioni sulla continuità laterale dei depositi.

E' nota infatti l'esistenza di una correlazione di massima tra le caratteristiche di rigidità del terreno e i contenuti spettrali di eventi sismici (Seed et al, 1976), rilevabile anche in microtremori (Kanai, 1954); soft soil, depositi di terreni coesivi a bassa consistenza o incoerenti sciolti arricchiscono generalmente il segnale di basse frequenze (< 5Hz), mentre inversamente bassi periodi sono tipici di terreni consistenti e substrati rocciosi. Chiaramente questa relazione non è determinante, potendo prevalere l'influenza di fenomeni locali o di sorgenti a spettro fortemente irregolare, il che suggerisce un utilizzo critico del metodo in situazioni complesse; si ricordi che ogni risultato in tal senso è da considerarsi di stampo puramente qualitativo.

#### **2.4.2 Rapporti spettrali**

Le tecniche dei rapporti spettrali sono state introdotte allo scopo di minimizzare, nella definizione della risposta di sito, gli effetti della sorgente che come ovvio ben difficilmente presenta le caratteristiche di uniformità spettrale del rumore bianco. Il principio fondamentale su cui si basano queste metodologie consiste in una procedura di normalizzazione secondo cui lo spettro del segnale da analizzare viene rapportato ad uno spettro di riferimento scelto come particolarmente rappresentativo del moto d'origine, massimizzando quindi l'effetto del sistema. In termini strettamente fisici questa operazione corrisponderebbe ad una deconvoluzione, nel dominio tempi, del moto output (segnale da analizzare) rispetto a quello di input (segnale di riferimento).

Sulla base di quale spettro di riferimento sia utilizzato vengono però implementate diverse sotto-metodologie: la più semplice dal punto di vista del significato fisico, ma anche forse la più problematica in termini di interpretazione dei risultati, è costituita dai rapporti spettrali su sito di

riferimento. Questa tecnica su microtremori discende direttamente dalla procedura omologa effettuata su eventi sismici, ma a differenza di quest'ultima prevede minori tempi di esecuzione; se di fatto la rilevazione di un evento sismico anche di piccola entità è casuale e richiede quindi il posizionamento della strumentazione per lunghi periodi, utilizzando rumore si ha la possibilità di avere una certa mole di dati anche su brevi registrazioni. Il sito di riferimento è generalmente costituito, dove possibile, da basamento affiorante, che per sua costituzione influenza debolmente il segnale con fenomeni di amplificazione e risonanza ed è assimilabile in prima istanza al basamento del deposito; l'analisi viene quindi fatta per le componenti orizzontali di spostamento, che subiscono in genere i maggiori effetti di interazione con il terreno di copertura.

Vi sono però alcune limitazioni; prima di tutto vi è da notare come i microtremori siano difficilmente rappresentativi del comportamento del sistema in condizioni *strong-motion*, essendo i relativi spostamenti del mezzo più piccoli di diversi ordini di grandezza; in secondo luogo è necessario definire se e quanto il segnale rumoroso registrato al sito di riferimento sia assimilabile anche al campo d'onda del sito di osservazione, condizione necessaria per una comparazione ragionevole dei dati. La cosa è forse plausibile a basse frequenze e per microsismi naturali, generalmente più stabili, ma è di difficile conferma alle frequenze più elevate dei microtremori antropici, affetti da una elevata variabilità locale e temporale.

Un ulteriore metodo largamente utilizzato per la valutazione qualitativa della risposta dinamica dei terreni tramite microtremori consiste nell'effettuare il rapporto spettrale tra la componente orizzontale (H) e quella verticale (V) del segnale acquisito da un sensore triassiale (da cui il nome rapporti H/V), in modo sostanzialmente analogo alla tecnica della *receiver function* su eventi reali (Borcherdt, 1970); benché la comprensione teorica del fenomeno sia più complessa e dibattuta rispetto ai rapporti su sito di riferimento, poiché in questo caso vi è da indagare il rapporto di dipendenza tra spostamenti direzionali, è dimostrato empiricamente come in una buona casistica il metodo fornisca, attraverso la definizione del valore di massimo della curva che se ne produce, chiare informazioni sulla frequenza naturale del deposito (**figura 2.2**).

Di questo metodo ci occuperemo però più approfonditamente a seguire, essendone tra gli obbiettivi principali di questo lavoro una validazione sperimentale in condizioni di estese coperture sedimentarie tipiche delle regioni più interne della Pianura Padana.

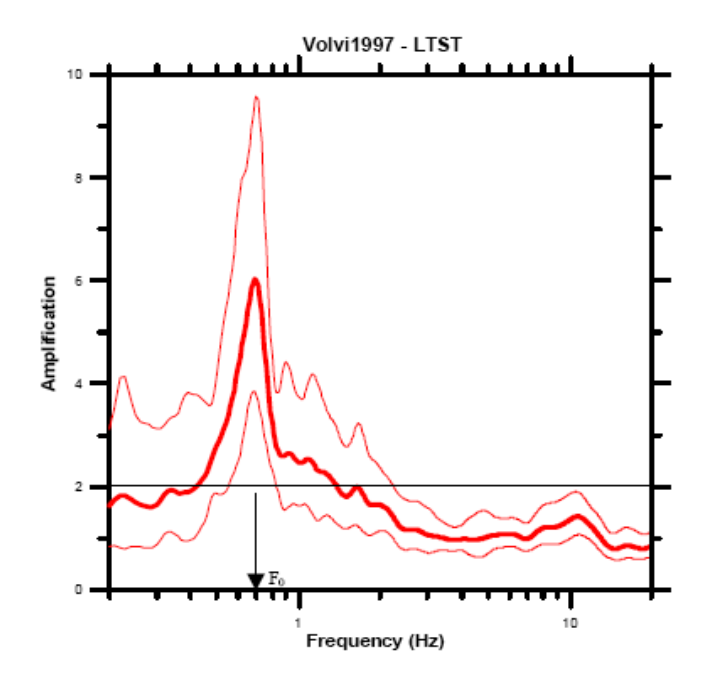

**Figura 2.2 - Esempio di curva spettrale H/V.** E' ben visibile il massimo di ampiezza che individua il valore di frequenza fondamentale del deposito (da *SESAME Guidelines*, 2004).

#### **2.4.3 Array processing di onde superficiali**

Da ultimo vi è da menzionare quell'insieme di tecniche di prospezione facenti uso di microtremori che, come accennato, permettono di ottenere un profilo delle caratteristiche geofisiche del sottosuolo in termini di velocità.

Tutti questi metodi si basano sul presupposto teorico che il rumore ambientale sia costituito, prevalentemente o integralmente, da onde superficiali; tali onde, come noto infatti, hanno la caratteristica di essere dispersive in mezzi eterogenei (stratificati o con valori incostanti delle proprietà elastiche con la profondità), ovvero tendono a variare la velocità di propagazione delle singole costituenti monocromatiche (velocità di fase) secondo una funzione della frequenza controllata dalle caratteristiche del deposito.

Questa legge di variazione può essere ricavata sperimentalmente attraverso l'impiego di *array* di ricevitori, ovvero una particolare distribuzione di sensori sismometrici con disposizione lineare o areale che offre la possibilità di rilevare il medesimo segnale simultaneamente e in punti differenti dello spazio. Poiché infatti le sopracitate componenti monocromatiche si propagano con velocità differenti, verranno registrate nei diversi centri di acquisizione con un certo sfasamento che dipende, oltre che dalla distanza e della geometria dei ricevitori stessi, dalla velocità.

Mettendo quindi in relazione le frequenze spaziali del segnale (numeri d'onda) con quelle temporali, è possibile ricavare una curva, definita curva fk, la cui pendenza individua punto per punto un valore della velocità di propagazione secondo la dipendenza semplice:

$$
f = k \frac{\sin(i)}{2 \pi \nu} \tag{2.1}
$$

La funzione di dispersione delle velocità che se ne ottiene (curva v-f) viene comparata iterativamente (per i metodi più semplici di inversione) con curve ricavate da modelli sintetici (**figura 2.3**), i cui parametri vengono progressivamente aggiornati fino a che non venga soddisfatto un determinato criterio di convergenza (tipicamente secondo un procedimento *trial and error*); quello che se ne ricava in tal modo è un modello del terreno quanto più prossimo, almeno negli effetti di dispersione, a quello reale.

E' interessante effettuare alcune considerazioni di natura pratica riguardanti il metodo; in primo luogo non è possibile, come già sottolineato in precedenza, pensare il rumore ambientale costituito esclusivamente da onde superficiali. Questo d'altro canto non disturba i risultati, poiché la procedura di acquisizione tramite array offre comunque la possibilità di eliminare il contributo dei campi d'onda in fase.

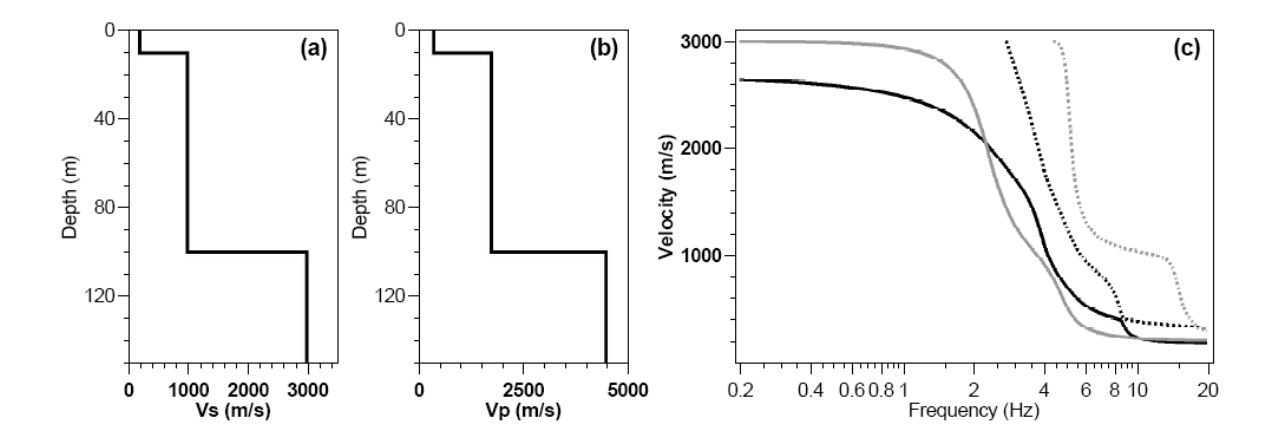

**Figura 2.3 - Modello numerico di dispersione di onde superficiali in un semispazio stratificato.** a-b) Profili di velocità delle onde di taglio e compressionali; c) curve di dispersione per i primi due modi delle onde di Love (in grigio) e di Rayleigh (in nero) (da Wathelet M., 2005).

Vi è però il problema della direzionalità di propagazione, che influenza la relazione f-k per il calcolo della velocità (parametro *i* della precedente relazione); se infatti in analoghe metodologie di prospezione che utilizzano sorgenti artificiali (metodi SASW - *Spectral Analysis of Surface Waves*) è plausibile ammettere un unico contributo direzionale del campo d'onda, tanto da poter scegliere a priori la geometria ottimale di acquisizione, nel caso di microtremori bisogna considerare la presenza di diverse sorgenti a distribuzione casuale, che contribuiscono quindi in modo differente. Per ovviare a questo inconveniente vengono comunemente utilizzate geometrie bidimensionali (areali) a simmetria centrale, tra cui la più comune è senz'altro la disposizione circolare con elemento centrale; questo allo scopo di garantire una risposta direzionale quanto più possibile uniforme ad ogni possibile campo d'onda, condizione comunque non sempre verificata.

Il metodo presenta inoltre altre limitazioni, localizzate principalmente nella fase di inversione numerica; è possibile che i criteri di convergenza del modello non siano talvolta soddisfatti creando situazioni di indeterminazione. E' altrettanto probabile che il modello numerico stesso sia eccessivamente semplificativo a rappresentare profili reali molto complessi.

Tra gli obiettivi e le finalità del progetto SESAME vi era anche la valutazione dei criteri sperimentali di utilizzo di questa metodologia, che non ha portato però i risultati sperati; è stato dimostrato come attualmente l'applicazione di tale tecnica in ambiti professionali non trovi giustificazione, a fronte di una troppo complessa organizzazione della campagna di acquisizioni, che richiede uno spiegamento di mezzi non sempre disponibile e un investimento eccessivo in termini monetari e di tempo.

#### **2.5 La tecnica dei rapporti spettrali H/V**

L'uso dei rapporti spettrali H/V su microtremori può essere considerato a tutti gli effetti una metodologia standard per la definizione del periodo naturale dei terreni, tanto da trovare comune applicazione in studi di caratterizzazione del rischio sismico e lavori di microzonazione; se però da un lato vi è accordo pressoché unanime nella comunità scientifica riguardo l'attendibilità dei risultati (a fronte comunque di un utilizzo critico e razionale), vi è di contro profondo disaccordo in merito al significato fisico da attribuirne.

Due ipotesi in particolare hanno dominato la scena degli ultimi anni, annoverando entrambe una fitta schiera di sostenitori; da un lato troviamo l'originaria interpretazione di Nogoshi ed Igarashi (1971) che in una serie di studi sulla natura dei microtremori osservarono un certo numero di similitudini tra la curva spettrale H/V e la funzione di ellitticità degli spostamenti dovuti alla propagazione di onde di Rayleigh in mezzi stratificati. In contrapposizione vi è la teoria successivamente formulata da Nakamura (1989), secondo cui il metodo fornirebbe una diretta rappresentazione della funzione di trasferimento del sistema attraverso uno speciale meccanismo di rifrazione multipla di onde S ad incidenza verticale.

Sebbene studi attuali stiano facendo propendere verso la prima di queste ipotesi, la controversia non ha finora ancora trovato soluzione definitiva; appare a questo punto opportuno fornire una descrizione accurata di entrambe le interpretazioni al fine di comprenderne i punti chiave, ma anche le inevitabili limitazioni.

22

In ogni modo, qualunque sia l'interpretazione che venga data, è ampiamente dimostrato come la tecnica permetta di individuare, a bassi costi implementativi e con buona approssimazione, la frequenza fondamentale di terreni di copertura con risultati di molto migliori di quanto si potrebbe ricavare dalla sola analisi di spettri assoluti o attraverso i rapporti spettrali su sito di riferimento; purtroppo il metodo non fornisce risultati soddisfacenti riguardo i fattori di amplificazione, poiché non è possibile ipotizzare una relazione diretta tra la curva e il valore assoluto della funzione di trasferimento del deposito (o funzione di amplificazione).

#### **2.5.1 Ipotesi di Nogoshi ed Igarashi**

I due autori giapponesi ebbero il merito di introdurre per primi, all'inizio degli anni '70, l'idea di poter effettuare il rapporto tra gli spettri delle componenti orizzontale (H) e verticale (V) di un segnale rumoroso acquisito da un sensore triassiale.

L'osservazione più interessante di questi esperimenti fu l'evidenza che le curve sperimentali ricavate presentavano una certa stabilità del valore di massimo, che a sua volta si collocava in un intervallo di frequenze molto spesso pari o comunque prossime al valore di frequenza naturale di risonanza del sito dal quale le registrazioni provenivano.

Partendo dal presupposto che le microvibrazioni ambientali fossero costituite totalmente o in gran parte da onde superficiali, si mise in relazione il fenomeno con l'ellitticità degli spostamenti dovuti alla propagazione di onde di Rayleigh. Come noto queste onde contemplano componenti di movimento sia orizzontali che verticali e in presenza di mezzi stratificati (dal punto di vista delle proprietà geofisiche) mostrano la particolarità di essere dispersive, ovvero tendono a variare la velocità di propagazione in funzione della frequenza. Poiché a sua volta la velocità di propagazione condiziona il valore degli spostamenti in entrambe le direzioni se ne ricava, in condizioni di dispersione, che il grado di ellitticità del moto in superficie è strettamente dipendente dalla frequenza dell'onda (**figura 2.4**).

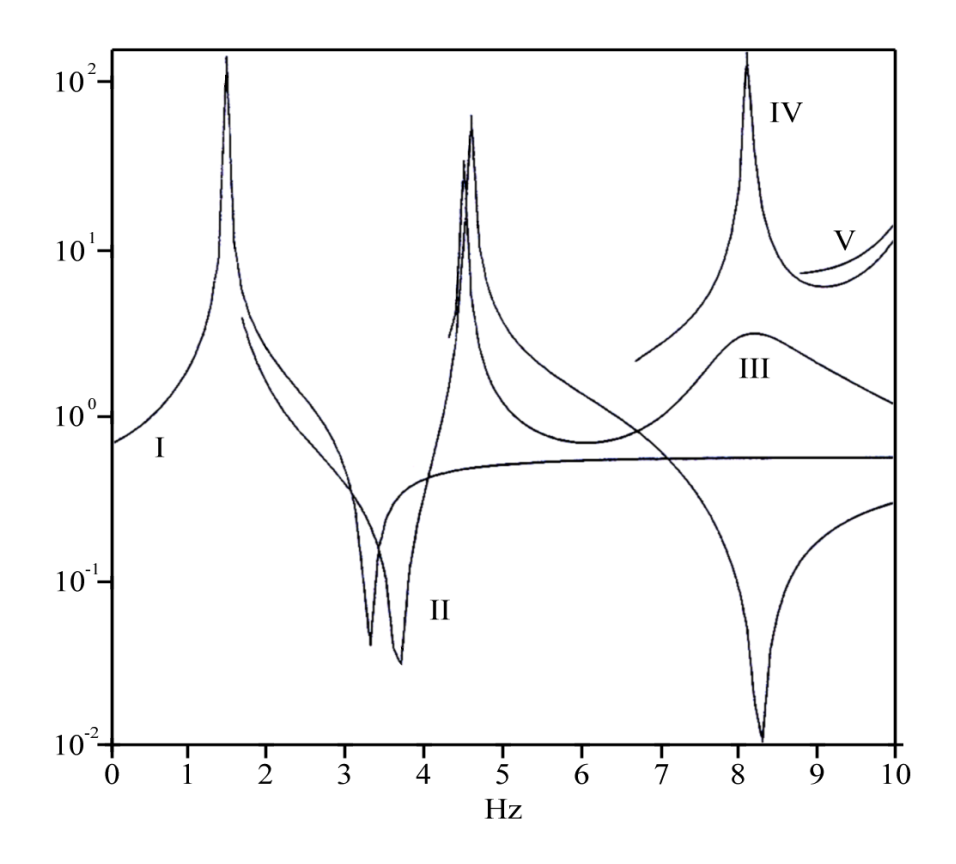

**Figura 2.4 - Esempio di curva di ellitticità per onde di Rayleigh in un semispazio stratificato.** Sono visibili i rapporti H/V dei primi cinque modi in funzione della frequenza (Bard, 1999).

E' stato poi dimostrato sperimentalmente che, per valori prossimi alla frequenza di risonanza delle onde S (di un dato modello) il campo di spostamenti delle onde di Rayleigh degenera, per il modo fondamentale, in puri movimenti orizzontali: in questi termini trova quindi logica spiegazione la presenza, per queste stesse frequenze, di un valore di massimo nella curva H/V stessa.

Poiché però la propagazione delle onde di Rayleigh avviene in maniera multimodale e ognuno di questi modi possiede a sua volta un certo valore di frequenza per la quale si annulla la componente verticale, nella curva dei rapporti spettrali dovrebbero essere ragionevolmente visibili altri massimi relativi, cosa che non sempre si verifica. In effetti la curva deve essere intesa coma risultante dei contributi dovuti a tutti i modi presenti, poiché non vi è ragione fisica per la quale il rumore debba essere pensato costituito da un modo in particolare, fatta eccezione forse per quello fondamentale nel quale in genere si concentra il massimo dell'energia; tale condizione può quindi portare ad una compensazione degli spostamenti mancanti per frequenze superiori a quella di risonanza, che darebbe così conferma alle osservazioni sperimentali (si veda ad esempio la compensazione tra il quarto e il secondo modo in **figura 2.4**).

Osserviamo infine, come per altro introdotto nei precedenti paragrafi, che sebbene sia plausibile assimilare la natura dei microtremori ad onde superficiali, non è altresì possibile fornire una previsione sulla proporzione relativa tra onde di Rayleigh e di Love. La presenza di quest'ultimo tipo di onde d'altro canto non altera l'interpretazione finora data poiché, per loro costituzione, il relativo campo di spostamenti ne influenza la sola componente orizzontale. Oltre a questo si aggiunge inoltre il fatto che, sempre per frequenze prossime alla risonanza del deposito, le onde di Love presentano il minimo valore della velocità di gruppo (GVM, meglio conosciuto come *Airy phase*), per il quale si ha di contro il massimo dell'energia associata al pacchetto d'onda; questo comporta quindi un massimo delle ampiezze che va di conseguenza a rafforzare il picco sulla curva H/V.

La principale limitazione dell'ipotesi formulata da Nogoshi ed Igarashi consiste nel significato fisico da attribuire all'ampiezza del picco; se tale quantità fosse spiegata solo in termini di rapporto tra le componenti di spostamento delle onde di Rayleigh, più eventualmente un contributo dovuto alle Love, si dovrebbe comunque assumere la presenza di un valore infinito, cosa che ovviamente non si verifica.

Si è però di contro osservato come tale parametro sia strettamente condizionato dal contrasto di impedenze acustiche presente in profondità nel deposito; in generale infatti al crescere di questo valore si assiste ad un incremento dell'ampiezza di massimo nella curva. D'altro canto questa osservazione non basta a giustificare una dipendenza tra i valori così calcolati e eventualmente il fattore di amplificazione del deposito, poiché non è ancora stata trovata una legge di correlazione che ne dia razionale spiegazione.

In conclusione la teoria proposta dai due autori presenta validi presupposti per essere accettata poiché permette di ottenere chiare informazioni sulla frequenza naturale di risonanza dei terreni. Poco si può dire sui fattori di ampiezza, che di contro possono però essere utilizzati come parametro di controllo; picchi pronunciati della curva H/V individuando infatti in generale un discreto contrasto di impedenze (>2.5), testimoniano così le condizioni ottimali di applicabilità del metodo per le quali si ha la massima concordanza tra la curva di ellitticità delle Rayleigh e la curva spettrale.

Vi è di contro da sottolineare che l'interpretazione data non può essere invocata nel presupposto che il campo d'onda rumoroso includa una percentuale significativa di onde di volume.

#### **2.5.2 Ipotesi di Nakamura**

Secondo l'idea di Nakamura il picco nella curva H/V non poteva essere spiegato in termini di onde di Rayleigh poiché dalle sue osservazioni si evidenziava come in condizioni ottimali di contrasto di impedenza acustica (>2.5) e a frequenze prossime a quella di risonanza del deposito l'energia complessiva di tali onde dovesse essere prossima a zero, distribuendosi infatti principalmente a più alte frequenze. Secondo l'autore la condizione proposta da Nogoshi ed Igarashi era verificabile soltanto per contrasti di impedenza inferiori a 2, dove però l'influenza delle Rayleigh sarebbe stata conseguentemente minima. Propose così un modello basato sulla riflessione multipla di onde SH che doveva dare ragione, oltre al calcolo della corretta frequenza naturale, ad un appropriato valore del fattore di amplificazione.

La sua teoria si basa sul presupposto che i microtremori siano costituiti dal contributo separato delle onde di Rayleigh da una parte e di tutte le altre onde dall'altra; in tal modo, in un modello semplice di bacino sedimentario sovrapposto ad un basamento elastico (**figura 2.5**), gli spettri delle componenti orizzontali e verticali di movimento calcolati in superficie (*Hf* e *Vf*) devono assumere la forma:

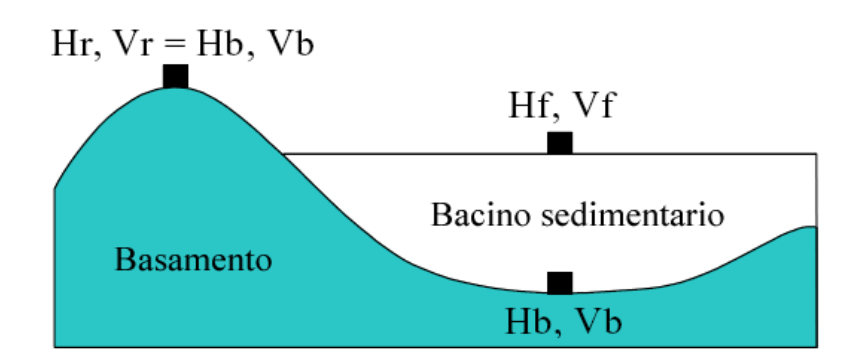

**Figura 2.5 - Rappresentazione esemplificativa della struttura geologica di un bacino sedimentario.** (da Nakamura, 2000)

$$
\begin{cases}\nH_f = (A_h * H_b) + H_s \\
V_f = (A_v * V_b) + V_s\n\end{cases}
$$
\n[2.2]

dove:

- $\cdot$  *A<sub>h</sub>*,  $Av =$  funzione di amplificazione delle componenti orizzontali e verticali di spostamento per le sole onde di volume (SH) a incidenza normale;
- *Hb*, *Vb* = spettro degli spostamenti complessivi (orizzontali e verticali) del basamento al di sotto del bacino o, identicamente per assunto, del basamento affiorante;
- *Hs*, *Vs* = spettro degli spostamenti (orizzontali e verticali) delle onde di Rayleigh in superficie;

Il relativo rapporto spettrale tra le componenti orizzontali e verticali del segnale registrato in superficie, indicato anche con il termine di *QTS* (*Quasi-Transfer Spectra*) può essere rappresentato quindi dall'espressione:

$$
QTS = \frac{H_f}{V_f} = \frac{(A_h * H_b) + H_s}{(A_v * V_b) + V_s} = \frac{H_b}{V_b} * \frac{A_h + \frac{H_s}{H_b}}{A_v + \frac{V_s}{V_b}}
$$
 [2.3]

Se si assume poi che, come spesso confermato dall'esperienza, la componente verticale delle onde di volume SH non subisca amplificazione in superficie e che sul basamento (affiorante o al di sotto del deposito) le componenti di movimento siano molto simili, è possibile quindi approssimare:

$$
A_{\nu} \cong 1 \tag{2.4}
$$

e

$$
\frac{H_b}{V_b} \approx 1\tag{2.5}
$$

per cui la [2.3] si riduce a:

$$
QTS = \frac{H_f}{V_f} \approx \frac{\left[A_h + \frac{H_s}{H_b}\right]}{\left[\frac{V_s}{V_b}\right]}
$$
 [2.6]

Qui infine siamo di fronte a due casi: se non vi è la presenza delle onde di Rayleigh, allora i termini *Hs* e *Vs* tenderanno a zero, in modo che *QTS* (cioè H/V) si riduca ad essere uguale alla funzione di amplificazione delle sole SH:

$$
QTS = \frac{H_f}{V_f} \approx A_h \tag{2.7}
$$

Di contro se l'ammontare complessivo delle onde superficiali è alto, è possibile ipotizzare che a frequenze prossime a quella di risonanza la componente verticale delle Rayleigh tenda ad annullarsi (come nell'ipotesi di Nogoshi ed Igarashi) in modo che:

$$
\frac{V_s}{V_b} \approx 0 \tag{2.8}
$$

ma nel contempo, poiché l'energia di questo tipo di onde è molto bassa nell'intervallo di frequenze considerato, sia anche:

$$
\frac{H_s}{H_b} \approx 0 \tag{2.9}
$$

in modo da ricondurre ancora il rapporto H/V all'espressione [2.7], come dipendente dalla sola risonanza di onde SH.

Secondo tale conclusione inoltre anche i fattori di ampiezza della curva ricalcherebbero, almeno in prossimità della frequenza fondamentale, il reale valore di amplificazione del deposito, asserzione purtroppo non consolidata dai dati sperimentali.

In conclusione l'interpretazione semi-qualitativa di Nakamura trova largo consenso in situazioni in cui il rumore includa una frazione considerevole di onde dei volume, ma è di più difficile controprova in presenza di una larga componente di onde superficiali, condizione per altro molto spesso verificata.

#### **2.6 Analisi di strutture: i rapporti spettrali intracomponente**

La definizione del periodo proprio di una struttura è un passo obbligato se si desidera valutare le modalità di interazione dinamica tra l'edificato e il terreno di fondazione (del quale si conoscono le caratteristiche di risposta sismica) al fine di prevedere eventuali fenomeni di doppia risonanza.

Questo tipo di analisi viene normalmente effettuata attraverso procedure di calcolo numerico e modellazione che molto spesso forniscono, oltre alla frequenza fondamentale del manufatto, numerose informazioni sui modi superiori di vibrazione, sugli stati di sollecitazione tensionale e sull'entità degli spostamenti attesi all'atto dell'applicazione di una determinata forzante.

La parte forse più complessa dell'elaborazione è la costruzione del modello sintetico che, oltre a rispecchiare le geometrie e i vincoli strutturali dell'edificio, deve essere basato su valori delle proprietà meccaniche quanto

più possibile realistici; definire questi ultimi parametri non è sempre agevole poiché, se non fossero disponibili informazioni progettuali, potrebbe rendersi necessario ricorrere al prelievo diretto di campioni da sottoporre ad analisi di laboratorio. In questo caso comunque la qualità del risultato non sarebbe garantita poiché, soprattutto per edifici non recenti, si potrebbe assistere a situazioni di alterazione locale che renderebbero non facilmente generalizzabili i valori ricavati. Vi è poi il fatto che la procedura è di per se stessa invasiva e potrebbe non essere proponibile per edifici storici e beni architettonici.

Per queste motivazioni spesso le procedure di calcolo vengono affiancate o meglio precedute da metodologie di indagine sperimentale consistenti nella misurazione diretta della risposta dinamica della struttura quando soggetta ad una sollecitazione forzante artificiale; tali tecniche permettono una prima stima delle caratteristiche elastiche dell'edificio, che potranno poi essere raffinate in sede di analisi numerica. Anche in questo caso però le suddette procedure non sono esenti da limitazioni; infatti vi sono situazioni in cui non è consigliabile l'applicazione di sollecitazioni artificiali, quali una vibrodina ad esempio, poiché il manufatto potrebbe trovarsi in condizioni tali da subirne danneggiamento. Non è infrequente la condizione di dover analizzare strutture già pesantemente provate a seguito di un evento sismico di particolare intensità, e delle quali è necessario procedere per la messa in sicurezza.

Fortunatamente anche negli ambiti dell'ingegneria civile l'utilizzo di rumore ambientale si dimostra in questo senso efficiente e vantaggioso, poiché fornisce una forzante naturale a bassa energia capace di sollecitare integralmente la struttura in un ampio range di frequenze senza dover apportare ulteriori contributi energetici, con evidenti vantaggi in termini di invasività.

L'impiego di *ambient vibrations* per la definizione delle caratteristiche dinamiche degli edificati richiede però l'impiego di sensori ad elevata sensibilità, poiché in questo caso l'entità degli spostamenti da rilevare è di diversi ordini di grandezza inferiore rispetto a quanto verrebbe misurato con l'utilizzo di sorgenti artificiali.

Il metodo, che in questo testo indicheremo con il nome di *IC-SP* (*Intra Components Spectral Ratio*), consiste sostanzialmente nel dislocamento di un numero variabile di sensori, dipendente dalle caratteristiche del manufatto (piani, estensione areale, etc.), in punti strategici della struttura nei quali ovvero sia possibile rilevare spostamenti dovuti ai vari modi di oscillazione, con particolare riguardo al primo modo; è immediato constatare come, per il corretto posizionamento, sia indispensabile un'indagine preliminare che faccia escludere la collocazione della strumentazione in punti nodali, che come ovvio non fornirebbero adeguate informazioni del moto complessivo.

Poiché in generale le costruzioni tendono ad oscillare prevalentemente secondo modi flessionali e torsionali in piani paralleli alla superficie (essendo trascurabile l'influenza delle componenti sussultorie verticali) un corretto posizionamento dovrebbe prevedere sensori su più piani in modo quanto più possibile allineato con la verticale stessa; dovendo inoltre considerare l'edificio come un sistema vincolato alla base, risulta fondamentale la collocazione di almeno una stazione di rilevazione ai piedi della struttura.

Le registrazioni vengono quindi trattate in forma spettrale, attraverso analisi di Fourier, in modo sostanzialmente analogo a quanto visto in precedenza per i terreni; è possibile prendere in considerazione i soli spettri assoluti valutando quindi le bande di frequenza in cui si osserva pura amplificazione (e che danno indicazione sugli spostamenti complessivi), ma è talvolta più interessante effettuare il rapporto spettrale delle le componenti omologhe di spostamento tra le varie stazioni (*IC-SP*), procedura che ha il pregio si minimizzare l'influenza del sistema forzante a vantaggio della sola risposta della costruzione. Si può grossolanamente osservare come tale tecnica ricalchi in linea teorica il metodo dei rapporti spettrali su sito di riferimento, introdotto in precedenza; anche in questo caso infatti l'operazione si traduce in una deconvoluzione dei segnali temporali che esalta l'azione filtrante dinamica del manufatto.

Particolare importanza rivestono i rapporti spettrali riferiti al sensore basale; quest'ultimo infatti, oltre a rappresentare il moto della struttura vincolata, trasporta con se informazioni riguardanti la risposta dinamica del terreno di fondazione, che non è ovviamente rigido ma presenta caratteristiche proprie di oscillazione, influenzate dall'edificio stesso.

L'interpretazione delle curve spettrali che se ne ottengono è spesso immediata; oltre alla chiara identificazione del modo fondamentale, individuato dal primo picco di amplificazione, sono talvolta osservabili i modi superiori per le varie componenti direzionali. Così come per i rapporti spettrali H/V, anche in questo caso è difficile dare una valutazione preliminare dei fattori di amplificazione, poiché come noto nel caso di microtremori ambientali non è possibile valutare l'entità della forzante iniziale; entrano poi in gioco fattori dovuti alle caratteristiche elastiche della struttura, che contemplano fenomeni di attenuazione e non linearità. In ogni caso una previsione attendibile può essere fatta in sede di modellazione numerica.

In effetti molti altri parametri, quali il coefficiente di smorzamento, potrebbero essere ricavabili da questo tipo di analisi ma ai fini di sola valutazione della vulnerabilità per la definizione del rischio sismico locale l'individuazione del periodo proprio assume la maggiore importanza, poiché permette di quantificare direttamente l'accoppiamento dinamico con i terreni di fondazione.

In conclusione ricordiamo come l'utilizzo di rumore ambientale negli ambiti dell'ingegneria civile sia ancora una tecnica relativamente giovane e ancora soggetta a validazione e verifica; i risultati sono però promettenti, soprattutto a fronte delle limitate risorse impegnate, in termini di tempo ed investimento, ma anche e soprattutto a fronte della limitata invasività nei confronti delle strutture indagate.

# **Capitolo 3**

## **Criteri per l'utilizzo sperimentale dei rapporti spettrali su rumore ambientale**

#### **3.1 Il progetto europeo SESAME**

Gli indubbi vantaggi offerti dall'utilizzo della tecnica dei rapporti spettrali H/V su microtremori hanno determinato nel corso degli ultimi anni una diffusione su larga scala del metodo, che ha visto il proliferare di un elevato numero di pubblicazioni riguardanti l'applicazione di tale procedura nei più disparati casi di valutazione degli effetti locali di sito; i costi contenuti di implementazione e i ridotti tempi di esecuzione lo hanno eletto a metodologia standard in studi di microzonazione, verso i quali si pone come valido criterio di integrazione e confronto dei dati disponibili.

Se però da un lato questi stessi pregi ne hanno decretato unanime consenso da parte della comunità, d'altro canto ne hanno anche condizionato una diffusione estremamente eterogenea e deregolamentata dal punto di vista delle procedure di acquisizione, elaborazione ed interpretazione dei risultati; lo svantaggio principale che ne derivava era una difficoltà di confronto critico tra studi effettuati in condizioni differenti e dai diversi autori, ognuno dei quali tendeva ad implementare la tecnica sperimentale secondo le proprie esperienze pregresse e soggettive interpretazioni.

Al fine di creare quindi una base di standardizzazione per l'applicazione del metodo, nel 2001 venne varato il progetto europeo SESAME (*Site Effects Assessment Using Ambient Excitations,* EU-Project No. EVG1-CT-2000- 00026) con l'obiettivo di produrre un insieme di linee guida che aiutassero ed
#### **Capitolo 3 - Criteri per l'utilizzo sperimentale dei rapporti spettrali su rumore ambientale**

indirizzassero ad un utilizzo critico della tecnica H/V in lavori di caratterizzazione della risposta di sito. Questo scopo fu raggiunto attraverso una complessa e dettagliata analisi dell'ampio insieme di dati fino ad allora disponibili a livello mondiale, producendo quindi un resoconto complessivo di quello che poteva essere a tutti gli effetti considerato lo stato attuale dell'arte. Il progetto SESAME non si limitò però a questo; durante il suo svolgimento vennero effettuati numerosi studi parametrici di modellazione numerica con lo scopo di indagare le principali basi teoriche della metodologia, cercando di comprendere quindi come il campo d'onda rumoroso potesse svilupparsi e propagarsi all'interno di semispazi stratificati e cercando in tal modo l'esistenza di una qualche razionale relazione con gli effetti di risonanza di sito. I risultati che ne derivarono sono stati già ampiamente trattati nel precedente capitolo.

Il programma europeo promosse infine, come ultimo obiettivo, lo sviluppo di un pacchetto software che potesse standardizzare le procedure di elaborazione ed analisi dei microtremori; vennero così prodotti i moduli di calcolo WINSELECTION e HVPROC0 1 che, rispettivamente, offrono la possibilità di estrarre le finestre utili da un segnale rumoroso e da queste calcolarne poi i rapporti spettrali tra le componenti, producendo in automatico (quando possibile) un valore di frequenza fondamentale per il terreno indagato.

Di queste argomentazioni ci occuperemo nei paragrafi seguenti, passando in rassegna da prima l'insieme delle raccomandazioni proposte dal progetto per l'utilizzo sperimentale della tecnica, analizzando in seguito le principali caratteristiche dei moduli di calcolo presentati, con particolare riguardo infine ai criteri di utilizzo dei risultati.

## **3.2 Requisiti tecnici: la strumentazione**

Il tipo di strumentazione utilizzata e i parametri di acquisizione impostati condizionano fortemente la qualità e l'attendibilità dei risultati prodotti nell'applicazione di tecniche dei rapporti spettrali H/V su microtremori; appare quindi necessario indagare l'influenza delle singole componenti strumentali per comprendere quali siano i requisiti ottimali per l'implementazione delle varie procedure di acquisizione.

Partendo dall'analisi del sensore è possibile affermare come l'impiego di velocimetri ad induzione elettromagnetica sia raccomandabile rispetto agli accelerometri a scopo sismologico, poiché questi ultimi si sono dimostrati non sufficientemente sensibili a frequenze inferiori ad 1 Hz (benché attualmente l'introduzione di nuove tecnologie stia progressivamente migliorandone le prestazioni), fornendo di conseguenza valori instabili dei rapporti H/V; tra i velocimetri poi è sconsigliabile l'utilizzo di sensori a larga banda (con periodi naturali superiori a 20 s), poiché a fronte di nessun vantaggio in fase di acquisizione comportano di contro la necessità di lunghi periodi di stabilizzazione del segnale. In ogni caso è comunque sempre raccomandabile un controllo preventivo sulla stabilità dello strumento prima dell'utilizzo.

Tra i parametri fondamentali che devono condizionare la scelta del sensore vi è la frequenza propria; per i velocimetri è consigliabile che questo valore sia quanto possibile inferiore al valore di frequenza naturale ipotizzabile per il deposito, in modo che la risposta dello strumento sia per questi intervalli costante. L'opzione non è comunque vincolante, ma le registrazioni ottenibili diversamente devono essere valutate con attenzione ed eventualmente filtrate allo scopo di non incappare in errori di interpretazione.

Il cavo di collegamento tra sensore e stazione deve essere schermato e, dove possibile, di non eccessiva lunghezza (< 100m) al fine di evitare lo sviluppo di interferenze meccaniche (trasmissione di vibrazioni) ed elettromagnetiche (attenuazione da impedenza lungo il percorso o intercettazione di eventuali disturbi esterni).

Vi sono da considerare quindi le caratteristiche della stazione di acquisizione; il primo parametro da analizzare è forse la sensibilità, intesa come la soglia minima di ampiezza del segnale da campionare che verrà distinta rispetto al rumore elettrico comunque presente. E' sempre necessario valutare la proporzione relativa tra queste due quantità, che deve essere tale da garantire la possibilità di estrazione del segnale originario senza eccessive modifiche. Analogamente la definizione del fondo scala deve essere impostata al valore

minimo (massimo valore di guadagno) in condizioni di non saturazione del segnale. La frequenza di campionamento disponibile deve essere tale da evitare fenomeni di *aliasing* per la banda di frequenze di interesse. Generalmente questo non è un problema, poiché le possibilità offerte dai digitalizzatori attuali sono sovrabbondanti rispetto alla necessità del caso; frequenze di campionamento di 50 Hz sono sufficienti, poiché difficilmente vengono indagate regioni spettrali oltre i 25 Hz, ma valori più elevati sono comunque possibili (anzi raccomandabili) non influenzando ovviamente la produzione del risultato finale.

Più importante appare invece la sincronizzazione tra i campioni omologhi dei vari canali: è stato infatti dimostrato come al di sopra della soglia di 15 Hz si possa assistere ad una modificazione dei valori della curva H/V per percentuali di desincronizzazione via via crescenti, il che rende consigliabile una preventiva analisi di consistenza delle registrazioni effettuate tra i diversi canali dello strumento. A tal proposito si ricorda inoltre che il livello di guadagno impostato nelle varie componenti direzionali di acquisizione deve essere sempre comunque il medesimo; variazioni anche piccole possono determinare sostanziali modificazioni nei risultati.

Da ultimo vi è da notare come per ogni stazione di acquisizione sia necessario un certo tempo di stabilizzazione del segnale variabile tra 2 e 10 minuti circa; questo è dovuto, oltre che all'influenza del sensore, alle caratteristiche tecniche del digitalizzatore.

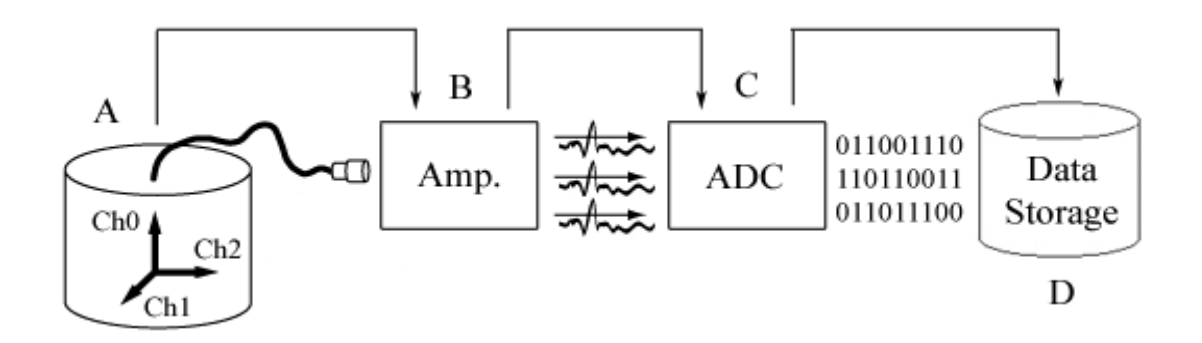

**Figura 3.1 - Rappresentazione schematica del processo di acquisizione.** A) Sensore triassiale; B) Amplificatore (con eventuale filtraggio *antialias*); C) Convertitore analogico digitale (ADC); D) Periferica di archiviazione dati.

# **3.3 Condizioni sperimentali**

La tipologia di condizioni sperimentali presenti durante la campagna di acquisizione ha una grande influenza sulla stabilità e la riproducibilità dei risultati ottenibili dai microtremori; i parametri che in questo senso maggiormente controllano la qualità dei risultati finali sono riassumibili in almeno sei categorie, così definite:

- durata delle registrazioni
- numero e spaziatura dei punti di misurazione
- tipologia dell'accoppiamento tra sensore e terreno
- influenza di strutture limitrofe
- influenza delle condizioni ambientali
- presenza di disturbi aggiuntivi

Di queste daremo ora una breve descrizione, ma come previa raccomandazione ricordiamo che la definizione delle condizioni sperimentali ottimali deve essere sempre comunque fatta in funzione della conoscenza delle caratteristiche geologiche e strutturali base dell'area di studio, per la quale si rende quindi necessario raccogliere quante più informazioni preliminari possibili riguardanti il tipo di formazioni presenti (ed eventualmente le relative caratteristiche geofisiche), il posizionamento del *bedrock* e le principali strutture locali.

## **3.3.1 Durata delle registrazioni**

Come in seguito verrà spiegato più chiaramente, il miglior criterio di analisi del segnale rumoroso consiste nella suddivisione della traccia in finestre di durata limitata quanto più possibile omogenee dal punto di vista dei contenuti in frequenza. Questo modo di operare ha un duplice vantaggio: da un lato infatti permette l'eliminazione delle porzioni di registrazione contenenti disturbi transienti non attribuibili a rumore ambientale ed ulteriormente offre la possibilità di processare separatamente le singole finestre in modo da produrre un risultato finale statisticamente mediato su diverse elaborazioni. Gli studi effettuati nell'ambito del progetto SESAME hanno dimostrato come vi sia una relazione empirica tra numero e durata delle singole finestre temporali da processare rispetto al valore di frequenza fondamentale (f0) del deposito; in generale si possono ottenere infatti buoni risultati per finestre di lunghezza minima (*wl*) pari a:

$$
wl = \frac{10}{(f \circ)}\tag{3.1}
$$

e in numero minimo (*n*) di:

$$
n = \frac{200}{(f \circ * w)} \tag{3.2}
$$

La prima condizione, in particolare, è legata al fatto che la frequenza indagata, per essere individuata con sufficiente precisione, deve svilupparsi in almeno dieci cicli completi di oscillazione per ogni finestra.

E' immediato osservare come questi due parametri condizionino conseguentemente la durata complessiva della registrazione, la cui definizione deve essere però svolta anche in base al contenuto aggiuntivo di eventuali segnali transienti localmente presenti (traffico veicolare, passanti), da eliminare in fase di elaborazione.

#### **3.3.2 Numero e spaziatura dei punti di misurazione**

La densità di misurazioni da effettuare per una data area dipende sostanzialmente dagli obiettivi dell'indagine e dalle caratteristiche locali; in generale per lavori di microzonazione è consigliabile la definizione iniziale di un ampia maglia di registrazioni con interdistanze nell'ordine di circa 500 m, ma tale valore può essere diminuito in zone di particolare interesse o laddove si dimostri la presenza di variazioni laterali del periodo proprio. Il numero complessivo è quindi proporzionale all'estensione dell'area di indagine.

Di contro, nel caso in cui si stiano analizzando le caratteristiche di risposta di un singolo sito è sconsigliabile un numero di registrazioni inferiore a tre.

#### **3.3.3 Tipologia di accoppiamento tra sensore e terreno**

La migliore condizione di accoppiamento tra sensore e suolo basale si ottiene in presenza di superfici orizzontali ad alto grado di compattazione, che permettono una trasmissione integrale del segnale senza sostanziali alterazioni; è ulteriormente stato dimostrato come ottimi risultati siano ottenibili su superfici artificiali quali asfalto o solette di cemento a diverso spessore, che influenzano debolmente il contenuto spettrale della registrazione e comunque in bande di frequenza esterne a quella di interesse.

Da evitare, dove possibile, il posizionamento su materiali non compatti come fango, terreno saturo o neve, che non garantiscono un sufficiente accoppiamento con lo strumento determinando una conseguente azione filtrante sul segnale registrato.

Superfici non regolari devono essere trattate con cautela. La presenza di ghiaia, ciottoli o terreno smosso può perturbare fortemente la forma delle curve elaborate; in queste situazioni si raccomanda l'asportazione delle porzioni più superficiali ed eventualmente l'annegamento del sensore in profondità, avendo però cura di riempire le cavità interstiziali di sabbia o materiale fine locale.

In alcuni casi può rendersi necessario l'ausilio di interfacce artificiali da interporre tra il sismometro e la superficie basale; queste situazioni devono essere testate e valutate di volta in volta funzionalmente al tipo interfaccia utilizzato. E' stato dimostrato come l'utilizzo di piastre metalliche non influenzi i risultati ottenuti, ma poco si può dire per altri tipi di materiali.

Laddove infine il posizionamento orizzontale del sensore sia difficoltoso e non ne sia possibile l'interramento, la soluzione migliore consiste nel creare un piano artificiale attraverso il riporto di sabbia, sulla quale collocare quindi la strumentazione.

#### **3.3.4 Influenza di strutture limitrofe**

La presenza di strutture limitrofe al punto di misurazione può alterare sensibilmente la qualità dei risultati, tanto da mascherare la reale evidenza della frequenza fondamentale del terreno; questo è dovuto al fatto che ogni costruzione presenta particolari caratteristiche di risposta dinamica e analogamente ai terreni è soggetta alle sollecitazioni naturali dei microtremori, ripercuotendone in tal modo l'effetto sulle fondazioni basali alle quali è reciprocamente vincolata. In conclusione quello che ne viene misurato è quindi un effetto di mutua interazione tra terreno e struttura che non è possibile attribuire alle sole caratteristiche del sito.

E' necessario per questi motivi prestare sufficiente attenzione al punto di collocamento della strumentazione, evitando quando possibile la vicinanza di fabbricati o di eventuali strutture sotterranee, quali sottoservizi fognari o ambienti interrati (es. parcheggi sotterranei); questo può risultare particolarmente difficoltoso in ambiti strettamente cittadini.

## **3.3.5 Influenza delle condizioni ambientali**

Il più influente agente di disturbo dovuto a fenomeni ambientali è sicuramente il vento; forti folate con velocità superiore a 5 m/s possono produrre perturbazioni a bassa frequenza che vengono rilevate dallo strumento e vanno quindi a mascherare gli effetti locali di sito. E' quindi sconsigliabile eseguire indagini sperimentali in queste condizioni, in particolar modo se le frequenze naturali attese sono nell'ordine di 1 Hz o inferiori.

La pioggia può disturbare fortemente le misurazioni se particolarmente intensa; al contrario una pioggia leggera sembra non influenzare grandemente le curve H/V, ma può comunque rendere il terreno non idoneo alla prosecuzione delle indagini.

Una certa influenza è imputabile anche ai valori di temperatura e pressione; la prima di queste agisce sostanzialmente sulle caratteristiche della strumentazione, i cui limiti di tolleranza devono essere considerati, mentre la seconda può arricchire per cause non precisate il contenuto spettrale in basse frequenze quando si effettua una misurazione in condizioni depresse.

In generale vale la regola che, nella necessità di dover comunque proseguire la campagna di acquisizioni in condizioni avverse, ogni fenomeno meteorologico locale debba essere accuratamente annotato al fine di epurarne gli eventuali effetti in fase di elaborazione.

#### **3.3.6 Presenza di disturbi aggiuntivi**

Le registrazioni devono essere effettuate, se possibile, in condizioni di assenza di disturbi impulsivi (transienti) che vanno ad alterare la costanza del segnale rumoroso; in abito cittadino, in particolare, dovrebbero essere evitati i luoghi in cui è presente un fitto traffico pedonale o veicolare (automobili, camion, treni etc.) in prossimità o nelle vicinanze della stazione di acquisizione. Queste sorgenti tendono in generale ad arricchire il segnale in alte frequenze  $(> 1 \text{ Hz})$ .

La presenza di traffico veicolare (come un'autostrada) può però anche rivelarsi vantaggioso se localizzato ad un distanza di oltre 20 m dal sensore; in queste condizioni infatti la perturbazione prodotta ha modo di interagire in profondità con i terreni sottostanti prima di essere rilevata dalla strumentazione, trasportando quindi con se le informazioni di risonanza specifiche per il deposito.

La presenza di sorgenti monocromatiche di disturbo sia di tipo meccanico (pompe idrauliche, macchinari industriali) che elettromagnetico (50 Hz della rete elettrica domestica) è sempre da evitare, particolarmente se molto ravvicinata.

Segnali molto disturbati, come vedremo, possono comunque essere elaborati attraverso procedure di *anti-triggering*, ovvero particolari metodologie che permettono di estrarre le finestre utili di rumore, eliminando conseguentemente dalla traccia gli eventuali eventi transienti.

41

# **3.4 I moduli di elaborazione SESAME**

Come introdotto precedentemente, il progetto europeo SESAME ha promosso lo sviluppo dei moduli di calcolo WINSELECTION e HVPROC0\_1 con l'intento di creare uno strumento standard per l'elaborazione e l'analisi dei segnali rumorosi tramite rapporti spettrali; i due applicativi, entrambi implementati in FORTRAN 77, raccolgono le migliori caratteristiche del panorama software esistente in questo campo e godono di un'elevata affidabilità dovuta ad una lunga ed accurata fase di sperimentazione e confronto dei risultati prodotti.

L'utilizzo dei moduli è indipendente, essendo stati pensati come entità separate durante lo svolgimento dell'elaborazione, ma la loro logica di applicazione è sequenziale; il primo di questi programmi ha infatti il compito di analizzare le tracce rumorose e da queste estrarre le finestre di segnale con le migliori caratteristiche di stazionarietà, eliminando in tal modo dalla successiva analisi spettrale l'influenza di transienti associati a specifiche sorgenti impulsive locali (traffico, pedoni etc.). Le informazioni prodotte da WINSELECTION vengono quindi utilizzate dal modulo HVPROC0 1, che si fa carico di calcolare gli spettri di Fourier delle singole finestre e di produrre infine i rapporti spettrali H/V mediati sulle varie componenti.

Entrambi i programmi accettano in ingresso registrazioni nei formati standard SAF (Sesame Ascii Format) e GSE; del primo di questi daremo in seguito descrizione poiché sarà il formato di riferimento per le successive elaborazioni. Una trattazione più accurata delle principali caratteristiche tecniche viene ora fornita separatamente per i due applicativi, in modo da metterne in evidenza le modalità di utilizzo attraverso la definizione delle ripettive funzionalità, dei parametri di ingresso e delle specifiche di uscita.

## **3.4.1 Il modulo WINSELECTION**

La procedura attraverso cui il modulo WINSELECTION estrae le finestre di rumore con le migliori caratteristiche di stazionarietà è molto simile e complementare alla metodologia comunemente utilizzata in ambito geofisico per l'individuazione automatica degli eventi sismici definita *triggering* delle tracce; secondo questa tecnica, nominata per contrapposizione *anti-triggering*, il segnale registrato viene suddiviso in porzioni, tipicamente di diverse decine di secondi, per ognuna delle quali è calcolato il valore medio di riferimento (*LTA - long term average*).

All'interno delle finestre così definite vengono poi progressivamente effettuate delle medie locali su porzioni più piccole di registrazione (*STA short term average*) iterativamente comparate con il termine *LTA*; se il rapporto *STA/LTA* dovesse ad un certo punto superare una prefissata soglia (*slmax*), tipicamente tra 1.5 e 2, questo indicherebbe la presenza di un transiente a più elevato contenuto energetico e, di conseguenza, la relativa porzione di registrazione verrebbe scartata fino alla successiva ristabilizzazione dei valori medi (**figura 3.2**). Identicamente è possibile individuare le porzioni di segnale di ampiezza anormalmente bassa attraverso la definizione di un valore minimo di soglia che non deve essere oltrepassato (*slmin*).

Eliminati in tal modo i disturbi impulsivi di più elevata ampiezza e le porzioni inutilizzabili di registrazione, il modulo può suddividere la traccia in finestre di predeterminata lunghezza (*wl*), eventualmente sovrapposte (*overlap*) per una certa percentuale della relativa durata.

Ulteriori funzionalità opzionali sono però implementate; è possibile effettuare un controllo di saturazione dei valori campionati (che diversamente altererebbe il calcolo dello spettro di Fourier) in modo che vengano scartati i picchi di ampiezza che eccedono il 95,5% dell'ampiezza massima rilevata  $(sat\;ck).$ 

E' inoltre possibile eliminare le porzioni di segnale per le quali il valore locale di *LTA* ecceda l'80% del valore *LTA* di picco sull'intera registrazione, in modo quindi da non considerare finestre eccessivamente rumorose (anche se stabili nel rapporto *STA/LTA*) che potrebbero non essere rappresentative del reale microtremore ambientale (*noisy\_win)*.

Vi è infine la possibilità di definire una soglia di tolleranza, espressa in

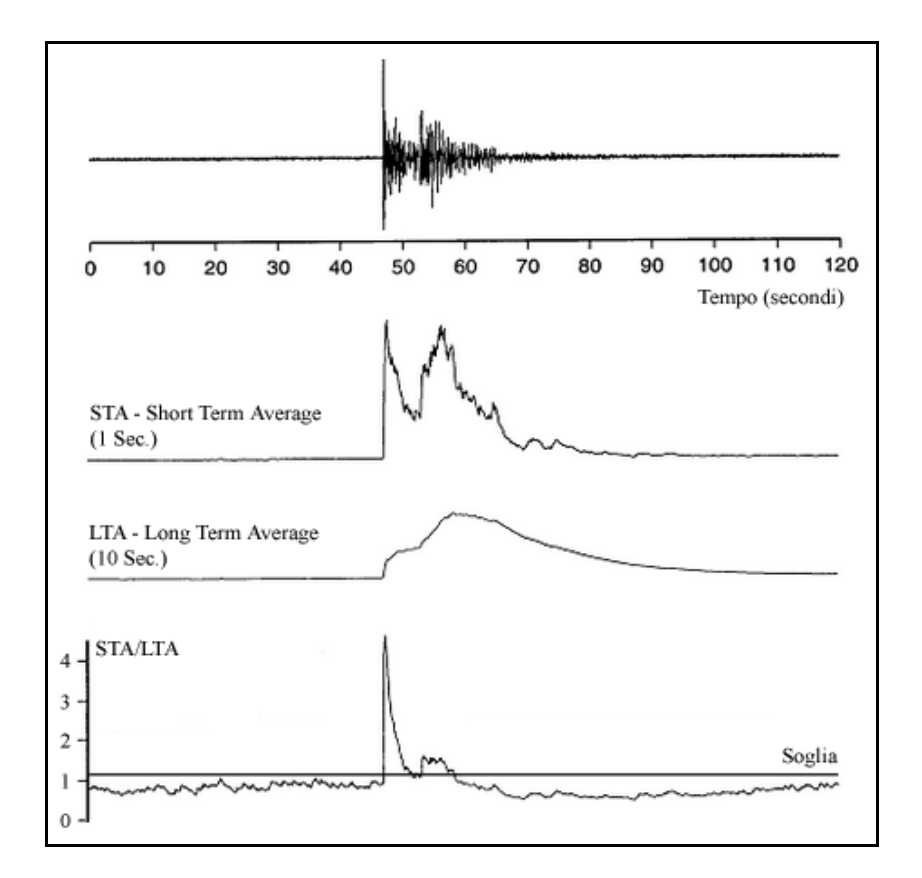

secondi, sull'eliminazione dei campioni non rappresentativi (*tolerance*).

**Figura 3.2 - Individuazione dei transienti.**

La rappresentazione mostra schematicamente come sia possibile eliminare le porzioni di segnale per le quali il rapporto *STA/LTA* superi un determinato valore si soglia.

Il passaggio di queste opzioni di calcolo all'eseguibile non avviene in maniera diretta, bensì attraverso un unico file (di nome arbitrario) contenente i vari parametri definiti dall'utente; la sua sintassi, schematizzata in **figura 3.3**, richiede come prima riga l'introduzione dei predetti valori nell'ordine indicato.

 $25.0$  $0.5$  $2.0$  $0.5$ 0.0  $1.0$ 20.0 0 0 sta lta slmin slmax wl overlap sat ck noisy\_win tolerance

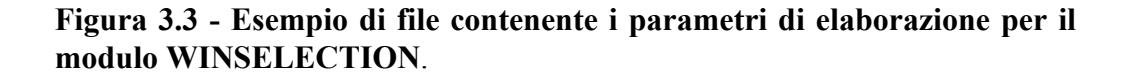

Poiché il modulo può elaborare uno o più file saf sequenzialmente, il passaggio del relativo elenco avviene, identicamente al caso precedente, tramite la definizione di un unico file di input (di nome arbitrario) contenente la lista delle varie registrazioni, rispettivamente una per riga; un esempio semplice è mostrato in **figura 3.4**.

```
/home/HV Soncino/point-17/20051205113500 SS0.saf
/home/HV Soncino/point-17/20051205120000 SSO.saf
/home/HV Soncino/point-17/20051205132500 SS0.saf
\ddotsc
```
**Figura 3.4 - Esempio di file contenente l'elenco delle registrazioni da processare.**

L'output del processo di calcolo sarà quindi collocato in un file che non conterrà però direttamente i campioni riferiti alle finestre di rumore estratte, bensì si limiterà ad indicare gli istanti iniziali e finali di ogni finestra per lo specifico file saf processato (**figura 3.5**); se non si desidera utilizzare il valore di default, il nome di tale file può essere opzionalmente fornito dall'utente.

In generale l'utilizzo di WINSELECTION da linea di comando è così schematizzabile:

~\$ *winselection.exe (file lista) (file parametri) (file output opzionale)*

```
"/HV_Soncino/point-17/20051205113500_SSO.saf"
                                            3.296
                                                     33.304
                                                                          TEST
                                                             2 Z NS
                                                                      EW
"/HV_Soncino/point -17/20051205113500_SS0.saf" 68.712
                                                             2 Z NS
                                                     98.720
                                                                      EW
                                                                          TEST
"/HV Soncino/point-17/20051205122500 SS0.saf" 100.816 130.824 2 Z NS EW
                                                                          TEST
```
**Figura 3.5 - File di output del modulo WINSELECTION.** Ogni finestra calcolata è identificata univocamente dal nome del file di appartenenza e dagli istanti iniziale e finale (in secondi).

#### **3.4.2 Il modulo HVPROC0\_1**

Le principali procedure per l'elaborazione dei rapporti spettrali sono svolte dal modulo HVPROC0\_1 che prevede l'esecuzione sequenziale di sei distinti processi di calcolo, così riassumibili:

- calcolo degli spettri di Fourier sulle singole finestre di segnale;
- lisciaggio (*smoothing*) delle curve spettrali ottenute;
- calcolo dello spettro medio per le componenti orizzontali;
- calcolo dei rapporti spettrali H/V;
- calcolo della curva H/V media su tutte le finestre della registrazione;
- ricampionamento delle curve H/V.

Più nello specifico l'applicativo accetta in ingresso le informazioni relative alla selezione delle singole finestre di rumore per i vari file di registrazione e per ogni finestra considerata ne effettua separatamente l'analisi spettrale; il calcolo dello spettro di Fourier avviene attraverso l'utilizzo della FFT (*Fast Fourier Transform*), un algoritmo ottimizzato per il calcolo della trasformata discreta di Fourier su segnali campionati. Per ogni singola finestra da elaborare è però da prima possibile compensare l'eventuale *offset* della traccia e quindi opzionalmente effettuare un'operazione di *tapering*, ovvero una procedura di smussamento delle estremità del segnale che permette di evitare la comparsa di frequenze inesistenti durante l'applicazione della FFT stessa.

La successiva fase di *smoothing* delle curve è sostanzialmente un operazione di filtraggio grafico che "ammorbidisce" la forma spettrale di partenza mettendo in evidenza le principali tendenze di variazione del contenuto spettrale, minimizzando in tal modo l'influenza di locali valori anomali che potrebbero alterare le conseguenti interpretazioni (**figura 3.6**).

A questo punto è quindi possibile effettuare il *merging* (fusione) degli spettri ottenuti sulle due componenti orizzontali ottenendo quindi un'unica curva mediata che verrà infine normalizzata alla curva spettrale della componente verticale.

#### **Capitolo 3 - Criteri per l'utilizzo sperimentale dei rapporti spettrali su rumore ambientale**

Come sottolineato, questo insieme di operazioni viene eseguito separatamente per ogni finestra selezionata e solo in conclusione varrà quindi prodotta, come ouput, una curva H/V media fra tutte quelle precedentemente calcolate; questo modo di operare ha l'indubbio vantaggio di generare un risultato che è statisticamente meno affetto dalle instabilità locali del contenuto rumoroso, particolarmente evidente per registrazioni di lunga durata. Le curve spettrali H/V delle singole finestre sono comunque sempre opzionalmente ottenibili su file separati.

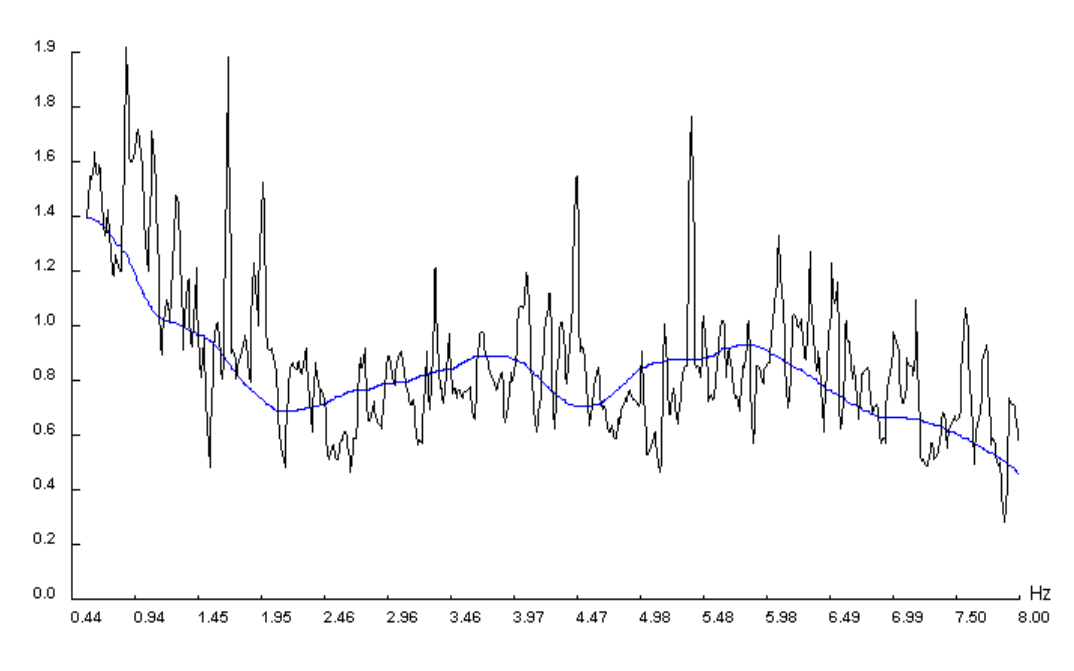

**Figura 3.6 - Esempio di lisciaggio (***smoothing***) di una curva spettrale H/V.** L'andamento della curva spettrale originaria (in nero) è stato "ammorbidito" in una curva (in blu) costituita dalle medie triangolari calcolate su finestre di 1 Hz.

Un ultima possibilità offerta dall'applicativo è data dalla capacità di ricampionare le curve H/V in uscita per un determinato intervallo di frequenze; in questo modo il risultato non è condizionato (nella rappresentazione) dalle caratteristiche della FFT e permette un confronto diretto con altre curve campionate differentemente o con diversi limiti di frequenza.

Come per il modulo WINSELECTION, anche per HVPROC0\_1 il passaggio delle varie opzioni di calcolo all'eseguibile non avviene direttamente sotto

forma di argomenti, bensì attraverso l'utilizzo di un unico file di configurazione (di nome arbitrario) contenente le diverse modalità con cui le procedure menzionate possono essere svolte; la sintassi di tale file è relativamente complessa e, tralasciando quindi l'analisi dettagliata delle varie opzioni (**tabella 3.1**), ne forniamo un esempio esplicativo in **figura 3.7**.

| Opzioni                                      | Valori possibili e relativi parametri |                                     |               |                    |                    |  |  |
|----------------------------------------------|---------------------------------------|-------------------------------------|---------------|--------------------|--------------------|--|--|
| <b>Frequency Spacing</b>                     | <b>FFT</b>                            |                                     |               |                    |                    |  |  |
|                                              | FFT red.                              | Freq. min. $(Hz)$ Freq. max. $(Hz)$ |               |                    |                    |  |  |
|                                              | Linear                                | Freq. min. $(Hz)$ Freq. max. $(Hz)$ |               |                    | N° points          |  |  |
|                                              | Log                                   | Freq. min. $(Hz)$                   |               | Freq. max. (Hz)    | $N^{\circ}$ points |  |  |
| <b>Offset removal</b>                        | No                                    |                                     |               |                    |                    |  |  |
|                                              | Mean                                  |                                     |               |                    |                    |  |  |
|                                              | High-pass                             |                                     |               | Frequency (Hz)     |                    |  |  |
| <b>Tapering</b>                              | Box car (none)                        |                                     |               |                    |                    |  |  |
|                                              | Hanning                               |                                     |               | Percentage $(\% )$ |                    |  |  |
| <b>Smoothing</b>                             | N <sub>o</sub>                        |                                     |               |                    |                    |  |  |
|                                              | Linear                                |                                     |               | Bandwith (Hz)      | Box car            |  |  |
|                                              |                                       |                                     |               |                    | Triangular         |  |  |
|                                              | Konno-Ohmachi                         |                                     | Bandwith (Hz) |                    |                    |  |  |
| <b>Merging</b>                               | Geometric                             |                                     |               |                    |                    |  |  |
|                                              | Arithmetic                            |                                     |               |                    |                    |  |  |
|                                              | Quadratic                             |                                     |               |                    |                    |  |  |
|                                              | Complex                               |                                     |               |                    |                    |  |  |
| <b>Single window</b><br>information's output | Yes                                   |                                     |               |                    |                    |  |  |
|                                              | N <sub>o</sub>                        |                                     |               |                    |                    |  |  |

**Tabella 3.1 - Principali opzioni di elaborazione e relativi possibili valori del modulo di calcolo HVPROC0\_1.**

Per la definizione delle finestre di rumore, il programma accetta in ingresso i file di testo generati dal modulo WINSELECTION; se necessario è quindi possibile, rispettandone la sintassi, modificarne manualmente i valori

contenuti per poter così utilizzare finestre di propria selezione.

L'ouput del processo di calcolo è un file contenente in intestazione le varie informazioni utilizzate nel processo di elaborazione, a cui seguono i valori delle curve spettrali H/V e le relative deviazioni standard; anche in questo caso se non si desidera utilizzare il valore di default, il nome di tale file può essere opzionalmente fornito dall'utente. Sempre opzionalmente il modulo può generare un file di sintassi analoga al precedente (e a questo associato) contenente però gli spettri assoluti medi sulle tre componenti e i relativi valori di deviazione standard.

In generale l'utilizzo di HVPROC0\_1 da linea di comando è così schematizzabile:

~\$ *hvproc0\_1.exe (lista finestre) (file parametri) (file output opzionale)*

```
### section processing
freq spacing:linear:0.00:20.00:2000
offset rem:r mean:all
taper:cos:5
smooth:linear:2.00:tri
merge type:geometric
single win out:no
average spectra out: yes
### end processing
```
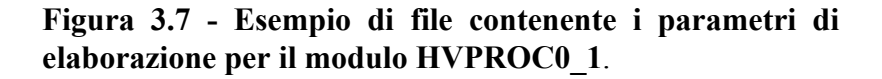

#### **3.5 Specifiche del formato file SAF (Sesame ASCII Format)**

Il formato file SAF (Sesame ASCII Format) è uno standard di archiviazione per registrazioni sismiche sviluppato nell'ambito del progetto SESAME per l'utilizzo dei moduli di calcolo WINSELECTION e HVPROC0\_1; il vantaggio principale derivante dall'impiego di un formato di puro testo (non compresso quindi) è la possibilità di esaminare e manipolare in modo immediato le informazioni in esso contenute, senza dover ricorrere a convertitori esterni o particolari utility di visualizzazione.

Un file SAF è costituito basicamente da un blocco di intestazione contenente le diverse informazioni di acquisizione al quale seguono, su tre colonne, i valori campionati dei tre canali direzionali di un unico sensore, rispettivamente il verticale e i due orizzontali (questi ultimi supposti a 90 gradi l'uno dall'altro).

La struttura interna del blocco di intestazione prevede la presenza di un certo numero di campi obbligatori a cui si possono aggiungere parametri opzionali e eventuali commenti (uno per riga), preceduti dal carattere "#".

La prima riga del file è l'identificativo del formato e deve necessariamente consistere nella stringa:

#### *SESAME ASCII data format (saf) v. 1*

A seguire devono poi essere obbligatoriamente riportate le principali informazioni di registrazione con il relativo identificativo, così riassumibili:

- codice della stazione (STA\_CODE);
- istante di inizio registrazione (START\_TIME);
- frequenza di campionamento in Hertz (SAMP\_FREQ);
- Numero dei campioni per un singolo canale (NDAT);
- identificativo del primo canale (CH0\_ID);
- identificativo del secondo canale (CH1\_ID);
- identificativo del terzo canale (CH2 ID);
- unità di misura dei valori campionati (UNITS).

Ognuno di questi parametri deve essere immesso in una riga separata del blocco di intestazione, non necessariamente nell'ordine presentato ma rispettandone sempre la sintassi:

 $(IDENTIFYO<sub>D</sub>DI<sub>C</sub>AMPO) = stringa di testo corrispondente$ 

**Capitolo 3 - Criteri per l'utilizzo sperimentale dei rapporti spettrali su rumore ambientale**

```
SESAME ASCII data format (saf) v. 1
#Campi obbligatori
STA CODE= NCE 12
START TIME=2002 4 26 17 03 12.1233324
SAMP FREQ = 125NDAT = 1200CHO ID = VCH1 ID = NS
CH2^{-}ID = EWUNITS = mV#Campi opzionali
TIME ACCURRACY= 0.001
SENSOR TYPE = accelerometerSENSOR^TID = 0332SENSOR NAME = Lennartz 5s
RESPEILE = mark1s 098ACQ SYSTEM = MARS88
DISTIZER ID = 345SATURATION = 23056SENS EIGFREQ = 1SENS DAMPING = 0.7-141.250000 36.312500 -85.312500
-135.250000 4.625000 -93.125000
-100.437500 -42.437500 -149.500000
41.375000 -155.187500 -213.187500
\overline{a}
```
**Figura 3.8 - Esempio di file SAF.** Dopo la stringa di identificazione sono visibili i campi obbligatori ed alcuni tra i possibili campi opzionali.

Diversi campi opzionali (per i quali è fornito un esempio in **figura 3.8**) sono quindi possibili, unitamente ad eventuali righe vuote o commenti; il blocco di intestazione dovrà a questo punto essere concluso dalla stringa di separazione:

####----------------------------------------

I valori campionati dei tre canali sono disposti infine su tre colonne separate da un numero arbitrario di spazi; il formato è libero e può identicamente contemplare la notazione intera, in virgola mobile o scientifica.

## **3.6 Criteri generali di interpretazione delle curve spettrali H/V**

I risultati prodotti dall'elaborazione dei rapporti spettrali H/V devono essere valutati secondo criteri che permettano di identificare l'attendibilità dell'eventuale interpretazione fornita in base all'osservazione di alcune caratteristiche base.

Se le ottimali condizioni sperimentali sono verificate o comunque si conosca e sia annotata la presenza di fenomeni che possono influenzare la stabilità delle curve, è quindi possibile procedere all'identificazione del picco di frequenza da attribuire al valore di frequenza fondamentale del deposito (*f0*). Il primo criterio di giudizio nell'individuazione del massimo deve consistere nell'osservazione dei valori di ampiezza: valori eccessivamente elevati (> 10) o troppo piccoli (< 0.1) devono essere dubitativamente considerati, particolarmente se tali ampiezze sono irragionevolmente evidenti su larghe porzioni di frequenza. Questo fenomeno potrebbe essere attribuito in prima analisi ad una pessima qualità del dato acquisito o dall'influenza incognita di disturbi antropici locali quali rumore di origine industriale (specialmente per massimi molto pronunciati e ben localizzati); nel caso è necessario effettuare nuove registrazioni, eventualmente in periodi più tranquilli della giornata (ore serali o notturne) o in luoghi di più appropriate caratteristiche.

Un controllo di stabilità dei risultati deve essere quindi svolto attraverso l'osservazione della dispersione dei valori di frequenza nell'intorno del picco

individuato; larghe deviazioni standard possono implicare una forte non stazionarietà del rumore ambientale o la presenza di perturbazioni instabili che influenzano in modo differente il contenuto spettrale delle singole finestre. In generale è consigliabile che il valore di deviazione standard si mantenga al di sotto di un fattore 2 per frequenze superiori a circa 0.5 Hz e al di sotto di un fattore 3 per le restanti, in un intervallo di tolleranza approssimativamente compreso tra (0.5\**f0*) e (2\**f0*).

Se queste condizioni non venissero verificate potrebbe essere eventualmente necessario ricorrere alla rielaborazione dei dati modificando i vari parametri computazionali (quali la durata complessiva delle finestre) oppure effettuare nuove registrazioni di più elevata durata temporale.

A questo punto è quindi possibile interpretare le curve spettrali risultanti in termini di caratteristiche dei terreni; massimi di frequenza chiari e in intervalli ragionevoli possono essere messi in diretta relazione con la risonanza del deposito rispetto al basamento o ad un sufficiente contrasto di impedenze tra gli strati sedimentari in profondità. Nel caso siano note le caratteristiche generali della copertura, un semplice criterio di verifica è dato dall'applicazione della formula:

$$
f0 = \frac{V_s}{4h} \tag{3.3}
$$

che permette una prima stima dell'attendibilità del risultato a partire dalla conoscenza della velocità media delle onde di taglio (*Vs*) e dello spessore (*h*) dello strato superficiale, supposto per semplicità piano ed orizzontale.

Situazioni più particolari sono però verificabili: non è infrequente ad esempio l'individuazione di larghi massimi per i quali non è facile definire un valore unico di frequenza di picco. Questa condizione è talvolta relazionabile alla presenza di un'interfaccia basale inclinata, che produce quindi un'anomala interazione con le vibrazioni di origine naturale.

Picchi multipli sono da analizzare con cautela; esclusa l'influenza di disturbi antropici locali o la vicinanza di sorgenti monocromatiche, la presenza di più massimi (generalmente due) può essere dovuta a contrasti di impedenza eccezionalmente elevati (con sviluppo di modi superiori di vibrazione per un'interpretazione tramite onde di Rayleigh) o più frequentemente alla presenza di più interfacce di risonanza a diverse profondità nel deposito.

Poco si può dire in presenza di curve H/V senza evidenti massimi o per i quali i valori di ampiezza sono mediamente inferiori a 2; queste situazioni non implicano necessariamente l'assenza di fenomeni di amplificazione e risonanza, bensì sottolineano soltanto che il contrasto di impedenze in profondità non è sufficiente a darne eventuale evidenza.

A tal proposito si ricorda infatti che il metodo dei rapporti spettrali H/V non può fornire, alla luce delle attuali conoscenze, informazioni direttamente collegabili ai fattori di amplificazione del deposito; l'ampiezza locale della curva può in generale essere considerata come limite inferiore dell'amplificazione esistente, ma più ragionevolmente permette di ottenere solo informazioni qualitative sui contrasti di impedenza presenti.

# **Capitolo 4**

# **Il pacchetto software GSesame**

#### **4.1 Da JSesame a GSesame**

Dall'esigenza degli sviluppatori del progetto SESAME di fornire un'interfaccia grafica utente (GUI) per l'utilizzo trasparente dei moduli di calcolo WINSELECTION e HVPROC0\_1, nacque il software JSesame; l'idea alla base dello sviluppo del programma era di produrre uno strumento quanto più possibile multipiattaforma, ovvero in grado di essere indistintamente utilizzato su macchine con differenti architetture processore (Intel, Risc, Sparc) o sistemi operativi (Windows, \*nix flavours, Mac OS) senza dover apportare sostanziali modifiche al codice originario.

Questo obiettivo fu conseguito implementando il software in Java, un linguaggio di programmazione orientato agli oggetti originariamente proposto da Sun Microsystem che garantisce la portabilità inter-piattaforma tramite l'iniziale compilazione dell'applicativo in uno speciale pseudo-codice (*intermediate language*) definito *bytecode*, basato su istruzioni semplificate ricalcanti il linguaggio macchina, per essere poi eseguito run-time da uno speciale interprete (la *virtual machine*) con il compito finale di tradurre dinamicamente le istruzioni; va notato come in questi termini il concetto di "portabilità" rimanga comunque un'astrazione, poiché in definitiva dipende dalla disponibilità dell'interprete per il sistema *host* utilizzato.

Se però da un lato la scelta di Java portava questi indubbi vantaggi, il prezzo da pagare era la drastica riduzione delle prestazioni del programma finito; il meccanismo di esecuzione sopra esposto comporta infatti necessariamente un

incremento dei consumi di memoria e di tempo-processore, che per piccole applicazioni può essere facilmente tollerato ma che non è accettabile in situazioni in cui il tempo di risposta sia un fattore determinante o in presenza di moli di dati considerevoli da elaborare (quale il nostro caso, in cui un file SAF può contenere fin'oltre 300000 campioni).

Vi era poi una questione legata alla strutturazione del programma; la ricca dotazione di funzioni, sviluppata per far fronte a tutte le possibili casistiche di indagine, si rivelò problematica nella gestione e non intuitiva per l'utilizzo in ambiti prettamente non scientifici, verso i quali per altro JSesame si era inizialmente proposto.

Poiché per queste motivazioni il programma si era rivelato parzialmente inefficiente allo scopo (nonostante l'ottima qualità dei risultati prodotti) è stata presa da parte nostra la decisione di procedere alla creazione di una nuova interfaccia software verso i moduli SESAME che risolvesse tali problematiche, seppur ereditandone le principali caratteristiche.

L'originaria idea di produrre una applicativo multipiattaforma doveva quindi per quanto più possibile essere mantenuta, e nel contempo prestare una rinnovata attenzione alle caratteristiche prestazionali e di usabilità del prodotto finito; questo obiettivo poteva essere raggiunto solamente spostando il concetto di portabilità ad un livello inferiore del ciclo di sviluppo e più precisamente a livello di codice sorgente, delegando in tal modo il fattore interoperabilità alla sola fase di compilazione.

La scelta del linguaggio di programmazione è stata condizionata da diversi fattori; la necessità di codice ottimizzato e la standardizzazione delle procedure fecero propendere verso un linguaggio strutturato a basso livello quale l'ANSI C, che pur non offrendo nativamente i vantaggi della programmazione *object oriented* (quasi indispensabile in lavori di elevata complessità) garantiva una gestione più raffinata (ma anche potenzialmente più pericolosa) della memoria e delle variabili, fondamentale quando vi è la necessità di allocare e gestire grandi moli di dati. L'elevata disponibilità di strumenti di programmazione liberi per le diverse piattaforme eleggevano infine il linguaggio originariamente proposto da Dennis Ritchie per i laboratori della Bell Telephone il miglior candidato all'utilizzo.

Poiché però lo standard ANSI non definisce un set di funzioni di interfaccia grafica utente (troppo pesantemente legate al sistema utilizzato per essere agevolmente standardizzate), si è deciso per l'impiego delle librerie GTK+2 (*Gimp Tool Kit*) che, grazie ad una serie di *porting* per le principali architetture menzionate, garantiscono un'eccellente interoperabilità multipiattaforma e hanno ulteriormente il pregio di essere coperte da licenza LGPL (Lesser General Public License) e quindi completamente *free* (nel senso di libero e non solo strettamente di gratuito); fanno infatti parte del complesso progetto GNU (acronimo ricorsivo di "GNU 's Not Unix") che secondo l'originaria definizione del 1984 di Richard M. Stallman, fondatore della *Free Software Foundation*, caratterizza "un sistema software completo Unix-compatibile da poter distribuire liberamente a chiunque possa usarlo".

L'utilizzo di tali librerie presenta d'altro canto molti ulteriori vantaggi; pur essendo scritte e richiamabili come semplice codice C (sebbene esistano *wrapper* per altri linguaggi tra cui C++, C#, Java, Perl, Python, Ada, Pascal, etc.), offrono nativamente la possibilità di una programmazione orientata agli oggetti attraverso l'implementazione di classi di *widget* e funzioni di c*allback* (puntatori a funzioni).

Se necessario però sono comunque disponibili API e funzionalità tipicamente di basso livello, tramite l'accesso alle varie componenti del sottosistema GLib.

Al software che ci siamo così proposti di implementare attraverso l'utilizzo di questi strumenti è stato dato il nome (per contrapposizione a JSesame) di GSesame, ovvero "*Sesame with GTK+*", ed è stato rilasciato sotto licenza GNU GPL (General Public License), nella speranza che l'appoggio e il consenso della comunità lo possa far progressivamente crescere e maturare, nell'ottica di condivisione e divulgazione del prezioso sapere scientifico.

Nei seguenti capitoli ci occuperemo di analizzarne dettagliatamente le caratteristiche tecniche e le principali procedure di utilizzo del programma, oltre che fornire infine alcune note di installazione e compilazione.

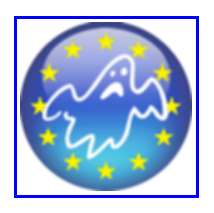

**Figura 4.1 - Logo del pacchetto software GSesame (versione 1.0).** Nella sua ideazione si è voluto sottolineare la relazione di stretta dipendenza con il progetto europeo SESAME.

#### **4.2 Primo avvio**

Il software GSesame si presenta all'avvio costituito da tre finestre separate (**figura 4.2**), la prima delle quali è il modulo principale del programma da cui è possibile accedere a tutte le funzionalità di gestione dei singoli file di registrazione (.saf) e del progetto di lavoro, oltre che richiamare le funzioni di elaborazione e plottaggio. Le restanti due sono riferite alla configurazione dei parametri di ingresso per i moduli di calcolo SESAME.

Nella finestra principale sono posizionate, dall'alto verso il basso, una barra del menù che raccoglie tutte le funzionalità del programma, una barra delle applicazioni da cui sono rapidamente richiamabili quegli elementi del menù di più comune utilizzo, ed infine un'area inizialmente vuota nella quale comparirà l'elenco dei vari file caricati durante la sessione di lavoro e le relative informazioni d'intestazione.

La chiusura del programma può essere svolta in tre distinte modalità, che producono però lo stesso effetto; è possibile utilizzare il pulsante *Exit* dalla barra delle applicazioni e identicamente l'omonima voce dal menù *File*, oppure forzare la chiusura dal bordo superiore della finestra.

In tutti i casi prima dell'uscita definitiva verrà emesso un messaggio di avviso per permettere all'utente di salvare la corrente sessione di lavoro, qualora non fosse stato già fatto; se necessario quindi la procedura di chiusura può essere annullata e la sessione ripristinata (**figura 4.3**).

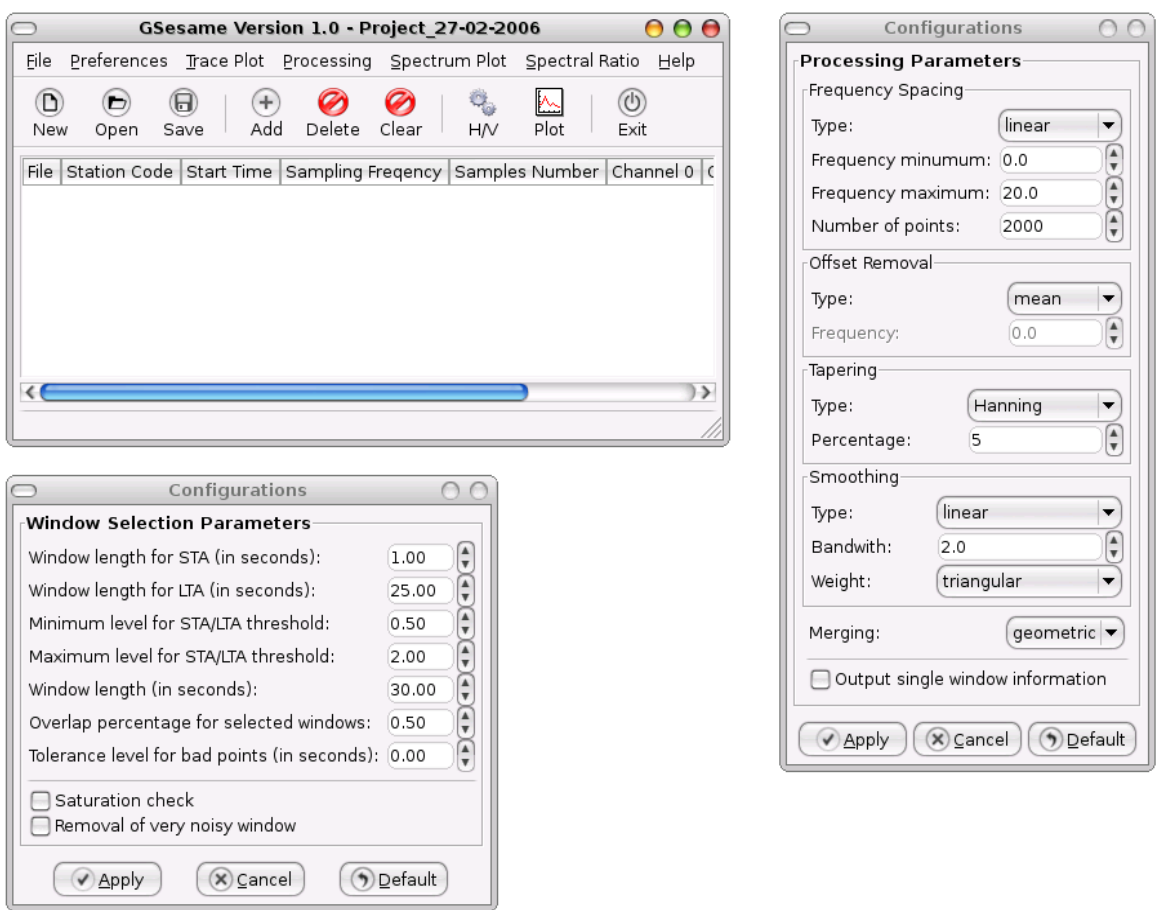

**Figura 4.2 - GSesame al primo avvio.** E' visibile il modulo principale (in alto a sinistra) e le finestre di configurazione dei parametri di calcolo.

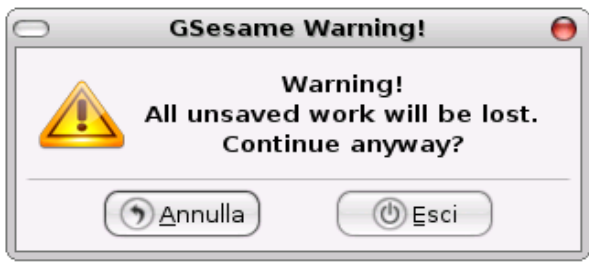

**Figura 4.3 - Messaggio di avviso alla chiusura del programma.**

#### **4.3 Creazione di un progetto di lavoro: il menù** *file*

Il funzionamento del programma si basa sul concetto di progetto; con questo termine si indica una sessione di lavoro nella quale è possibile caricare e salvare (per il successivo richiamo) una lista di file da analizzare e la relativa configurazione scelta per i parametri di elaborazione.

All'avvio GSesame imposta in automatico un nuovo progetto il cui nome contiene il giorno di creazione; questo ha l'evidente vantaggio di evitare l'accidentale sovrascrizione di eventuali progetti precedenti, condizione che comunque il programma segnalerebbe.

L'utente può quindi decidere di continuare a lavorare sulla sessione corrente così impostata, ed eventualmente salvarla tramite le apposite opzioni del menù *file* (**figura 4.4**), oppure di crearne una nuova con un nome di propria scelta, selezionando la voce *New Project* e compilando il relativo campo nella finestra di pop-up che vi apparirà **(figura 4.5**).

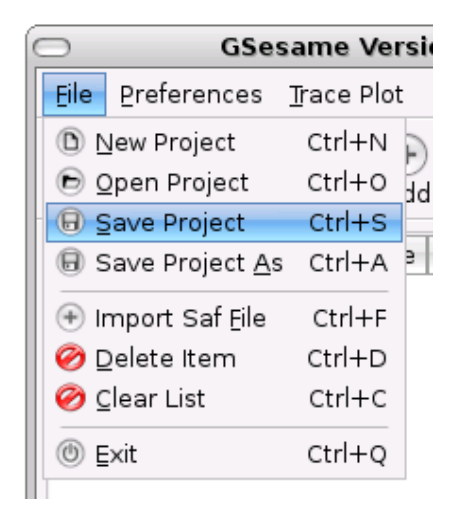

**Figura 4.4 - Il menù** *file.* E' evidenziata la voce *save project* per il salvataggio del progetto corrente.

Si noti come le due opzioni di salvataggio *Save Project* e *Save Project As* non siano strettamente uguali: la prima salva un progetto, se inesistente, ma sovrascrive le successive modifiche a quello corrente, mentre la seconda ne forza in ogni caso il salvataggio in un file separato.

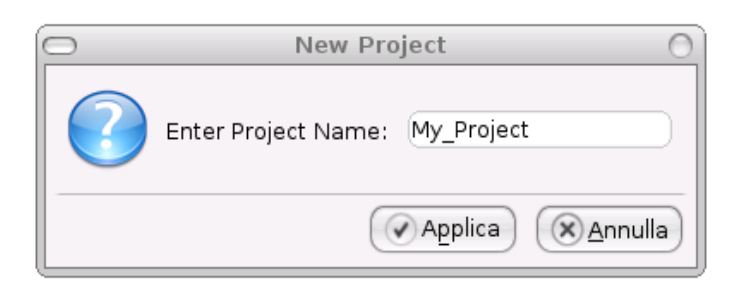

**Figura 4.5 - Finestra di dialogo per la selezione del nome del nuovo progetto**

Un'ultima possibilità consiste infine (come logico) nella capacità di richiamare un progetto precedentemente salvato attraverso la voce *Open Project*; una volta selezionato e caricato il file di progetto desiderato sarà quindi da subito disponibile la relativa sessione di lavoro.

A questo punto è possibile importare i vari file registrazione (.saf) in una lista interna tramite l'opzione *Import Saf File* che farà apparire una comoda finestra di esplorazione del filesystem (**figura 4.6**); ogni registrazione sarà importata sequenzialmente, in modo tale che l'ultima ad essere caricata sarà la prima della lista e viceversa (**figura 4.7**).

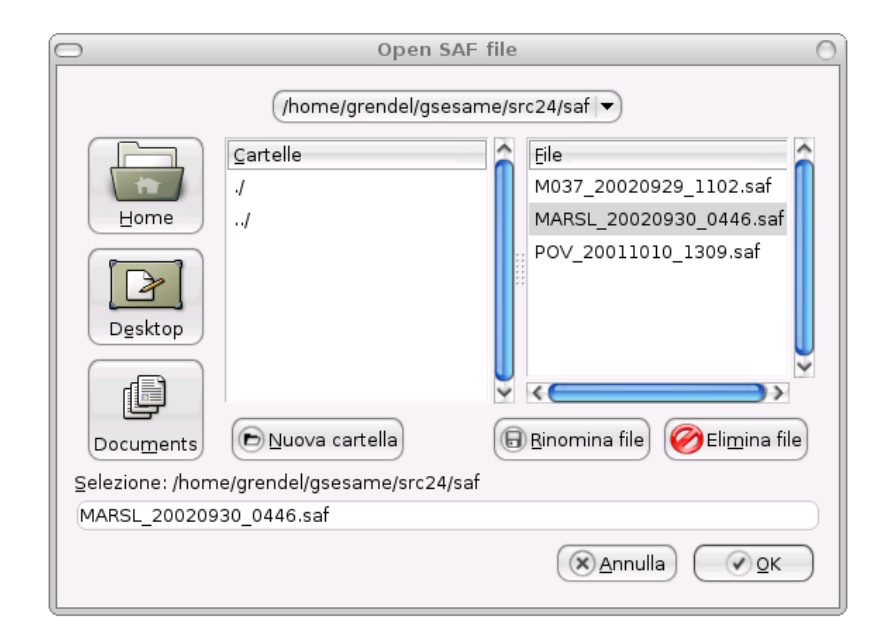

**Figura 4.6 - La finestra di dialogo per la navigazione del filesystem e la selezione dei file .saf**

In caso di errore o nella necessità di eliminare un membro della lista creata sarà sempre possibile richiamare la voce *Delete Item* per procedere alla cancellazione dell'elemento selezionato, oppure richiamare drasticamente *Clear List* per la pulizia totale dell'elenco; si presti particolare attenzione a quest'ultima funzione poiché non richiede conferma all'esecuzione e, benché non comporti la cancellazione fisica dei file, potrebbe rendere seccante la rigenerazione di lunghe liste.

Una volta settati a proprio piacimento i parametri di configurazione, il progetto è pronto per il salvataggio delle eventuali modifiche apportate e per la successiva elaborazione.

| <b>GSesame Version 1.0 - HV Soncino</b> |                         |                                                                        |                   |  |  |  |
|-----------------------------------------|-------------------------|------------------------------------------------------------------------|-------------------|--|--|--|
| File                                    |                         | <u>P</u> references Trace Plot Processing Spectrum Plot Spectral Ratio | Help              |  |  |  |
| D<br>D<br>Ú<br>Save<br>New<br>Open      | ÷.<br>Add<br>Delete     | Clear<br>Plot<br>HM                                                    | Exit              |  |  |  |
| File                                    | Station Code Start Time |                                                                        | Sampling Freqency |  |  |  |
| 20051201103600 SSO.saf                  | SSO                     | 2005 12 01 10 36 00.000 125.000                                        |                   |  |  |  |
| 20051201113057 SSO.saf                  | SSO                     | 2005 12 01 11 30 57,000 125,000                                        |                   |  |  |  |
| 20051201121800 SSO.saf                  | SSO                     | 2005 12 01 12 18 00 000 125,000                                        |                   |  |  |  |
| 20051201135800 SSO.saf                  | SSO                     | 2005 12 01 13 58 00.000 125,000                                        |                   |  |  |  |
| 20051201150100_SSO.saf                  | SSO                     | 2005 12 01 15 01 00 000 125,000                                        |                   |  |  |  |
| 20051201153900 SSO.saf                  | SSO                     | 2005 12 01 15 39 00 000 125,000                                        |                   |  |  |  |
| 20051204101000 SSO.saf                  | SSO                     | 2005 12 04 10 10 00 000 125,000                                        |                   |  |  |  |
| 20051204111000 SSO.saf                  | SSO                     | 2005 12 04 11 10 00 000 125,000                                        |                   |  |  |  |
| 20051204122300 SSO.saf                  | SSO                     | 2005 12 04 12 23 00 000 125 000                                        |                   |  |  |  |
| 20051204130500_SSO.saf                  | SSO                     | 2005 12 04 13 05 00 000 125 000                                        |                   |  |  |  |
| 20051204134500 SSO.saf                  | SSO                     | 2005 12 04 13 45 00 000 125 000                                        |                   |  |  |  |
| 20051204143300 SSO.saf                  | SSO                     | 2005 12 04 14 33 00.000 125.000                                        |                   |  |  |  |
| 20051204151800 SSO.saf                  | SSO                     | 2005 12 04 15 18 00 000 125,000                                        |                   |  |  |  |
| $\leftrightarrow$                       |                         |                                                                        | $\rightarrow$     |  |  |  |
|                                         |                         |                                                                        |                   |  |  |  |

**Figura 4.7 - La lista dei file caricati all'interno di un progetto.**

## **4.4 I file di progetto**

Dal punto di vista tecnico le informazioni di ogni progetto sono archiviate in un file di testo ASCII, che il programma per default salva con estensione .prj (nella relativa sottocartella ~/gsesame/prj); l'estensione non è comunque

vincolante, poiché il tipo di file viene automaticamente riconosciuto in fase di caricamento attraverso la lettura del relativo *header*.

Ogni file di progetto può essere editato dall'utente e non richiede uno specifico ordine di immissione delle informazioni, purché ne venga ovviamente rispettata la sintassi. Nessun campo è obbligatorio e in relativa mancanza vengono caricate le opzioni standard corrispondenti; unico vincolo è la riga di intestazione che deve sempre consistere nella stringa "GSESAME PROJECT FILE". In **figura 4.8** si può osservare un tipico esempio di file progetto.

```
GSESAME PROJECT FILE
# COMMENTS: ONE FOR LINE
% This is a comment
$ This is a comment
& This is a comment
// This is a comment
/* This is a comment
# PROJECT PARAMETERS
NAME = ExampleWSPAR = 1.00 25.00 0.50 2.00 30.00 0.50 0.00 0 0
HVPAR = 2 0.00 20.00 2000.00 1 0.00 1 5.00 1 2.00 1 1 0
# SAF FILE LIST
SAF = ./saf/M037 20020929 1102.saf
SAF = ./saf/MARSL 20020930 0446.saf
SAF = ./saf/P0V_20011010_1309.saf
```
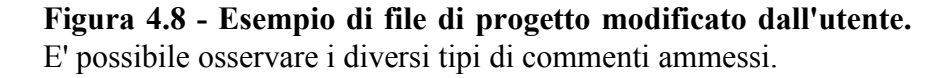

Si consiglia comunque cautela nella configurazione manuale dei campi WSPAR e HVPAR, data la complessità, e si ricorda come i relativi parametri siano molto più semplicemente modificabili nelle due finestre corrispondenti.

Sono ammessi commenti, uno per riga, segnalati dalla presenza di un qualunque carattere speciale (#, %, &, \$) come capolettera; di queste righe il programma non terrà conto.

#### **4.5 Le finestre di configurazione**

GSesame è dotato di tre finestre di configurazione generale, due delle quali permettono la modifica manuale dei parametri di calcolo per i moduli SESAME (WINSELECTION e HVPROC0\_1 rispettivamente, **figura 4.9**), mentre una terza contiene le opzioni relative alla sezione grafica del programma (**figura 4.10**); quest'ultima finestra a differenza delle altre non viene automaticamente mostrata all'avvio, ma tutte possono essere richiamate e nascoste tramite le corrispondenti voci del menù *Preferences* (**figura 4.11**).

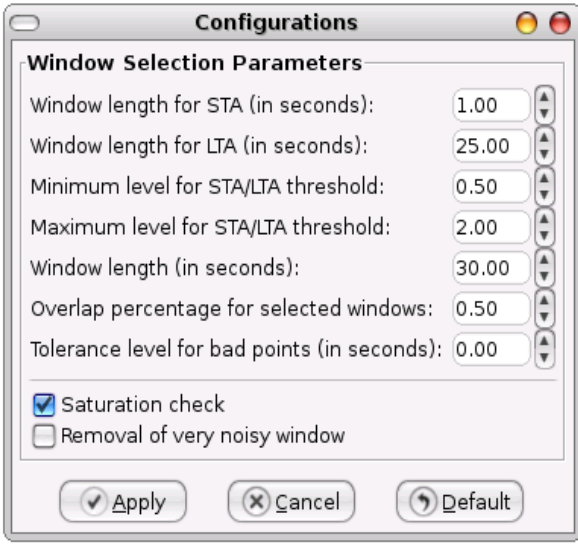

**Figura 4.9 - Finestre di configurazione dei parametri di calcolo.** Queste finestre permettono di impostare i parametri di ingresso per i moduli WINSELECTION (a sinistra) e HVPRCO0 1 (a destra).

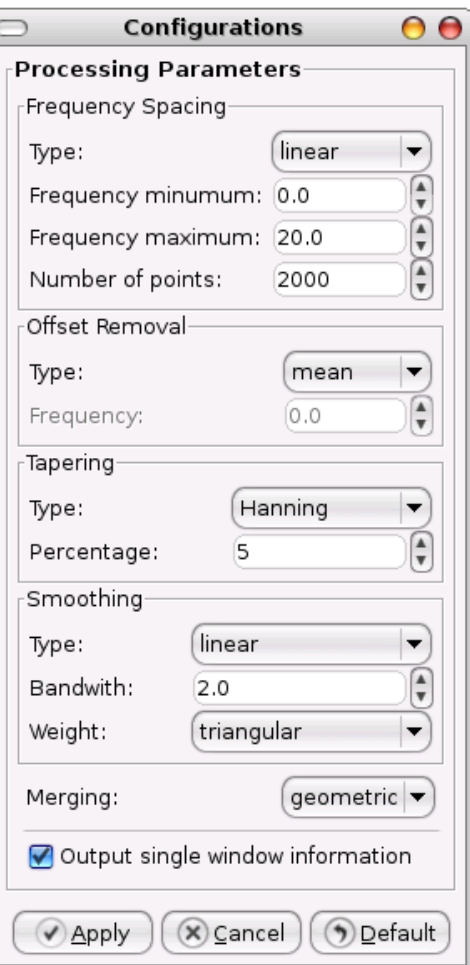

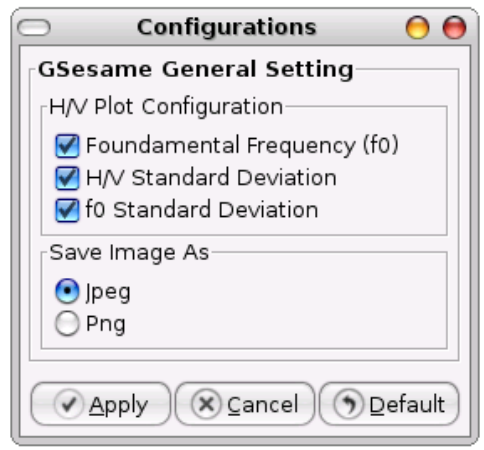

**Figura 4.10 - Finestra di configurazione delle opzioni grafiche.**

Le finestre di configurazione sono strutturate in modo da presentare inizialmente i valori di default consigliati per elaborazioni standard; questi valori possono poi essere modificati a piacimento dall'utente, ma le modifiche effettuate non saranno effettive finché non ne sarà esplicitamente richiesta conferma (tramite la pressione del relativo pulsante *Apply*) e in ogni caso prima di allora potranno sempre essere annullate (pulsante *Cancel*). Nell'eventualità di dubbio o errore, i valori originari dei parametri potranno essere automaticamente ripristinati attraverso l'utilizzo del pulsante *Default*. La configurazione delle variabili numeriche è possibile entro limiti prestabiliti, in modo da condizionare l'utente alla produzione di risultati ragionevoli; per lo stesso motivo i parametri selezionabili da menù a scelta (**figura 4.12**) disabilitano automaticamente, di volta in volta, le opzioni non necessarie.

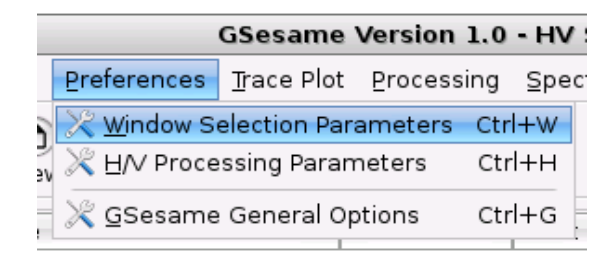

**Figura 4.11 - Il menù** *Preferences***.** Da qui è possibile accedere alle varie finestre di configurazione del programma.

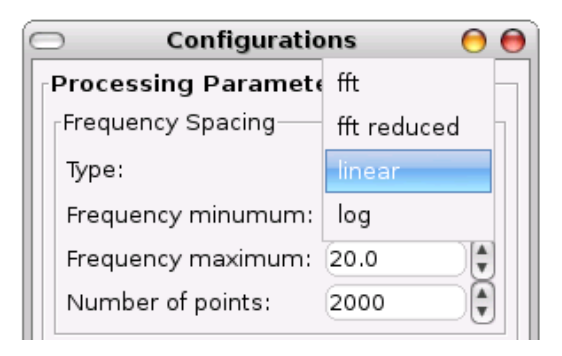

**Figura 4.12 - Particolare di un menù di configurazione.** Alla scelta della voce desiderata il programma provvede in automatico a configurare le opzioni collegate.

#### **4.6 Analisi preliminare delle tracce**

Al fine di permettere all'utente un controllo preliminare delle tracce acquisite, il programma GSesame offre la possibilità di rappresentare graficamente ognuno dei tre canali di registrazione in tre finestre separate; questa funzionalità è accessibile dalla voce *Trace Plot* del menù (**figura 4.13**).

| <b>GSesame Version 1.0 - Projec</b> |                                             |  |  |       |  |  |  |
|-------------------------------------|---------------------------------------------|--|--|-------|--|--|--|
|                                     | ces Trace Plot Processing Spe               |  |  |       |  |  |  |
|                                     | M Channel 0 Ctrl+0                          |  |  |       |  |  |  |
|                                     | $\frac{1}{2}$ $\boxed{2}$ Channel 1 Ctrl+1  |  |  | Clear |  |  |  |
|                                     | <b><u><sup>5</sup></u></b> Channel 2 Ctrl+2 |  |  |       |  |  |  |
|                                     | ode Start Time   Sampling Freqer            |  |  |       |  |  |  |

**Figura 4.13 - Il menù** *Trace Plot***.** Ogni canale può essere richiamato separatamente per un analisi comparata.

Una volta selezionati file e canale desiderati verrà quindi creata una nuova finestra contenete la rappresentazione temporale dell'intera traccia registrata (**figura 4.14**), con in ascissa i secondi ed in ordinata le ampiezze riferite alla specifica unità di misura di acquisizione (es. Volt); il segnale viene normalizzato all'ampiezza massima calcolata sull'intera durata, in modo da mettere in evidenza eventuali fenomeni di saturazione del fondo scala.

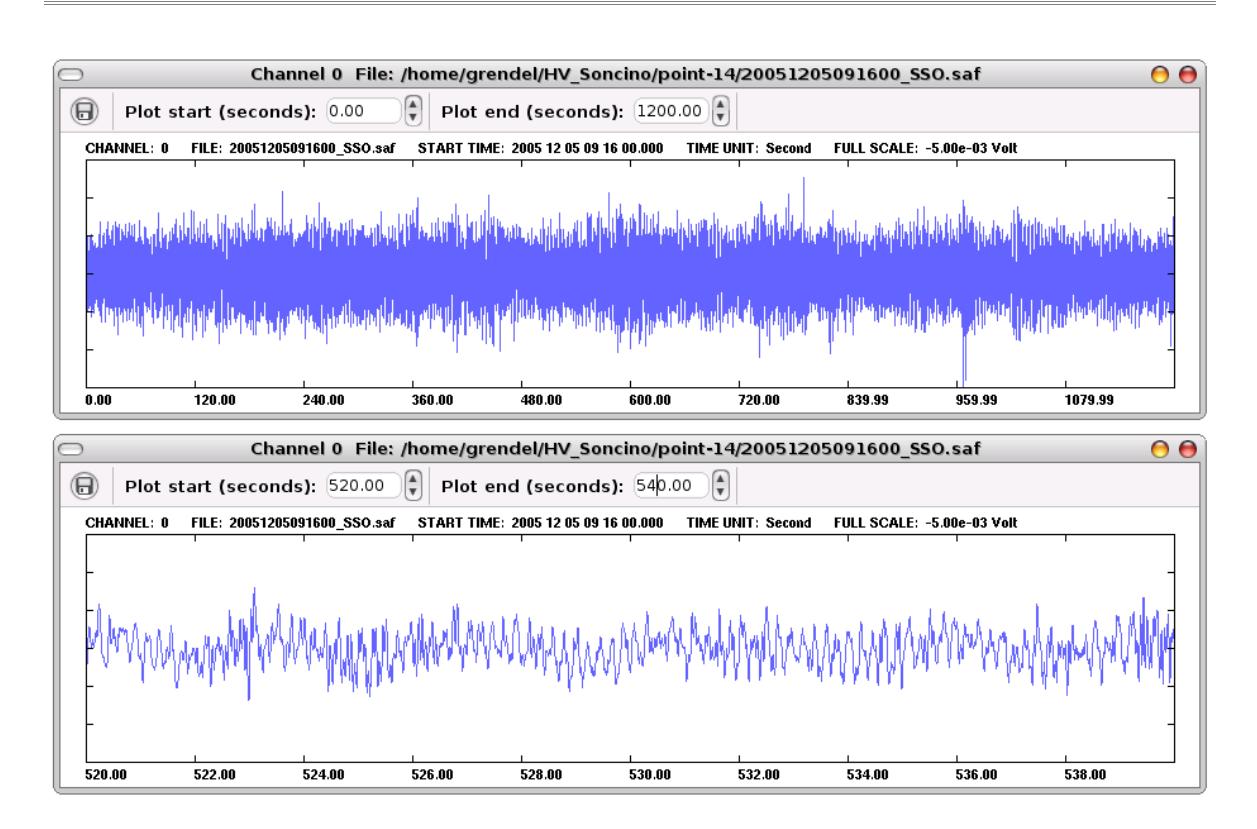

**Figura 4.14 - Finestra di plottaggio del segnale rumoroso.** La figura mostra due diversi ingrandimenti della medesima registrazione.

Il programma offre inoltre una serie di comode funzionalità di zoom per le tracce, che permettono di esaminare specifiche finestre di segnale qualora ve ne fosse necessità.

Questa procedura può essere svolta in due modi: è possibile da prima servirsi del puntatore, in modo da definire visivamente gli istanti iniziale e finale della finestra desiderata, attraverso la pressione e il successivo rilascio del tasto sinistro del mouse.

Il ripristino della condizione iniziale avviene quindi con la pressione del tasto destro (o identicamente con quello centrale).

Poiché però la procedura grafica descritta non offre sufficiente precisione, è possibile ulteriormente servirsi dei relativi *spin button* collocati nella barra superiore (**figura 4.15**), grazie ai quali si ha la possibilità di raffinare la selezione sia agendo sui pulsanti di incremento/decremento, che immettendo direttamente il valore desiderato nella casella di testo; si sottolinea come il

programma controlli comunque in automatico i limiti di rappresentazione, permettendo quindi all'utente di evitare errori di immissione.

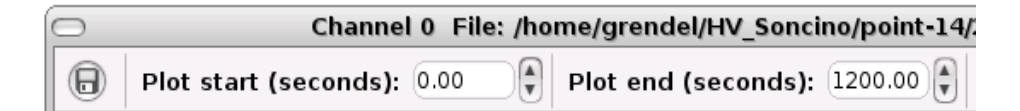

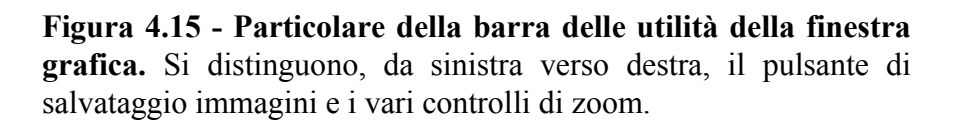

Nella finestra di plottaggio è stata infine inserita un'utilità di salvataggio delle immagini, accessibile attraverso un pulsante posizionato all'estremità sinistra della barra superiore (**figura 4.15**); alla pressione di quest'ultimo apparirà una finestra di navigazione del filesystem nella quale sarà possibile definire una posizione di salvataggio (di default in ~/gsesame/img) e un nome per il file (di default il nome stesso del file saf con anteposto un prefisso indicante il canale considerato; es. ch0.myfile.saf.jpg).

GSesame può produrre immagini nei formati compressi *jpeg* (di qualità 100%) e *png*; la selezione del formato di output avviene dalla finestra di configurazione generale del GSesame accessibile dal menù *Preferences*.

Si sottolinea come l'immagine salvata definisca un'istantanea della porzione di traccia visibile al momento della creazione, qualunque sia il livello di ingrandimento selezionato; questo trova larga utilità quando si ha la necessità di pubblicare solo alcune porzioni del segnale di particolare interesse.

#### **4.6.1 Note tecniche**

Ogni qualvolta venga richiesto al programma di rappresentare una traccia rumorosa, il file corrispondente viene letto e i dati caricati in una speciale struttura privata della memoria a cui solo le funzioni interne alla finestra possono accedere; poiché in tal modo le singole istanze grafiche di disegno

risultano indipendenti, l'utente ha la possibilità di visualizzare e confrontare più canali contemporaneamente con l'unico limite della quantità di memoria disponibile per il sistema.

Alla chiusura dell'istanza di rappresentazione le variabili vengono accuratamente deallocate, in modo da garantire la massima efficienza e stabilità del programma anche dopo lunghi periodi di utilizzo.

Al fine inoltre di rendere il disegno a schermo delle singole tracce quanto più rapido possibile, è stata sviluppata una particolare tecnica non originariamente implementata nella libreria di funzioni GTK; il sottosistema Glib fornisce infatti un insieme di routine grafiche a basso livello (primitive) per il disegno di punti e linee che hanno però lo svantaggio di effettuare, ogni volta che se ne venga fatto utilizzo, una specifica richiesta al sottosistema grafico locale.

Questo modo di operare è inefficiente quando vi sia la necessità di rappresentare decine di migliaia di punti e linee, come nel caso di una traccia sismica non ricampionata, poiché determina inevitabilmente lunghi periodi di attesa; per ovviare a questo inconveniente sono così state reimplementate "ex novo" delle particolari funzioni primitive per disegnare non direttamente a schermo, ma bensì su uno specifico *buffer RGB* di memoria che solo alla fine della procedura verrà trasferito alla perifierica tramite un'unica chiamata di sistema.

Il vantaggio in termini di prestazioni è notevole e permette di lavorare speditivamente anche su moli di dati considerevoli.

# **4.7 Procedure di elaborazione**

GSesame si interfaccia con i moduli SESAME in modo trasparente all'utente; la fase di elaborazione è interamente collocata all'interno di un'unica procedura che provvede automaticamente e sequenzialmente alla selezione delle appropriate finestre di rumore, al calcolo degli spettri di Fourier e alla relativa produzione dei rapporti spettrali, senza che venga fatta richiesta di alcun passaggio intermedio.
Una volta importati uno o più file di registrazione è da subito possibile elaborali accedendo alla voce *H/V Spectral Ratio* del menù *Processing* (**figura 4.16**) e selezionando una delle tre opzioni che compariranno dal relativo sottomenù, corrispondenti a loro volta a tre differenti automatismi di elaborazione così riassumibili:

- la voce *Selected Item*, avvia in modo manuale il calcolo dei rapporti spettrali per il solo file selezionato, procedura che si dimostra utile quando si ha la necessità di riprocessare solo una certa registrazione in funzione di specifici parametri di configurazione;
- la voce *All Items* elabora in sequenza tutti i membri della lista automaticamente, senza la necessità di accedere alle singole registrazioni; utile in presenza di molte acquisizioni;
- la voce *List Average* elabora infine tutti i file del progetto come se fossero un unica registrazione, producendo di conseguenza un unica curva spettrale mediata; questa opzione trova giustificazione quando si dispone di più file acquisiti in un medesimo sito d'indagine, del quale è necessario quindi fornire una sola elaborazione complessiva.

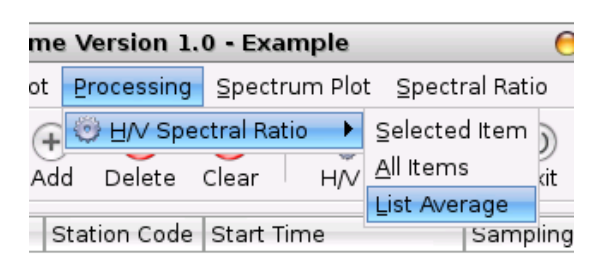

**Figura 4.16 - Il menù** *Processing***.** La voce *H/V Spectral Rati*o è in realtà un sottomenù che contiene le diverse automazioni per il calcolo dei rapporti spettrali.

La selezione di una di queste opzioni non avvia però automaticamente il processo corrispondente, ma bensì apre una finestra di terminale (*GSesame console*, **figura 4.17**) che ci da previa indicazione della scelta effettuata e dalla quale sarà poi possibile avviare ed arrestare il processo di elaborazione tramite l'utilizzo dei rispettivi pulsanti *Start* e *Stop*; vi è da notare inoltre che

Gsesame conserva memoria del tipo di automatismo selezionato, cosicché non sarà necessario accedere nuovamente alla voce del menù desiderato per effettuare un ulteriore elaborazione del medesimo tipo, ma sarà sufficiente un riavvio da terminale attraverso il relativo pulsante sopracitato.

Durante il calcolo dei rapporti spettrali la console produce una serie di messaggi, corrispondenti all'output dei singoli moduli; la visione di questi avvisi è sempre consigliata, anche se non strettamente necessaria, e può portare utili informazioni nel caso in cui per una qualche ragione l'elaborazione non vada a buon fine (file corrotti, parametri mal configurati, etc.). La finestra di terminale è dotata infine di una barra di avanzamento, che permette di quantificare il progresso complessivo della procedura di calcolo.

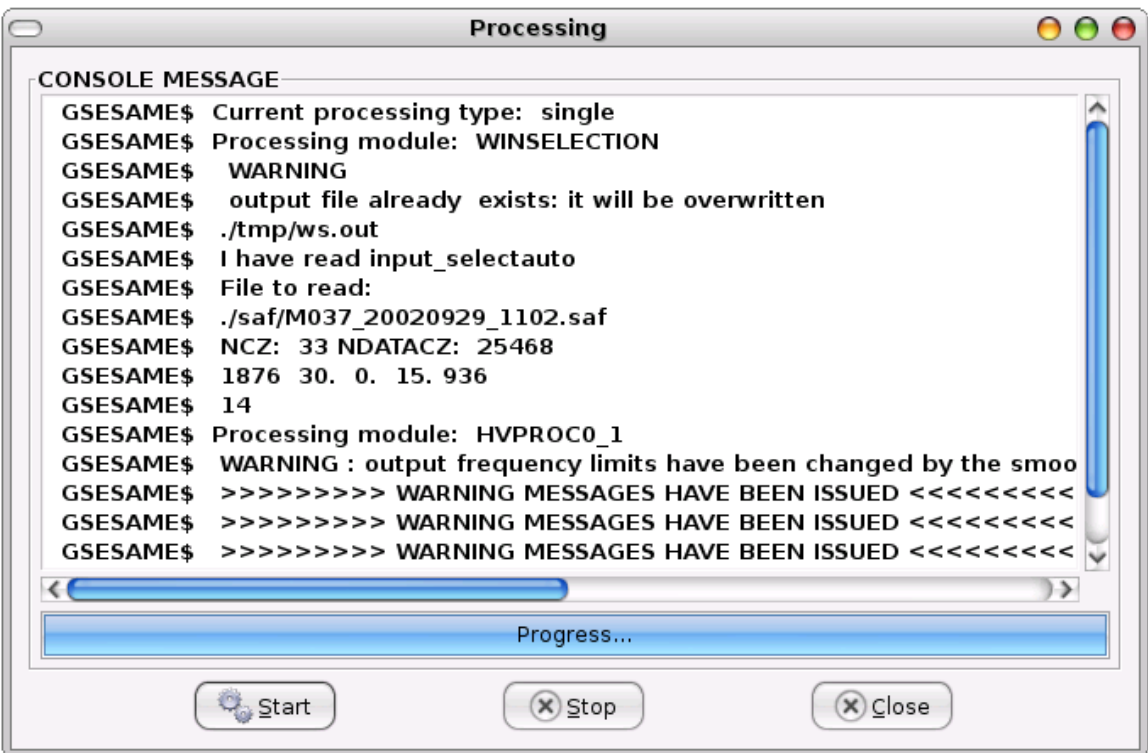

**Figura 4.17 - Il terminale di calcolo (GSesame console).** Per ogni file elaborato vengono riportate in tempo reale le relative informazioni di elaborazione; i vari messaggi possono essere esportati tramite l'utilizzo di una procedura di copia-incolla accessibile dal pulsante destro del mouse.

L'elaborazione produce due file di testo ASCII per ogni membro della lista processato, collocati in automatico nella cartella ~/gsesame/out.

Il primo, con estensione .hv, contiene le informazioni riguardanti l'elaborazione dei rapporti spettrali per le due componenti orizzontali e il rispettivo valore mediato; il secondo, con estensione .hv\_sp, contiene gli spettri assoluti delle tre direzione.

In entrambi i casi il nome del file prodotto è dato dal nome originario della voce selezionata al quale si aggiunge la particolare estensione considerata (es. myfile.saf.hv); fa eccezione la procedura *List Average* vista in precedenza, nella quale GSesame attribuisce l'output prodotto al nome del primo membro della lista, considerato di riferimento.

### **4.7.1 Note tecniche**

L'interfacciamento tra GSesame e i moduli di calcolo avviene attraverso la creazione di pipe monodirezionali (canali di comunicazione), grazie ai quali si ha la possibilità di intercettare e ridirigere su console i messaggi di avviso generati durante l'elaborazione; se però da un lato l'implementazione di questa soluzione è stata relativamente agevole in ambiente Linux (e Unix in generale) grazie all'utilizzo di semplice chiamata *popen*, ha presentato non poche difficoltà nella trasposizione per sistemi Windows, che non offrono nativamente un grande supporto per la programmazione interprocesso.

Pur essendo presente infatti anche per questa piattaforma un porting della predetta funzione nelle librerie standard del compilatore MinGW, nella pratica questa si traduceva in una semplice chiamata di sistema effettuata attraverso la generazione di una console DOS, soluzione chiaramente non accettabile.

Si è reso quindi necessario riscrivere una funzione equivalente (ma decisamente più complessa) attraverso l'impiego delle API Win32, che potesse essere inclusa condizionalmente durante la compilazione su sistemi Microsoft e che andasse quindi a sostituire la porzione di codice non compatibile.

### **4.8 Visualizzazione dei risultati**

Le procedure di visualizzazione degli spettri assoluti e delle curve dei rapporti spettrali sono state implementate separatamente rispetto alle funzionalità di elaborazione; questa scelta è stata dettata dalla necessità di snellire la fase di calcolo, in modo da rendere quanto più possibile efficiente il programma anche di fronte a moli notevoli di dati da processare in sequenza.

Il compito di richiamare queste funzionalità è delegato ai due menù *Spectrum Plot* e *Spectral Ratio* (**figura 4.18**), le cui voci permettono rispettivamente di visualizzare i singoli spettri di ogni canale (*Channel 0-1-2*) e i rapporti spettrali per le due componenti orizzontali (*H(1)/V* e *H(2)/V*) e la relativa media (*Average*).

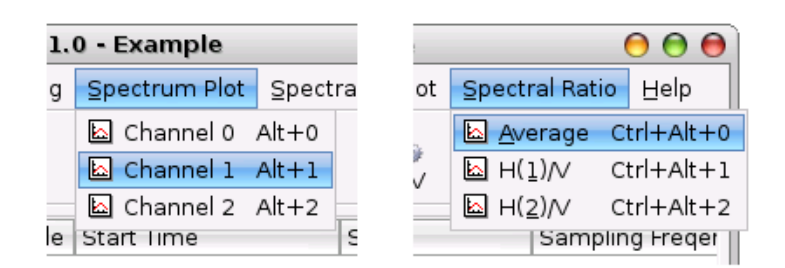

**Figura 4.18 - I menù** *Spectrum Plot* **e** *Spectral Ratio***.**

L'utilizzo di queste funzionalità ricalca quanto già introdotto per la rappresentazione delle tracce rumorose, condividendo identicamente le varie procedure di richiamo, ingrandimento e salvataggio di eventuali immagini.

Sia le curve degli spettri assoluti (**figura 4.19**) che dei rapporti spettrali (**figura 4.20**) vengono rappresentate per default con i rispettivi valori di deviazione standard attraverso due curve di confinamento di colore verde; questa caratteristica può però essere facilmente disabilitata dalla relativa opzione nella finestra di configurazione generale di GSesame, richiamabile dal menù *Preferences*.

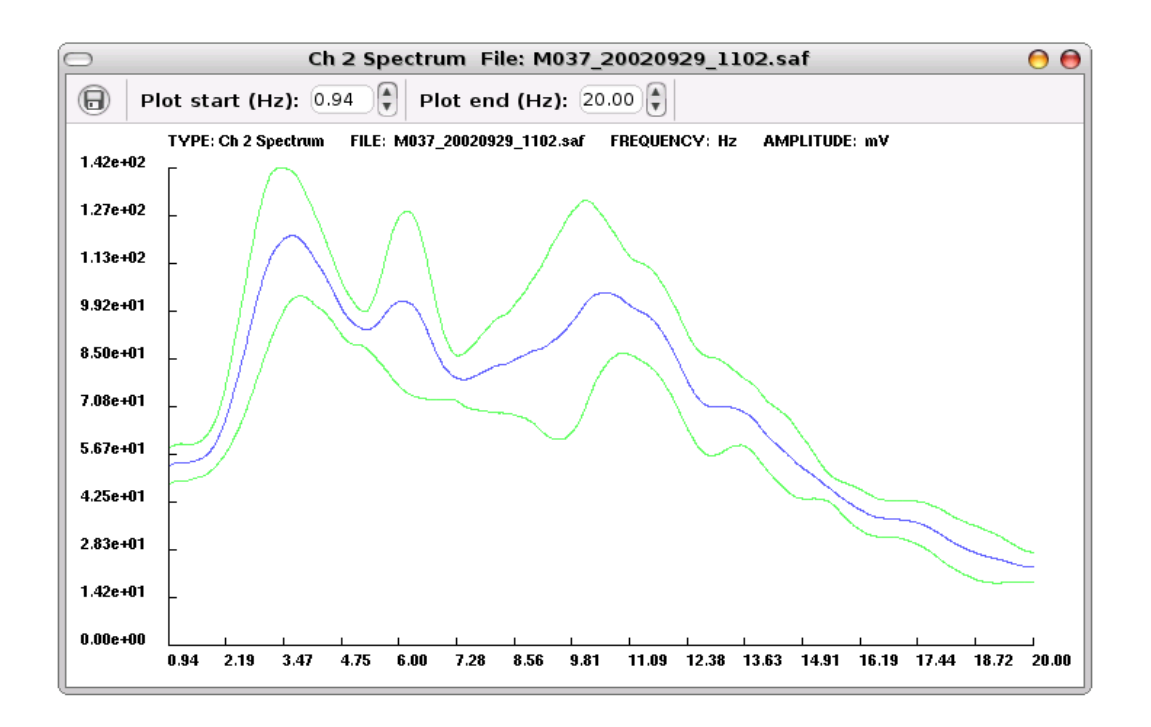

**Figura 4.19 - Finestra di plottaggio dello spettro assoluto del secondo canale.**

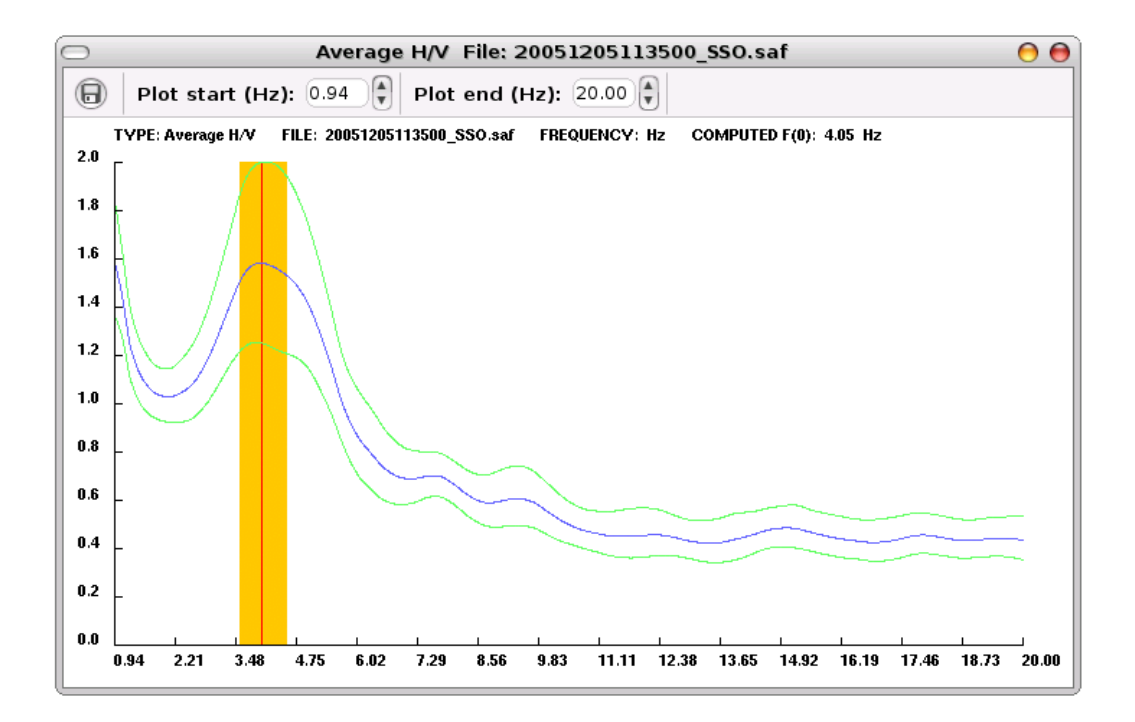

**Figura 4.20 - Finestra di plottaggio del rapporto spettrale medio (***Average***)**

In particolare per quanto riguarda i rapporti spettrali, come opzione standard viene anche rappresentato il valore della frequenza fondamentale f0 (se calcolabile) unitamente alla rispettiva fascia di tolleranza (in arancione) basata sulla deviazione standard; anche questa caratteristica può essere opzionalmente disabilitata.

## **4.9 Barra delle applicazioni ed acceleratori**

Al fine di agevolare il richiamo delle varie funzionalità di GSesame e di rendere più speditiva l'elaborazione di un progetto è stato implementato l'utilizzo delle cosiddette scorciatoie di accelerazione (*shortcut accelerator*), ovvero particolari combinazioni di tasti alla cui pressione il programma risponde eseguendo un particolare comando del menù (**tabella 4.1**), eccezione fatta per le procedure di elaborazione; per la stessa motivazione le funzionalità di più comune utilizzo sono state ulteriormente rese accessibili attraverso una serie di pulsanti posizionati sulla barra delle applicazioni (**figura 4.21**), che in sequenza richiamano i comandi:

- New Project
- Open Project
- Save Project
- Import Saf File
- Delete Item
- Clear List
- H/V Spectral Ratio Processing (Selected Item)
- Spectral Ratio Plot (Average)
- Exit

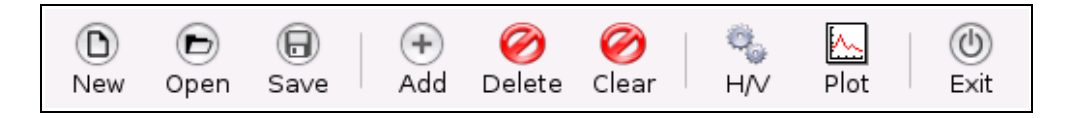

**Figura 4.21 - Particolare della barra delle applicazioni**

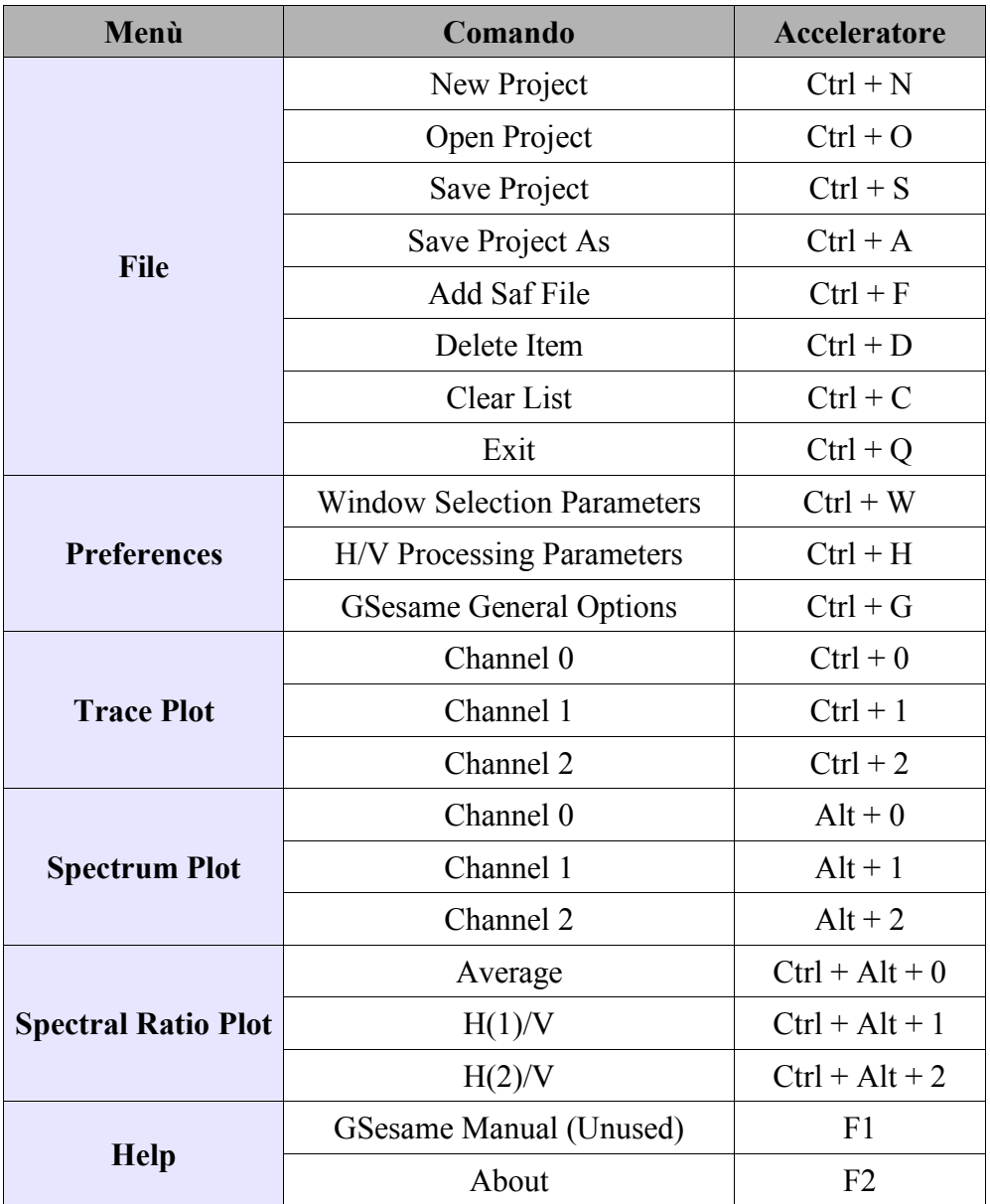

**Tabella 4.1 - Scorciatoie di accelerazione (***shortcut accelerator***) implementate disponibili nel programma.** Fa eccezione la voce *GSesame Manual* di futura implementazione.

## **4.10 Requisiti software ed hardware**

Il pacchetto GSesame può essere compilato da sorgente identicamente su sistemi Windows, Linux (o in generale tutti i membri della famiglia Unix) e Machintosh, a patto che siano soddisfatti i seguenti requisiti:

- un ambiente di compilazione C (GNU gcc o MinGW + msys/CygWin);
- un ambiente di compilazione FORTRAN 77 (GNU g77 o compatibili);
- GNU make;
- il pacchetto di sviluppo delle librerie GTK+2 (2.6 o successive) specifico per la propria piattaforma.

La versione precompilata richiede di contro solo la presenza del pacchetto *runtime* delle librerie GTK+2 (2.6 o successive) specifico per la propria piattaforma.

Diversi test effettuati ne raccomandano l'utilizzo su macchine equipaggiate con almeno 64 Mb di memoria RAM (128Mb consigliati) e ad una risoluzione minima di 1024x768; lo spazio su disco rigido richiesto varia in funzione della tipologia di installazione (1.4 Mb per il pacchetto base fino a 8 Mb con l'inclusione di esempi e codice sorgente). Vi è da notare però che questi requisiti minimi sono calcolati sul solo programma e su carichi computazionali standard; notevoli moli di dati potrebbero funzionalmente richiedere un incremento delle risorse impiegate.

## **4.11 Compilazione da sorgente**

La procedura di compilazione deve essere svolta separatamente per il programma principale e per i moduli SESAME, questi ultimi inclusi infatti nel pacchetto GSesame ma distribuiti con una propria licenza e specifiche condizioni di utilizzo; è sufficiente entrare nelle relative sottodirectory dei sorgenti, rispettivamente:

~\$ *cd ~/gsesame/src/gsesame* ~\$ *cd ~/gsesame/src/winsel* ~\$ *cd ~/gsesame/src/hvproc*

e in ognuna eseguire da console il comando:

~\$ *make && make install*

Fa eccezione la compilazione in ambiente Windows (con msys o CygWin) nel quale è necessario anteporre il *build* dell'icona del GSesame come:

~\$ *make icon && make && make install*

Gli eseguibili generati verranno quindi automaticamente copiati nella cartella  $\sim$ /gsesame/bin del programma. Se si desidera infine rimuovere i file prodotti dal processo di compilazione, lanciare semplicemente il comando:

#### ~\$ *make clean*

che provvederà alla rimozione dei file oggetto e del solo eseguibile nella cartella sorgenti (ma non della relativa copia nella directoty ~/gsesame/bin).

## **4.12 Installazione dei pacchetti precompilati**

Esistono due versioni precompilate del pacchetto GSesame, disponibili per Windows Xp e GNU Linux. Il build per Linux è disponibile sotto forma di archivio compresso tar.gz contenente sia eseguibili che sorgenti ed esempi; per l'installazione è sufficiente scompattare il pacchetto nella cartella di destinazione (si consiglia la propria home directory) tramite il comando:

~\$ *tar xvfz gsesame-1.0.tar.gz*

Il software così disponibile potrà essere lanciato direttamente dalla cartella  $\sim$ /gsesame/bin come:

~\$ *cd ~/gsesame/bin* ~\$ *./gsesame*

oppure da un qualunque altro percorso attraverso lo script *gsesame\_start* (**figura 4.22**), allegato alla distribuzione, avendone però l'accortezza di editare preventivamente la variabile *path* GSESAME in modo da farla puntare alla root directory del programma (~/gsesame):

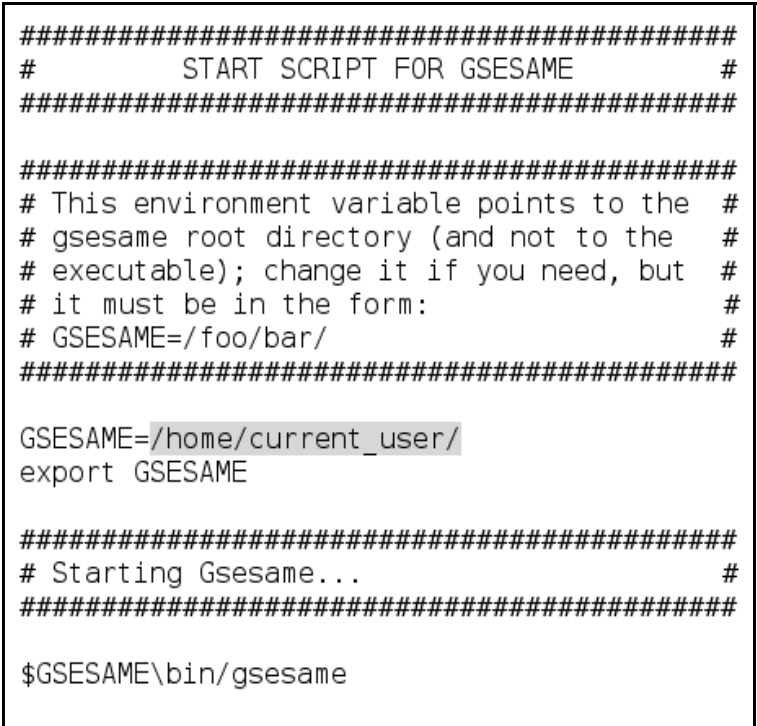

**Figura 4.22 - Il filescript** *gsesame\_start***.** E' stata evidenziata la stringa in cui deve essere inserito i path assoluto della cartella gsesame.

L'installazione della versione per Windows (**figura 4.23**) è invece più semplice e prevede una comoda procedura guidata (**figura 4.24**), sviluppata attraverso l'ausilio del progetto libero NSIS (Null Soft System Installer), secondo i seguenti passaggi: dopo una prima fase in cui si richiede l'accettazione dei termini di licenza, l'utente è invitato a scegliere i componenti opzionali che verranno copiati, tra cui troviamo i codici sorgente e alcuni file di esempio. Si prosegue poi con la scelta del percorso di installazione (di default i file vengono posizionati in C:\Programmi\GSesame1.0) e la creazione di una cartella del Menu Start per un rapido richiamo. Al termine della procedura verranno inoltre automaticamente creati un collegamento al Desktop ed una utility di disinstallazione, per la rimozione eventuale del pacchetto.

Gsesame è quindi pronto per essere eseguito.

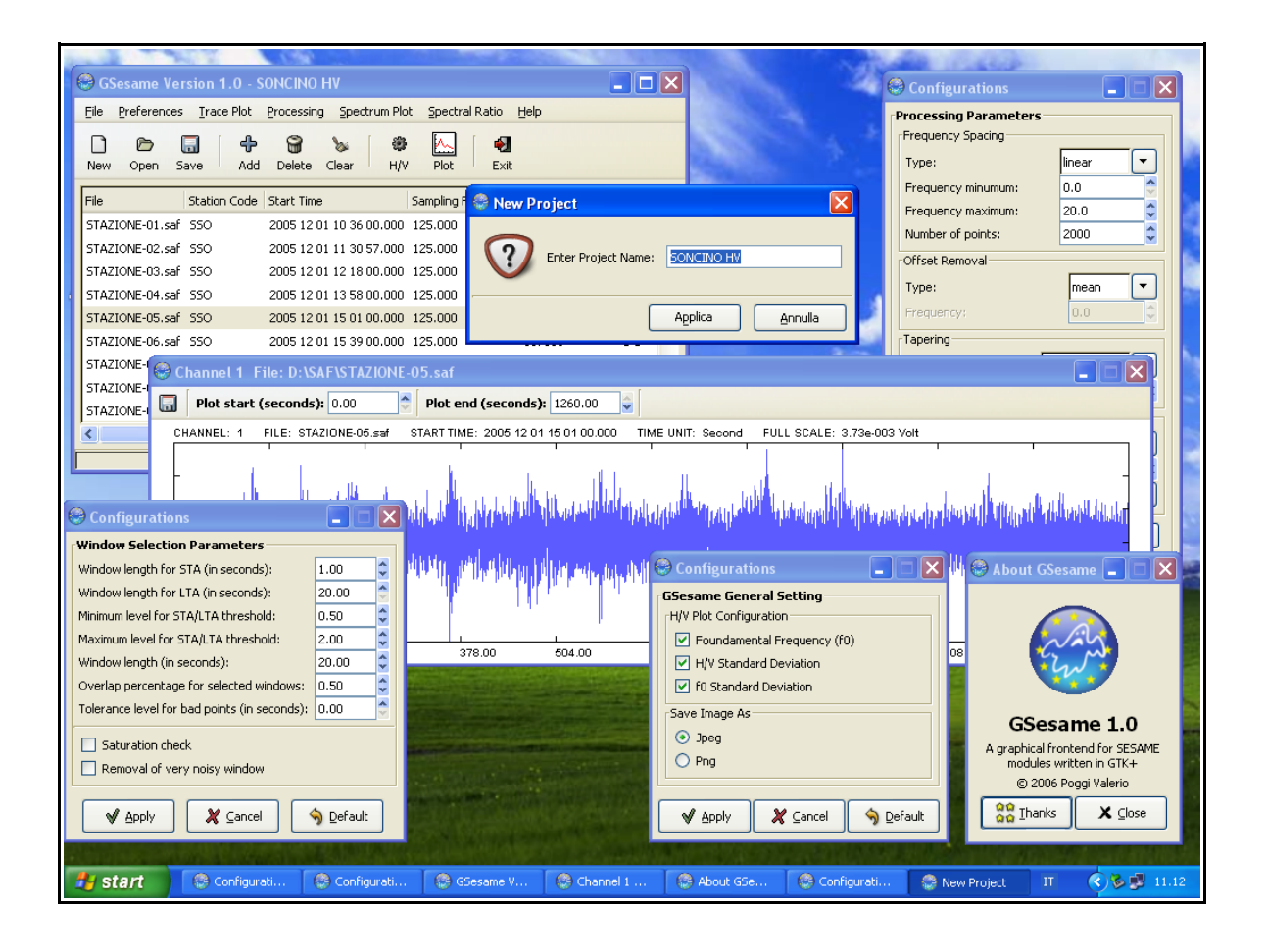

**Figura 4.23 - Screenshot della versione per Windows XP.** Tutte le funzionalità sono state mantenute nel porting tra le piattaforme, così come anche la struttura delle finestre e dei controlli.

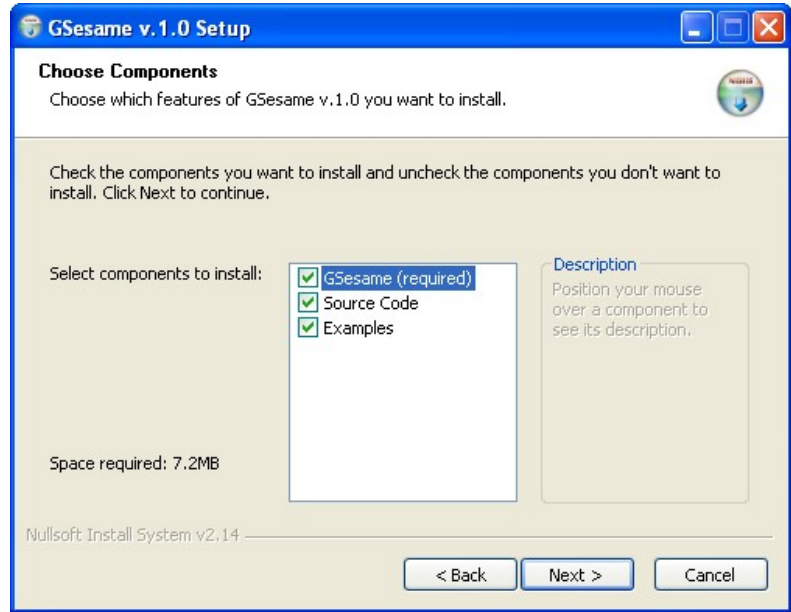

#### **Figura 4.24 - Schermata di esempio dell'installer per Windows.** Nella finestra sono mostrate le opzioni aggiuntive di installazione per gli esempi ed il codice sorgente.

# **Parte II**

# **Sperimentazione in ambito urbano di tecniche facenti uso di rumore ambientale**

## **Capitolo 5**

## **Caratterizzazione sismica del territorio comunale di Soncino**

### **5.1 Aspetti normativi generali**

Alla luce della recente normativa sulle costruzioni in zona sismica (Ordinanza del consiglio dei ministri n° 3274 del 20/03/2003 - "Primi elementi in materia di criteri generali per la classificazione sismica del territorio nazionale e di normative tecniche per le costruzioni in zona sismica") il territorio nazionale è attualmente oggetto di riclassificazione per le zone a potenziale rischio, nell'intento di aggiornare ed integrare l'originaria mappatura, risalente al 1984, basata su una serie di decreti del ministero di lavori pubblici; questo anche in considerazione degli ultimi eventi calamitosi che si sono succeduti nelle regioni italiane.

Il provvedimento, predisposto in accordo con il Ministro delle Infrastrutture e dei Trasporti e con la Conferenza dei Presidenti delle Regioni, ha in effetti come obiettivo la riduzione del rischio sismico su tutto il territorio e prevede, entro un termine di cinque anni, la realizzazione della verifica di sicurezza di tutti gli edifici e delle opere infrastrutturali; questo in funzione sia della pericolosità sismica della zona nella quale ricadono, sia del rilievo fondamentale che rivestono per le finalità di protezione civile, sia infine dell'esposizione al rischio di collassi con conseguenze rilevanti.

A seguito dell'applicazione dei nuovi criteri classificativi, elaborati in parte anche sulla base di quanto già proposto dal Consiglio Sismico Nazionale nel 1997, il territorio italiano viene suddiviso in quattro zone a severità sismica decrescente (t**abella 5.1**); dalla prima zona fino alla quarta si assiste infatti ad una diminuzione progressiva dei valori di pericolosità, stimabili in funzione dei valori di accelerazione orizzontale di picco dei suoli (PGA, a loro volta calcolati per una probabilità di eccedenza del 10% in 50 anni) o equivalentemente in funzione dei relativi valori di accelerazione orizzontale di ancoraggio dello spettro di risposta elastico (per le Norme Tecniche).

| <b>ZONE</b>   | Accelerazione orizzontale di<br>picco dei suoli calcolata per una<br>probabilità di superamento del<br>$10\%$ in 50 anni $[a_8/g]$ . | Accelerazione orizzontale di<br>ancoraggio dello spettro di<br>risposta elastico $[ag/g]$<br>(Norme Tecniche) |
|---------------|----------------------------------------------------------------------------------------------------|----------------------------------------------------------------------------------------------------|
|               | > 0.25                                                                                                    | 0,35                                                                                                    |
| $\mathcal{D}$ | $0,15 - 0,25$                                                                                                    | 0,25                                                                                                    |
|               | $0,05 - 0,15$                                                                                                    | 0,15                                                                                                    |
|               | ${}_{\leq 0.05}$                                                                                                    | 0.05                                                                                                    |

**Tabella 5.1 - Relazione tra accelerazione orizzontale di picco (PGA) e zonazione del territorio nazionale, agli effetti della nuova classificazione (OPCM3274/2003).**

Tra le principali novità introdotte dall'ordinanza vi è l'obbligo di mappatura integrale del territorio italiano, facendo in tal modo ricadere in zona quattro anche quei territori sino ad oggi esclusi da ogni classificazione sismica. Al fine inoltre di garantire alle nuove costruzioni maggiore sicurezza e stabilità, l'ordinanza prevede il recepimento dell'Eurocodice 8, ossia l'applicazione delle norme europee sulla progettazione antisismica di edifici, ponti e fondazioni; in tal modo, se pur a fronte di una incrementata complessità procedurale (dovendo abbandonare il tradizionale sistema di calcolo basato sulle tensioni ammissibili per applicare quello degli stati limite), si garantirà e agevolerà una più accurata analisi delle caratteristiche di risposta di sito, la cui definizione è indubbiamente fondamentale per una corretta progettazione antisismica o per la messa in sicurezza di fabbricati esistenti.

Vi è da sottolineare infine come il provvedimento preveda, sempre allo scopo di garantire la reale utilità della legge, che le Regioni possano modificare con ampia discrezionalità la classificazione sismica dei comuni; l'ordinanza appena pubblicata è sulla linea della tendenza già tracciata in questo settore dal decreto legislativo 112/1998 che attribuisce allo Stato il compito di fissare i criteri generali per la redazione della mappa sismica e delle norme tecniche di progettazione e delega alle singole Regioni il compito di individuare le zone a rischio nell'ambito del proprio territorio e di aggiornarne quindi l'elenco.

In quest'ottica, di 1546 Comuni appartenenti alla Regione Lombardia, 38 originariamente non classificati sono stati ora elevati a zona 3, mentre i 41 Comuni classificati in II categoria dalla precedente normativa (sismicità S=9) sono ora collocati in zona 2 (t**abella 5.2**); in accordo con caratteristiche generali di sismicità della Regione, nessun Comune ricade in zona 1.

|                    | Zona 1 | Zona 2 | Zona 3 | Zona 4 |
|--------------------|--------|--------|--------|--------|
| I cat. $(S = 12)$  |        |        |        |        |
| II cat. $(S = 9)$  |        | 41     |        |        |
| III cat. $(S = 6)$ |        |        |        |        |
| N.C.               |        |        | 238    | 1267   |
| totale             |        |        | 238    | 1267   |

**Tabella 5.2 - Classificazione sismica dei 1546 Comuni della Regione Lombardia, agli effetti della nuova classificazione (OPCM3274/2003).**

Nel nostro ambito di interesse, il territorio provinciale di Cremona annovera un numero complessivo di 115 Comuni, di cui soltanto quattro presentanti caratteristiche di moderata sismicità (Soncino, Casaletto di Sopra, Romanengo e Ticinengo) e collocati quindi in zona 2, mentre i restanti 111 sono stati classificati in zona 4 come mediamente asismici.

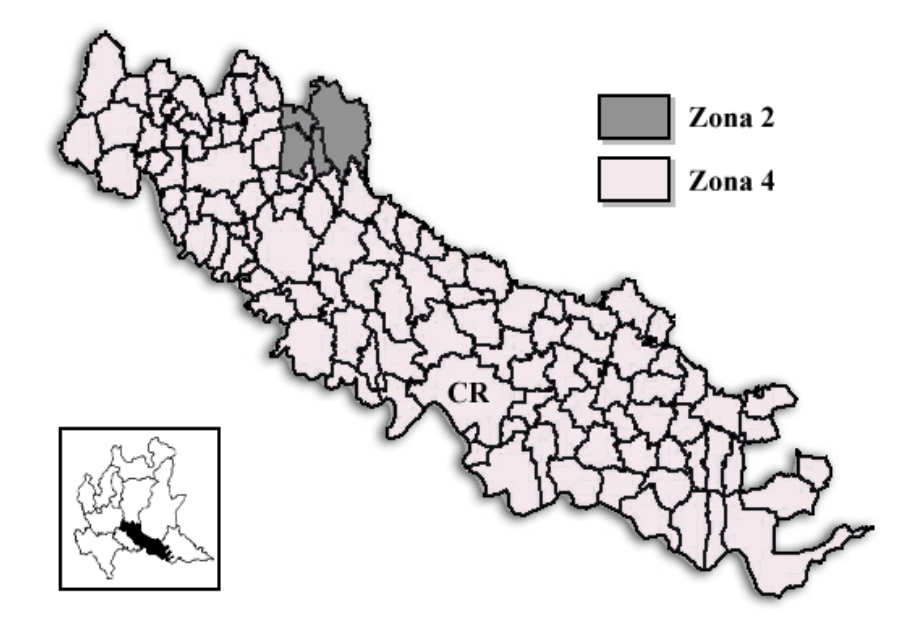

**Figura 5.1 - Zone sismiche della provincia di Cremona.**

#### **5.2 Sismicità storica di Soncino e dei territori limitrofi**

La sismicità del Cremonese e del Bresciano è storicamente ben testimoniata dall'esistenza di una copiosa letteratura costituita da opere a varia origine e finalità (annali, memorie storiche, cronache locali ed archivi) che offrono la possibilità, nonostante il frequente scarso rigore scientifico, di ottenere una valutazione complessiva del numero e della qualità degli eventi che hanno interessato il territorio di Soncino nei secoli passati.

Tra i più particolari si ricorda il terremoto che il 25 Dicembre del 1222 colpì Brescia causando oltre 10.000 vittime e i cui effetti si ripercuoterono anche nella vicina Cremona (Cavatelli L., 1588, Ceruti P., 1834); in quest'ultima si annovera poi come significativo l'evento del 3 Luglio 1529 che da varie testimonianze recò non pochi danni (Manini L., 1819).

Ed ancora di eccezzionale importanza fu il terremoto multiplo del Gennaio 1117, che può essere considerato come l'evento distruttivo di riferimento per la storia sismica di una vasta parte della Pianura Padana e che è attualmente oggetto di riesame per la definizione di un secondo epicentro cremonese ad affiancarsi a quello principale localizzato in Verona (Galli P., 2005). Per altri eventi di minore entità ci limitiamo a fornire solo un breve elenco a titolo puramente nozionistico (da Alemani, 1999), riportandone data e localizzazione generale:

- 1060 (o dubitativamente 1064), Brescia;
- 29 Giugno 1399, Cremona;
- 15 Agosto 1471, Brescia;
- 16 Dicembre 1719, Brescia;
- 29 Maggio 1799, Brescia;
- 6 Settembre 1829, Cremona;
- 9 Agosto 1839, Brescia.

Nello specifico del territorio di Soncino, l'evento sicuramente più importante e consistente riportato a memoria storica è il terremoto del 12 Maggio 1802, del quale è fornita copiosa documentazione nell'opera "Storia di Soncino, con note documentate (Volume secondo)" del Conte Francesco Galantino (pittore e storico insigne, che la cittadinanza ricorda con affetto in una lapide in Piazza Garibaldi, presso il Municipio); nel testo vengono riportate alcune testimonianze dirette di chi visse in prima persona il fenomeno, oltre che una descrizione quanto più possibile accurata degli effetti dello stesso sulle costruzioni e sulla popolazione.

Interessanti sono alcuni passi, tratti dalla corrispondenza di Giovanni Battista della Volta alla sorella Stefania Teresa, in cui vengono sommariamente descritte le caratteristiche del moto sismico; si legge infatti: "*...le scosse non sono di ondulazione, ma per sussulto... alcuni uomini che si trovavano in campagna sono stati gettati a terra..."* e ancora "*...la terra si alzava a globi a globi..."*.

Questo potrebbe testimoniare forse una predominanza della componente verticale di movimento sul campo d'onda totale; se così fosse, sarebbe plausibile imputare a tale caratteristica la miracolosa preservazione della Torre (eccezion fatta per lo sviluppo di alcune fessure longitudinali) che, per costituzione, è proporzionalmente meno influenzabile da queste componenti di spostamento.

Nello scritto è inoltre riportata una sommaria evoluzione temporale dell'evento; la scossa principale del 12 Maggio fu infatti preannunciata da minori scosse premonitrici nel pomeriggio del giorno precedente e che, pur non arrecando alcun danno, avevano sparso l'allarme negli abitanti. A seguire ne furono avvertite numerose altre di assestamento, generalmente a bassa intensità (e percepite principalmente come "rumori sotterranei che sembrano colpi di cannone"), fino ad una moderata ripresa dell'attività sismica nelle giornate del 19 e del 20 Maggio.

Vi è da notare come nonostante l'intensità del fenomeno, la distribuzione dei danni non fu uniforme nei territori limitrofi l'abitato soncinese; come è testimoniato dal resoconto del Galantino sulle sovvenzioni fornite dal Governo, per un totale di 150.000 Lire Milanesi del tempo i diversi Comuni della provincia Cremonese ricevettero contributi proporzionalmente differenti in funzione, oltre che all'estensione dell'abitato, all'entità di danneggiamento procurata. E' singolare la mancanza dall'elenco dell'abitato di Isengo, a testimoniare forse i lievi effetti che il sisma aveva provocato in questa zona. E' ammissibile quindi che il terremoto abbia subito fenomeni d'interazione con i terreni del substrato, modificando di conseguenza i valori di ampiezza degli spostamenti superficiali in relazione a effetti di risonanza o di amplificazione topografica locale.

Purtroppo nulla di quanto ipotizzabile trova certa conferma, a causa principalmente della scarsità di informazioni scientifiche riguardanti le caratteristiche sismiche della zona; pochi studi in merito sono stati fino ad ora sviluppati, il più delle volte focalizzati su problematiche strettamente pratiche in ambito geotecnico quali la valutazione della suscettibilità alla liquefazione dei terreni di fondazione (Teresani G., 2004).

Su queste premesse appare quindi evidente l'importanza di operare in una definizione più approfondita delle caratteristiche di risposta sismica della zona, quantomeno a livello preliminare; l'utilizzo di microtremori trova giustifica in questi ambiti, poiché come già sottolineato a fronte di un limitato impegno, in termini economici e di tempo, permetterà di ottenere quella base di conoscenze utile ad ogni eventuale approfondimento successivo di ricerca.

## **Capitolo 6**

## **Valutazione qualitativa della risposta sismica dell'area urbana di Soncino**

### **6.1 Inquadramento geologico e geomorfologico**

L'area oggetto della presente indagine si colloca all'interno del territorio comunale di Soncino (CR), piccolo centro della Pianura Lombarda situato sulla sponda sinistra del fiume Oglio, comprendendone integralmente l'ambito urbano a cui si aggiunge un'ampia fascia perimetrale di circa 1 Km di larghezza (**figura 6.1**); stando agli scopi del lavoro svolto ci occuperemo di descrivere le caratteristiche geologiche delle porzioni più superficiali del sottosuolo di questo settore della Pianura Padana, rimandando a testi specialistici la trattazione di natura ed origine delle litologie profonde.

La maggior parte delle informazioni riguardanti l'area sono state ricavate, nei tratti generali, dalla Carta Geologica della Lombardia (1990) che integra ed aggiorna il F. n. 46 "Treviglio" della Carta Geologica d'Italia (1966); le informazioni sui depositi sono state ottenute da fonti diverse tra cui uno Studio Geologico Finalizzato alla Pianificazione Urbanistica Locale (Alemani, 1999) e l'inventario ENI "Acque Dolci Sotterranee".

Morfologicamente il territorio comunale è modellato dall'influenza del fiume Oglio; una condizione di moderata acclività tipicamente di pianura (qui generalmente inferiore a 0.005) con direzione SSE, è localmente interrotta dallo sviluppo di superfici terrazzate poste a quote differenti e spesso raccordate da nette scarpate (laddove fenomeni erosivi abbiano operato in misura minore) convergenti in direzione della fascia d'alveo attuale.

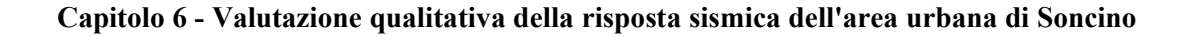

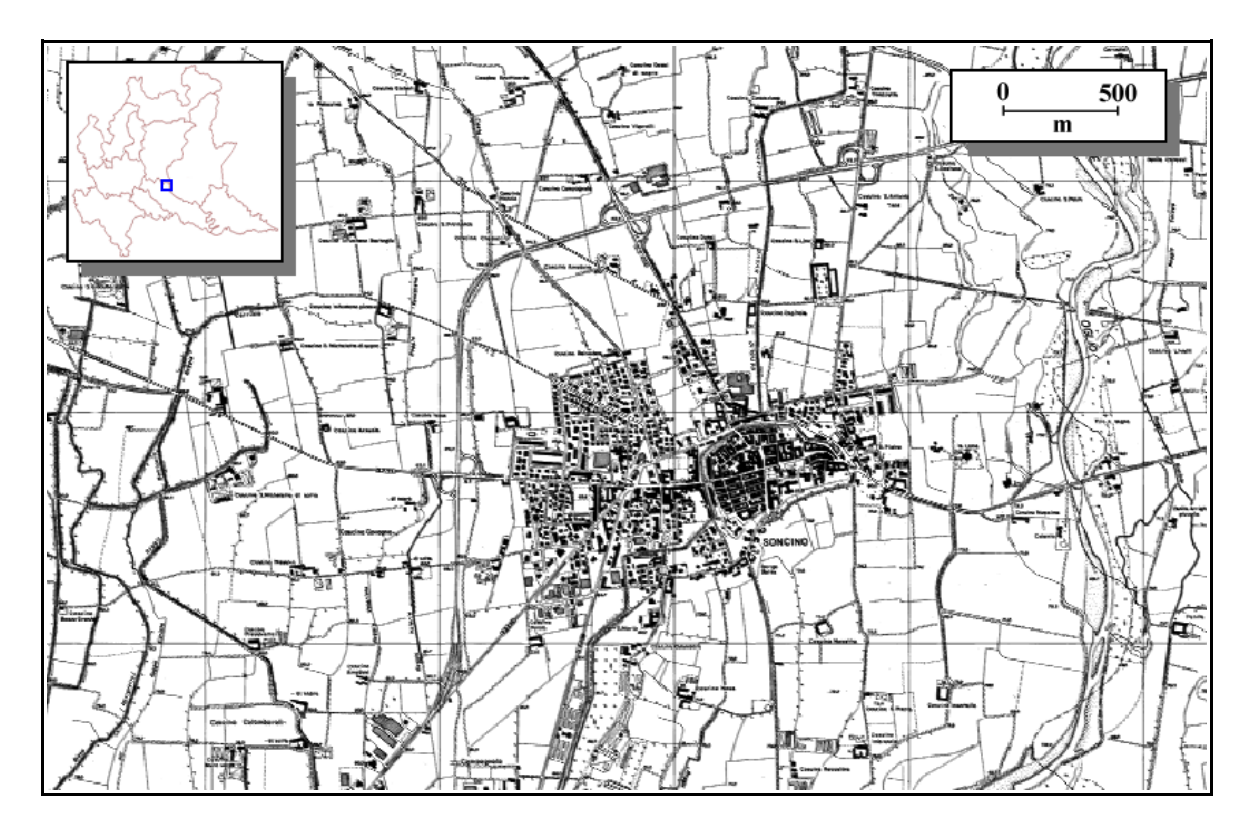

**Figura 6.1 - Abitato di Soncino (CR).** (estratto CTR 1:10000 Lombardia - settore C6D4).

Diverse unità morfologiche sono riconosciute in letteratura; oltre al Piano Fondamentale della Pianura Padana (L. F. d. P), o Piano Generale Terrazzato (P. G. T), costituito prevalentemente da ghiaie e sabbie fluvioglaciali e fluviali attribuibili al Pleistocene Superiore (picco glaciale Wurmiano) e interessanti gran parte del territorio esaminato, si riconoscono unità minori tra le quali citiamo a Ovest del centro abitato il Piano del fiume Oglio, con ghiaie, sabbie e limi riferibili a depositi fluviali di greti attuali (Olocene), e a Sud il Piano di Villacampagna, riconosciuto come elemento morfologico a se stante rispetto al L. F. per via della presenza di una serie di raccordi a scarpata, ma di più difficile interpretazione genetica.

Di recente riconoscimento, ma di estremo interesse ai fini del nostro lavoro, è il Pianalto dei Dossi di Soncino; originariamente incluso nel L. F., se ne è riconosciuta attualmente la natura di entità autonoma da osservazioni morfologiche e pedologiche. Si tratta di un lembo allungato in direzione N-S, rilevato topograficamente e raccordato localmente al L. F. da deboli scarpate, caratterizzato da limi e argille prevalenti fortemente ferrettizzate per spessori considerevoli. Date le analoghe caratteristiche, è ipotizzabile una stretta relazione con l'unità fluvioglaciale del Pianalto della Melotta, nota in letteratura e presente poco più a occidente; da qui un possibile riferimento al Pleistocene Inferiore (Mindel).

Una caratteristica peculiare del Pianalto è lo sviluppo interno al centro storico dell'abitato di Soncino; è infatti ipotizzabile che la cinta muraria delimitante la porzione antica del caseggiato sia stata originariamente collocata dell'orlo terrazzato del rilevato per questioni strategiche, mascherandone però in tal modo l'evidenza morfologica.

Dal punto di vista litostratigrafico, dati provenienti da pozzi pubblici e privati e dall'esecuzione di sondaggi elettrici verticali (SEV) hanno confermato la presenza, nella parte più superficiale, di almeno tre litozone fondamentali così riassumili (Alemani, 1999), dalla più recente alla più antica:

- una litozona ghiaioso sabbiosa (A), a ghiaie e sabbie prevalenti, con caratteristiche sedimentologiche tipicamente continentali (fluviali e fluvioglaciali, lacustri in subordine);
- una litozona sabbioso argillosa (B), con alternanze di livelli granulari tendenzialmente medio fini e livelli coesivi i cui caratteri sedimentologici sono tipici di ambienti di transizione fluviale e palustre (significative sono le frequenti segnalazioni di torbe);
- una litozona argillosa (C) con argille e limi dominanti, attribuibile ad ambienti palustri e marini costieri.

La litozona A, più superficiale e affiorante su tutto il territorio oggetto dell'indagine, presenta caratteristiche di estrema eterogeneità litologica locale, il che ne rende difficile la costruzione di sezioni interpretative e la modellazione numerica su larga scala; generalizzando è però possibile distinguerne all'interno la presenza di almeno tre corpi principali sovrapposti (**figura 6.2**):

- un prima facies ghiaiosa (A1), più superficiale ma generalmente abbastanza sottile e costante, il cui spessore raggiunge un valore massimo di circa 10 m a Sud-Ovest del paese (zona industriale), direzione in cui si assiste anche ad un relativo arricchimento della frazione sabbiosa; è riconducibile al sopracitato L. F.;
- una seconda facies omogeneamente argillosa nelle porzioni sommitali e via via più sabbiosa in profondità (A2), stratigraficamente collocabile alla base della precedente ma localmente affiorante presso il Pianalto dei Dossi di Soncino e, più a Ovest, presso il Pianalto di Romanengo - Melotta; tale facies presenta spessori estremamente variabili nell'area, ma dai dati SEV se ne può stimare una potenza media di oltre 10 m al di sotto del centro storico;
- infine una facies basale prevalentemente sabbiosa (A3) che si estende fino al limite della litozona e che è presumibilmente affiorante in una stretta lingua nella zona Sud di Soncino (Piano di Villacampagna).

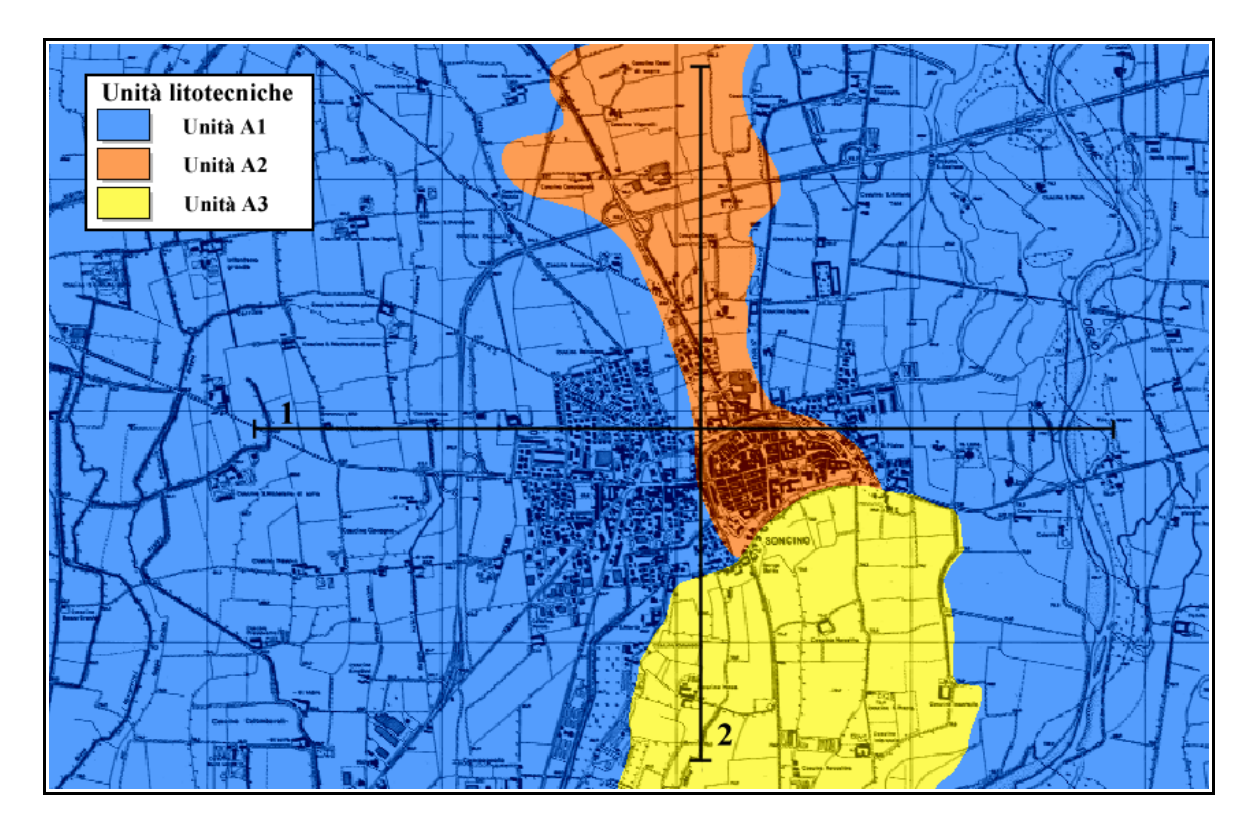

**Figura 6.2 - Carta delle unità litotecniche affioranti.** (estratto Tavola G2b "Carta litotecnica con elementi geomorfologici e idrogeologici", 1:25000. CNR Milano).

La superficie di contatto tra A e B sembra ben tracciabile su tutta l'area e presenta un innalzamento complessivo rispetto al piano campagna andando da N - O a S - E; in prossimità del centro abitato è rilevabile ad una profondità di circa 35 - 40 m.

Ai fini del nostro lavoro trascureremo una descrizione delle caratteristiche delle litozone B e C e del relativo contatto, che considereremo come un unico elemento omogeneo (o semispazio basale) a causa sia delle scarse informazioni disponibili (dati Eni dei pozzi di esplorazione Soncino 1 e 4 testimoniano infatti solo la presenza continua di argille sabbiose pleistoceniche fino ad una profondità di oltre 1000 m), ma anche di una probabile minima influenza a queste profondità sulla modificazione del periodo naturale del deposito in assenza di rilevanti contrasti di impedenza.

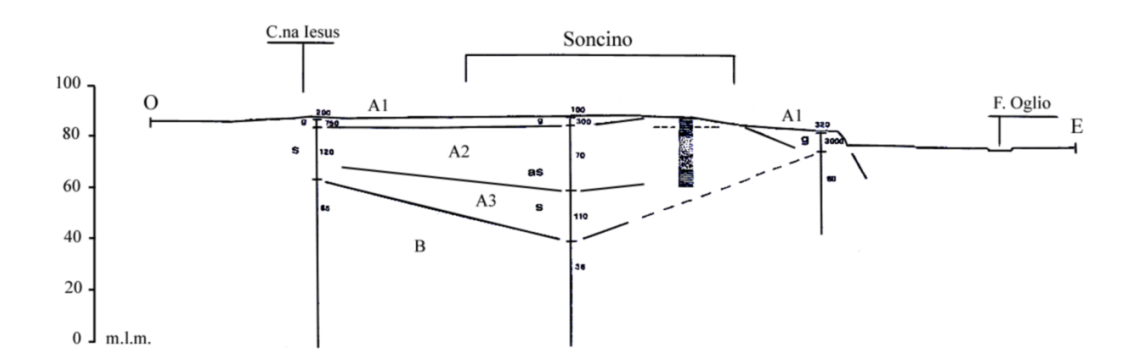

**Figura 6.3 - Sezione interpretativa 1 (E-O).** (da Alemani 1986, modificata)

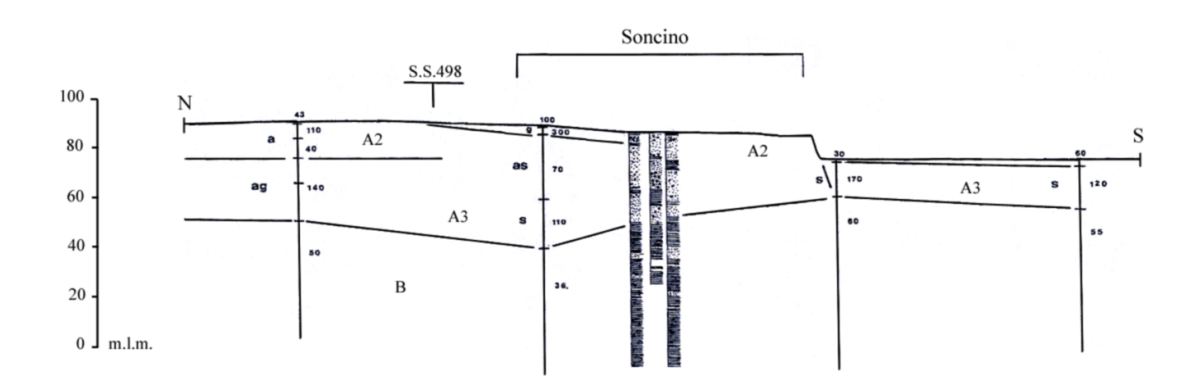

**Figura 6.4 - Sezione interpretativa 2 (N-S).** (da Alemani 1986, modificata)

## **6.2 Obbiettivi preposti e scelta delle metodologie operative**

Come si è avuto modo di sottolineare nel precedente capitolo, le caratteristiche di pur limitata sismicità del territorio di Soncino lo hanno eletto ad ottimo candidato per la sperimentazione e la validazione di tecniche facenti uso di rumore ambientale in ambito geofisico ed ingegneristico; nonostante la premessa è però possibile notare come, alla luce di quanto emerso dal lavoro di inquadramento geologico, le caratteristiche generali del sottosuolo della zona non siano assimilabili alle condizioni standard per l'impiego di tali metodologie. L'utilizzo più frequente si limiterebbe infatti a situazioni in cui il bedrock è generalmente di facile localizzazione (tipicamente in zone pedemontane) o quantomeno sia presente in profondità un discreto contrasto di impedenza, al fine di ottenere curve dei rapporti spettrali ottimali (e facilmente interpretabili) e di agevolare la conseguente modellazione di risposta del sistema.

Tale situazione tipica non è però presente negli ambiti più interni della Pianura Padana, dove il basamento è localizzabile mediamente a diverse migliaia di metri di profondità e spesso, se non sempre, le alternanze litologiche non presentano (in termini geofisici) ampia variabilità; tutto questo non gioca certamente a favore dell'impiego dei rapporti spettrali su microtremori, che in tali condizioni non troverebbero quindi teorica giustificazione d'essere.

Tra gli obiettivi del presente lavoro vi è l'intenzione di verificare sperimentalmente la suscettibilità del metodo in questi particolari ambiti, cercando però di focalizzare l'attenzione, più che sulle intrinseche limitazioni, sulla possibilità di un utilizzo ad ampio respiro che permetta la definizione quantomeno zonale della risposta sismica dei terreni in condizioni dinamiche, almeno come punto di partenza per eventuali indagine successive.

Poiché tra le finalità del presente lavoro vi è anche la validazione di tecniche di analisi comparata delle caratteristiche dinamiche di terreni e strutture attraverso l'utilizzo di microtremori, particolare riguardo sarà prestato alla caratterizzazione geofisica del centro storico; ogni informazione proveniente

in tal senso verrà infatti rapportata con quanto ricavabile dallo studio di un edificio sufficientemente rappresentativo; la scelta di quest'ultimo è ricaduta, per questioni di semplicità strutturale, sulla Torre Civica Comunale della quale ci occuperemo in modo più esteso nel seguente capitolo.

Sottolineiamo infine come la fase di elaborazione dei dati sarà integralmente a carico del software GSesame, sviluppato in questa sede per far fronte, come sottolineato in precedenza, alle carenze di implementazione dell'originario JSesame; questo modo di operare avrà quindi il duplice vantaggio di testare in modo congiunto e simultaneo tecnica e applicativo, permettendo quindi una reale integrazione tra produzione di risultati e ciclo di sviluppo.

### **6.3 Strutturazione della campagna di indagini**

Al fine di strutturare adeguatamente la campagna di acquisizioni è stato svolto un accurato lavoro preliminare di progettazione delle indagini, al fine di ottimizzare la copertura strumentale del territorio sia in termini di numero di registrazioni che di qualità del risultato. Il primo passo è consistito nella definizione della base topografica di partenza, indispensabile per una corretta localizzazione dei punti stazione e per l'eventuale successiva elaborazione di una mappa delle frequenze naturali dei depositi; sono state utilizzate due fonti principali, entrambe in formato digitalizzato: le carte CTR (1:10.000) di pertinenza al territorio di Soncino (settore c6d4), nel formato TIFF, e i supporti DWG riguardanti il Piano Regolatore Generale (PRG, nei formati 1:2.000 e 1:5.000), cortesemente messi a disposizione dal Comune.

Vi è da segnalare minime incongruenze riscontrate al confronto delle due basi topografiche, riguardanti per lo più edifici di nuova costruzione e alcuni raccordi stradali, giustificate dal fatto che la prima fonte delle due non è stata oggetto di aggiornamento recente; questa situazione non ha comunque condizionato il lavoro svolto, essendo le discrepanze minime e sostanzialmente irrilevanti ai nostri scopi.

Poiché tra gli obiettivi principali dell'indagine vi è la comparazione delle frequenze proprie di terreno e struttura nell'ambito della Torre Civica al fine di prevedere eventuali effetti di doppia risonanza, si era inizialmente stimata la necessità di effettuare un discreto numero di misurazioni (approssimativamente 50), localizzandole principalmente nel centro storico all'interno del perimetro della cerchia muraria, per un interdistanza media di circa 20 m. L'applicazione di questa geometria si è dimostrata da subito inefficiente per le seguenti ragioni: la collocazione esclusiva dei punti di misurazione nella porzione storica del paese avrebbe potuto fornire informazioni non sufficientemente rappresentative delle caratteristiche generali di risposta dinamica del territorio, principalmente a causa dell'alta densità di edifici ivi presenti ma anche per via della possibilità che i primi metri di terreno dalla superficie siano costituiti da riporto di materiali ad alta eterogeneità e soggetti quindi a profondo rimaneggiamento. La raccolta di informazioni con la popolazione ha poi rivelato in merito la presenza di un sistema di collegamenti sotterranei tramite cunicoli tra la cinta perimetrale e la Rocca, condizione parzialmente verificata in fase di indagine preliminare.

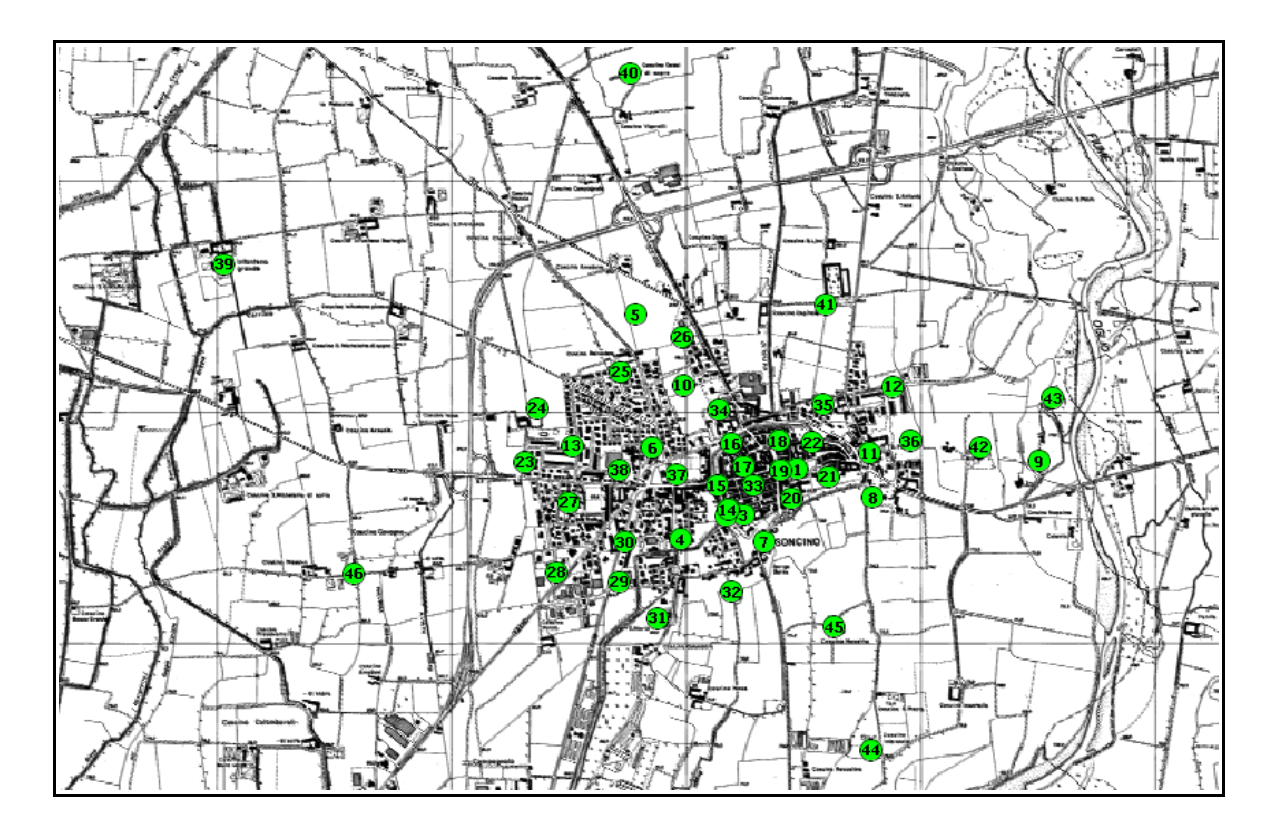

**Figura 6.5 - Ubicazione dei 46 punti di acquisizione.**

Pur mantenendo il numero complessivo delle misurazioni pressoché costante, è stato valutato quindi di riprogettare la geometria di acquisizione secondo una maglia più larga che comprendesse, oltre al centro civico, le aree limitrofe di nuova costruzione (**figura 6.5**). Alla collocazione di questi punti stazione sembrò infine opportuno affiancare un certo numero di registrazioni per una fascia perimetrale di circa 1 Km di larghezza, esterna al paese e con un duplice scopo: avere prima di tutto un criterio di confronto esterno per poter valutare eventuali tendenze di variazione nei periodi propri calcolati su larghe distanze, e successivamente poter effettuare un controllo di stabilità dei risultati per paragone tra situazioni a differente caratteristiche di rumorisità (ambito cittadino rispetto ad aperta campagna) e grado di antropizzazione.

La fase di esecuzione della campagna è stata preceduta da due sopralluoghi preliminari nei quali, rispettivamente, sono state verificate le caratteristiche morfologiche dell'area, al fine di definire l'ubicazione ottimale delle stazioni, e sono stati effettuati alcuni test di registrazione in punti standard (stazioni 1- 6) per valutare le caratteristiche generali dei risultati ottenibili e calibrare di conseguenza i parametri di acquisizione; interessante osservare infatti come dalle informazioni preliminari si evidenziassero valori di discreta amplificazione su frequenze limite inferiori ad 1 Hz, attribuibili in prima analisi a fenomeni di risonanza profondi (da non escludersi l'influenza del basamento stesso), che per essere analizzati a maggior risoluzione avrebbero richiesto registrazioni su più larghe finestre temporali. Si è optato a tal proposito per un tempo medio di stazionamento della strumentazione variabile tra 20 minuti, in condizioni assenza di disturbi transienti, fino ad un limite di 30 minuti, sovrabbondante rispetto al valore consigliabile ma utile ai predetti scopi. Ogni traccia è stata quindi campionata con un s*ample rate* di 125 Hz (pari ad un passo di campionamento di 8 ms) e un fondo scala di 0.625 Volt.

L'implementazione strumentale delle acquisizioni è stata svolta attraverso l'allestimento di una semplice stazione mobile che ha permesso il rapido spostamento tra i vari punti di acquisizione con la sola necessità di

98

ricollocare di volta in volta il sensore velocimetrico, minimizzando quindi i tempi di esecuzione (**figura 6.6**); l'equipaggiamento era costituito fondamentalmente da un sismografo digitale Lennart M24 a 24 bit e dal relativo sensore Lennartz LE3D con sensibilità 4 Volt/(cm/s), frequenza propria di 0,2 Hz e smorzamento 0,707.

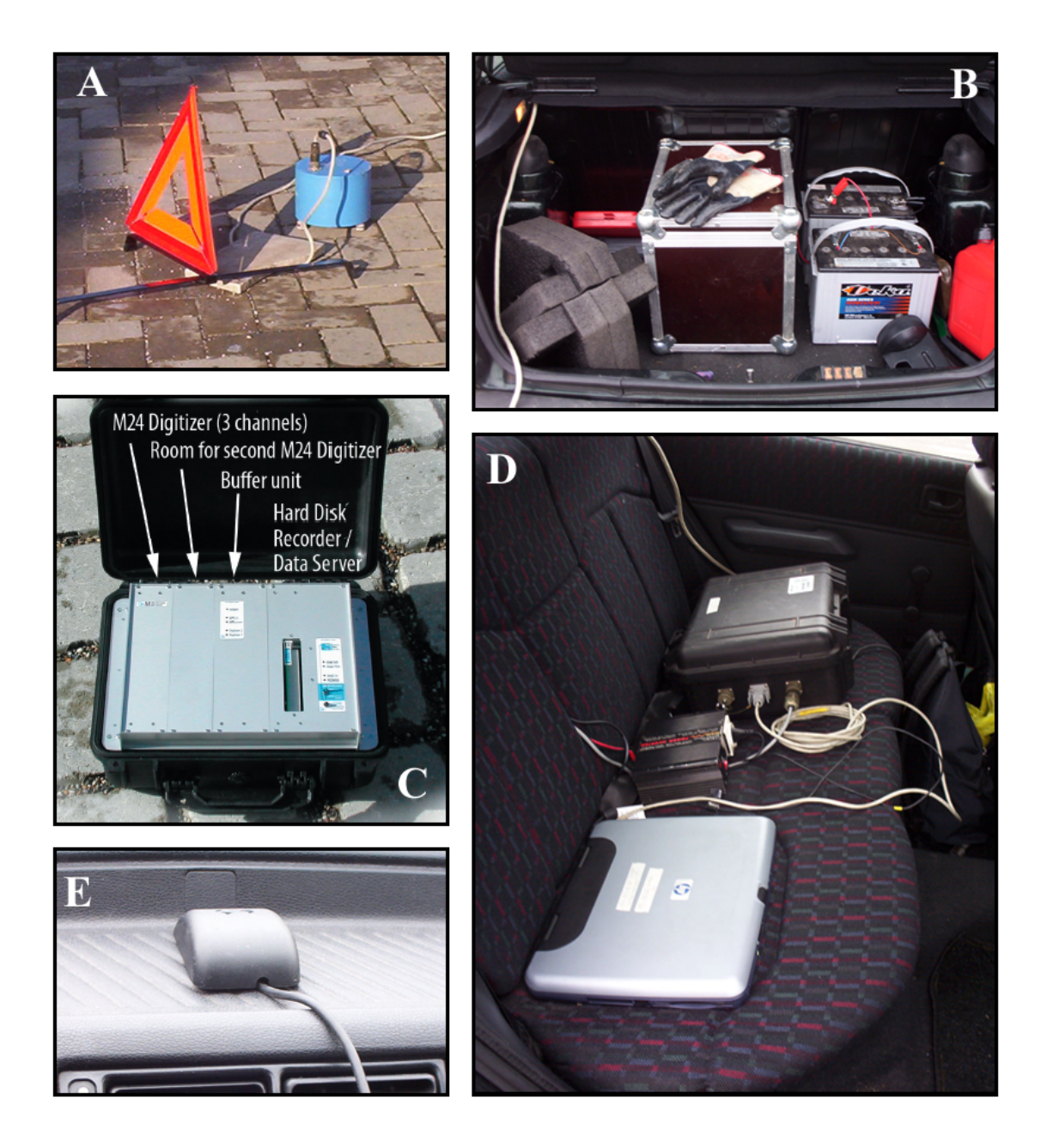

**Figura 6.6 - Allestimento della stazione mobile.** A) Sensore Lennartz LE3D; B) Batterie di alimentazione; C) Sismografo digitale Lennartz M24; D) Complesso di registrazione (sismografo + PC); E) Ricevitore GPS.

Sul veicolo oltre al complesso di registrazione sono stati collocati due alimentatori a corrente continua (batterie ad utilizzo automobilistico) per garantire l'autosufficienza energetica della stazione durante l'intera fase di acquisizione, ed un personal computer per poter verificare in tempo reale la qualità del dato acquisito ed effettuare infine di volta in volta una rapida elaborazione preliminare.

Vi è da notare come, a differenza di altre tecniche di prospezione geofisica che prevedono la definizione automatica o manuale di uno start e di un end di registrazione, in questo caso per questioni di praticità il dato è stato acquisito in modo continuo per ogni giornata di lavoro; l'estrazione dell'informazione utile era quindi delegata alla fase di elaborazione. Per lo stesso motivo l'utilizzo della sincronizzazione temporale tramite GPS risultava essenziale solo nella fase iniziale di acquisizione, provvedendo lo strumento stesso a mantenere stabile la sincronia anche in assenza successiva di segnale di controllo.

## **6.4 Implementazione delle registrazioni**

La messa in opera della fase di registrazione per i vari punti stazione ha seguito un schema procedurale atto a standardizzare la qualità del dato acquisito e ricalcante le linee guida proposte dal progetto SESAME; ne daremo quindi una breve descrizione.

Nello specifico, dopo la definizione della zona da indagare, si procedeva alla collocazione del sensore sismometrico, con la cura di scegliere il punto di posizionamento che meglio garantisse un solido accoppiamento tra strumento e suolo; nella maggior parte dei casi, dato l'ambito urbano delle registrazioni, la base di appoggio era costituita da asfalto o, meno spesso, da solette di cemento. Raramente si è provveduto alla collocazione del velocimetro su terreno libero, con il riguardo però che la compattazione del medesimo fosse sufficiente a non inficiare i risultati. Posato il sensore si provvedeva quindi a posizionarlo correttamente, in modo che la componente verticale risultasse a piombo (messa in bolla tramite regolazione manuale dei piloni d'appoggio) e

che il primo canale delle due componenti orizzontali fosse allineato con il Nord magnetico, scelto a riferimento; questi accorgimenti hanno il duplice scopo di garantire la corretta risposta direzionale del sensore elettromagnetico, la cui elevata sensibilità lo rende influenzabile anche da piccoli basculamenti, e di rendere i dati prodotti dalle varie stazioni geograficamente referenziati e confrontabili.

Dopo l'attesa di qualche istante per la stabilizzazione del segnale veniva quindi scelto un "tempo di start" e, in funzione della durata complessiva di registrazione prevista, un "tempo di stop"; questi due valori venivano quindi annotati per permettere, come sottolineato nel precedente paragrafo, la successiva estrazione dell'informazione utile dalla traccia continua. Vi è da notare come l'istante di fine registrazione potesse essere prorogato rispetto al tempo previsto nel caso in cui si fossero verificati eccezionali disturbi momentanei (traffico veicolare imprevisto, passanti) a rendere inutilizzabili porzioni di segnale; anche l'occorrenza di questi veniva comunque accuratamente annotata per non incappare in grossolani errori di valutazione in fase di elaborazione.

Il tempo di stazionamento della strumentazione durante l'acquisizione veniva quindi impiego dall'operatore per eseguire eventuali controlli di routine (stato del digitalizzatore, valore della tensione di alimentazione, eventuale sincronia GPS), ma principalmente per le annotazioni di campagna (**figura 6.7**) che prevedevano, come in parte accennato:

- il posizionamento del punto stazione in carta;
- gli istanti iniziale e finale e di registrazione (e conseguentemente relativa durata);
- una breve descrizione delle caratteristiche del terreno basale e grado di accoppiamento con il sensore;
- le condizioni meteorologiche locali (pioggia, vento...)
- la densità abitativa, intesa come quantità di edifici presenti nell'intorno di registrazione;
- tipo, distanza, intensità e natura delle principali sorgenti di rumore

individuabili (se possibile);

• eventuali note accessorie e osservazioni di particolare interesse (morfologiche, geologiche o strutturali).

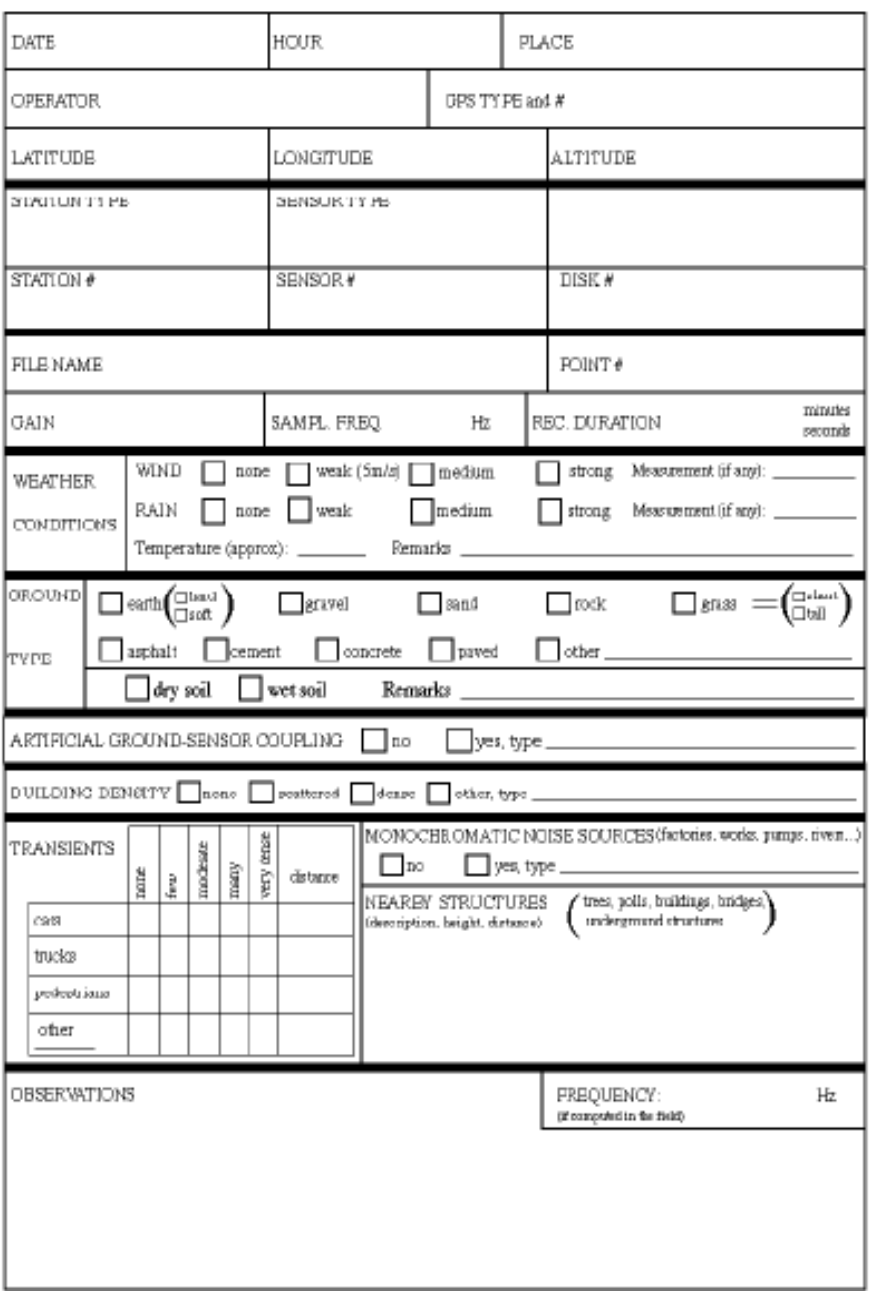

#### **Figura 6.7 - Esempio di foglio per le annotazioni di campo.**

Per ogni stazione sono state registrate le principali caratteristiche, come raccomandato nelle linee guida del progetto SESAME.

Il tempo di stazionamento sull'area si concludeva con l'acquisizione di documentazione fotografica della zona; al termine era quindi possibile rimuovere il sensore e, dopo aver importato la porzione di registrazione effettuata dalla stazione sismometrica al personal computer, era infine possibile effettuare una rapida elaborazione dalla quale ricavare una prima stima della frequenza fondamentale del deposito.

## **6.5 Elaborazione del dato acquisito**

Terminata la fase di acquisizione delle registrazioni si è quindi provveduto alla definitiva elaborazione dei dati attraverso rapporti spettrali H/V, procedura svolta celermente tramite l'utilizzo del pacchetto applicativo GSesame.

Il primo passo è consistito nella conversione dei 48 file originariamente importati dalla stazione sismometrica nel formato standard di elaborazione del software (formato saf); questo è stato possibile attraverso l'impiego dell'utility Fortran *m242saf*.

Ai file ASCII così prodotti è stato semplicemente dato il nome delle rispettive stazioni (es. POINT-01.saf) per una più chiara e rapida identificazione in fase di elaborazione ed interpretazione.

Una volta creato e salvato in GSesame un nuovo progetto di lavoro con l'identificativo di *Soncino HV*, sono stati quindi caricati sequenzialmente i vari file e impostati i principali parametri di calcolo.

L'elaborazione dei dati è stata svolta in diversi cicli, per ognuno dei quali sono state modificate le varie opzioni computazionali fino all'individuazione di un set di parametri ottimali (**tabella 6.1**) che producesse valori quanto più attendibili delle frequenze fondamentali del deposito.

Come ultimo passo infine è stato creato un database delle stazioni contenente le informazioni di georeferenziazione e un estratto dei risultati precedentemente ottenuti (**tabella 6.2**).

| Parametri di calcolo       | Valore                                                    |  |
|----------------------------|-----------------------------------------------------------|--|
| Lunghezza LTA              | 1 <sub>s</sub>                                            |  |
| Lunghezza STA              | 20 s                                                      |  |
| Soglia minima STA/LTA      | 0.5                                                       |  |
| Soglia massima STA/LTA     | 2                                                         |  |
| Lunghezze singole finestre | 20/30 s                                                   |  |
| Overlap tra le finestre    | $5\%$                                                     |  |
| Tolleranza                 | 0 <sub>s</sub>                                            |  |
| Rimozione offset           | Valore medio                                              |  |
| Tapering                   | Hanning $(5\%)$                                           |  |
| Smoothing degli spettri    | Lineare (su finestre da 0,4 a 2 Hz -<br>peso triangolare) |  |

**Tabella 6.1 - Principali parametri di calcolo stimati ottimali per l'elaborazione.**

## **6.6 Analisi e presentazione dei risultati**

L'analisi delle curve spettrali elaborate con finestre di smooth di 0,4 Hz ha evidenziato la presenza in un gran numero di registrazioni di un picco stabile alla frequenza di circa 0,6 Hz (es. **figure 6.9-6.10**), il cui calcolo soddisfa i criteri di attendibilità proposti dalla linee guida del progetto SESAME; tale valore può essere messo in corrispondenza con fenomeni di risonanza profondi (>200 m), non verificabili in questa sede a causa delle scarse informazioni geologiche disponibili, e potrebbe essere identificato come frequenza fondamentale del deposito.

Deboli ma costanti incrementi in ampiezza sono rilevati inoltre in un intervallo di frequenze tra circa 3.4 Hz e 5.5 Hz (es. **figure 6.11-6.12**) per le elaborazioni effettuate con finestre di smooth tra 1,5 e 2 Hz; valori prossimi alla soglia superiore sono comunque rari e ben localizzati (stazioni 36 e 42), mentre di contro la maggior parte del territorio si assesta a valori prossimi a 3.4~4.0 Hz. Questo tenue massimo potrebbe essere ragionevolmente attribuito alla risonanza dell'intera litozona A (ghiaioso-sabbiosa), che si

estende qui fino ad una profondità di circa 40 m e per la quale è possibile ipotizzare una velocità media delle Vs di circa 600 m/s (da letteratura); in questi termini la relativa debole ampiezza sarebbe attribuibile ad un possibile scarso contrasto di impedenze tra il deposito in questione e la sottostante litozona sabbioso-argillosa. Per evidenziare il fenomeno sono state prodotte tre mappe, di cui una contenente i valori medi di frequenza di picco stimati per ogni stazione, mentre le restanti due rappresentanti i relativi estremi di variabilità (da deviazione standard) del valore calcolato (**figure 6.14-6.16**). L'interpretazione dei dati non si è spinta a frequenze più elevate per via dell'eterogeneità del contenuto spettrale di queste regioni, ma al fine di ricavare una possibile relazione zonale tra tali valori di ampiezza e caratteristiche qualitative di sito è stato elaborato un set di carte (tramite GIS) con cui è stata mappata la variabilità dei fattori di ampiezza medi per frequenze crescenti in un range compreso tra 1 Hz e 10 Hz .

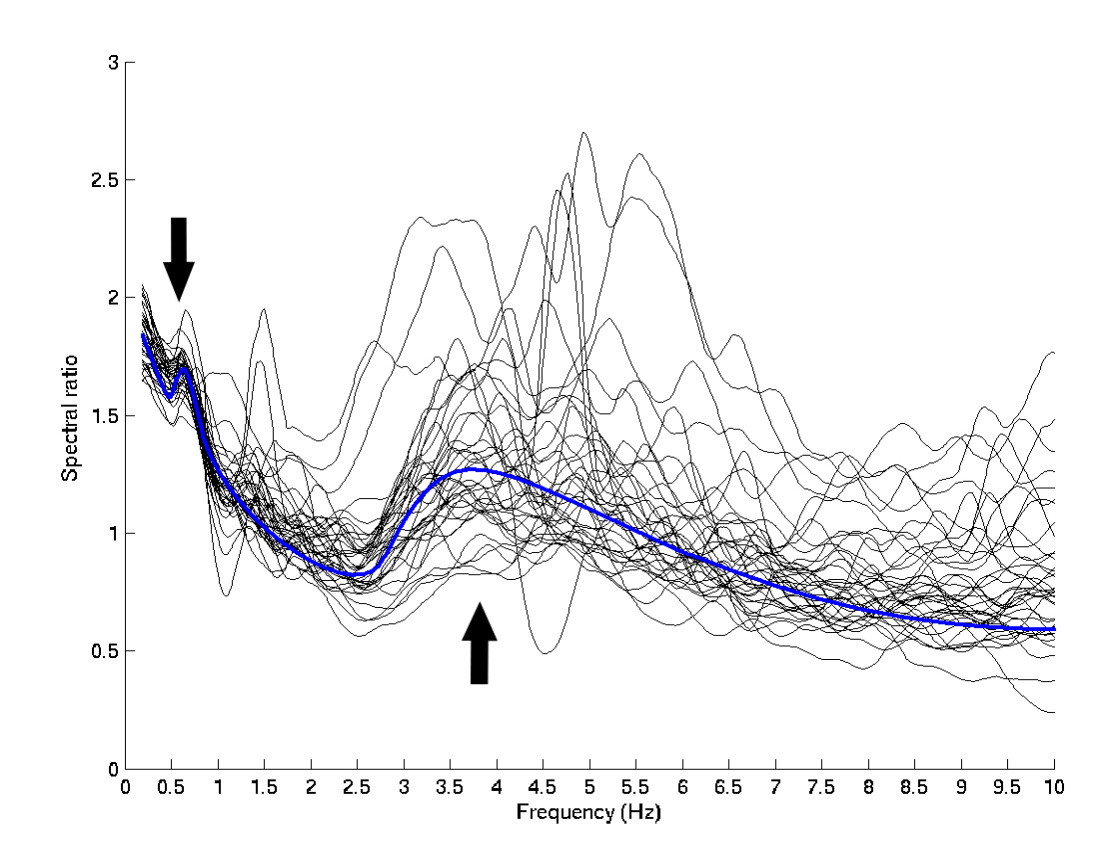

**Figura 6.8 - Curve spettrali H/V delle 46 stazioni.** La tendenza media (in blu) evidenzia la presenza di due picchi a 0,6 Hz e 3,5~4,5Hz (su smooth windows di 0,5 Hz).
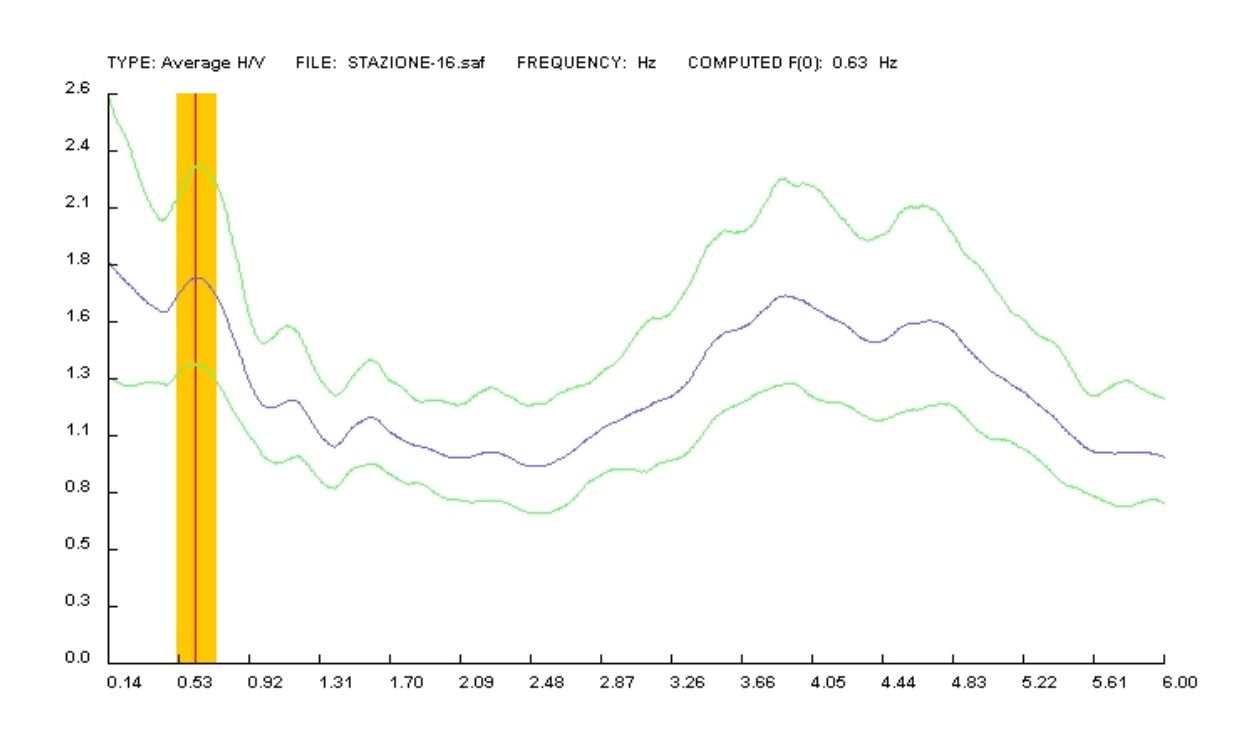

**Capitolo 6 - Valutazione qualitativa della risposta sismica dell'area urbana di Soncino**

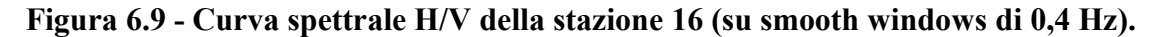

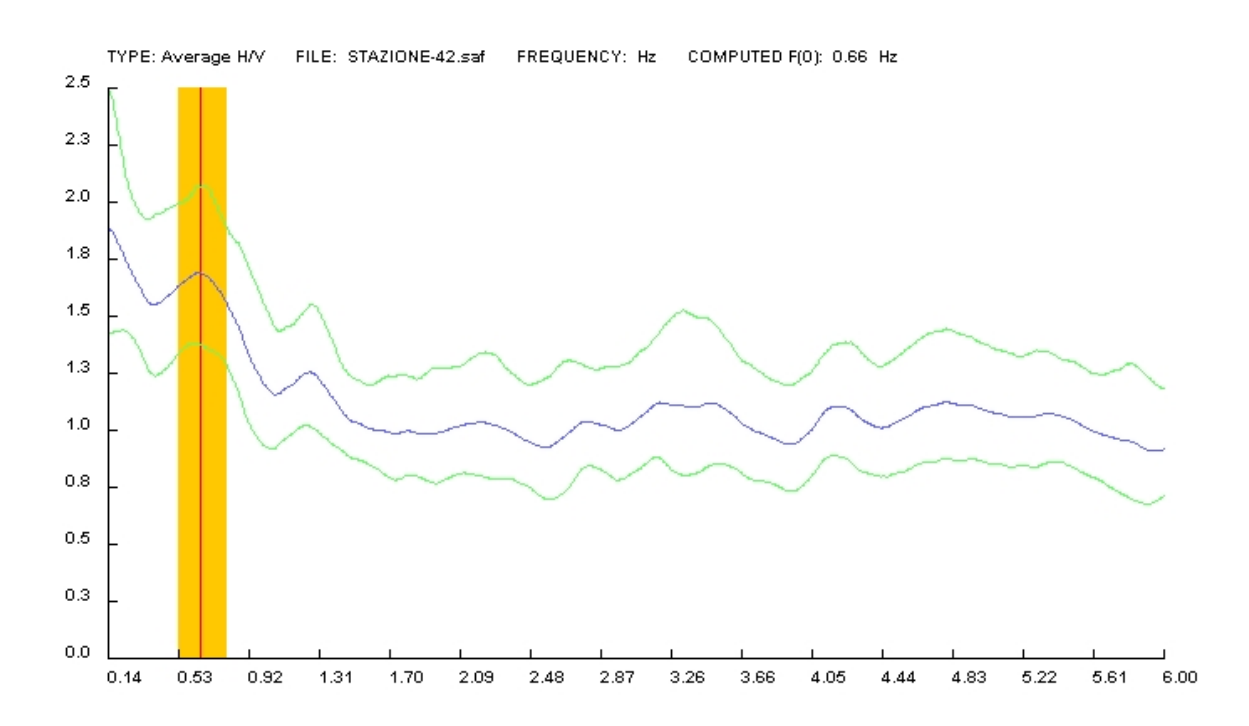

**Figura 6.10 - Curva spettrale H/V della stazione 42 (su smooth windows di 0,4 Hz).**

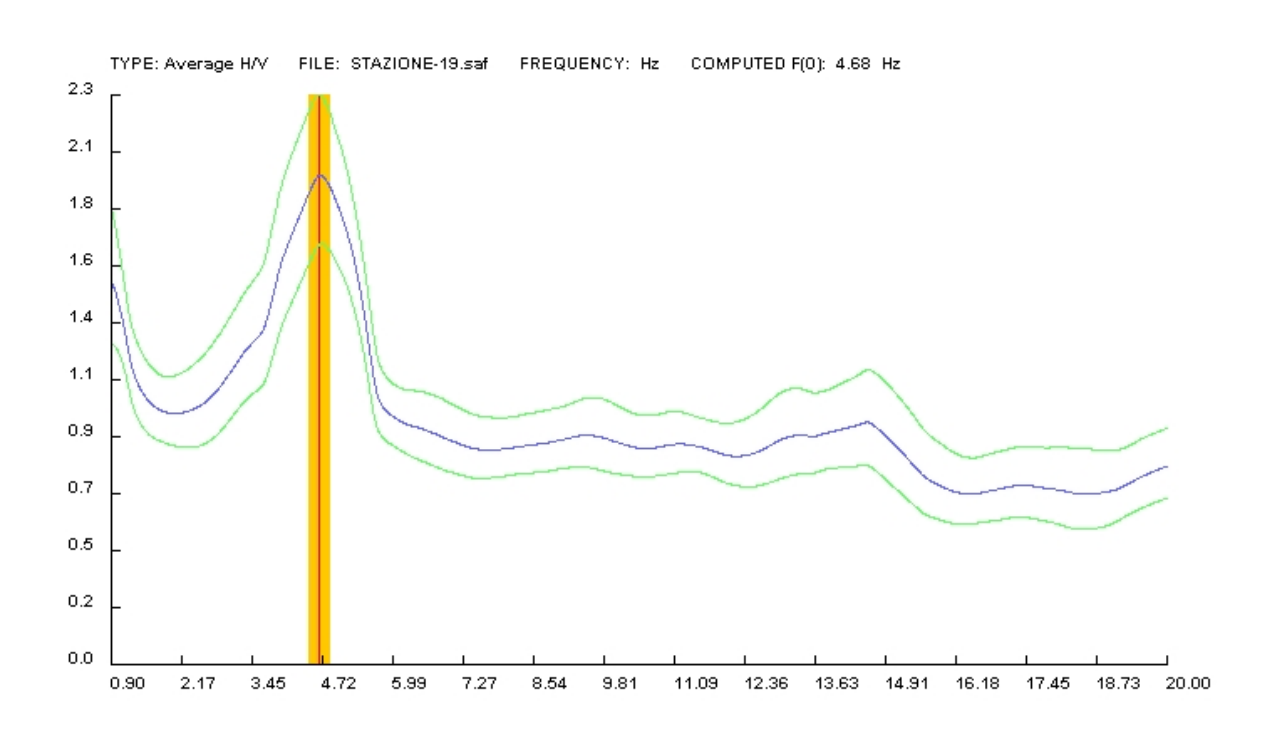

**Capitolo 6 - Valutazione qualitativa della risposta sismica dell'area urbana di Soncino**

**Figura 6.11 - Curva spettrale H/V della stazione 19 (su smooth windows di 2 Hz).** Questa stazione è stata posizionata nella piazza del Municipio a fianco della Torre Civica.

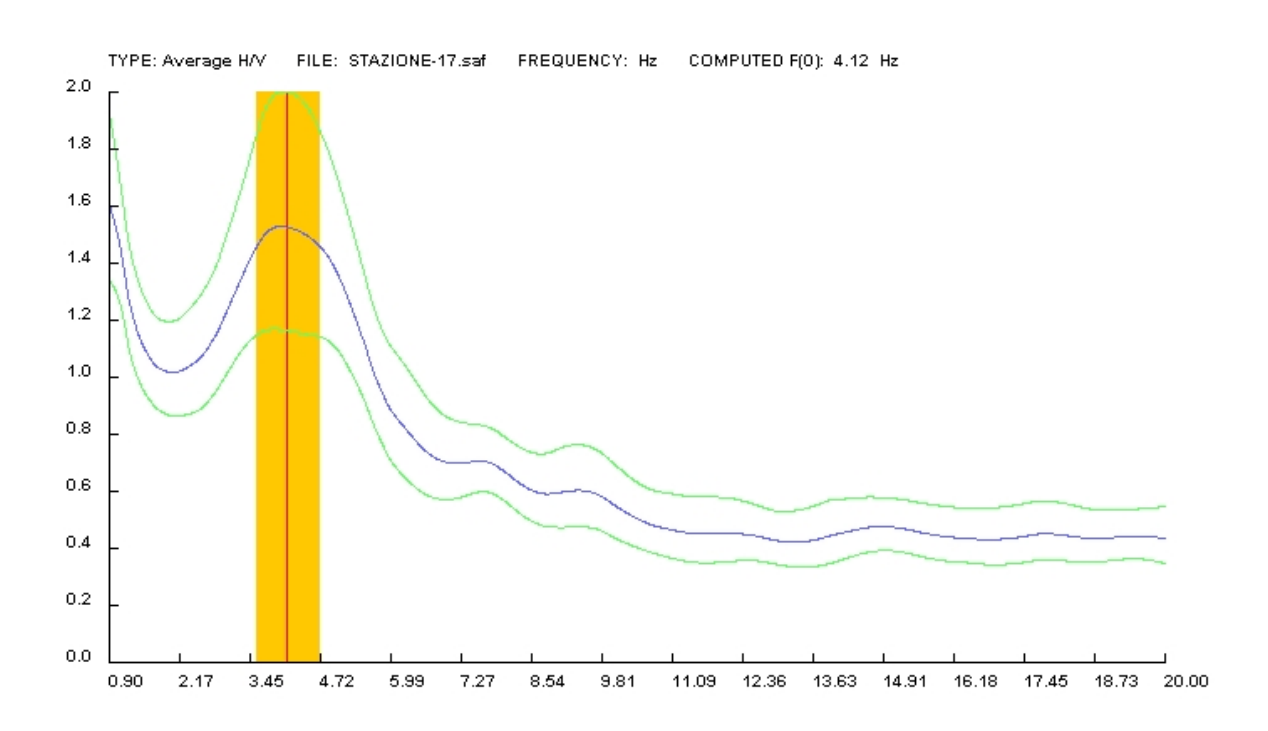

**Figura 6.12 - Curva spettrale H/V della stazione 17 (su smooth windows di 2 Hz).**

#### **6.7 Considerazioni conclusive**

Nell'ambito di semplice definizione delle caratteristiche di risposta del territorio di Soncino, l'esperimento condotto ha fornito discreti risultati; se però da un lato è stato comunque possibile fornire un'ipotesi della frequenza fondamentale dei terreni sottostanti l'abitato, che in prima analisi è mediamente stimabile intorno a 0,6 Hz, vi è di contro da notare come questo valore debba essere utilizzato con estrema cautela, non essendo verificabile in sede di modellazione numerica a causa principalmente della scarsa reperibilità di informazioni geologiche di dettaglio disponibili per la zona.

E' inoltre difficile quantificare l'influenza che il debole massimo localizzato intorno a 4 Hz può avere sulla risposta dinamica dei terreni; d'altro canto pur non essendo verificati i sufficienti criteri di ampiezza per la definizione di un fenomeno di risonanza, non è comunque possibile escludere la sviluppo di amplificazioni in questo range di frequenze.

Risultati positivi sono stati ottenuti dall'utilizzo del metodo per la classificazione zonale in base alle ampiezze (**figura 6.21**); le carte di variabilità evidenziano come i valori più elevati si concentrino principalmente nel settore meridionale del territorio indagato, oltre l'orlo terrazzato che delimita il livello fondamentale permettendo l'affioramento delle porzioni basali più sabbiose della litozona A. Questa condizione è particolarmente evidente negli intervalli di frequenze tra 3~4 Hz e 6~7 Hz (**figure 6.17-6.20**) e potrebbe essere imputabile all'assenza in quest'area del corpo argilloso che caratterizza il Pianalto di Soncino o eventualmente a fattori prettamente morfologici.

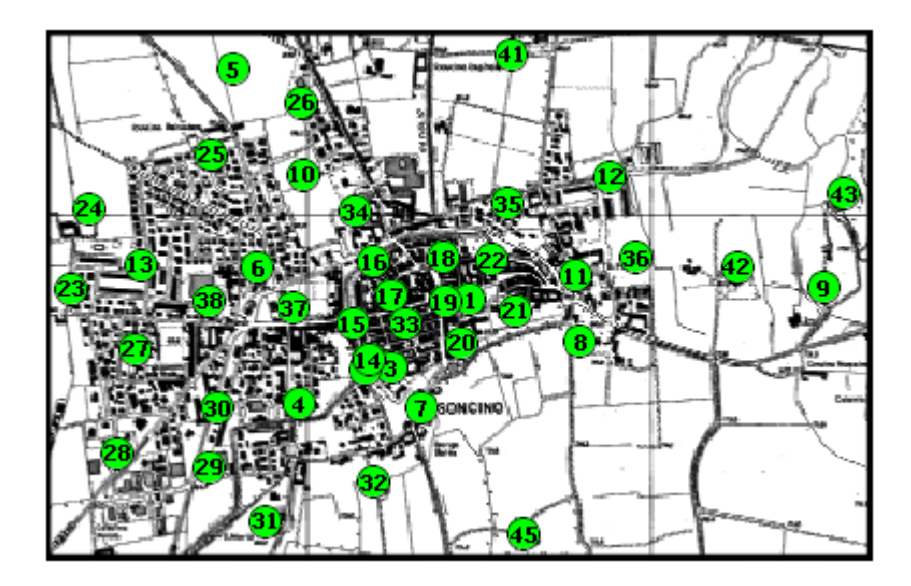

**Figura 6.13 - Localizzazione dell'area analizzata nelle successive** *contour map***.**

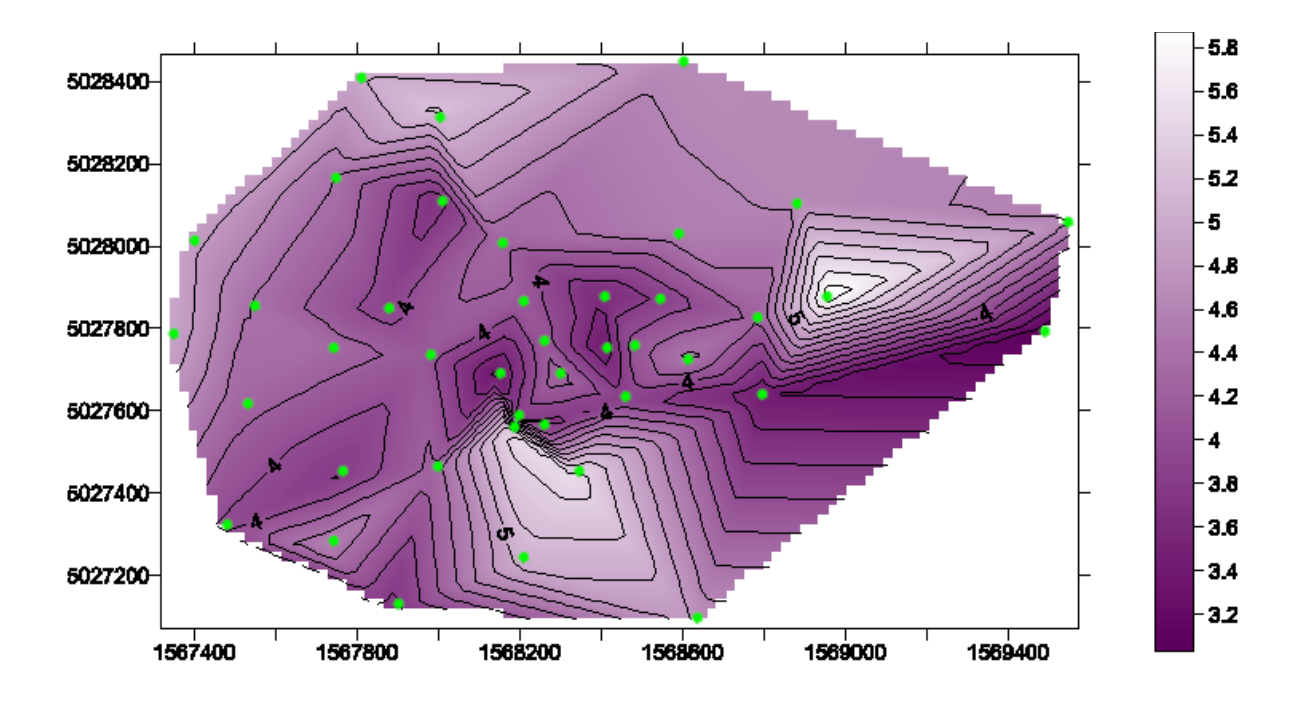

**Figura 6.14 - Mappa di variazione dei valori medi di frequenza per il secondo picco delle curve H/V (distanze in metri).**

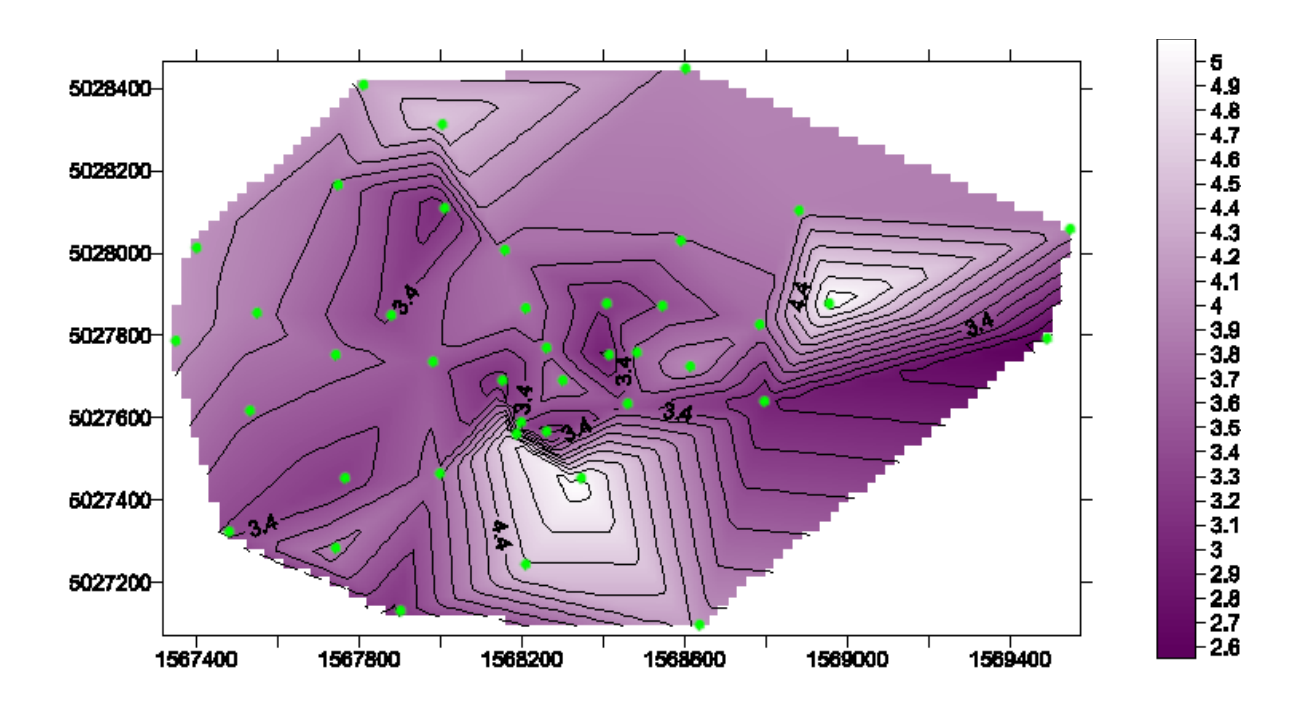

**Capitolo 6 - Valutazione qualitativa della risposta sismica dell'area urbana di Soncino**

**Figura 6.15 - Mappa di variazione dei valori medi di frequenza (meno deviazione standard calcolata) per il secondo picco delle curve H/V (distanze in metri).**

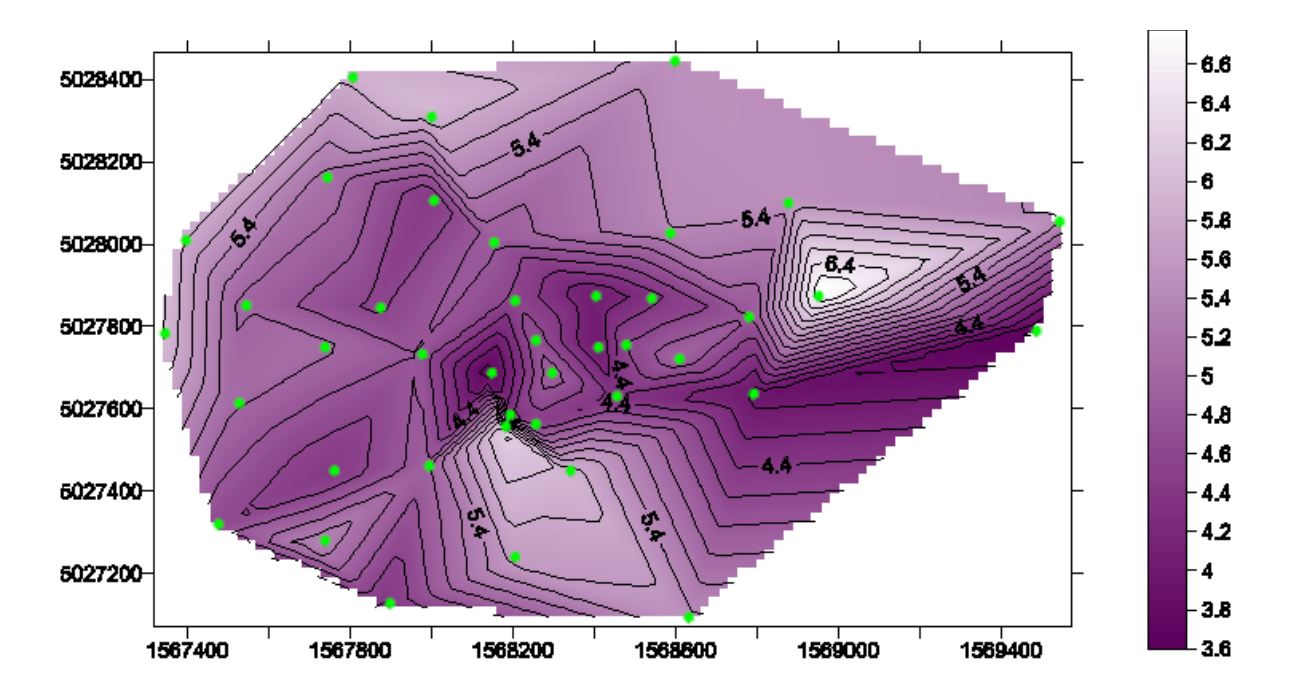

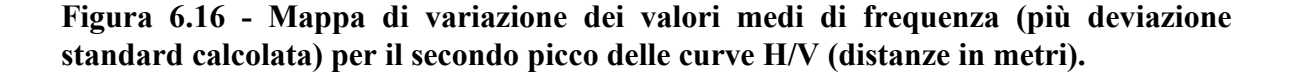

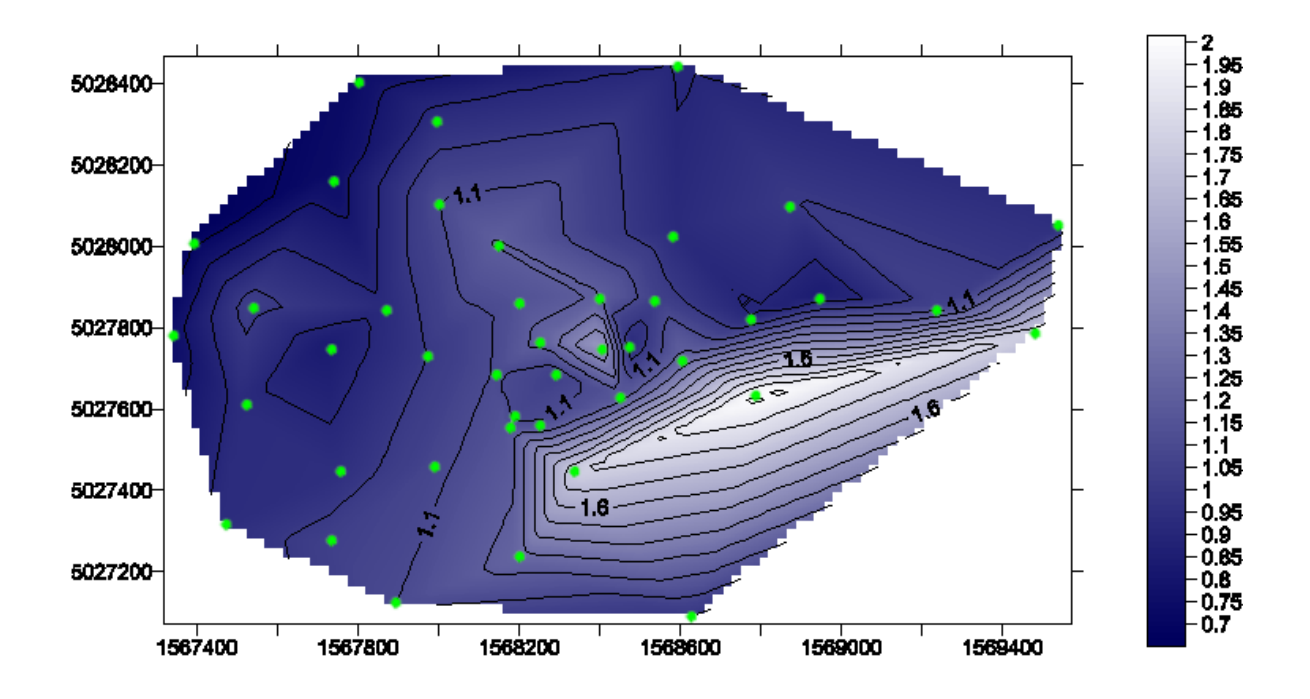

**Capitolo 6 - Valutazione qualitativa della risposta sismica dell'area urbana di Soncino**

**Figura 6.17 - Interpolazione dei valori di ampiezza rilevati sulle curve H/V alla frequenza di 3 Hz (distanze in metri).**

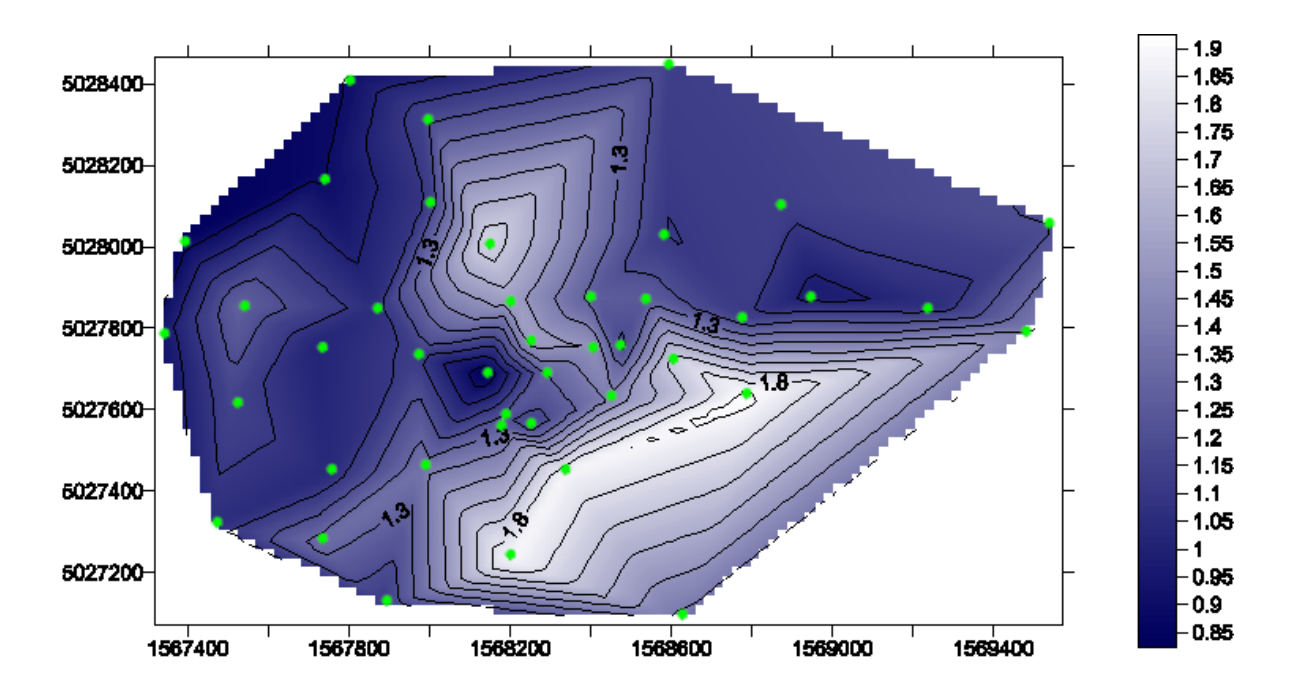

**Figura 6.18 - Interpolazione dei valori di ampiezza rilevati sulle curve H/V alla frequenza di 4 Hz (distanze in metri).**

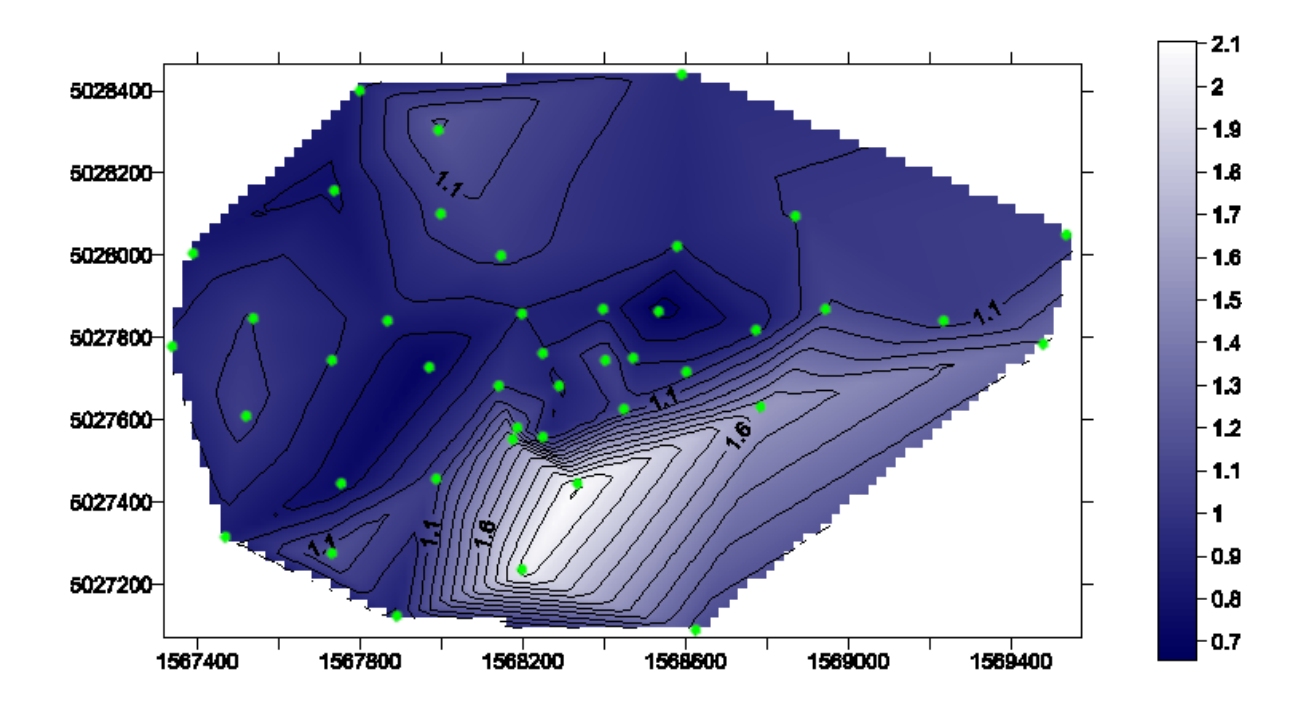

**Capitolo 6 - Valutazione qualitativa della risposta sismica dell'area urbana di Soncino**

**Figura 6.19 - Interpolazione dei valori di ampiezza rilevati sulle curve H/V alla frequenza di 6 Hz (distanze in metri).**

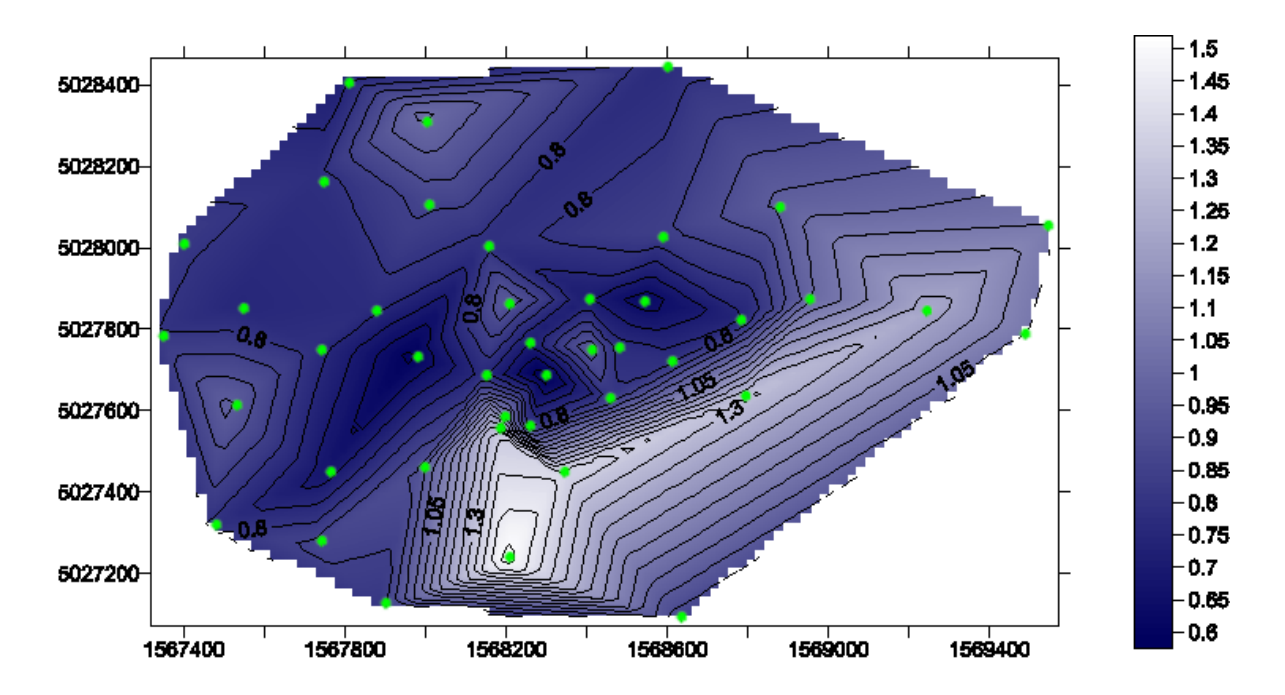

**Figura 6.20 - Interpolazione dei valori di ampiezza rilevati sulle curve H/V alla frequenza di 7 Hz (distanze in metri).**

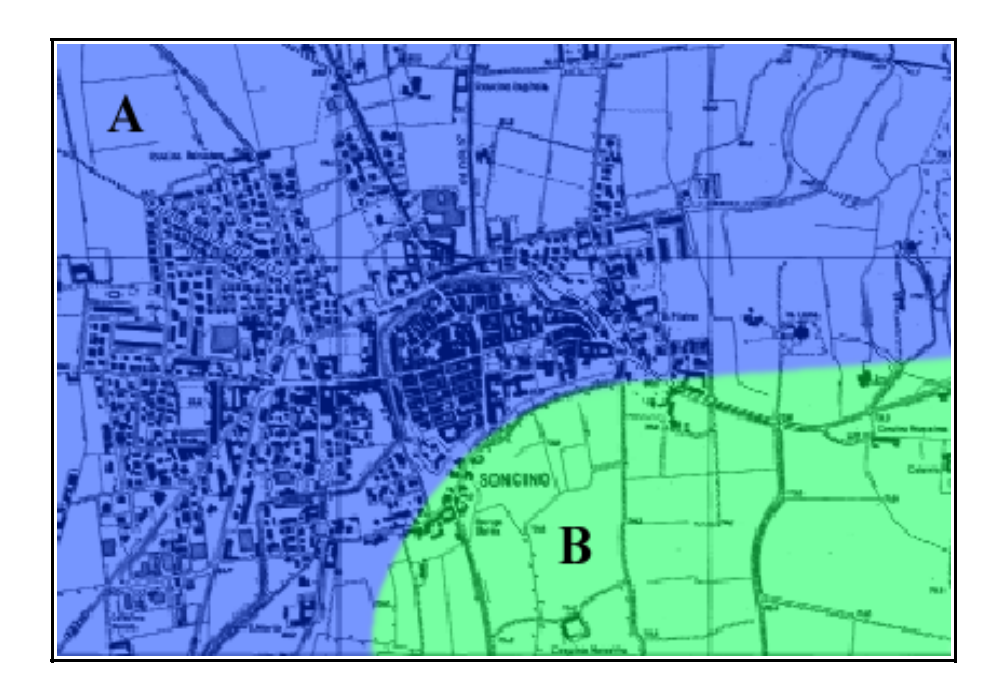

**Figura 6.21 - Classificazione zonale (qualitativa) dell'area urbana di Soncino in base ai fattori di ampiezza delle curve H/V.** (zona  $A =$  debole amplificazione; zona  $B =$  amplificazione generalmente marcata in alcune bande di frequenza).

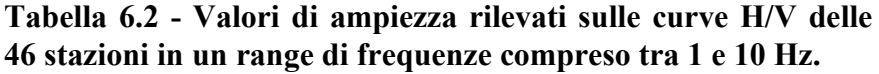

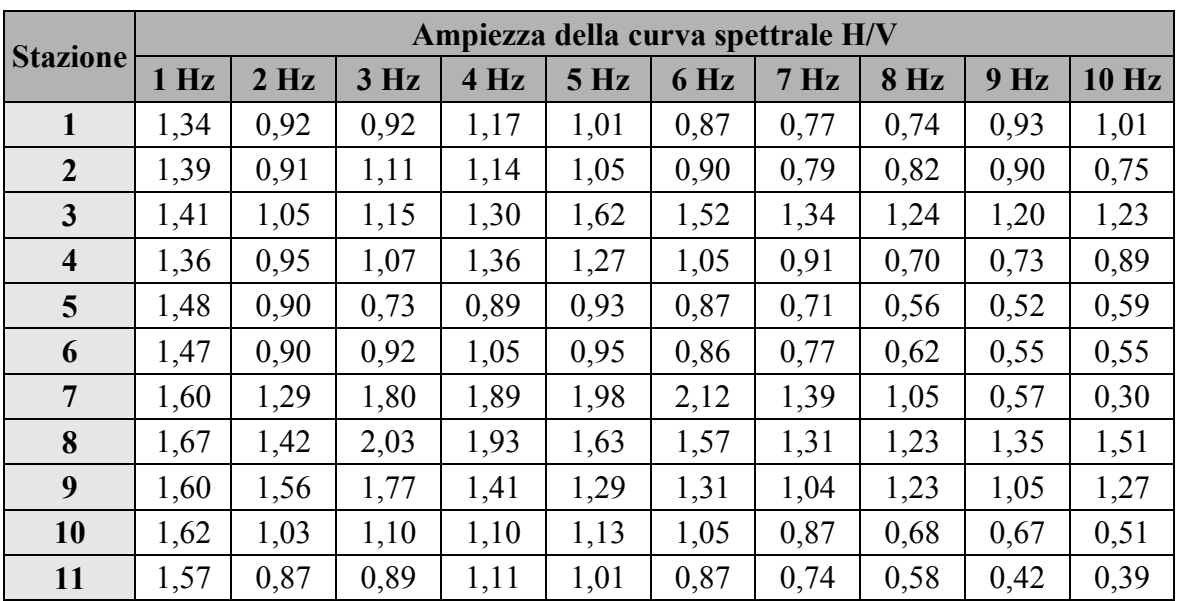

|                 | Ampiezza della curva spettrale H/V |      |      |      |                 |      |                 |             |                 |         |
|-----------------|------------------------------------|------|------|------|-----------------|------|-----------------|-------------|-----------------|---------|
| <b>Stazione</b> | $1$ Hz                             | 2 Hz | 3 Hz | 4 Hz | 5 <sub>Hz</sub> | 6 Hz | 7 <sub>Hz</sub> | <b>8 Hz</b> | 9 <sub>Hz</sub> | $10$ Hz |
| 12              | 1,38                               | 0,93 | 1,00 | 1,14 | 1,16            | 1,02 | 0,97            | 0,81        | 0,77            | 0,78    |
| 13              | 1,63                               | 1,14 | 1,04 | 1,29 | 1,25            | 1,00 | 0,75            | 0,67        | 0,56            | 0,57    |
| 14              | 1,45                               | 0,96 | 1,08 | 1,22 | 1,10            | 1,19 | 1,11            | 0,97        | 1,01            | 0,92    |
| 15              | 1,59                               | 1,04 | 1,11 | 0,81 | 0,70            | 1,00 | 0,77            | 0,70        | 0,73            | 0,68    |
| 16              | 1,50                               | 1,00 | 1,14 | 1,56 | 1,35            | 0,90 | 0,95            | 1,19        | 1,33            | 1,20    |
| 17              | 1,58                               | 1,03 | 1,24 | 1,56 | 1,40            | 0,90 | 0,71            | 0,69        | 0,60            | 0,56    |
| 18              | 1,44                               | 1,05 | 1,21 | 1,27 | 1,06            | 0,85 | 0,70            | 0,84        | 0,96            | 0,74    |
| 19              | 1,63                               | 1,36 | 1,53 | 1,49 | 1,27            | 1,07 | 0,95            | 0,91        | 0,77            | 0,77    |
| 20              | 1,55                               | 0,99 | 1,17 | 1,43 | 1,28            | 1,04 | 0,81            | 0,73        | 0,77            | 0,76    |
| 21              | 1,57                               | 1,08 | 1,24 | 1,75 | 1,82            | 0,94 | 0,78            | 0,69        | 1,01            | 1,02    |
| 22              | 1,55                               | 0,90 | 1,04 | 1,26 | 0,97            | 0,65 | 0,62            | 0,63        | 0,62            | 0,59    |
| 23              | 1,42                               | 0,81 | 0,72 | 0,91 | 0,92            | 0,91 | 0,80            | 0,70        | 0,79            | 0,84    |
| 24              | 1,42                               | 0,73 | 0,65 | 0,82 | 0,84            | 0,81 | 0,83            | 0,76        | 0,68            | 0,75    |
| 25              | 1,44                               | 0,79 | 0,73 | 0,88 | 0,90            | 0,78 | 0,78            | 0,78        | 0,72            | 0,70    |
| 26              | 1,37                               | 0,85 | 0,92 | 1,15 | 1,31            | 1,21 | 1,02            | 0,87        | 0,71            | 0,76    |
| 27              | 1,43                               | 0,93 | 0,93 | 1,16 | 1,09            | 1,05 | 0,97            | 0,98        | 0,93            | 1,17    |
| 28              | 1,41                               | 0,88 | 0,93 | 1,05 | 0,95            | 0,85 | 0,79            | 0,73        | 0,72            | 0,77    |
| 29              | 1,43                               | 0,93 | 1,04 | 1,34 | 1,32            | 1,18 | 0,87            | 0,72        | 0,59            | 0,61    |
| 30              | 1,45                               | 0,93 | 0,94 | 1,03 | 0,86            | 0,74 | 0,67            | 0,66        | 0,61            | 0,57    |
| 31              | 1,47                               | 1,10 | 1,10 | 1,10 | 0,94            | 0,88 | 0,80            | 0,73        | 0,66            | 0,61    |
| 32              | 1,39                               | 1,00 | 1,24 | 1,90 | 2,38            | 2,04 | 1,53            | 1,37        | 1,38            | 1,41    |
| 33              | 1,43                               | 0,93 | 1,04 | 1,30 | 1,25            | 0,89 | 0,56            | 0,48        | 0,64            | 0,69    |
| 34              | 1,50                               | 1,08 | 1,21 | 1,77 | 1,65            | 1,03 | 0,79            | 0,97        | 1,00            | 1,04    |
| 35              | 1,33                               | 0,87 | 0,92 | 1,10 | 1,10            | 0,91 | 0,84            | 0,80        | 0,69            | 0,74    |
| 36              | 1,24                               | 0,83 | 0,83 | 0,95 | 1,07            | 1,10 | 0,99            | 0,84        | 0,74            | 0,76    |
| 37              | 1,40                               | 0,91 | 0,99 | 1,12 | 1,02            | 0,70 | 0,58            | 0,59        | 0,65            | 0,78    |
| 38              | 1,44                               | 0,85 | 0,83 | 1,01 | 0,95            | 0,91 | 0,78            | 0,69        | 0,71            | 0,77    |
| 39              | 1,58                               | 0,81 | 0,73 | 0,93 | 1,01            | 1,01 | 0,90            | 0,57        | 0,53            | 0,89    |
| 40              | 1,67                               | 1,10 | 0,98 | 1,09 | 1,01            | 0,86 | 0,69            | 0,54        | 0,48            | 0,49    |
| 41              | 1,39                               | 0,86 | 0,89 | 1,14 | 1,18            | 0,95 | 0,77            | 0,91        | 0,99            | 0,79    |
| 42              | 1,36                               | 1,02 | 1,05 | 1,05 | 1,08            | 1,03 | 1,23            | 1,16        | 1,14            | 0,95    |
| 43              | 1,36                               | 0,89 | 0,94 | 1,21 | 1,21            | 1,06 | 1,05            | 0,98        | 0,95            | 0,95    |
| 44              | 1,24                               | 0,79 | 0,90 | 1,13 | 1,12            | 1,09 | 1,02            | 1,06        | 1,04            | 0,80    |
| 45              | 1,33                               | 0,85 | 0,96 | 1,35 | 1,46            | 1,13 | 0,85            | 0,85        | 1,04            | 0,92    |
| 46              | 1,60                               | 1,02 | 1,00 | 1,16 | 1,14            | 1,04 | 0,92            | 0,95        | 0,97            | 0,94    |

**Capitolo 6 - Valutazione qualitativa della risposta sismica dell'area urbana di Soncino**

## **Capitolo 7**

## **Individuazione delle caratteristiche dinamiche della Torre Civica di Soncino**

#### **7.1 Obiettivi di indagine**

Constatate le caratteristiche di sismicità del territorio di Soncino appare evidente come tra gli obiettivi principali di indagine vi debba essere la messa in sicurezza del patrimonio storico del paese; alla luce delle inevitabili conseguenze che un evento sismico di particolare entità potrebbe produrre, l'applicazione di tecniche non intrusive per la definizione delle caratteristiche di interazione dinamica tra suolo e strutture si dimostra in questo contesto di indubbia utilità.

L'utilizzo di metodologie basate su rumore ambientale si rivela qui estremamente vantaggioso poiché permette di indagare le caratteristiche di risposta alla sollecitazione anche per edifici storici, arrecando un disturbo pressoché nullo alla struttura investigata; non sono infatti necessarie procedure invasive, quali l'applicazione di forzanti artificiali o il campionamento diretto dei materiali costituenti.

I bassi costi di implementazione e i tempi ridotti di esecuzione rendono inoltre tali tecniche efficacemente estensibili ad un successivo utilizzo su larga scala e quindi un valido ausilio in studi di valutazione della vulnerabilità sismica locale; questo anche alla luce delle recenti normative per la costruzione in zona sismica delle quali precedentemente è stata fatta menzione.

Su queste premesse l'Istituto per la Dinamica dei Processi Ambientali (IDPA

- CNR Milano), in collaborazione con il Dipartimento di Meccanica Strutturale dell'Università di Pavia, ha promosso una serie di indagini per la validazione di tecniche sperimentali di *ambient noise recording* su un edificio che meglio rappresentasse il patrimonio storico del paese da mettere in sicurezza e la cui semplicità strutturale permettesse inoltre una verifica critica dei risultati ottenibili; la scelta è quindi ricaduta sulla Torre Civica Municipale (**figura 7.1**).

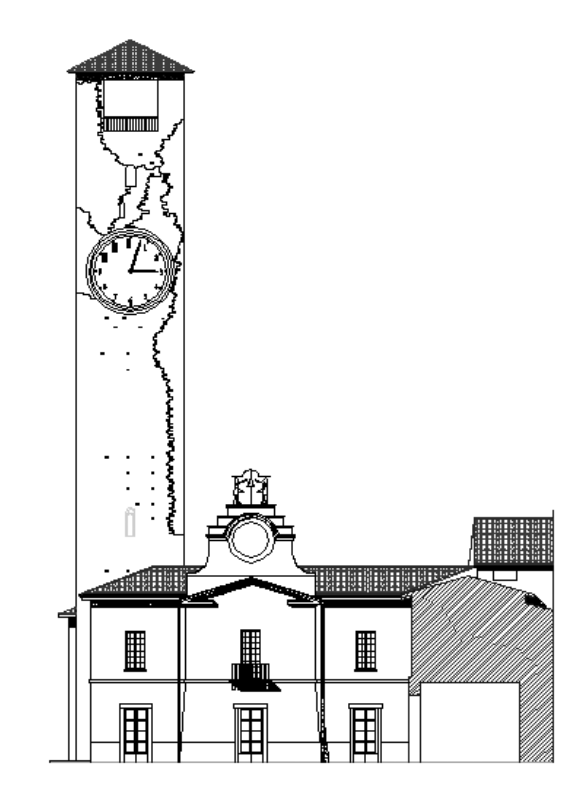

**Figura 7.1 - Torre Civica e palazzo Comunale (veduta frontale).** Le fessure longitudinali della Torre sono volutamente esagerate per rappresentazione.

La fase di acquisizione ed elaborazione è stata svolta dai due enti in modo parallelo ma distinto, attraverso l'utilizzo comparativo di strumentazioni a differenti caratteristiche (rispettivamente velocimetri e accelerometri) e di differenti procedure di calcolo; i risultati sono stati quindi confrontati tra loro e verificati attraverso un procedimento di modellazione numerica dell'edificato integralmente a carico degli studenti della Facoltà di Ingegneria.

In questa sede ci occuperemo di descrivere la sezione sperimentale svolta dal solo IDPA, ma una sintesi generale dei vari risultati prodotti verrà comunque fornita; ogni informazione in tal senso sarà infine relazionata con quanto precedentemente ricavato dall'analisi delle caratteristiche di risposta sismica dell'abitato, al fine di valutare possibili effetti di doppia risonanza con la struttura in questione.

#### **7.2 Inquadramento strutturale**

La Torre Civica di Soncino, parzialmente inclusa nell'attuale palazzo Comunale, è un edificio in muratura piena a canna quadrata che si sviluppa per un altezza complessiva di 41,80 m comprensivi delle quattro colonne poste a sostegno della sommitale copertura che ne individuano il piano campanario.

Costruita nel 1128 venne modificata nel 1575 con una serie di interventi che la innalzarono da 31,50 m originari alla quota attuale; il limite di separazione tra le due fasi è a tutt'oggi ancora distinguibile attraverso un piccolo gradino che ne allarga il perimetro interno.

La sezione non è d'altro canto uniforme e procedendo dal basso verso l'alto si assiste ad una diminuzione dello spessore complessivo delle pareti laterali da un valore iniziale di 1,55 m fino a circa 1,10 m in sommità.

La struttura è vincolata su tre lati dalla presenza del limitrofo Municipio che ne ingloba la porzione basale fino ad un'altezza complessiva di 12 m; come visibile in **figura 7.2**, l'influenza dell'edificio sulla Torre è particolarmente evidente dalla presenza di setti verticali a contatto diretto, che ne serrano la struttura in direzione E-W. Questa condizione potrebbe portare ad un'anisotropia delle caratteristiche dinamiche del manufatto che è nostra intenzione indagare.

Complessivamente la costruzione si trova in buone condizioni di conservazione; l'evento sismico di riferimento per il Comune di Soncino (Maggio 1802) non ha avuto grande ripercussione sulla sua stabilità, fatta eccezione per lo sviluppo di alcune fessure longitudinali tuttora visibili sulle

pareti esterne (**figura 7.1**), che sono state però messe in sicurezza da un conseguente lavoro di ristrutturazione.

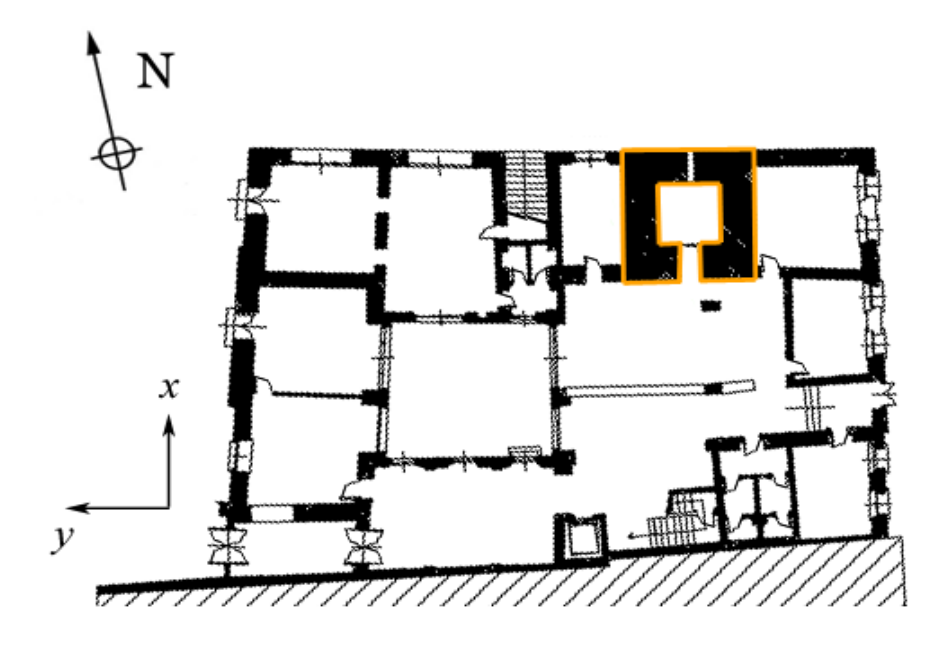

**Figura 7.2 - Pianta del Palazzo Comunale.** La Torre Civica (evidenziata in arancione) è vincolata su due lati dalla presenza di setti murari in direzione E-W.

#### **7.3 Strutturazione ed esecuzione della campagna di indagini**

Al fine di valutare le caratteristiche di risposta dinamica del manufatto è stato programmato il posizionamento di quattro stazioni di acquisizione digitali Lennartz M24 a 24 bit, normalmente utilizzate dai ricercatori dell'IDPA per scopi di monitoraggio sismico quali studi di risposta di sito; ogni stazione è stata equipaggiata con un sensore velocimetrico di tipo sismologico, rispettivamente due Lennartz LE3D e due Mark Sercel L4C, per i quali le principali caratteristiche tecniche sono riportate in **tabella 7.1**.

Il fondo scala di acquisizione, opportunamente variato per accomodarsi alla diversa sensibilità dei sensori impiegati, è stato impostato rispettivamente a 1.25 Volt per le stazioni digitali dotate di sismometri Lennartz e a 0.625 Volt per quelle dotate di Mark. Per entrambi i tipi di velocimetro si è optato per

una frequenza di campionamento di 125 Hz, equivalente ad un passo temporale tra campioni successivi di 8 ms.

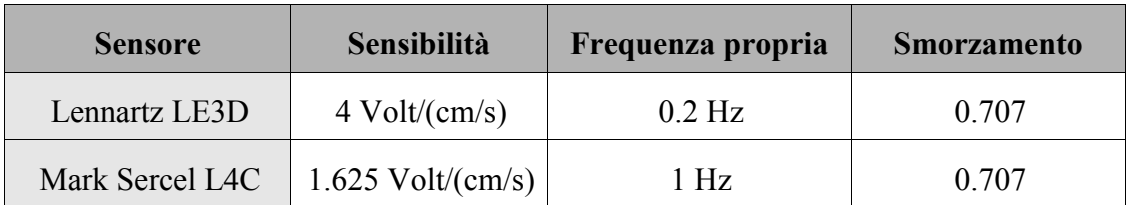

**Tabella 7.1 - Principali caratteristiche dei sensori utilizzati.**

La sincronizzazione temporale tra le stazioni è stata quindi assicurata dall'utilizzo del segnale GPS, accorgimento essenziale per rendere confrontabili tramite rapporto spettrale i segnali provenienti dai diversi apparati.

Nonostante la metodologia impiegata non lo richiedesse espressamente ai fini sperimentali, è stata effettuata una rapida analisi della struttura per escludere il posizionamento dei sensori nei punti nodali appartenenti a modi superiori di oscillazione, per i quali diversamente si sarebbero perse le informazioni di movimento; constatata comunque la semplicità della costruzione e valutata ai nostri fini la necessità di individuare principalmente il modo fondamentale (e eventualmente il successivo modo superiore) l'analisi effettuata non ha imposto particolari limitazioni.

La scelta dei punti di collocazione è stata però condizionata dall'accessibilità alla struttura, determinando infine la seguente disposizione (**figura 7.3**): una prima stazione (TS0) è stata posizionata alla base della Torre, internamente all'edificio e con il sensore parzialmente interrato nel terreno di fondazione, al fine di garantirne un solido accoppiamento (**figura 7.4**).

Una seconda stazione (TS1) è stata collocata alla quota di 16,5 m in un esistente pertugio laterale della parete Nord, mentre per la terza (TS2) si è dovuto provvedere all'ancoraggio tramite supporto artificiale in acciaio ad un'altezza di 26,8 m, per mancanza in tale punto di un piano di appoggio vincolato saldamente alla struttura (**figura 7.5**). Un'ultima stazione (TS3) infine è stata posizionata a livello del piano campanario (35,2 m) sull'ultima soletta esistente (**figura 7.6**).

Tutti i velocimetri sono stati orientati in modo che la componente *x,* o secondo canale, fosse parallela al lato della Torre allineato 10° N, in modo da rendere le registrazioni referenziabili alle caratteristiche della costruzione in fase di elaborazione. La stazione basale TS0 è stata equipaggiata di un sensore Mark come la sommitale TS3, mentre i punti mediani di acquisizione hanno fatto conseguentemente uso dei restanti velocimetri Lennartz.

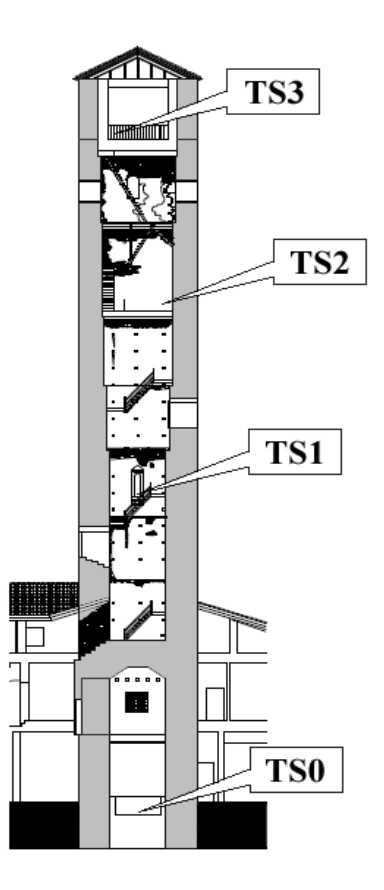

**Figura 7.3 - Disposizione interna delle stazioni di acquisizione.**

Prevedendo l'occorrenza di forti sollecitazioni alla struttura prodotte dall'azione delle campane che avrebbero potuto determinare deriva dei sensori con conseguente registrazione di spostamenti fittizi, si è reso necessario vincolare i velocimetri alla relativa base di appoggio tramite accorgimenti aggiuntivi; se per TS0, come introdotto, è stato sufficiente annegare lo strumento nel terreno basale, procedura già raccomandata nelle

linee guida del progetto SESAME per misure su terreni soffici, per TS1 e TS3 si è provveduto al fissaggio attraverso l'utilizzo di gesso a presa rapida, mentre per TS2 si è optato infine per l'ancoraggio tramite morsetto alla relativa mensola di appoggio.

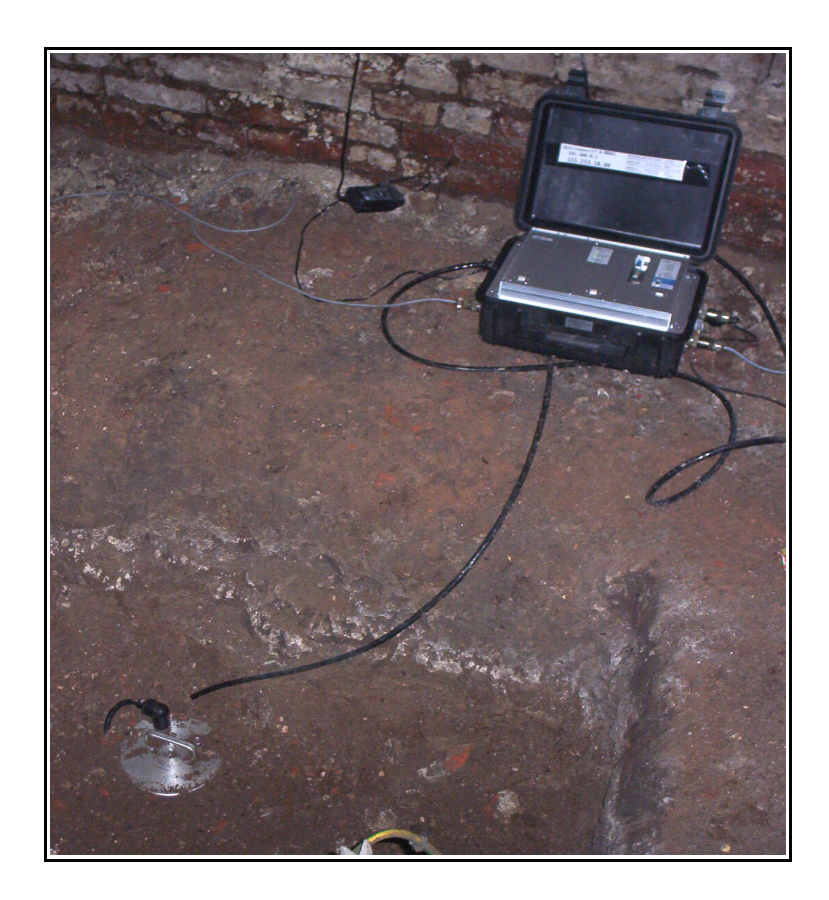

**Figura 7.4 - Stazione basale TS0.** Il sensore Mark è stato annegato nel terreno di fondazione per facilitarne l'accoppiamento dinamico.

Le quattro stazioni Lennart M24 sono state alimentate per tutto il tempo di utilizzo da un collegamento alla linea elettrica locale operato attraverso l'allestimento di una rete di cablaggio tra i vari punti.

Conclusa la fase di posizionamento della strumentazione e una volta verificato il funzionamento delle apparecchiature non è stato più necessario alcun intervento esterno per i successivi 16 giorni consecutivi di registrazioni; alla fine del tempo stabilito si è provveduto quindi alla rimozione delle stazioni previo controllo della quantità e della qualità del dato acquisito.

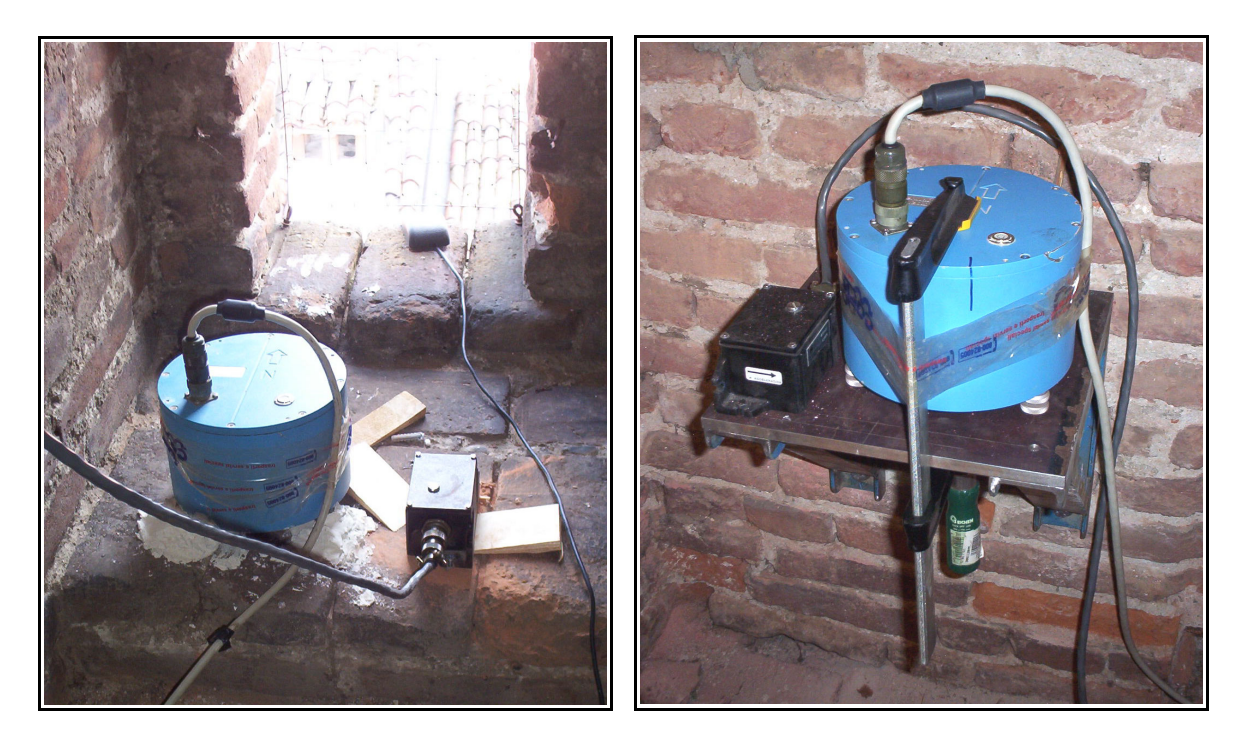

**Figura 7.5 - Stazioni TS1 (sinistra) e TS2 (destra).** Accanto ai sensori Lennartz (in blu) delle due stazioni sono visibili gli accelerometri dell'Università di Pavia.

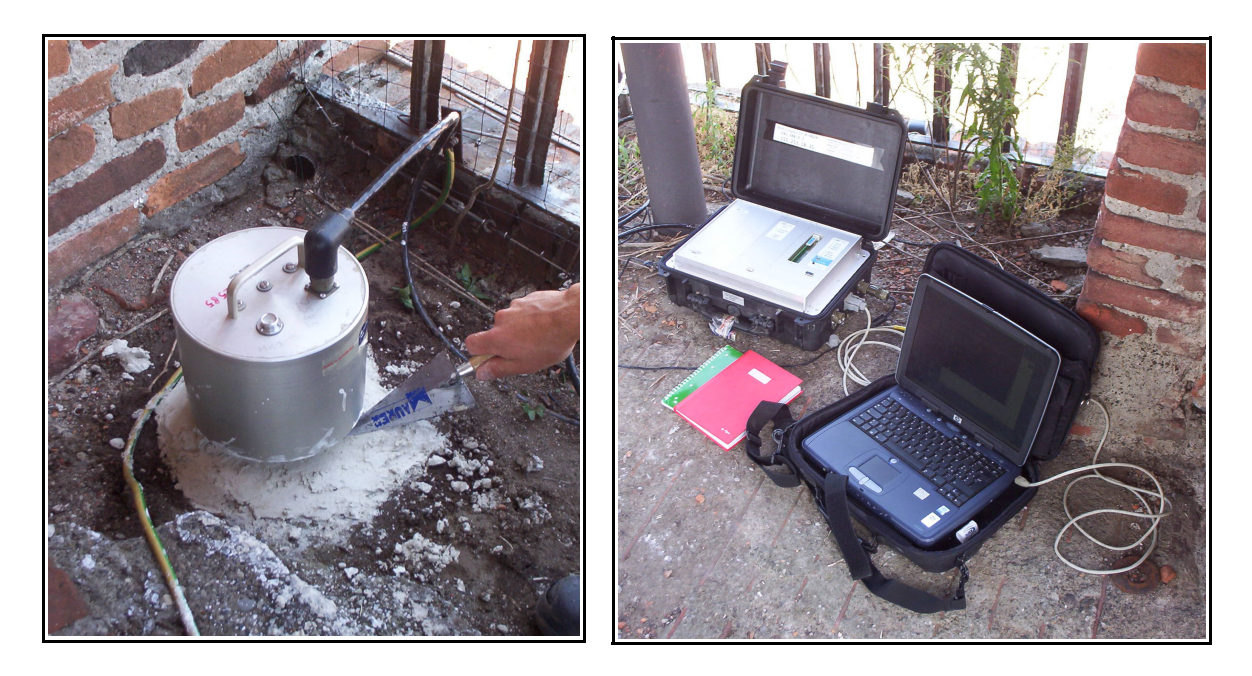

**Figura 7.6 - Stazione TS3.** Il sensore Mark (a sinistra) è vincolato alla base tramite gesso; a destra un particolare della fase di controllo della strumentazione.

#### **7.4 Elaborazione del dato acquisito**

Le acquisizioni effettuate dalle quattro stazioni durante i 16 giorni di stazionamento sono state quindi importate e convertite nel formato standard di elaborazione SAF, in modo che ogni file contenesse un'ora di registrazione continua riferita alle tre componenti direzionali del relativo sensore.

Le registrazioni sono state poi trattate in forma spettrale, in modo che per ogni componente direzionale (N-S, E-W e U-D) delle stazioni TS1, TS2 e TS3 venissero calcolati i rapporti rispetto alla stazione basale di riferimento TS0; questo procedimento è stato svolto in automatico attraverso l'utilizzo del programma GSesame, ma ha richiesto un passaggio aggiuntivo preventivo alla fase di elaborazione.

Il pacchetto software non è infatti in grado di calcolare autonomamente i rapporti spettrali tra componenti appartenenti a file differenti, come il caso specifico richiederebbe, ma può soltanto effettuare la procedura sui canali contenuti in un unico file saf; per ovviare a questo inconveniente è stata sviluppata in linguaggio C l'utility *icmix* (*Inter Components MIXer*) che partendo da due file di input, rispettivamente il *target* e il *reference* dell'elaborazione, genera tre file saf "virtuali", ovvero contenenti ognuno gli omologhi canali delle due registrazioni (**figura 7.7**). Questa procedura può essere inoltre effettuata in modo sincronizzato (flag *-s*), cosicché vengano considerate solo le porzioni contemporanee dei segnali in ingresso, oppure non sincronizzato (flag *-u*) utilizzando l'intero contenuto dei due file.

Nel nostro caso non è stata comunque necessaria sincronizzazione essendo le registrazioni già allineate in fase di estrazione dalla stazione.

I vari file prodotti attraverso l'utilizzo di questo applicativo sono stati poi organizzati in un certo numero di progetti di elaborazione, con differenti identificativi, al fine di separare ed analizzare gruppi riferiti alle omologhe direzioni della Torre e a determinate ore di acquisizione; questo modo di operare ha l'indubbio vantaggio di permettere l'individuazione di eventuali anisotropie nella risposta strutturale dell'edificato e congiuntamente effettuare un controllo di stazionarietà temporale dei risultati.

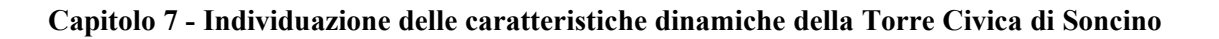

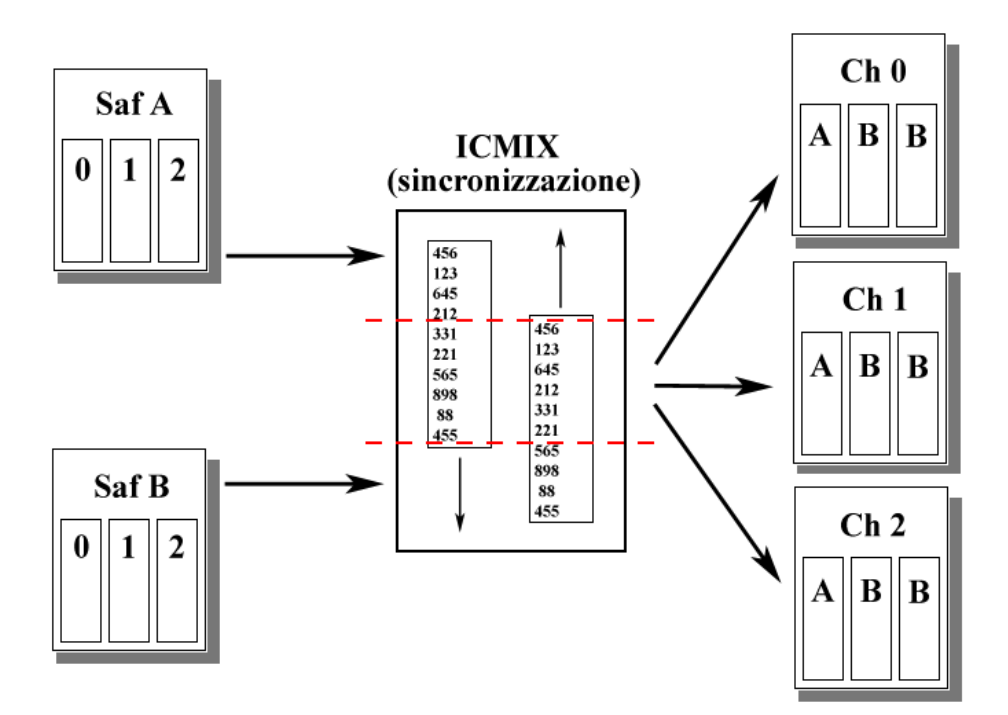

**Figura 7.7 - Schema di funzionamento dell'utility** *icmix***.** Il file saf A (*reference*) viene elaborato con il file saf B (*target*) per ottenere tre file di canale.

Per poter definire i parametri ottimali di elaborazione dei moduli SESAME sono stati condotti diversi esperimenti di calcolo in cicli successivi; i migliori risultati sono stati quindi ottenuti con la configurazione di **tabella 7.2**.

In particolare è possibile osservare come siano state utilizzate finestre di lunghezza notevole (ottimi risultati sono stati ottenuti anche con intervalli di 60 s) essendo le tracce rumorose molto stabili dal punto di vista del contenuto in disturbi transienti, eccezion fatta per il quotidiano rintocco delle campane; la rappresentazione del dato non ha inoltre richiesto lisciaggio (*smoothing*) delle curve spettrali su finestre molto estese, essendo la dispersione dei valori di frequenza estremamente contenuta per la maggior parte delle elaborazioni. Benché questa procedura non sia esplicitamente necessaria agli scopi preposti, al fine di mettere in evidenza ed indagare i modi superiori di vibrazione della struttura è stato svolto il calcolo dei rapporti spettrali anche in riferimento alle altre stazioni di acquisizione oltre alla TS0, e quindi per

tutti i punti possibili di osservazione.

Da ultimo sono stati effettuati i rapporti spettrali H/V della stazione basale, per mettere in evidenza eventuali influenze del terreno di fondazione sull'edificato.

| Parametri di calcolo       | <b>Valore</b>                                             |
|----------------------------|-----------------------------------------------------------|
| Lunghezza LTA              | 1 <sub>s</sub>                                            |
| Lunghezza STA              | 25 s                                                      |
| Soglia minima STA/LTA      | 0.5                                                       |
| Soglia massima STA/LTA     | 2                                                         |
| Lunghezze singole finestre | 30/40/50/60 s                                             |
| Overlap tra le finestre    | $5\%$                                                     |
| Tolleranza                 | 0 <sub>s</sub>                                            |
| Rimozione offset           | Valore medio                                              |
| Tapering                   | Hanning $(5\%)$                                           |
| Smoothing degli spettri    | Lineare (su finestre di 0.4~0.6<br>Hz - peso triangolare) |

**Tabella 7.2 - Principali parametri di calcolo stimati ottimali per l'elaborazione.**

Come nota finale si sottolinea che le registrazioni provenienti da sensori di tipo differente non sono state corrette alle relative risposte strumentali ma confrontate direttamente; funzionalmente ai nostri scopi infatti questo non influenza grandemente il tipo di risultato prodotto (o l'interpretazione che ne può derivare), ma nel caso siano necessarie analisi più accurate a frequenze inferiori a 1 Hz o confronti quantitativi tra curve spettrali di stazioni diverse sarà indispensabile prendere in considerazione l'influenza anche di questo fattore.

In ogni modo le informazioni più importanti sono ricavabili dal rapporto spettrale TS3/TS0 che, derivando da registrazioni di sensori omologhi, non avrebbe comunque richiesto un eventuale correzione strumentale.

#### **7.5 Analisi dei risultati**

L'analisi delle curve spettrali delle componenti orizzontali (x e y) riferite al sensore basale ha messo in evidenza una debole anisotropia del comportamento dinamico della Torre, che è testimoniata da una minima discrepanza dei valori di frequenza per il modo fondamentale di vibrazione nelle due direzioni; si passa infatti da circa 1,02 Hz per il primo canale (E-W) ad approssimativamente 1,06~1,08 Hz per il secondo (N-S).

Più consistenti sono le rispettive variazioni dei valori di ampiezza, che per la componente N-S possono addirittura raddoppiarsi rispetto a quanto rilevabile lungo E-W. Come precedentemente ipotizzato, questo fenomeno è riconducibile ai vincoli operati sull'edificio dalla presenza del limitrofo palazzo Municipale, sebbene non sia comunque possibile quantificarne in tal modo l'influenza.

Sempre in queste direzioni, amplificazioni notevoli sono rilevabili anche a frequenze stabili di circa 4,3 Hz ed un ulteriore picco è visibile per valori prossimi a 4,8 Hz sulla curva ottenuta dalla stazione TS3. Dubbia è l'attribuzione di tali massimi ad una specifica armonica superiore, per i quali inoltre è verificata una forte dipendenza direzionale nelle ampiezze; ci limitiamo in questa sede a fornirne semplice segnalazione.

E' infine presente una serie di contributi non separabili tra 7 e 9 Hz, maggiormente evidenti nel secondo canale orizzontale.

Interessante osservare come i rapporti spettrali effettuati tra TS3/TS2 e TS2/TS1 tendano a minimizzare l'evidenza del modo fondamentale, i cui valori di velocità di spostamento sono molto simili in stazioni così vicine, esaltando però di contro la presenza di massimi di più piccola entità; un valore costante di amplificazione è stato individuato a circa 5,6~5,9 Hz per TS2/TS1, mentre un forte dipendenza direzionale è verificata per TS3/TS2 che lungo la componente N-S mostra discreta amplificazione a 2,5 Hz, non così evidente lungo E-W.

L'analisi dei rapporti spettrali H/V sulle registrazioni della stazione basale TS0 ha prodotto risultati singolari. La curva presenta infatti una sostanziale omogeneità dei valori di ampiezza tranne che per un unico massimo estremamente pronunciato alla frequenza di 8,4 Hz (**figura 7.21**); analizzando gli spettri assoluti delle componenti è però possibile osservare come questo picco non sia in realtà dovuto all'amplificazione relativa nelle direzioni orizzontali di spostamento, bensì ad una profonda lacuna nello spettro di Fourier della componente verticale (**figura 7.22**). La spiegazione del fenomeno non è chiara, potendo essere imputabile a fattori differenti quali un effetto filtrante indotto dalle sottostanti fondamenta, oppure più semplicemente ad un pessimo accoppiamento del sensore con il terreno.

Indipendentemente dalla spiegazione possibile, questa anomalia si ripercuote sul calcolo dei rapporti spettrali con le stazioni superiori, che quindi mostrano sempre per la componente verticale (canale 0) un anomalo picco di ampiezza a tale frequenza. D'altro canto questa direzione fornisce i risultati minori poiché, come logico aspettarsi, la struttura contempla principalmente componenti torsionali e flessionali di movimento, che si ripercuotono sostanzialmente in spostamenti orizzontali.

#### **7.6 Considerazioni conclusive**

I risultati ottenuti dall'elaborazione tramite rapporti spettrali sono generalmente in buon accordo con quanto ricavato dall'analisi delle registrazioni effettuate tramite accelerometri dagli studenti della Facoltà di Ingegneria benché i loro sensori abbiano richiesto l'ulteriore l'applicazione di forzanti artificiali a maggior energia, quali la sollecitazione del terreno basale attraverso ripetuti colpi di benna meccanica; il confronto con i risultati provenienti dalla modellazione numerica della Torre (**figura 7.8**) ha poi confermato l'esistenza di un modo fondamentale alla frequenza di 1,05 Hz per la direzione E-W e di 1,2 Hz per quella N-S, quest'ultimo leggermente superiore al valore misurato tramite rumore ambientale.

Sempre grazie al modello prodotto si è poi dimostrata l'esistenza di un importante modo di vibrazione a 4,4 Hz (torsionale) e di ulteriori modi minori a 5,3 Hz, 6,8 Hz e 8,1 Hz (roto-traslazionali).

Dubbia è invece l'interpretazione da riferire al picco rilevato a 2,5 Hz, che non ha avuto riscontro nella simulazione ad elementi finiti del manufatto.

Funzionalmente agli obiettivi preposti è comunque possibile concludere che l'esperimento ha fornito ottimi risultati, testimoniando l'applicabilità del metodo e validandone la possibilità di utilizzo su più larga scala in studi preliminari di vulnerabilità.

Per quanto concerne infine la possibilità di interazione tra terreno e struttura vi è da notare la congruenza tra la frequenza del secondo debole picco di ampiezza individuato sulle curve H/V tramite microtremori e il modo a 4,4 Hz di oscillazione della Torre; sebbene l'analisi di terreno non abbia fornito risultati definitivi in tal senso, non essendo possibile attribuire con certezza il fenomeno ai fattori di amplificazione del deposito, è opportuno tenere in considerazione l'eventualità di una possibile doppia risonanza in questo intervallo di frequenze.

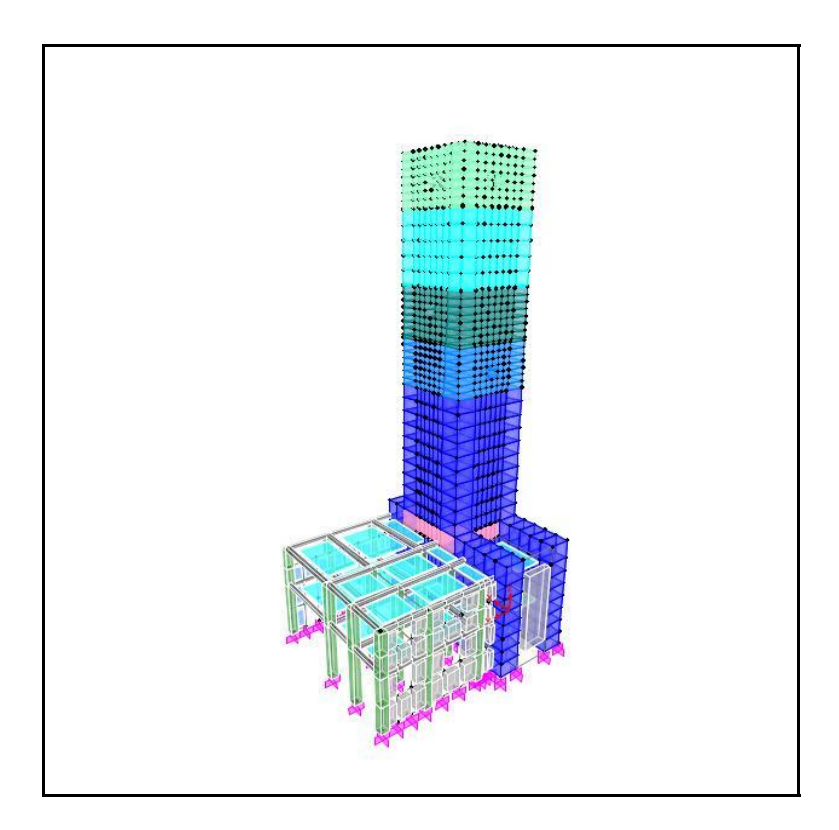

**Figura 7.8 - Modello ad elementi finiti della Torre e degli edifici adiacenti.** La procedura di calcolo è stata svolta con l'ausilio del programma SAP 2000.

| <b>Modo</b>    | Periodo (s) | Frequenza (Hz) | <b>Pulsazione (Rad/s)</b> |
|----------------|-------------|----------------|---------------------------|
| 1              | 0.998       | 1.002          | 6.297                     |
| $\overline{2}$ | 0.830       | 1.205          | 7.571                     |
| 3              | 0.227       | 4.406          | 27.683                    |
| $\overline{4}$ | 0.197       | 5.079          | 31.915                    |
| 5              | 0.188       | 5.305          | 33.333                    |
| 6              | 0.146       | 6.841          | 42.986                    |
| 7              | 0.122       | 8.167          | 51.314                    |
| 8              | 0.104       | 9.577          | 60.176                    |
| 9              | 0.097       | 10.305         | 64.768                    |
| 10             | 0.067       | 14.896         | 93.597                    |
| 11             | 0.063       | 15.774         | 99.109                    |
| 12             | 0.063       | 15.810         | 99.337                    |

**Tabella 7.3 - Risultati ottenuti dalla modellazione numerica.**

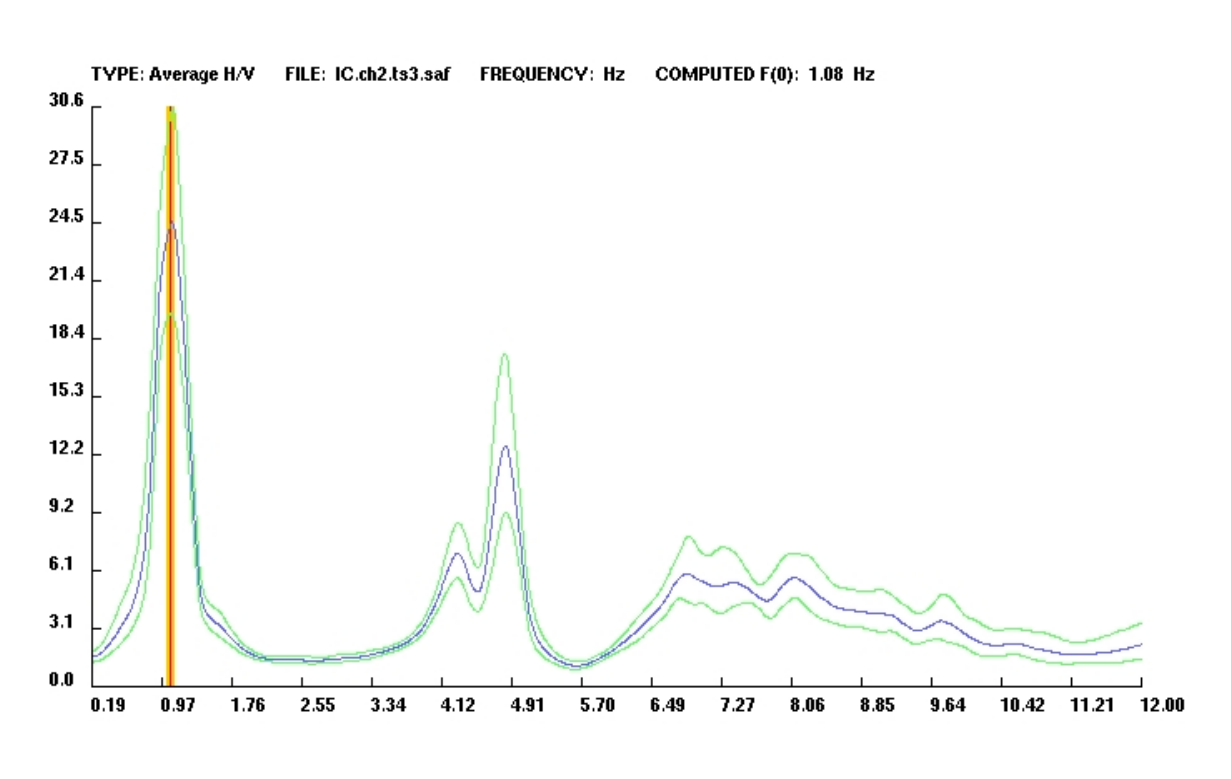

**Capitolo 7 - Individuazione delle caratteristiche dinamiche della Torre Civica di Soncino**

**Figura 7.9 - Rapporto spettrale TS3/TS0 su canale 2 (direzione x).**

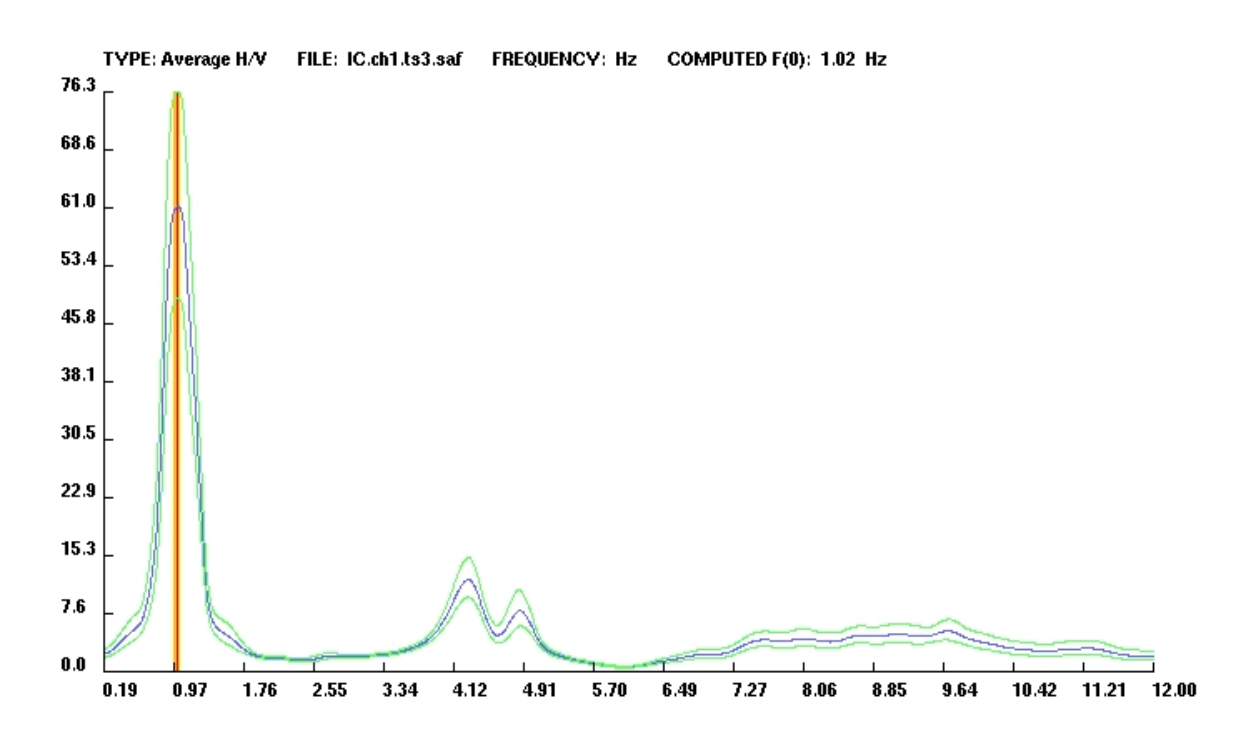

**Figura 7.10 - Rapporto spettrale TS3/TS0 su canale 1 (direzione y).**

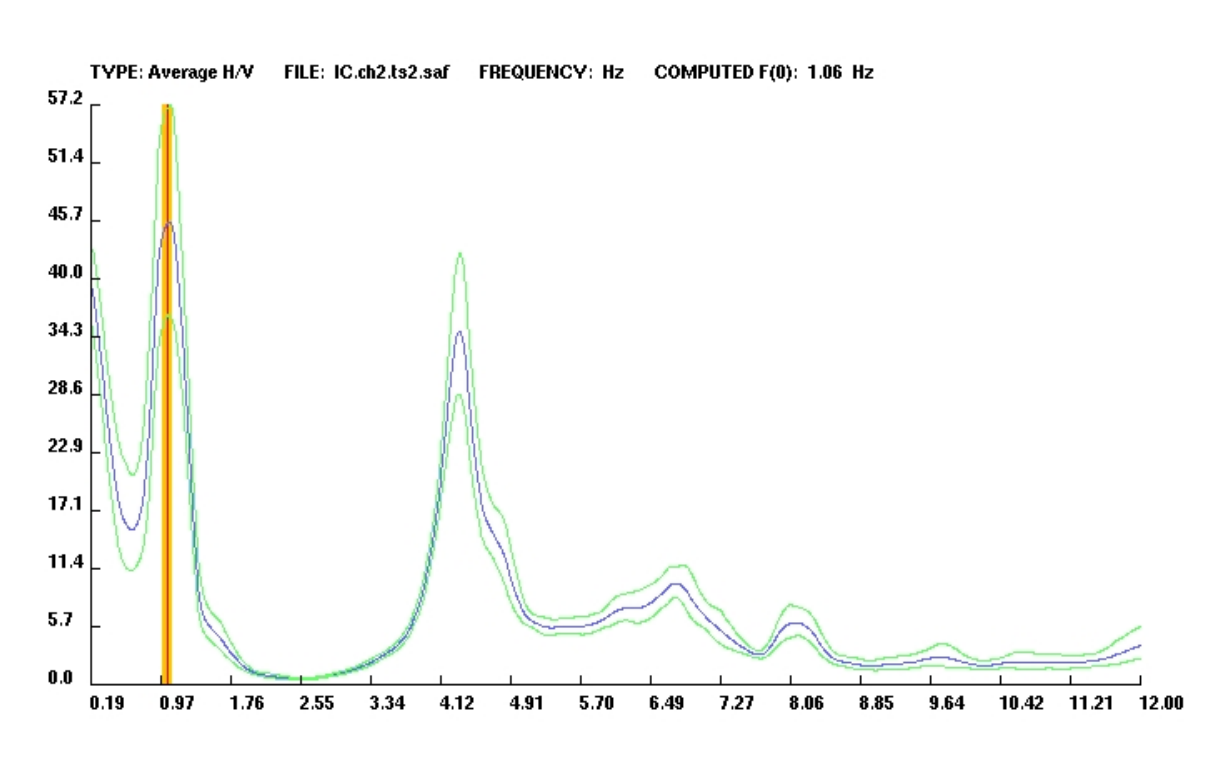

**Capitolo 7 - Individuazione delle caratteristiche dinamiche della Torre Civica di Soncino**

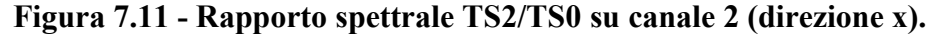

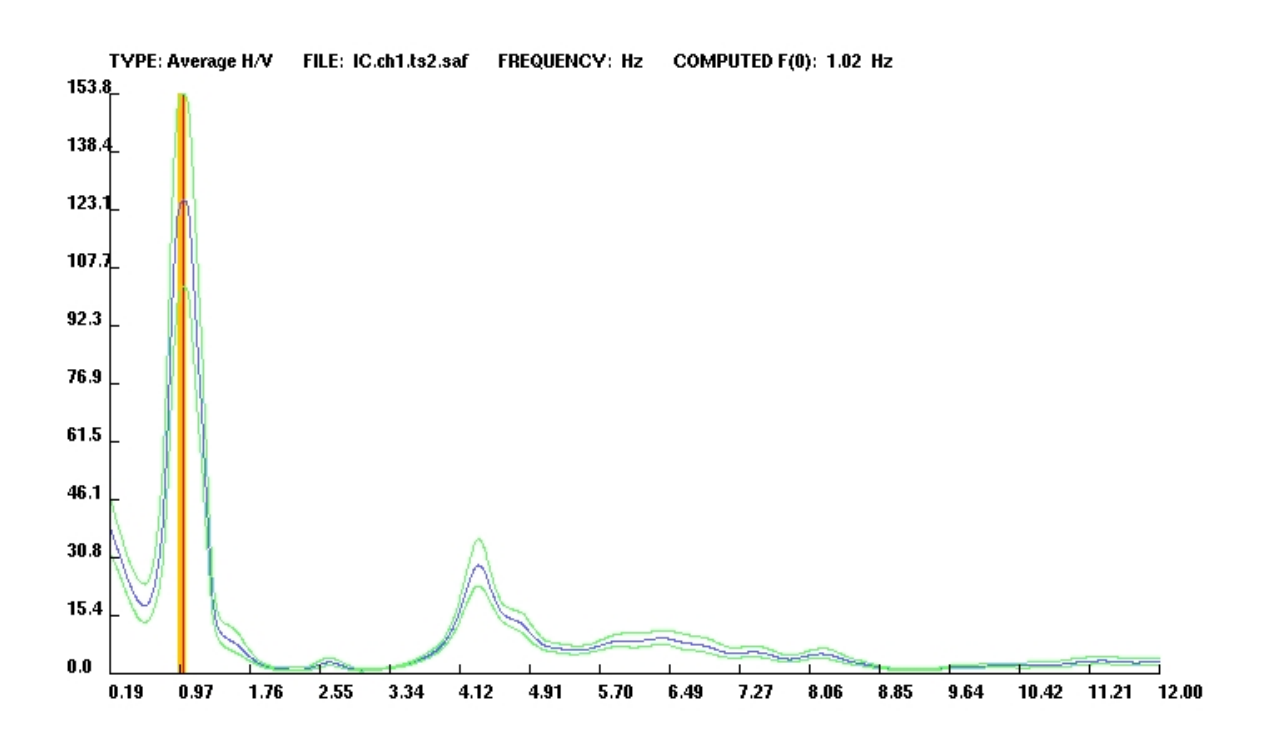

**Figura 7.12 - Rapporto spettrale TS2/TS0 su canale 1 (direzione y).**

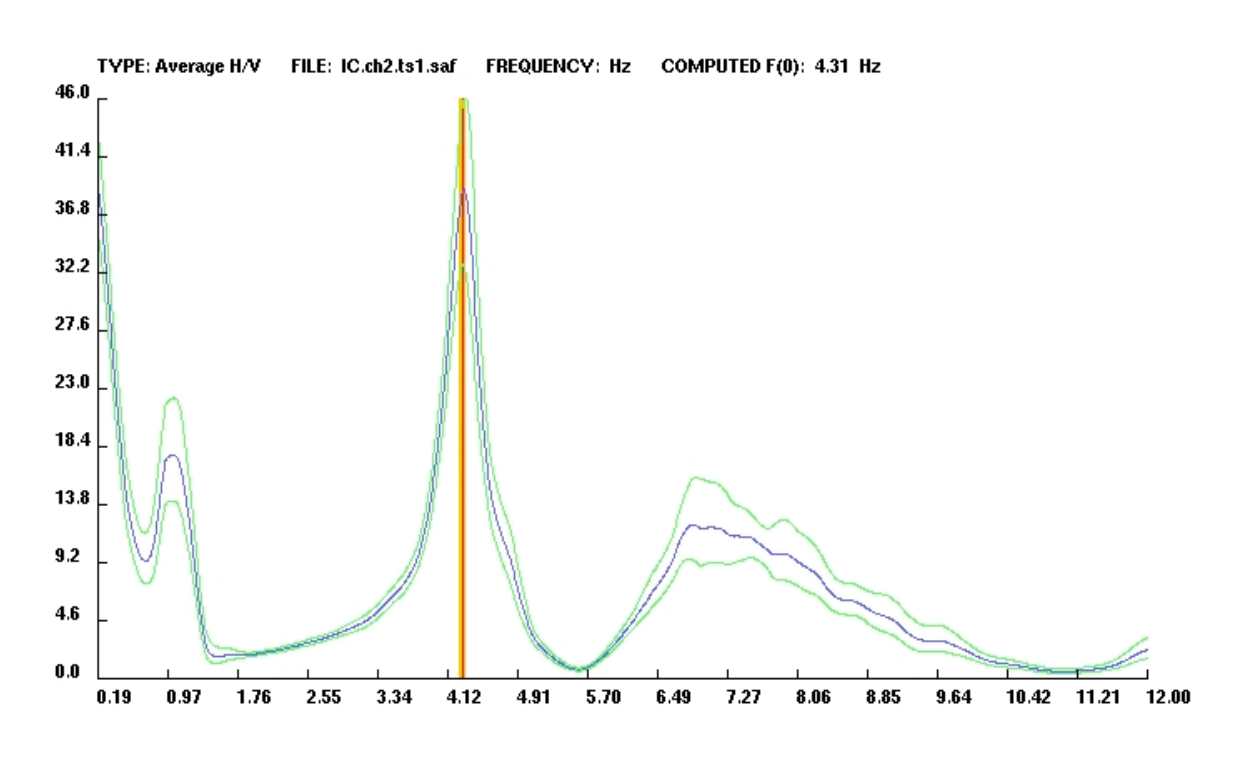

**Capitolo 7 - Individuazione delle caratteristiche dinamiche della Torre Civica di Soncino**

**Figura 7.13 - Rapporto spettrale TS1/TS0 su canale 2 (direzione x).**

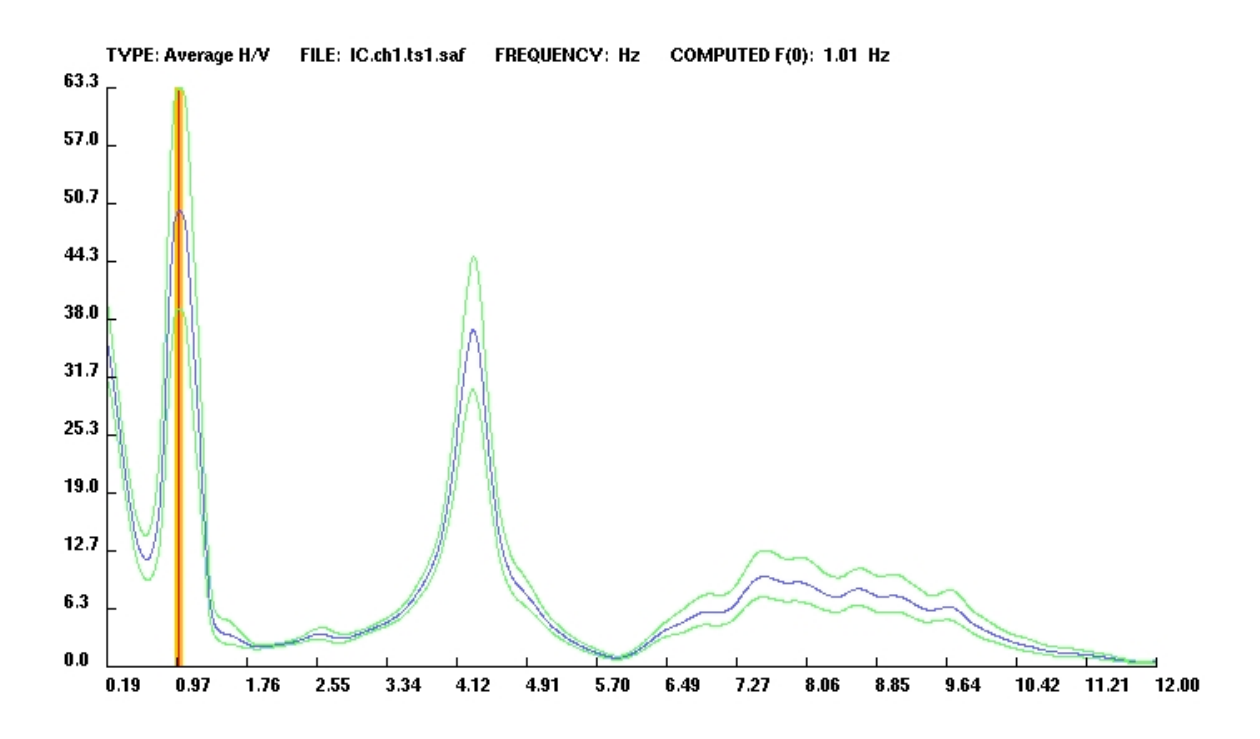

**Figura 7.14 - Rapporto spettrale TS1/TS0 su canale 1 (direzione y).**

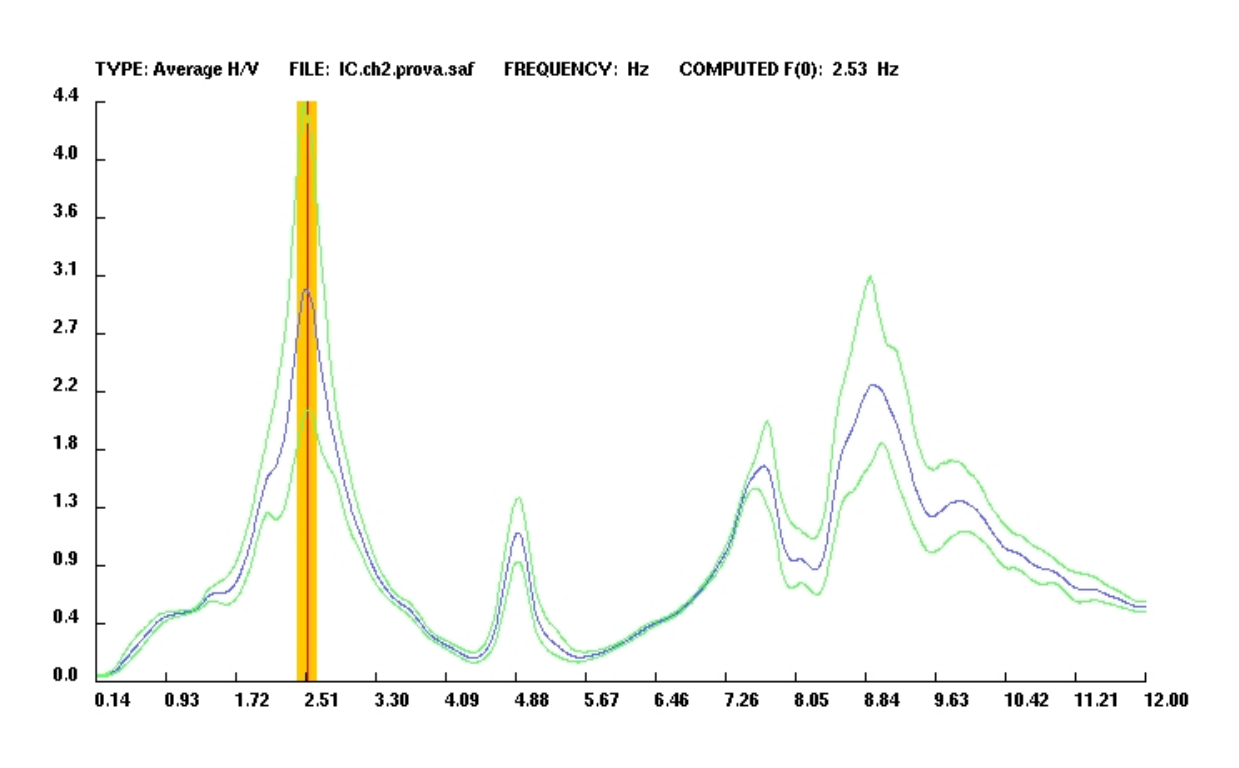

**Capitolo 7 - Individuazione delle caratteristiche dinamiche della Torre Civica di Soncino**

**Figura 7.15 - Rapporto spettrale TS3/TS2 su canale 2 (direzione x).**

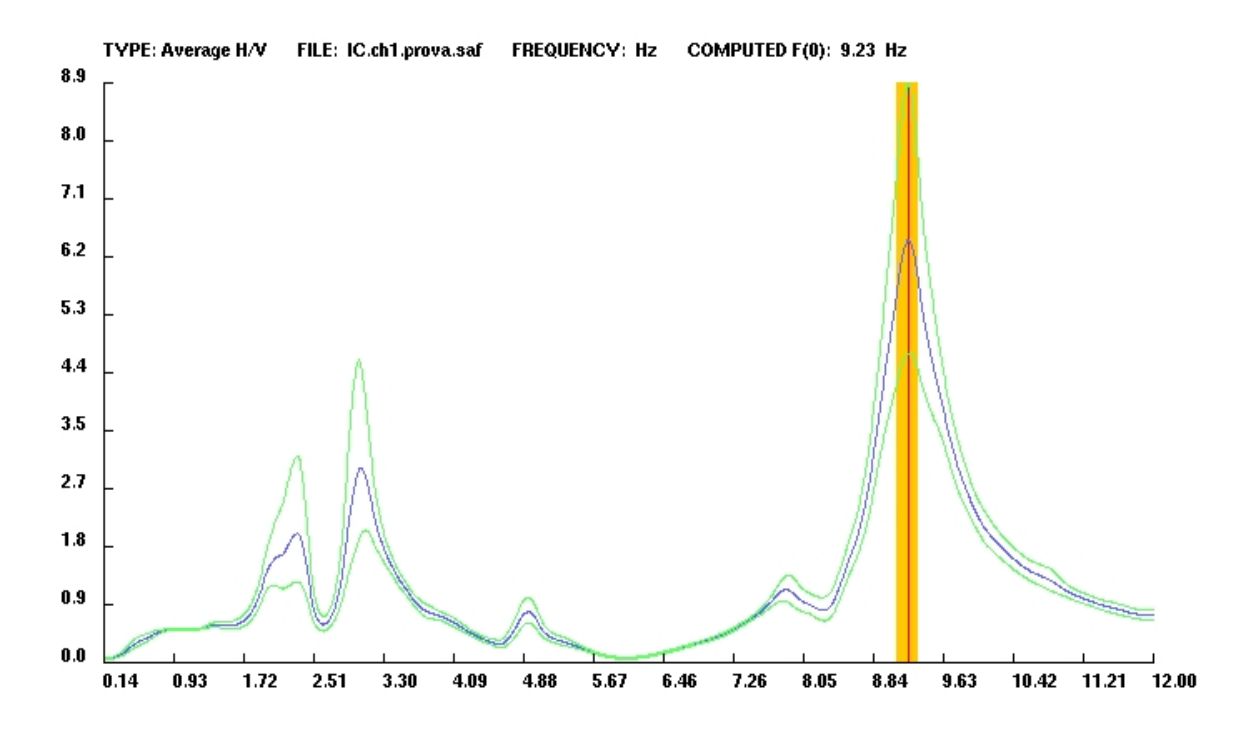

**Figura 7.16 - Rapporto spettrale TS3/TS2 su canale 1 (direzione y).**

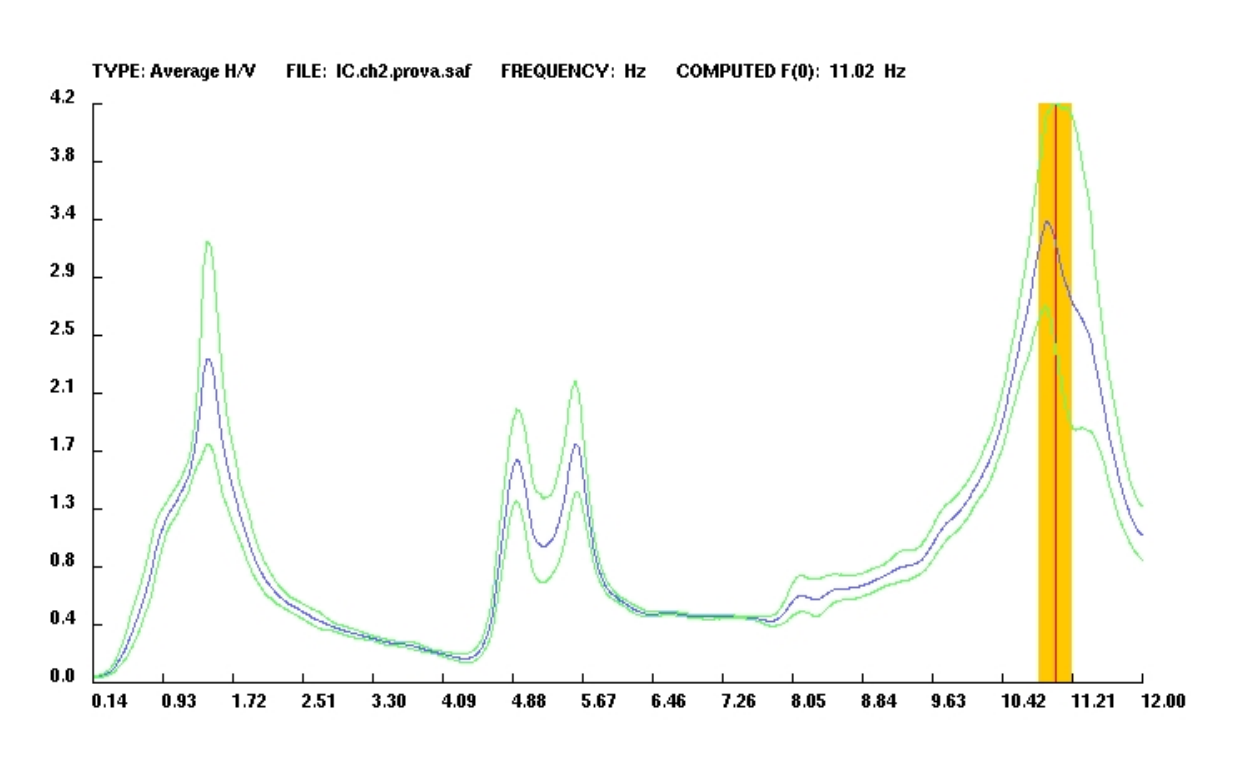

**Capitolo 7 - Individuazione delle caratteristiche dinamiche della Torre Civica di Soncino**

**Figura 7.17 - Rapporto spettrale TS3/TS1 su canale 2 (direzione x).**

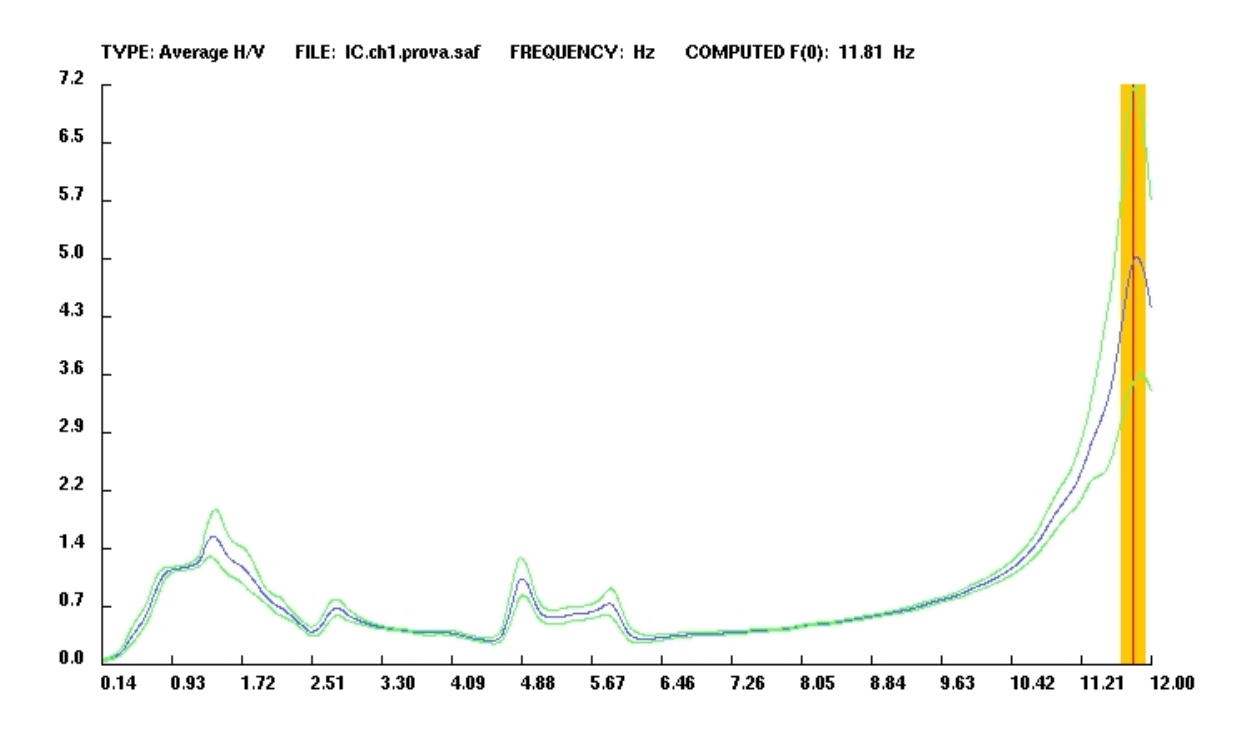

**Figura 7.18 - Rapporto spettrale TS3/TS1 su canale 1 (direzione y).**

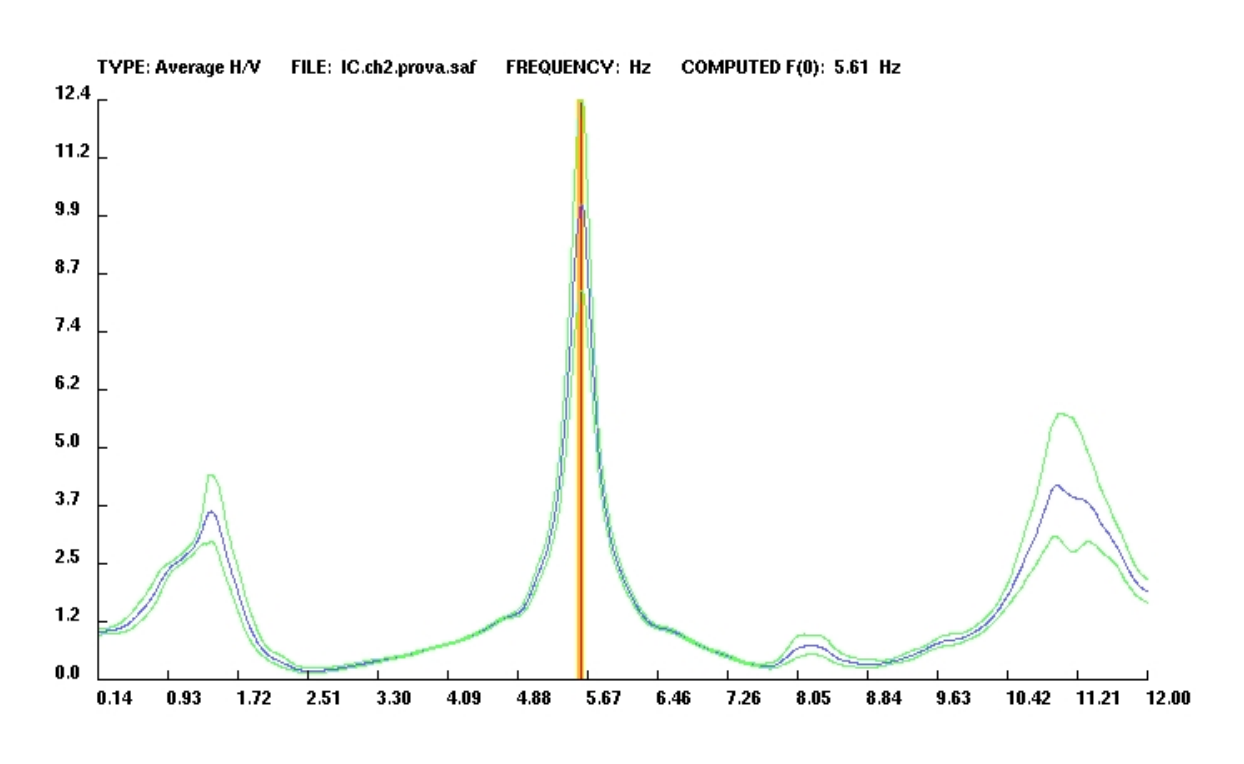

**Capitolo 7 - Individuazione delle caratteristiche dinamiche della Torre Civica di Soncino**

**Figura 7.19 - Rapporto spettrale TS2/TS1 su canale 2 (direzione x).**

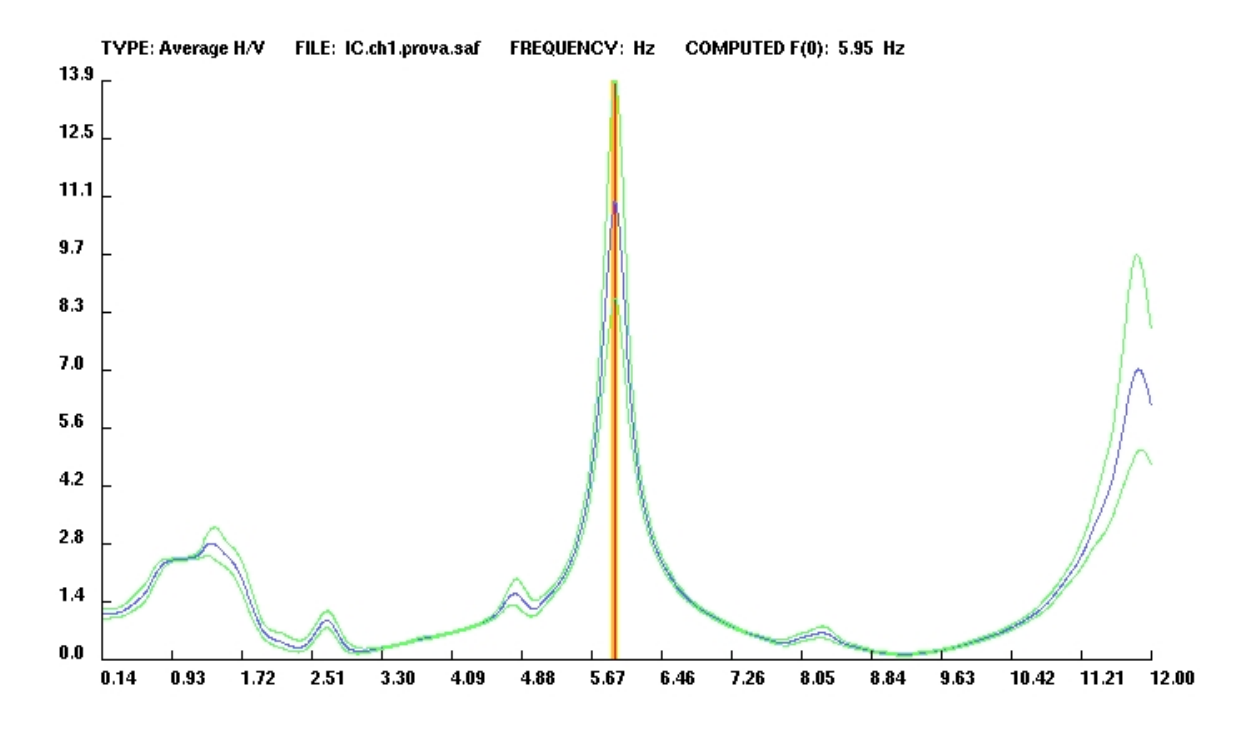

**Figura 7.20 - Rapporto spettrale TS2/TS1 su canale 1 (direzione y).**

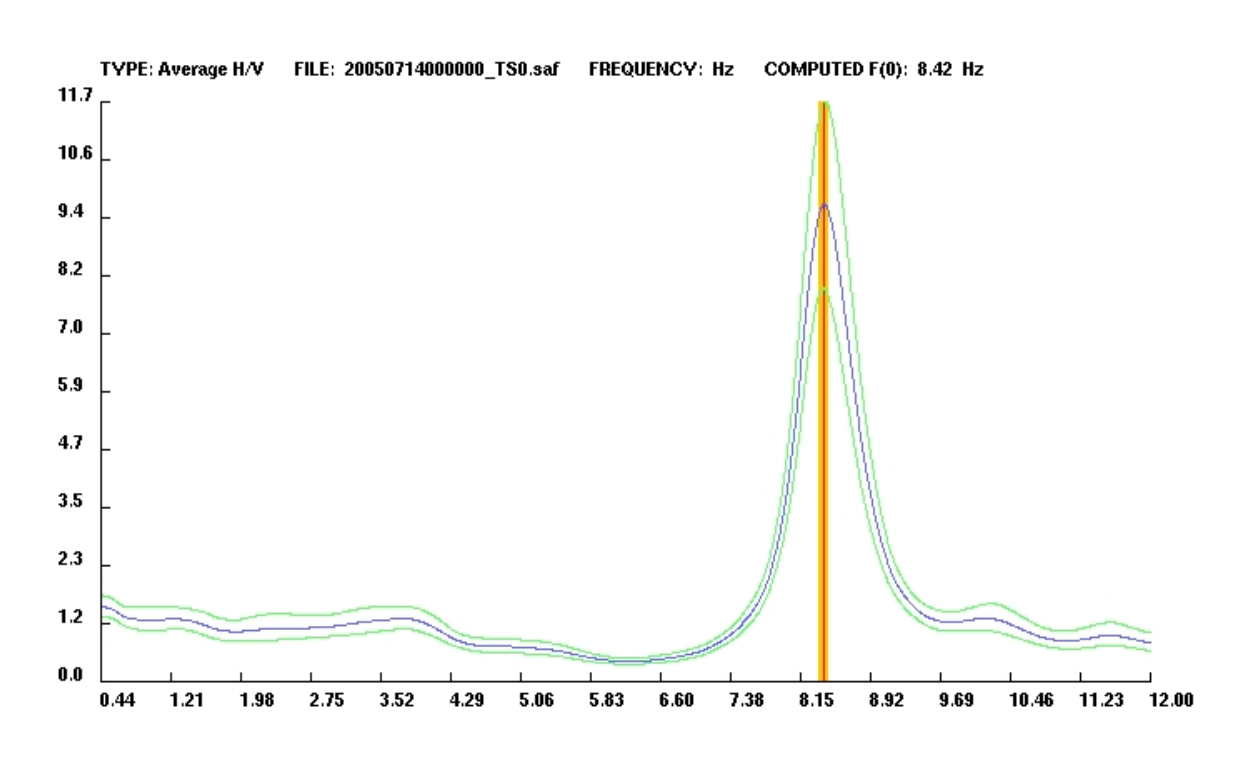

**Capitolo 7 - Individuazione delle caratteristiche dinamiche della Torre Civica di Soncino**

**Figura 7.21 - Rapporto spettrale H/V della stazione basale TS0**

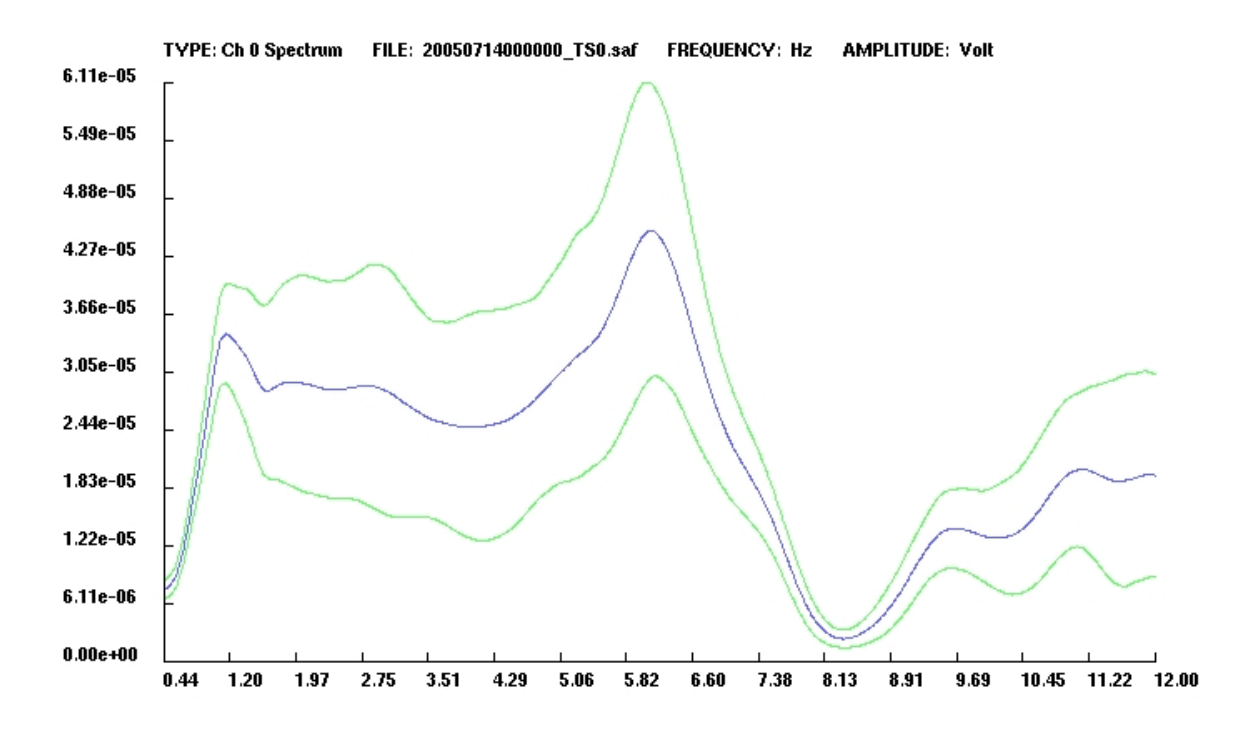

**Figura 7.22 - Spettro assoluto della stazione basale TS0 (canale 0 - verticale)**

## **Capitolo 8**

### **Conclusioni**

L'analisi del lavoro svolto ci permette ora di formulare alcune considerazioni di carattere conclusivo, al fine di dare una valutazione complessiva dei vari aspetti trattati separatamente nei precedenti capitoli.

Appare chiaro dagli esperimenti svolti come l'applicazione di tecniche non intrusive basate sulla registrazione di rumore ambientale si riveli uno strumento particolarmente efficiente per la definizione della risposta dinamica delle strutture negli ambiti di caratterizzazione della vulnerabilità sismica locale; i risultati ottenuti dalla Torre Civica di Soncino sono promettenti e, oltre a testimoniare la validità dei presupposti sui quali era stato strutturato l'esperimento, testimoniano ulteriormente la possibilità di estendere tali metodologie all'applicazione su più larga scala, in particolar modo in tutti quei contesti per cui è fondamentale la messa in sicurezza del patrimonio storico ed architettonico locale. E' di certo indubbiamente evidente la necessità di ulteriori verifiche in situazioni generalmente più complesse rispetto al caso analizzato, ma i bassi costi di esercizio, la semplicità di implementazione delle procedure strumentali e la rapidità con cui è stato possibile ottenere risultati qualitativi può essere di notevole stimolo ed impulso all'applicazione di tali tecniche anche in ambiti più strettamente professionali.

Ricalcando quindi quanto già proposto dal progetto europeo SESAME, tra i futuri obiettivi di ricerca vi potrebbe essere la definizione di un set di linee guida atte ad indirizzare l'utilizzo sperimentale di rumore ambientale anche in ambiti ingegneristici, con l'intento di sviluppare così una base di standardizzazione per tali procedure che possa permettere un successivo confronto critico dei risultati.

Per quanto riguarda l'applicazione dei rapporti spettrali H/V su microtremori, al fine di definire le caratteristiche di risposta sismica del territorio di Soncino, i risultati ottenuti sono congruenti con le limitazioni imposte dal metodo in queste situazioni, testimoniando ulteriormente la consistenza dei criteri di applicabilità di cui è stata fatta precedente menzione; se da un lato infatti è stato comunque possibile formulare una prima ipotesi sulle frequenze di risonanza dei depositi (in questo caso attraverso due picchi di amplificazione distinti), d'altro canto il risultato non trova univoca conferma e deve essere quindi utilizzato con estrema cautela, non essendo oltretutto possibile fornirne una verifica concreta di quanto proposto alla luce delle attuali scarse conoscenze del territorio indagato.

Di contro risultati particolarmente interessanti sono stati ottenuti analizzando, in successivi e distinti intervalli di frequenza, i valori di ampiezza media delle curve spettrali H/V; questo procedimento ha evidenziato una forte dipendenza zonale del parametro considerato, probabilmente imputabile a variazioni locali delle caratteristiche geologiche o geomorfologiche. Pur non essendo comunque chiara l'attribuzione del fenomeno ad una specifica causa, potrebbe in ogni modo rivelarsi utile un successivo approfondimento al fine di verificare e validare un potenziale utilizzo sperimentale di questo approccio in casistiche simili.

Infine vi è da considerare il lavoro svolto per lo sviluppo del pacchetto software GSesame, attraverso il quale sono state effettuate le elaborazioni di entrambi gli esperimenti condotti; dal lato pratico l'applicativo si è dimostrato indubbiamente efficiente, permettendo una gestione ottimale del carico computazionale ed una logica organizzazione dei dati. In particolar modo la sezione grafica ha richiesto un notevole sforzo di progettazione e programmazione, essendo infatti necessario prestare notevole cura alle caratteristiche prestazionali del pacchetto senza però mai trascurarne usabilità e immediatezza del prodotto finale.

In conclusione è possibile affermare che l'originario obiettivo di creare uno

strumento semplice e quanto più possibile intuitivo per l'analisi dei rapporti spettrali su rumore ambientale sia stato a tutti gli effetti raggiunto e, nonostante il pacchetto debba essere considerato ancora una versione *beta testing*, è auspicabile una sua successiva distribuzione in ambito professionale come strumento di valido ausilio nelle procedure di campo.

## **ALLEGATI**

# **Curve spettrali H/V**

**per l'identificazione del secondo picco di amplificazione**

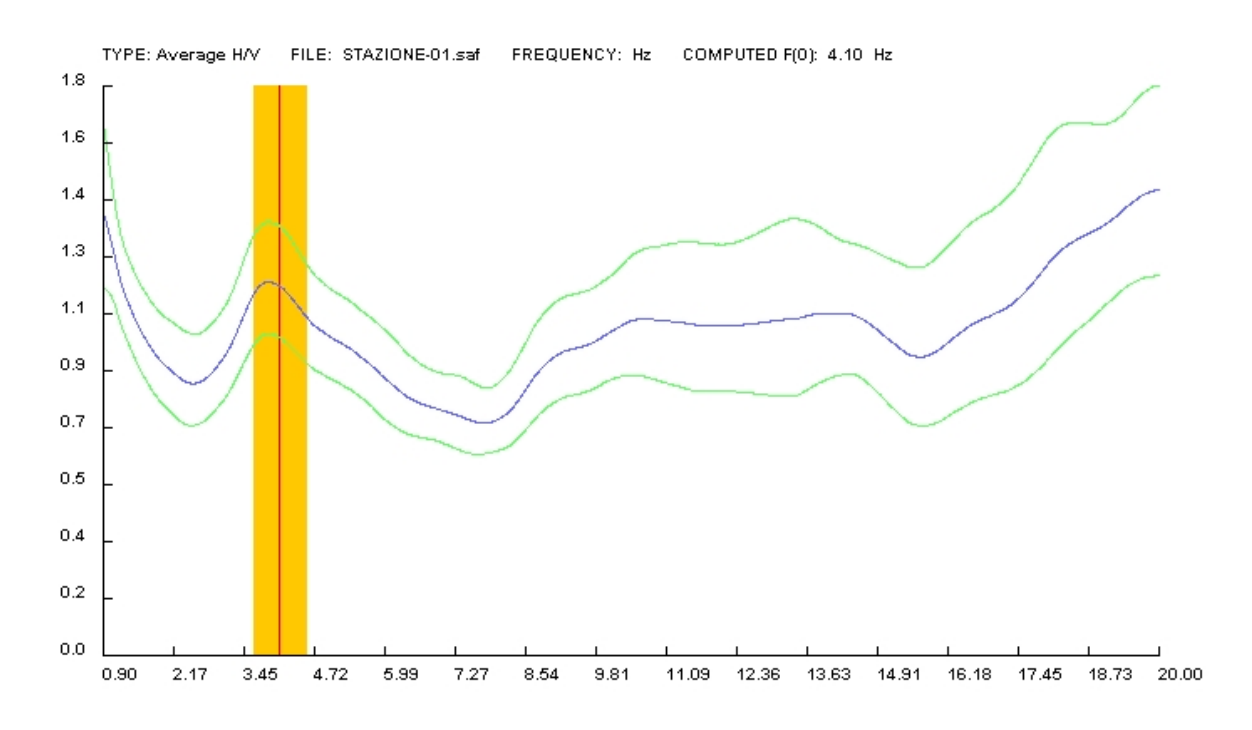

**Curva spettrale H/V della stazione 1 (su smooth windows di 2 Hz).**

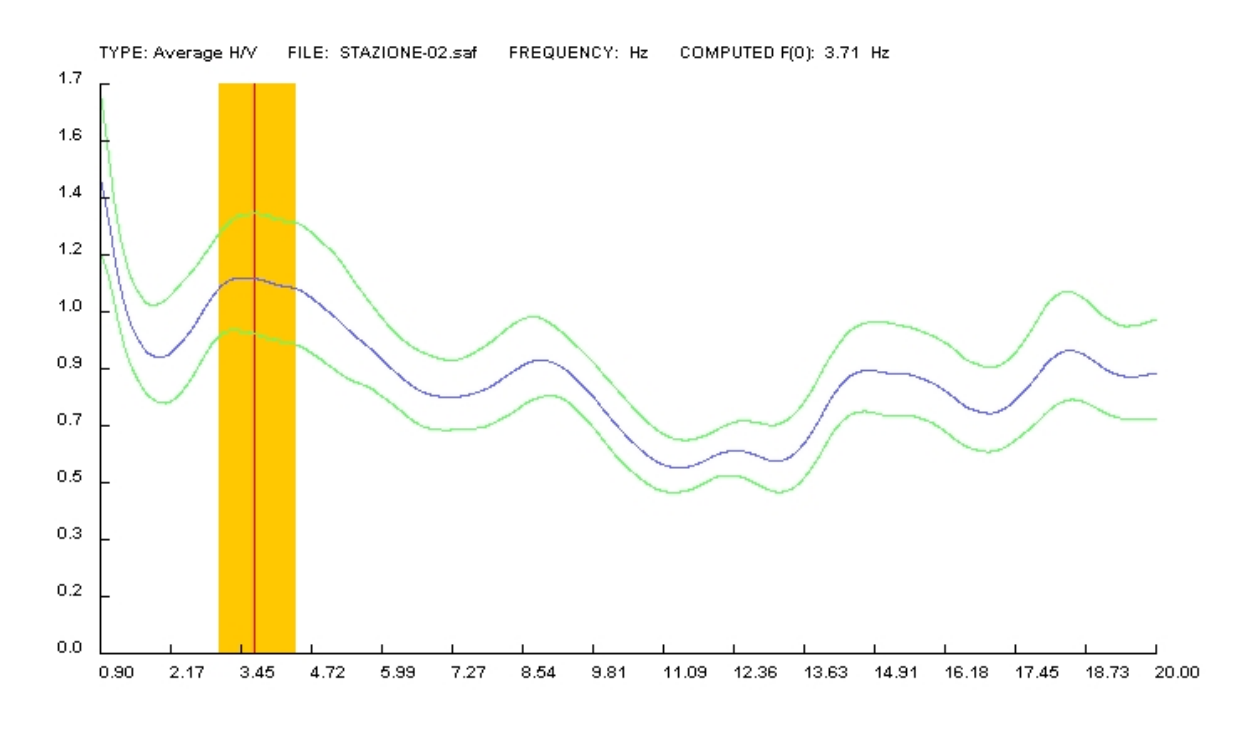

**Curva spettrale H/V della stazione 2 (su smooth windows di 2 Hz).**
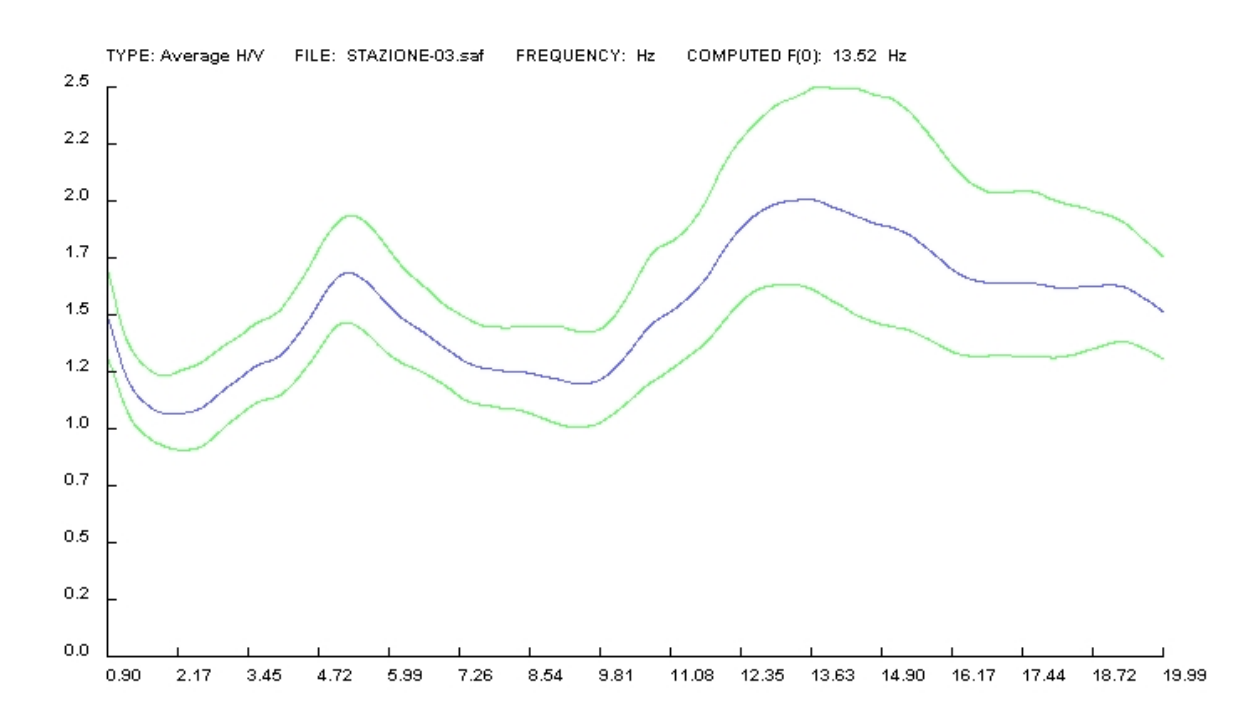

**Curva spettrale H/V della stazione 3 (su smooth windows di 2 Hz).**

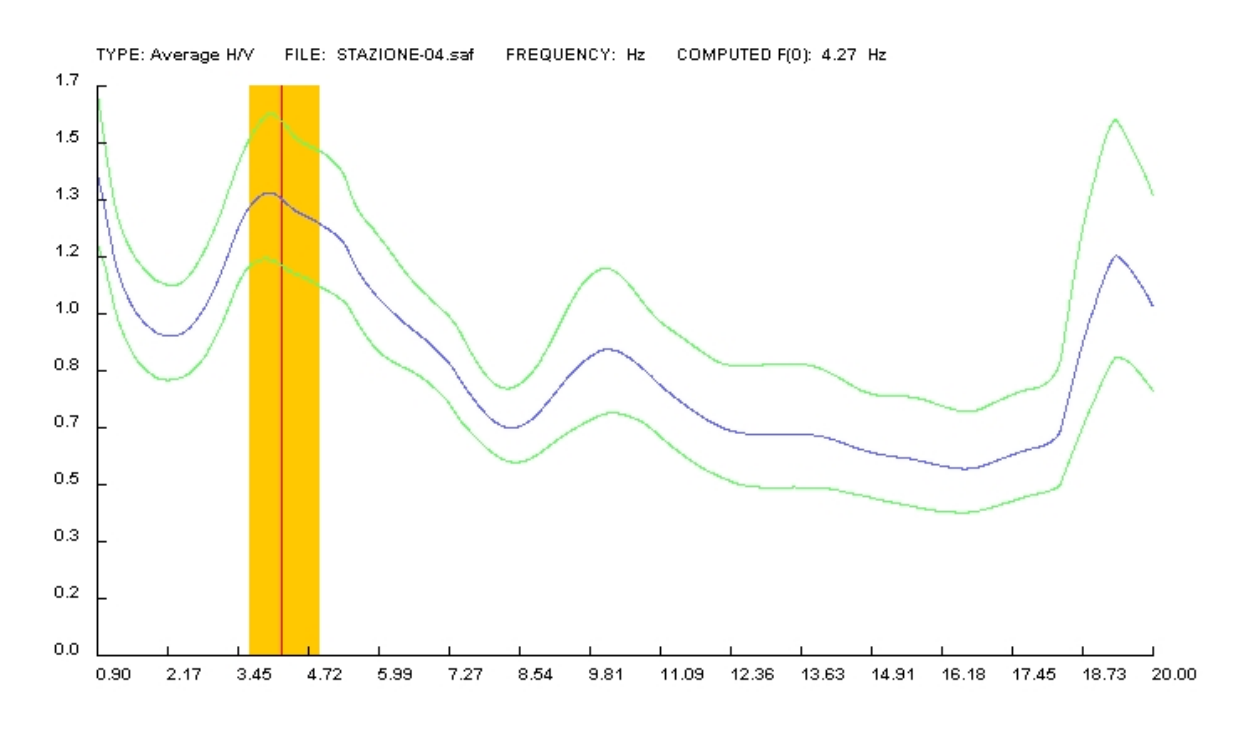

**Curva spettrale H/V della stazione 4 (su smooth windows di 2 Hz).**

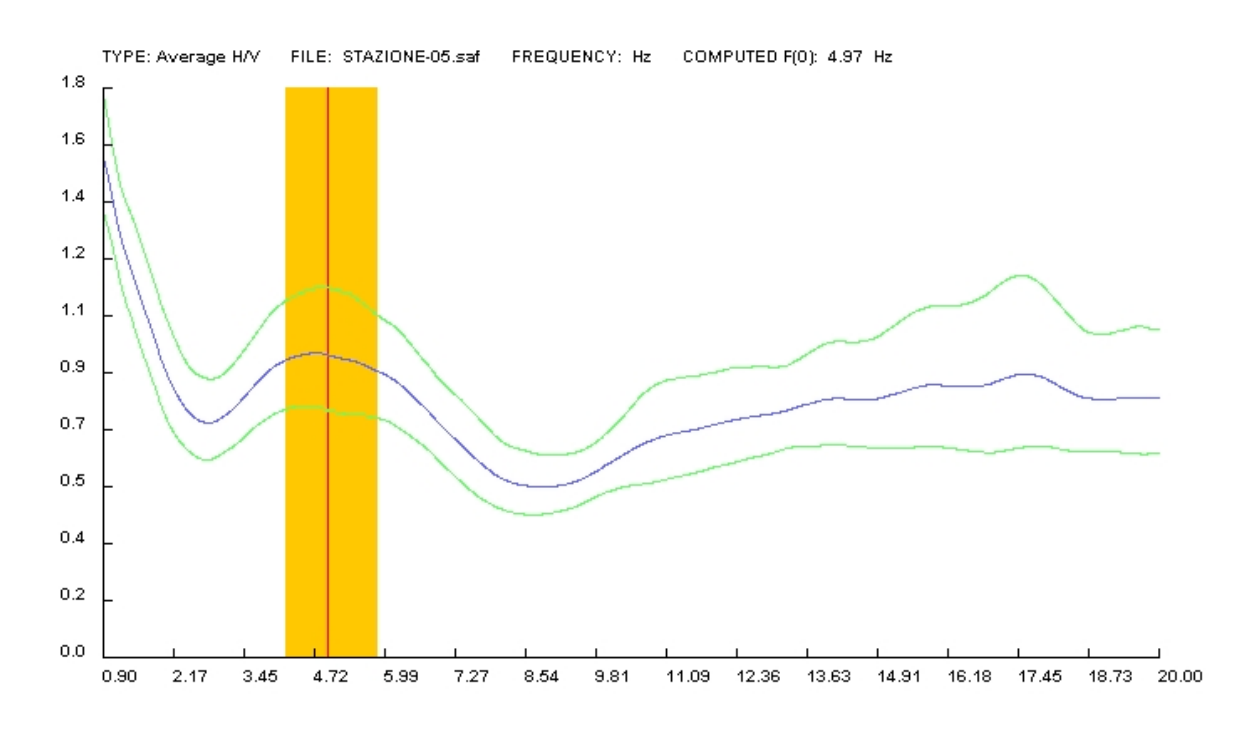

**Curva spettrale H/V della stazione 5 (su smooth windows di 2 Hz).**

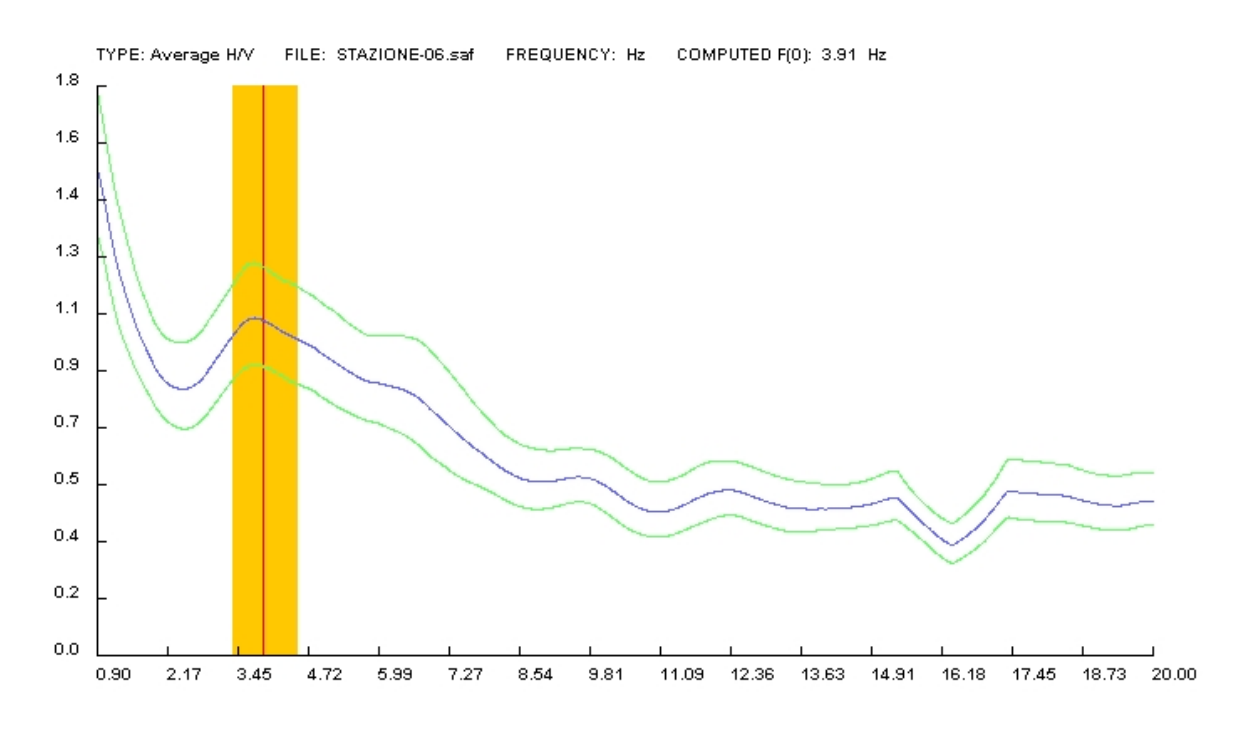

**Curva spettrale H/V della stazione 6 (su smooth windows di 2 Hz).**

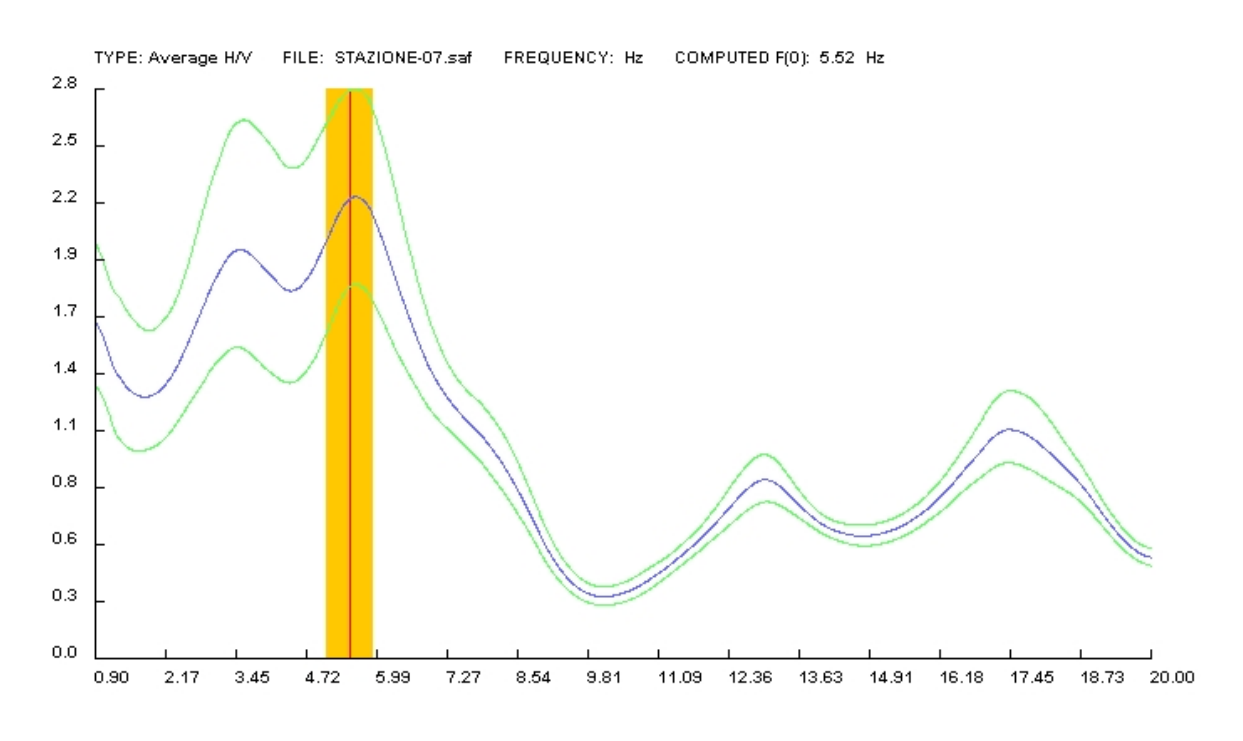

**Curva spettrale H/V della stazione 7 (su smooth windows di 2 Hz).**

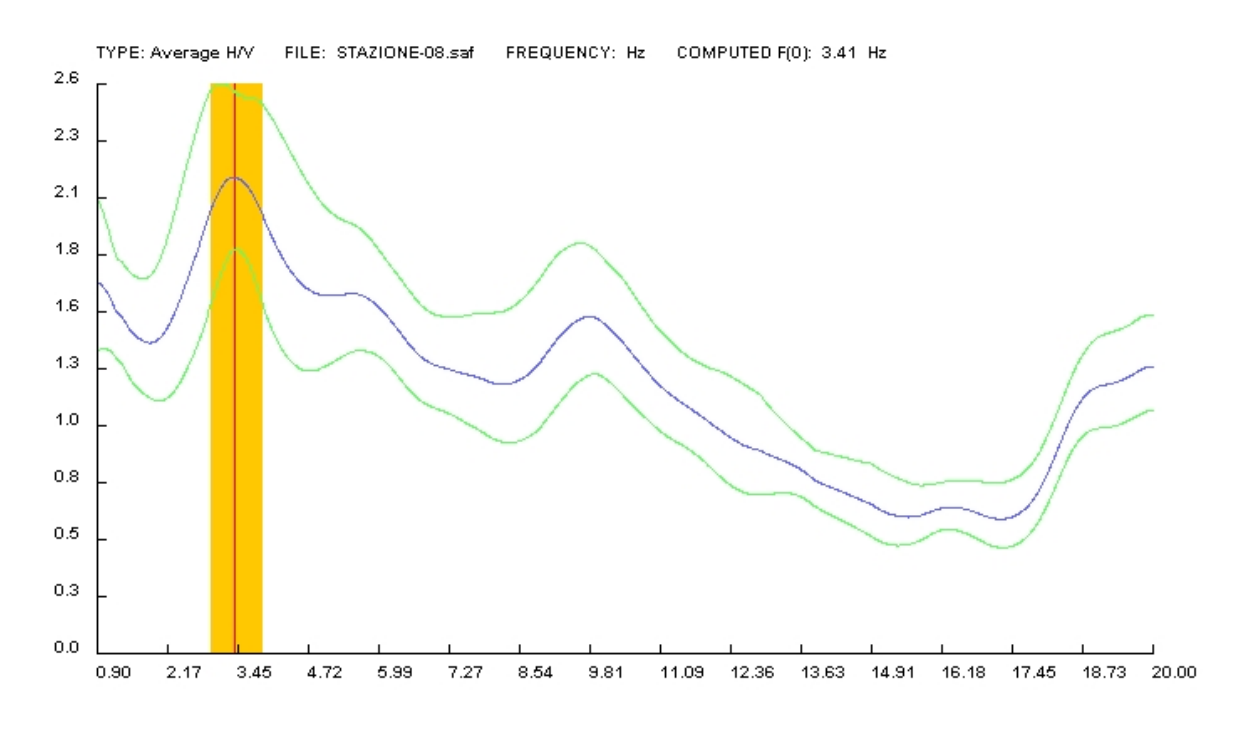

**Curva spettrale H/V della stazione 8 (su smooth windows di 2 Hz).**

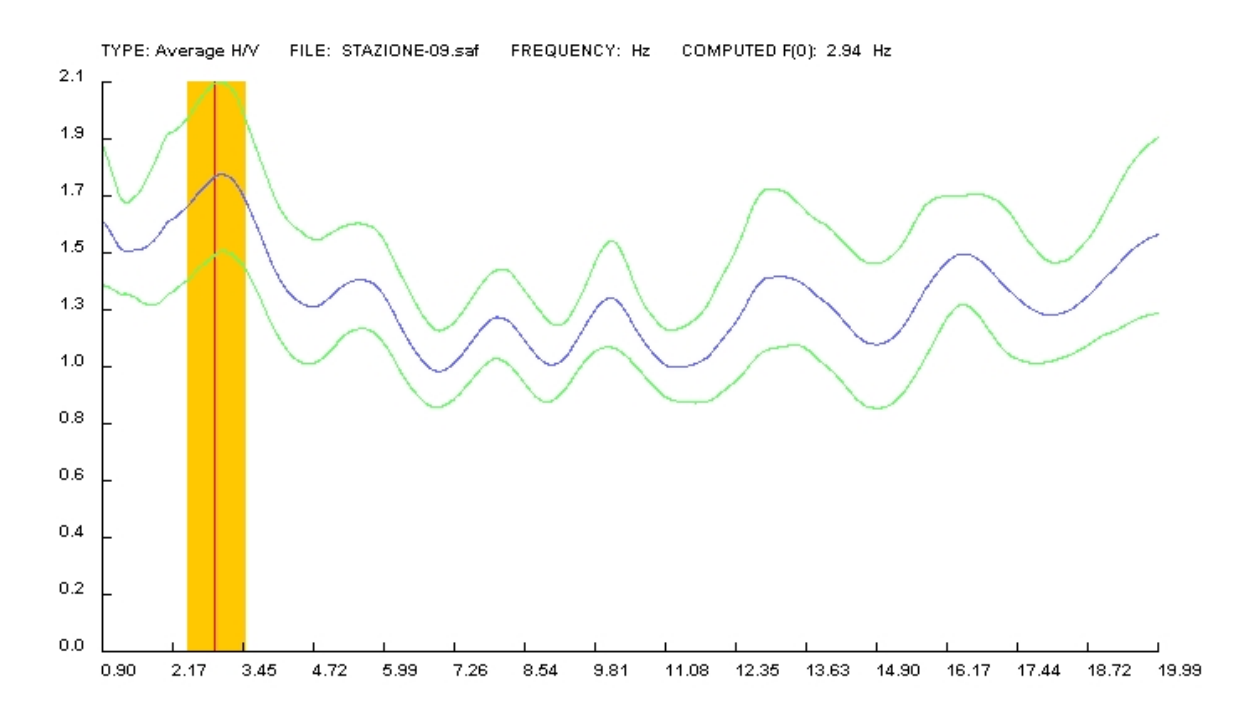

**Curva spettrale H/V della stazione 9 (su smooth windows di 2 Hz).**

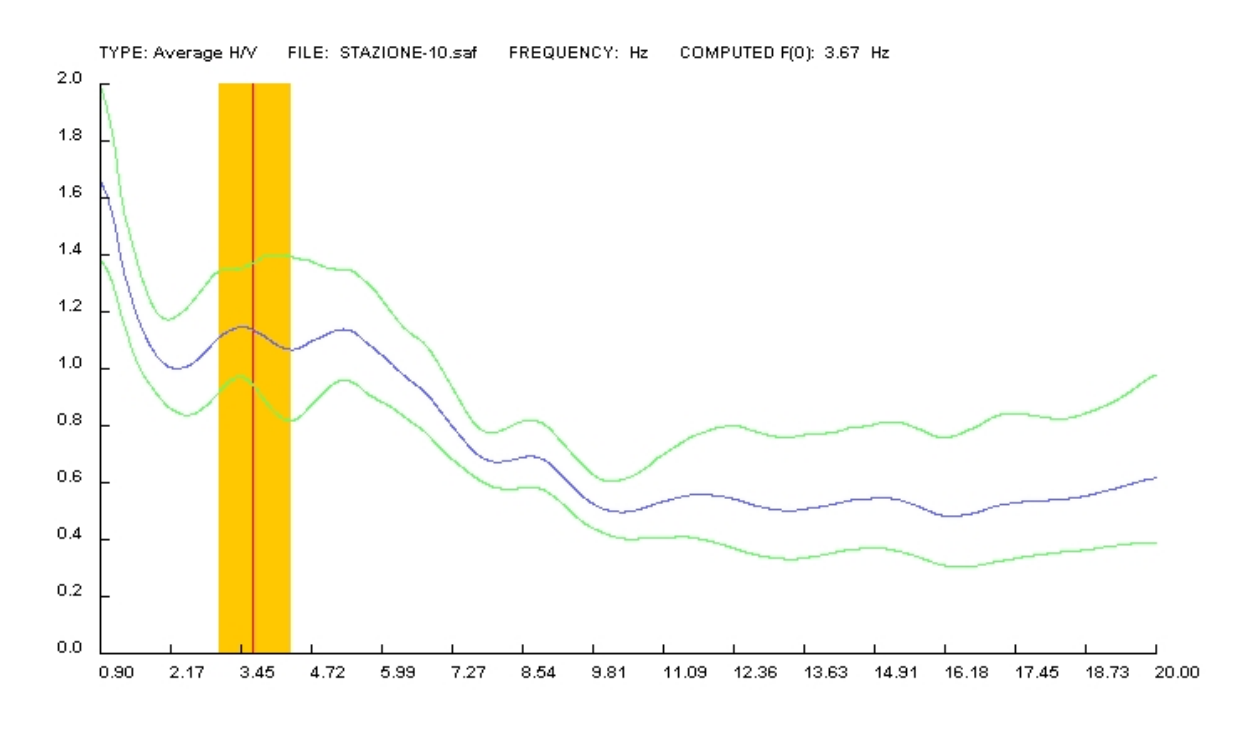

**Curva spettrale H/V della stazione 10 (su smooth windows di 2 Hz).**

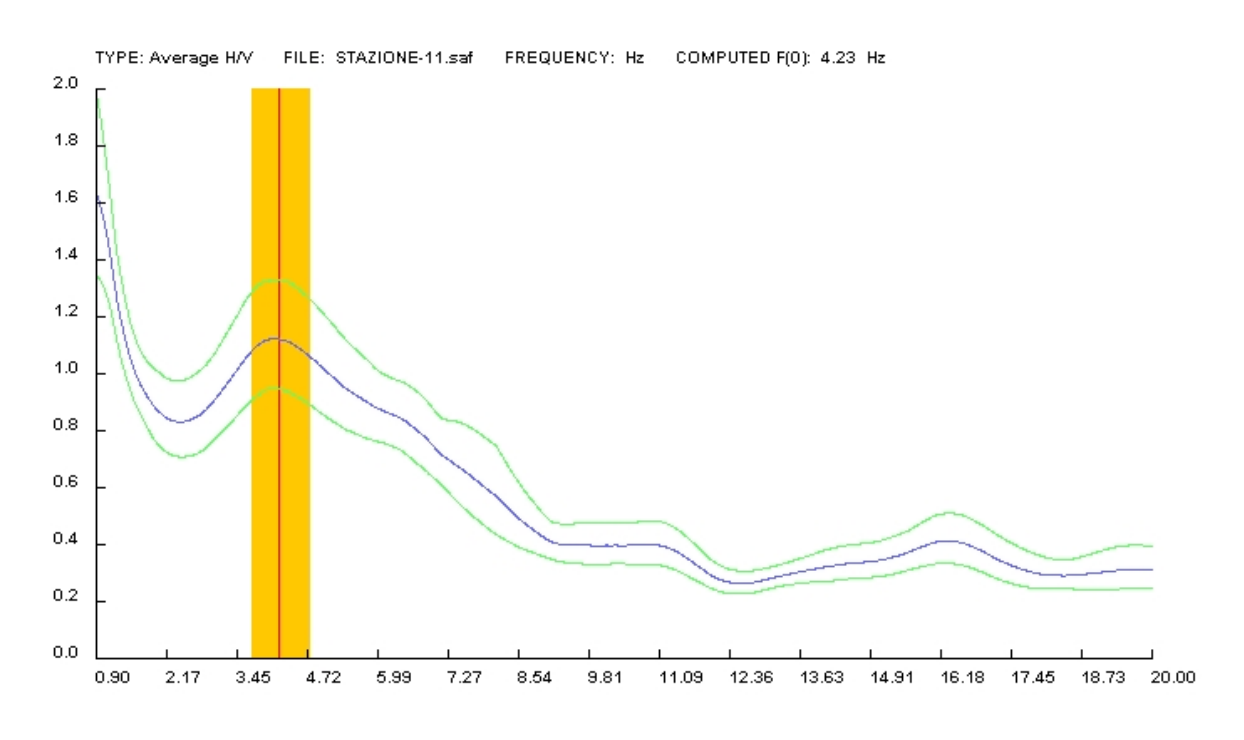

**Curva spettrale H/V della stazione 11 (su smooth windows di 2 Hz).**

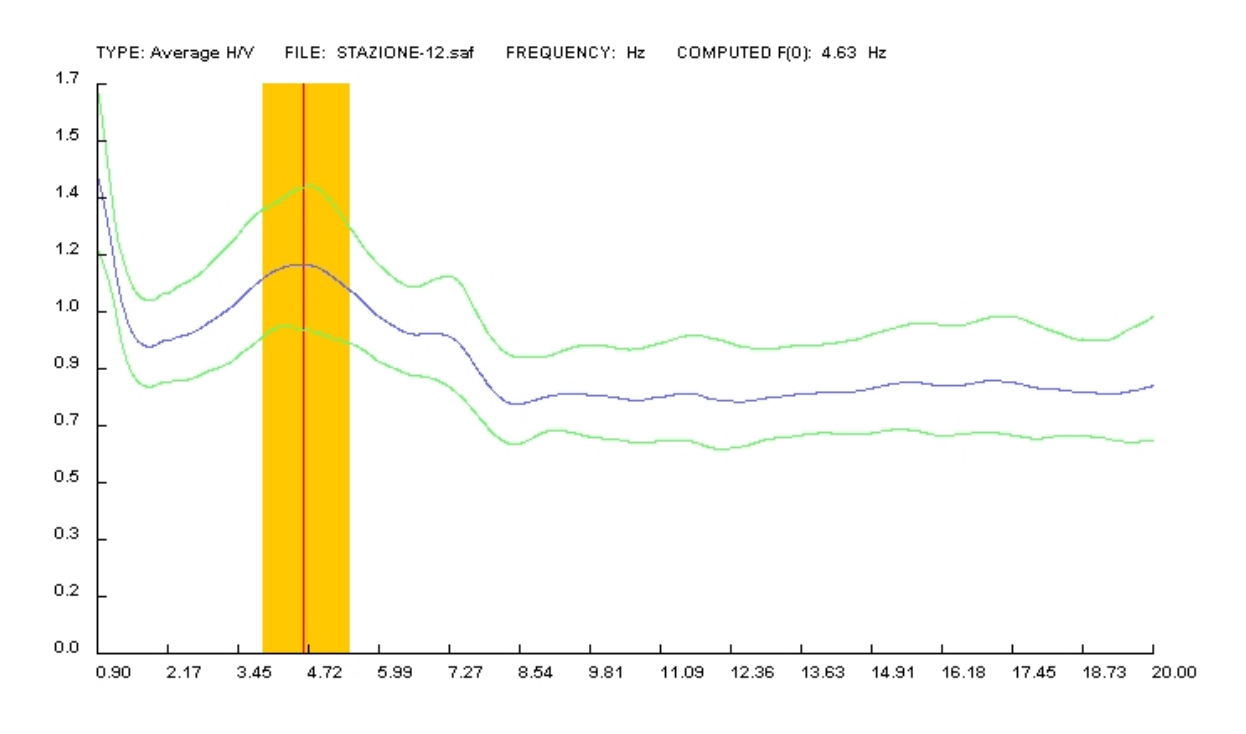

**Curva spettrale H/V della stazione 12 (su smooth windows di 2 Hz).**

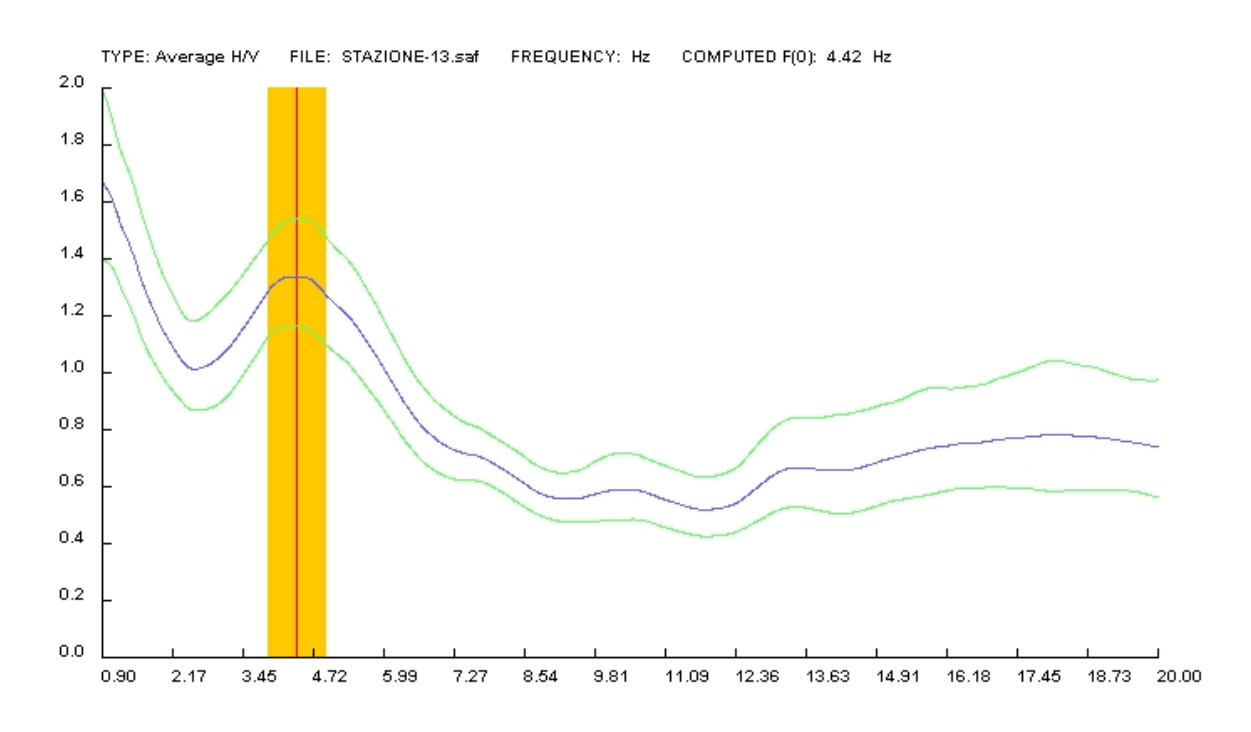

**Curva spettrale H/V della stazione 13 (su smooth windows di 2 Hz).**

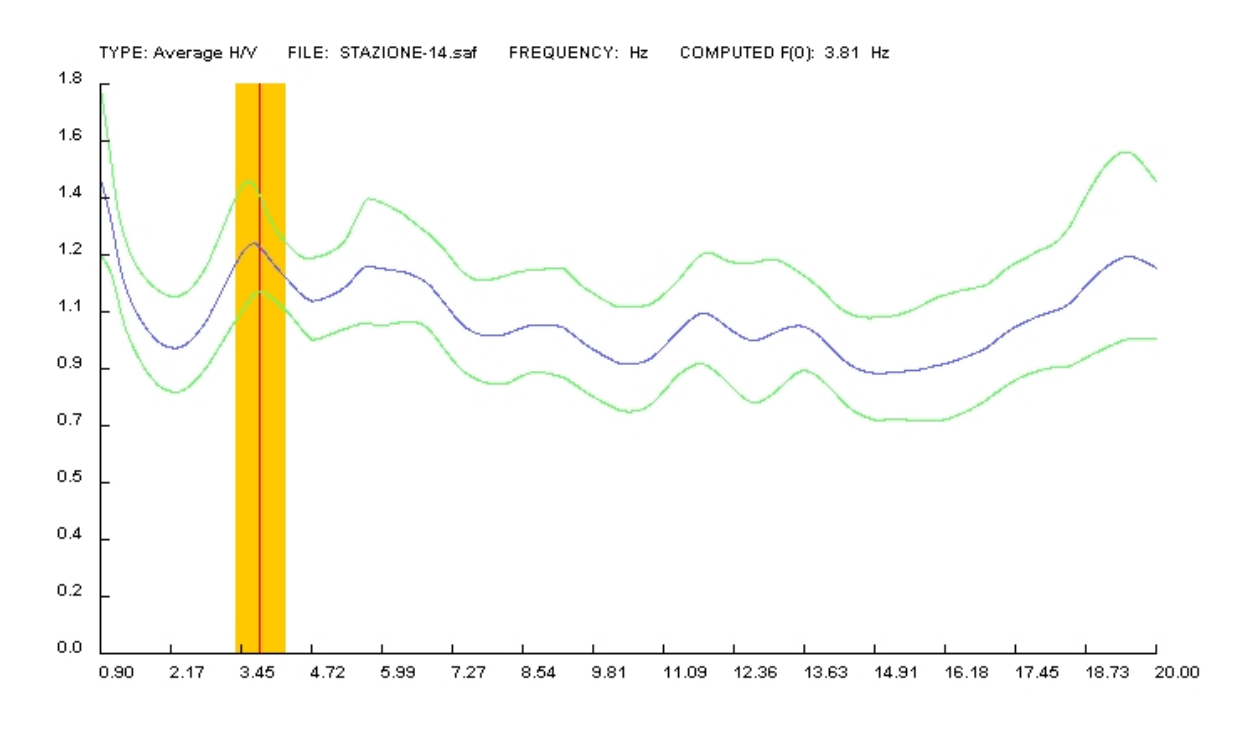

**Curva spettrale H/V della stazione 14 (su smooth windows di 2 Hz).**

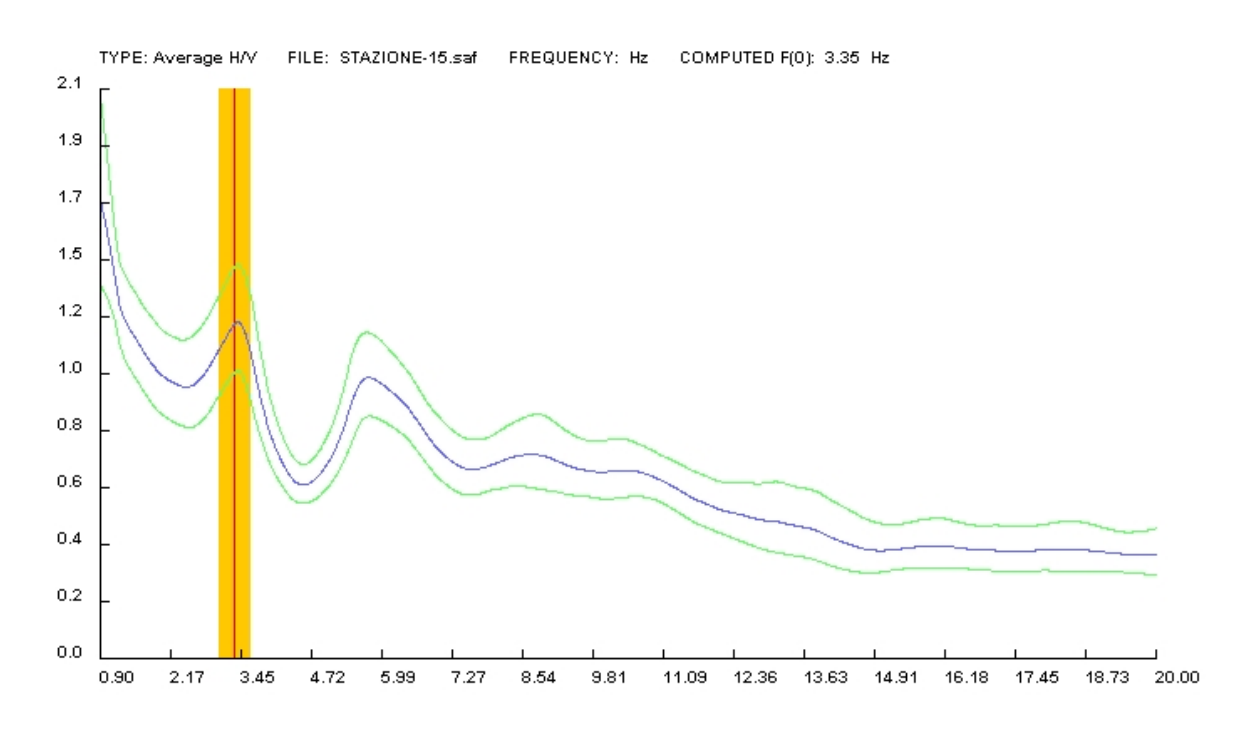

**Curva spettrale H/V della stazione 15 (su smooth windows di 2 Hz).**

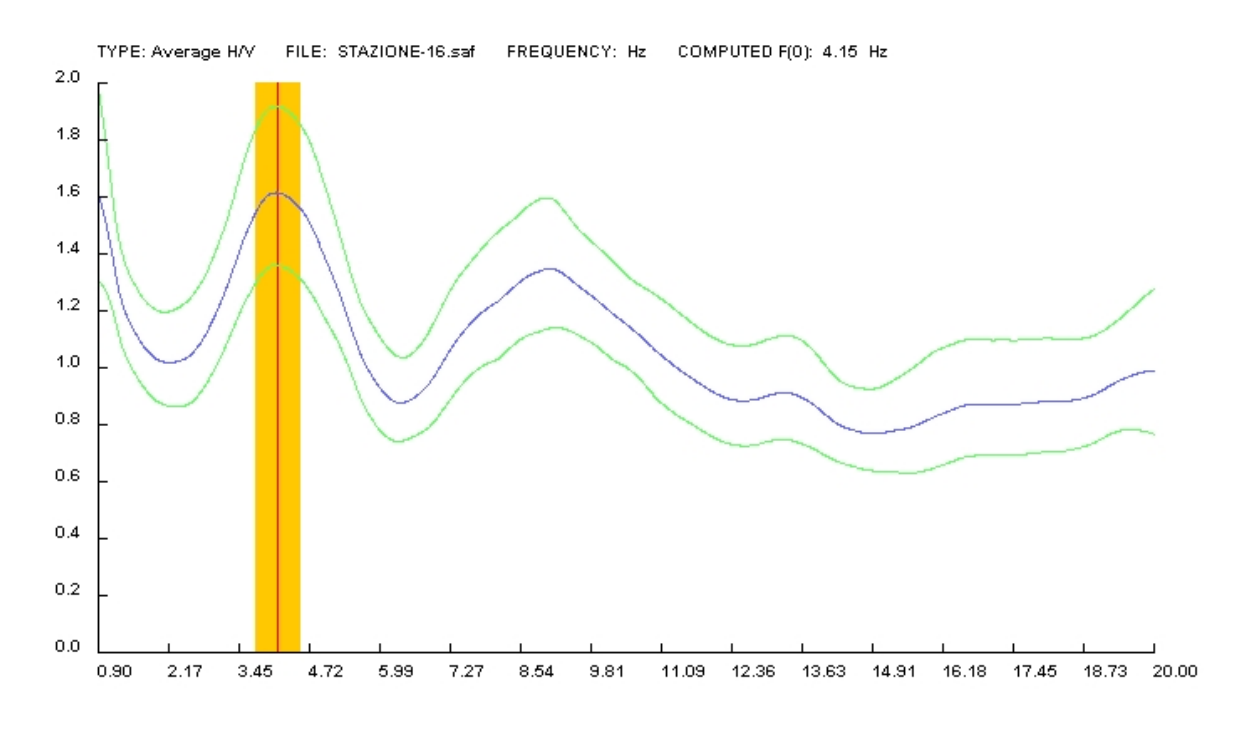

**Curva spettrale H/V della stazione 16 (su smooth windows di 2 Hz).**

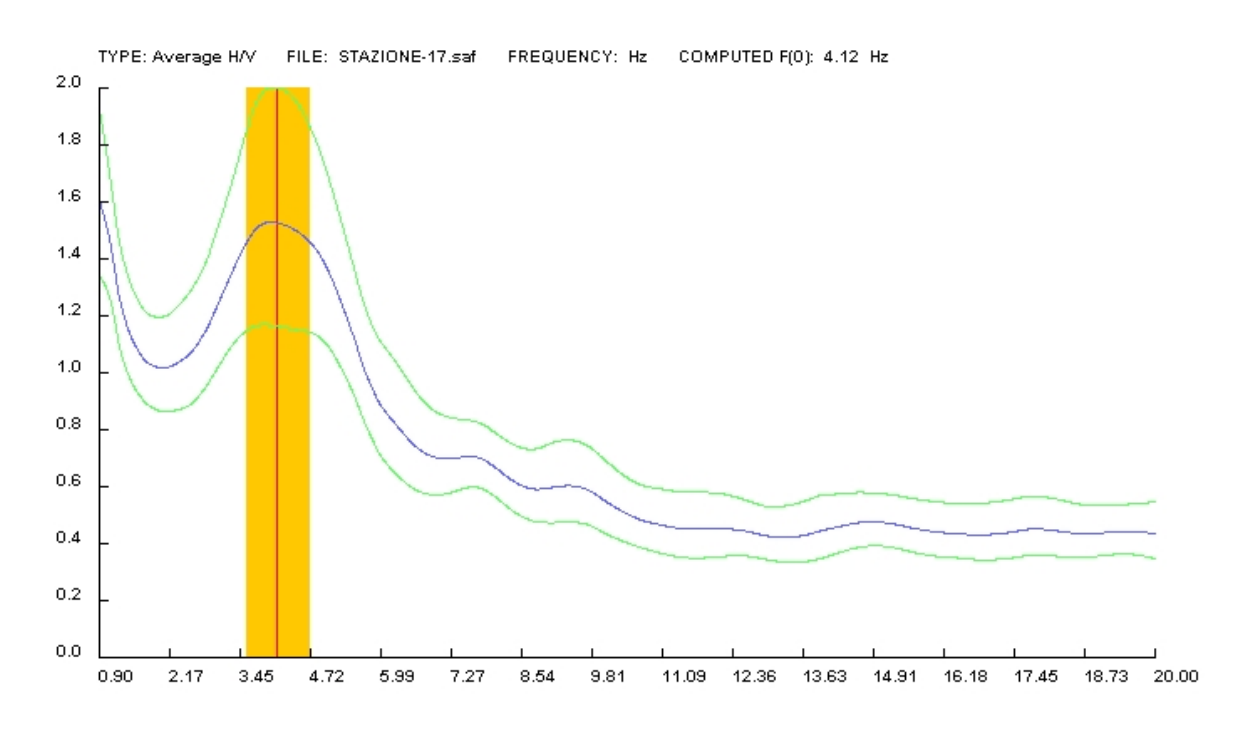

**Curva spettrale H/V della stazione 17 (su smooth windows di 2 Hz).**

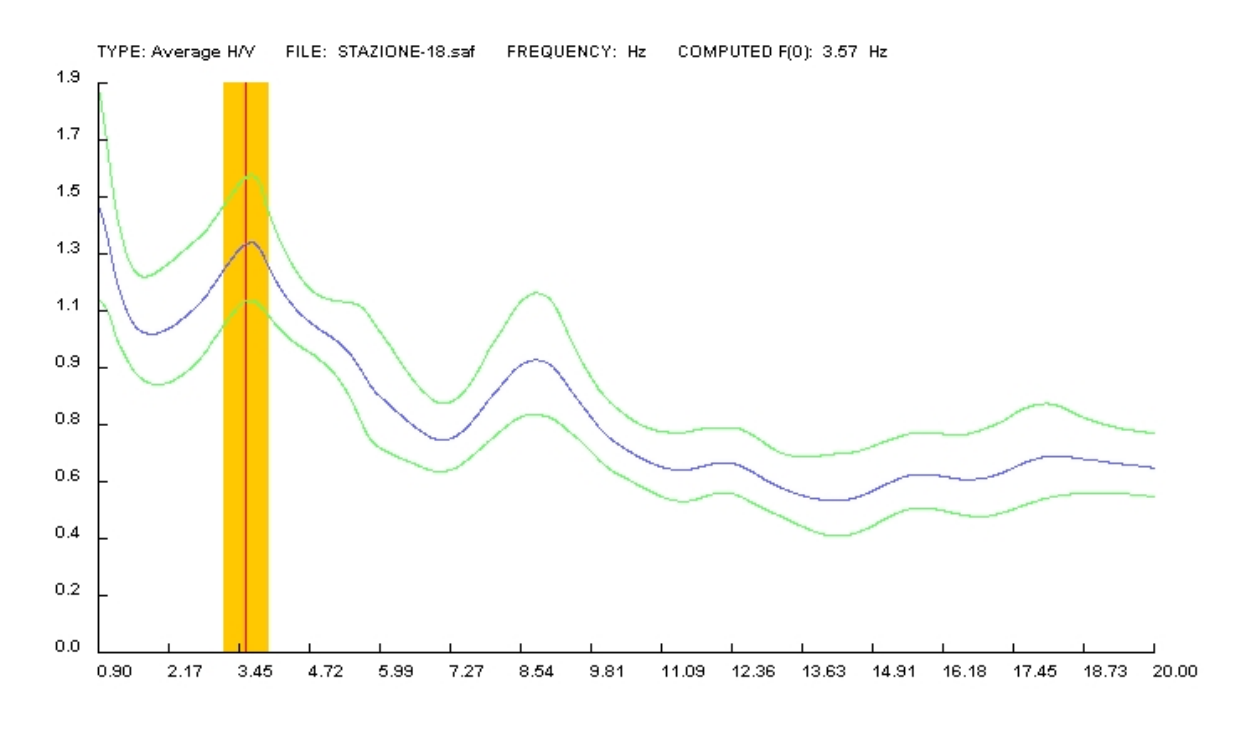

**Curva spettrale H/V della stazione 18 (su smooth windows di 2 Hz).**

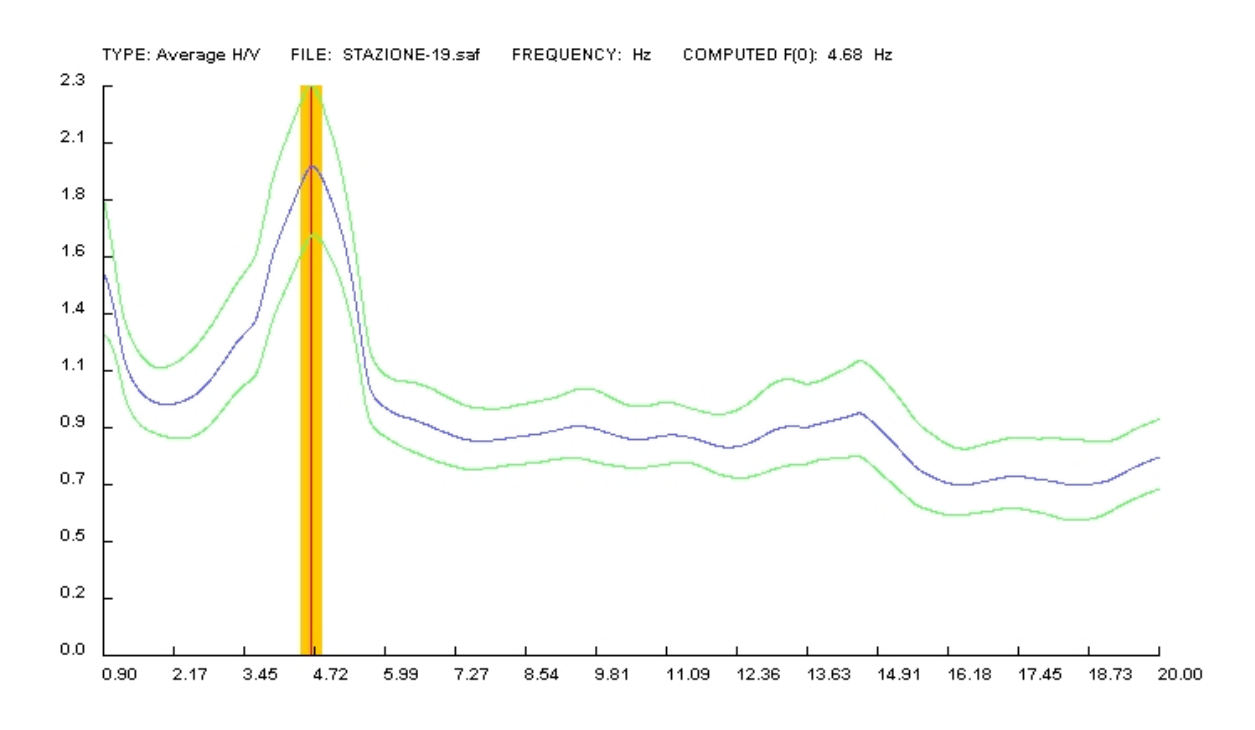

**Curva spettrale H/V della stazione 19 (su smooth windows di 2 Hz).**

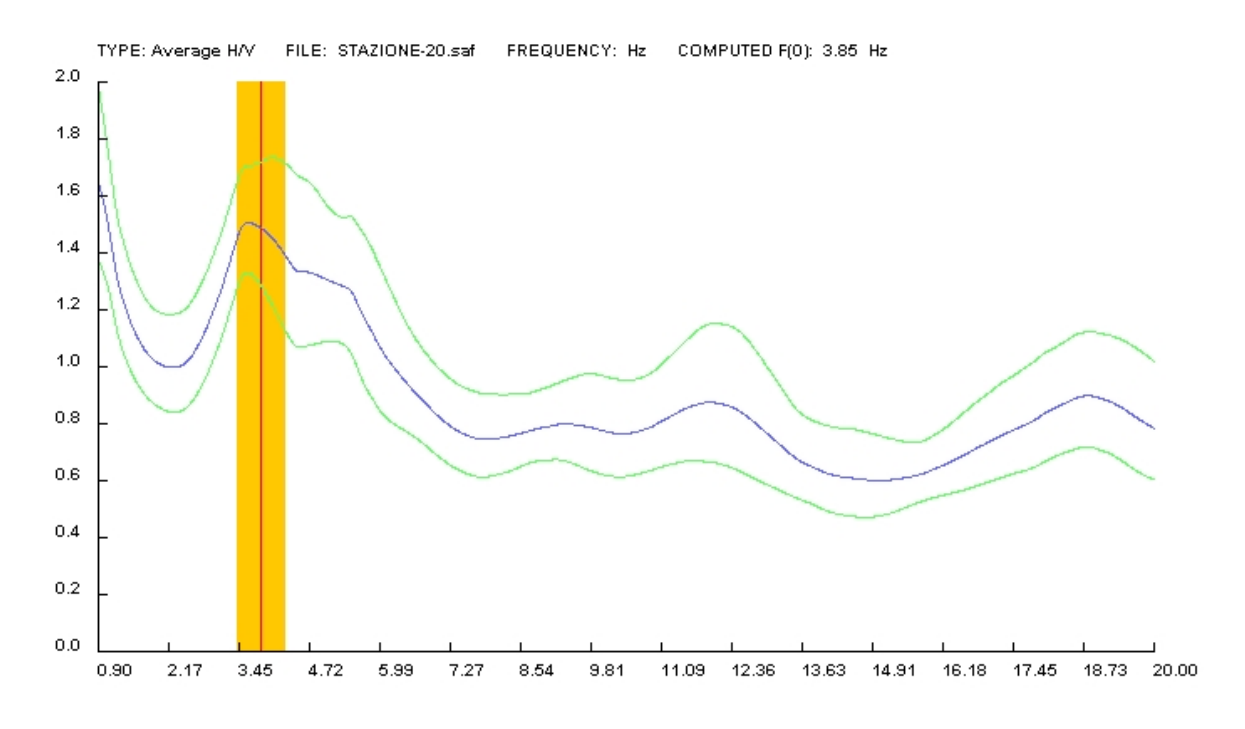

**Curva spettrale H/V della stazione 20 (su smooth windows di 2 Hz).**

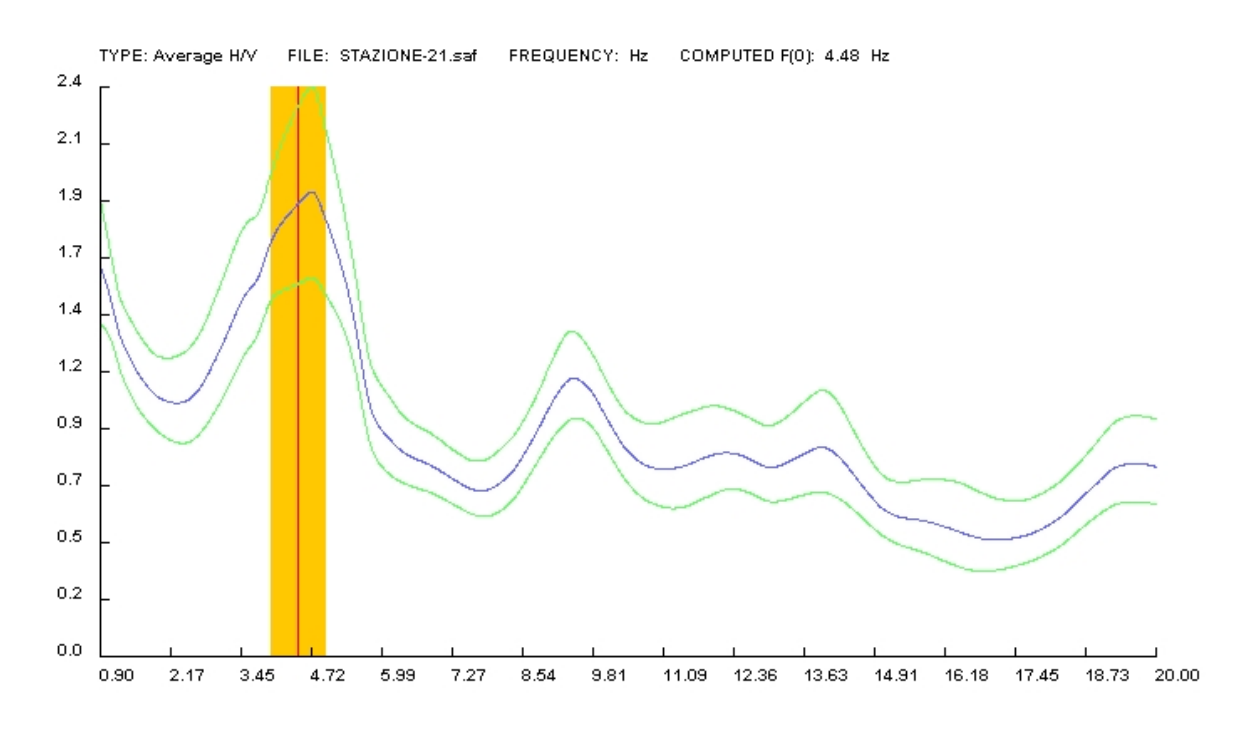

**Curva spettrale H/V della stazione 21 (su smooth windows di 2 Hz).**

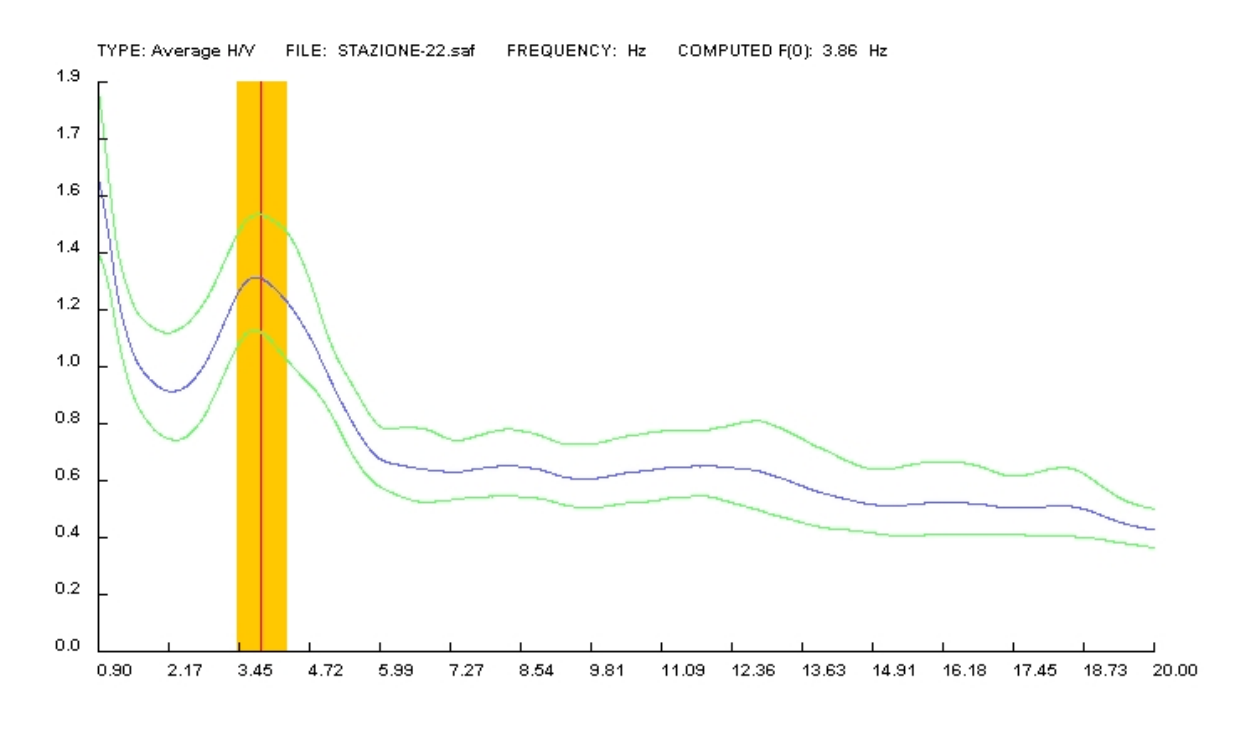

**Curva spettrale H/V della stazione 22 (su smooth windows di 2 Hz).**

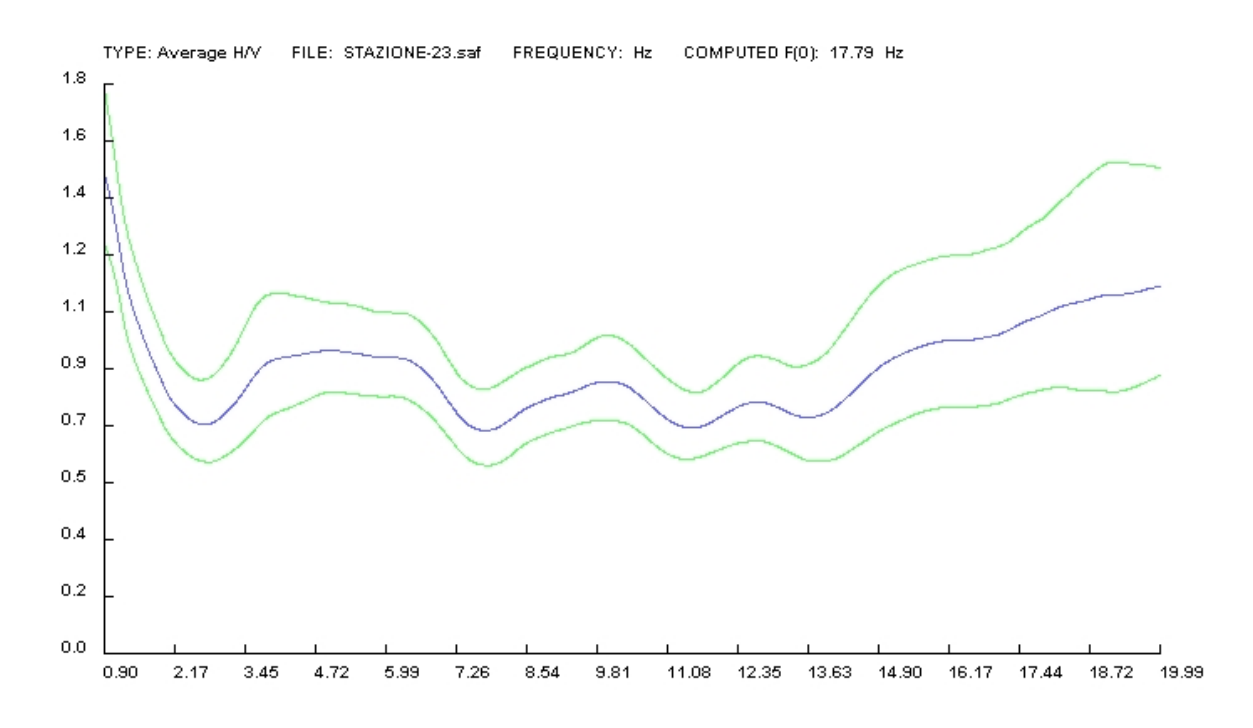

**Curva spettrale H/V della stazione 23 (su smooth windows di 2 Hz).**

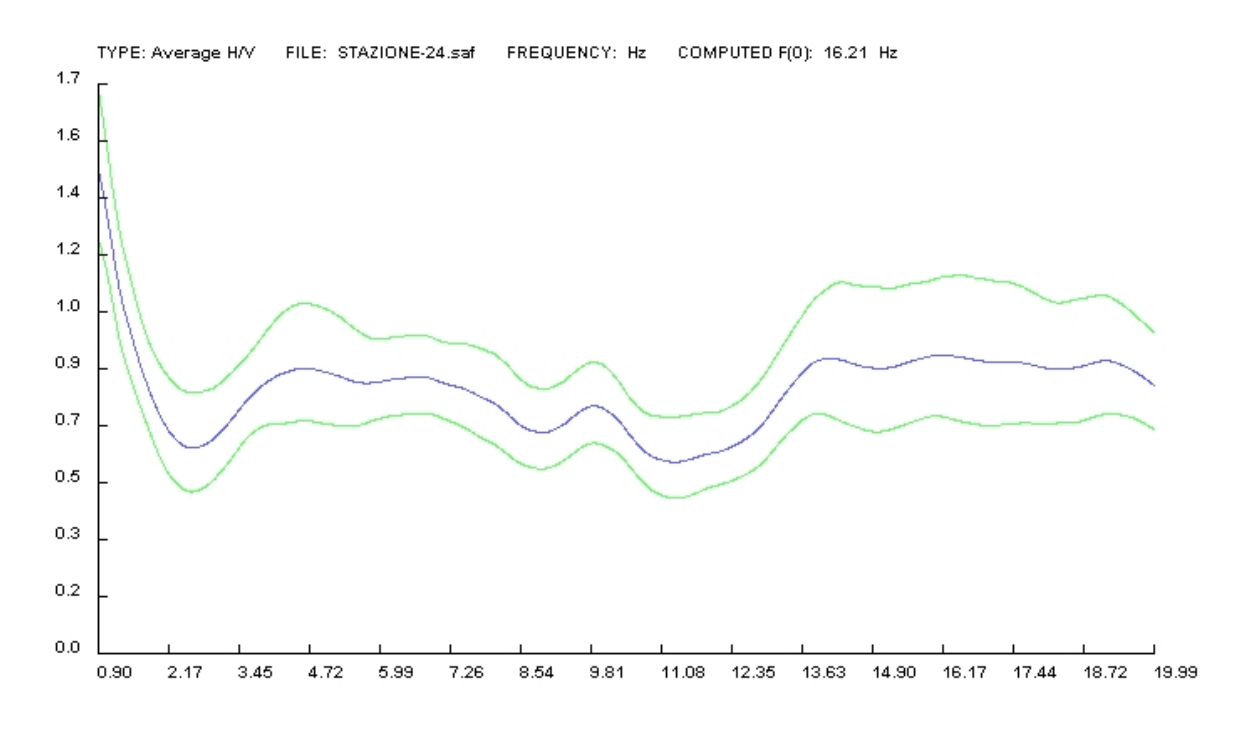

**Curva spettrale H/V della stazione 24 (su smooth windows di 2 Hz).**

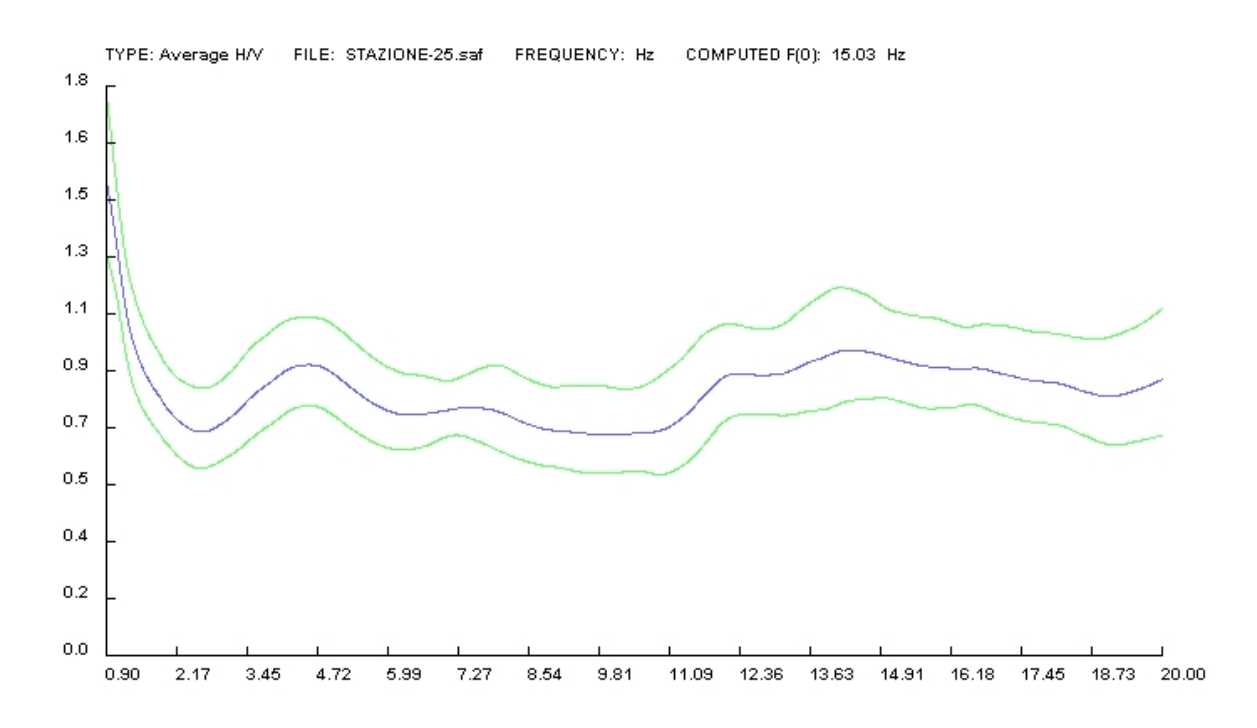

**Curva spettrale H/V della stazione 25 (su smooth windows di 2 Hz).**

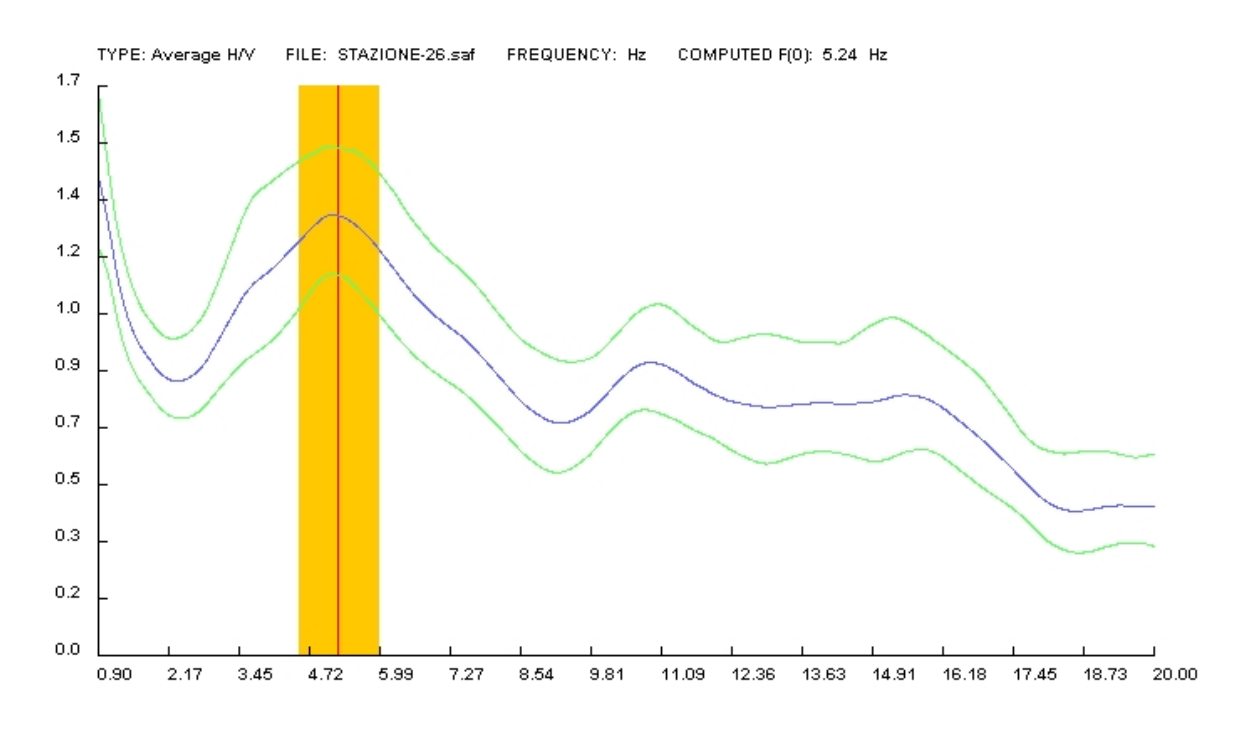

**Curva spettrale H/V della stazione 26 (su smooth windows di 2 Hz).**

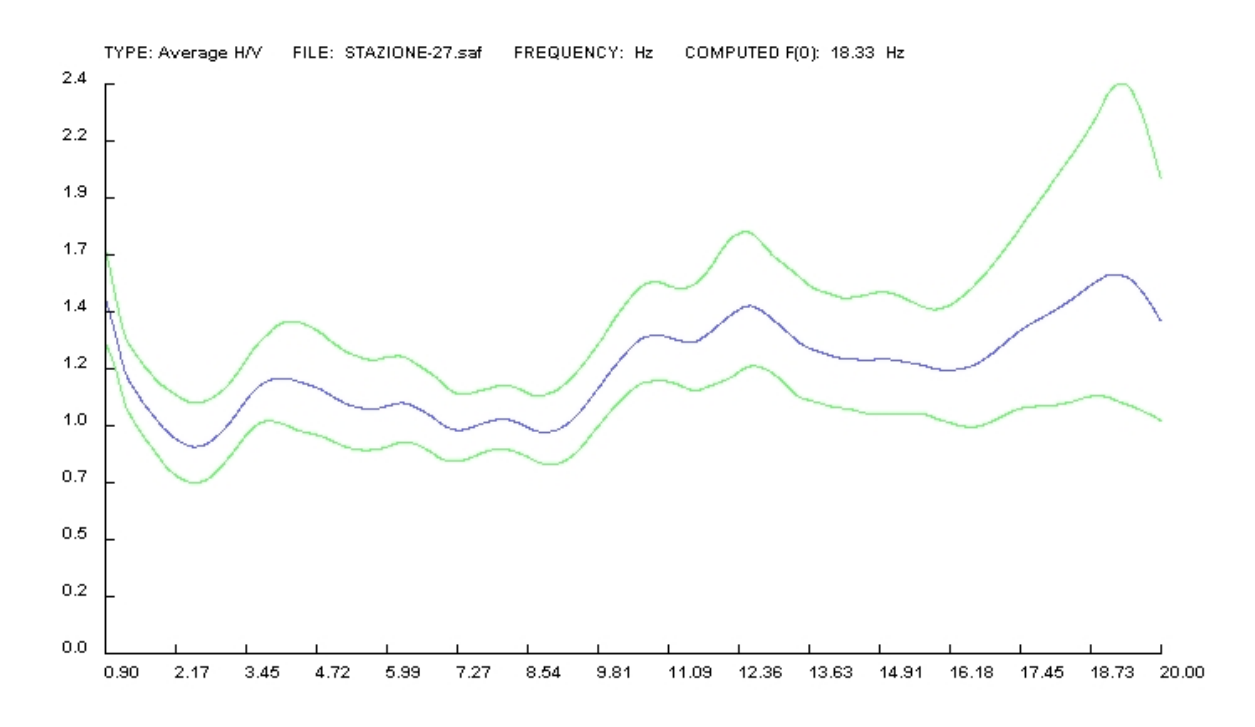

**Curva spettrale H/V della stazione 27 (su smooth windows di 2 Hz).**

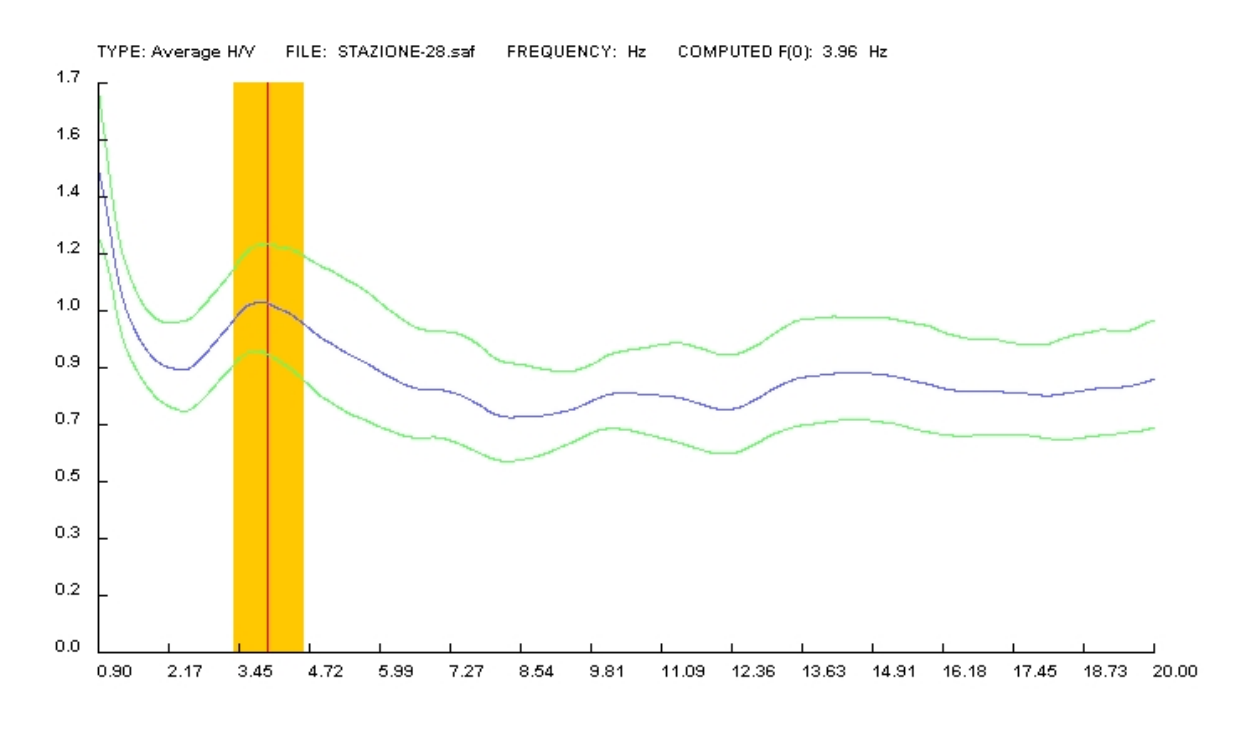

**Curva spettrale H/V della stazione 28 (su smooth windows di 2 Hz).**

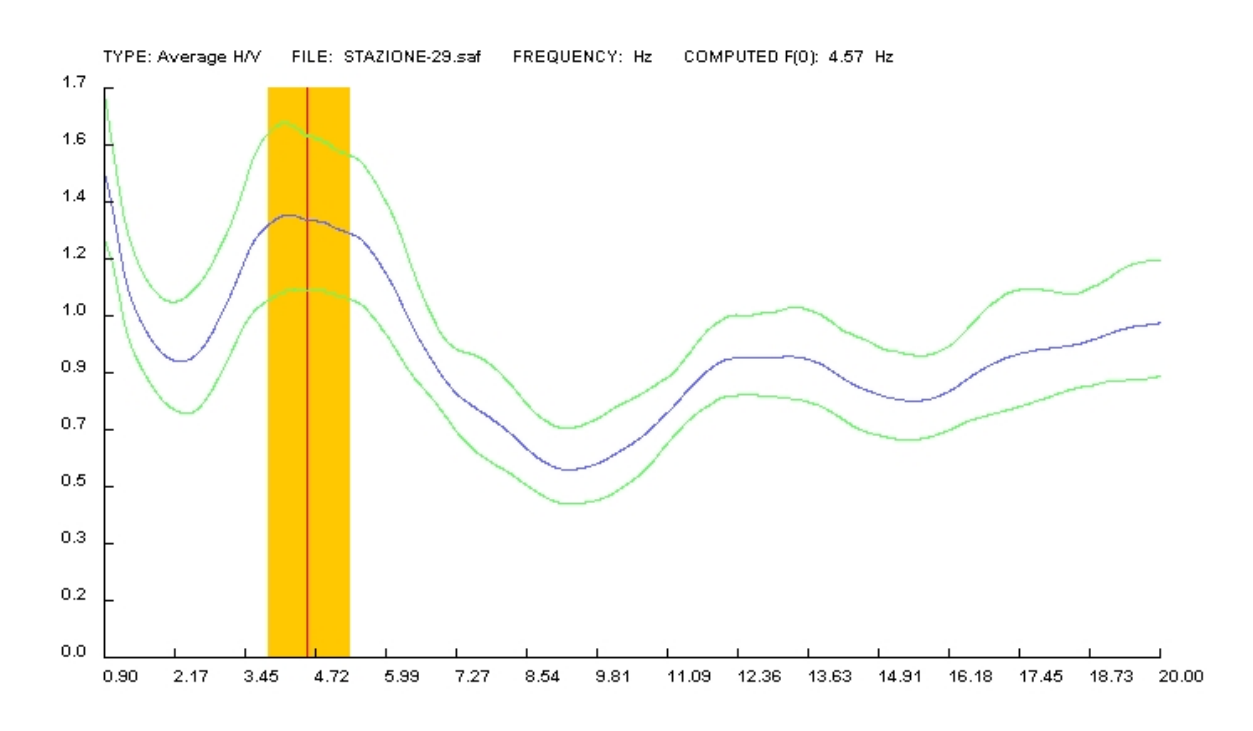

**Curva spettrale H/V della stazione 29 (su smooth windows di 2 Hz).**

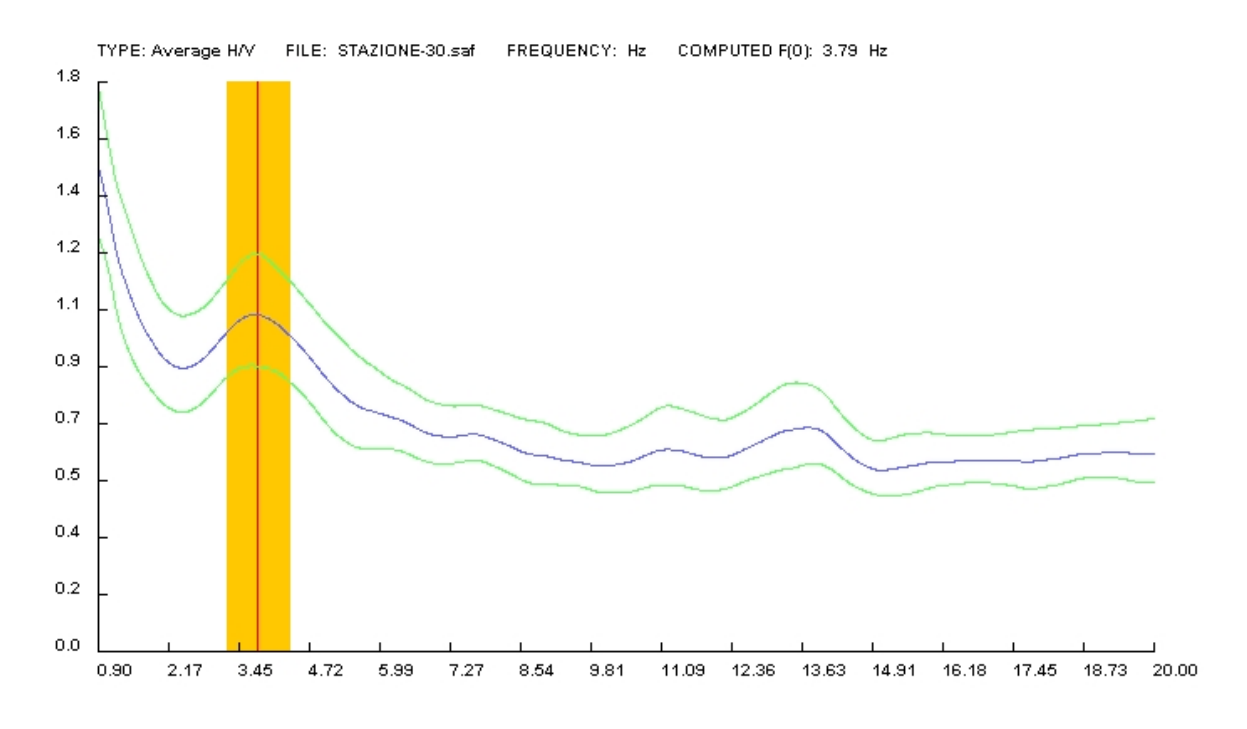

**Curva spettrale H/V della stazione 30 (su smooth windows di 2 Hz).**

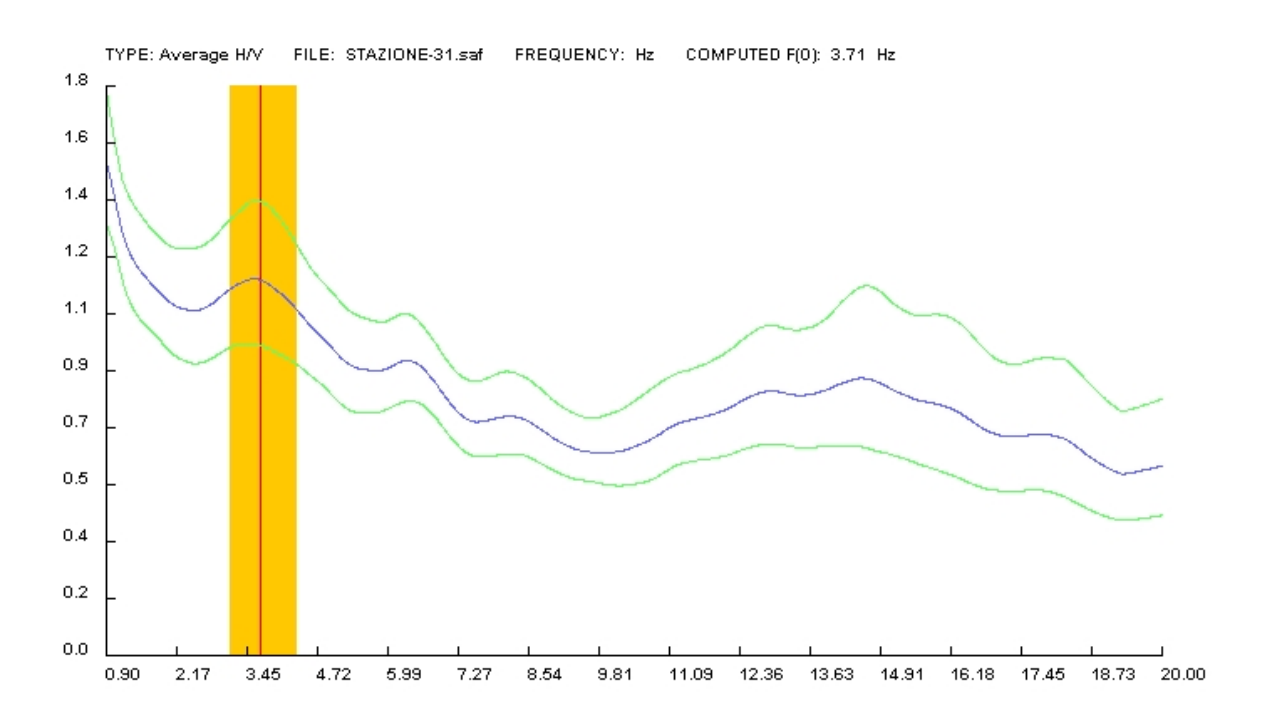

**Curva spettrale H/V della stazione 31 (su smooth windows di 2 Hz).**

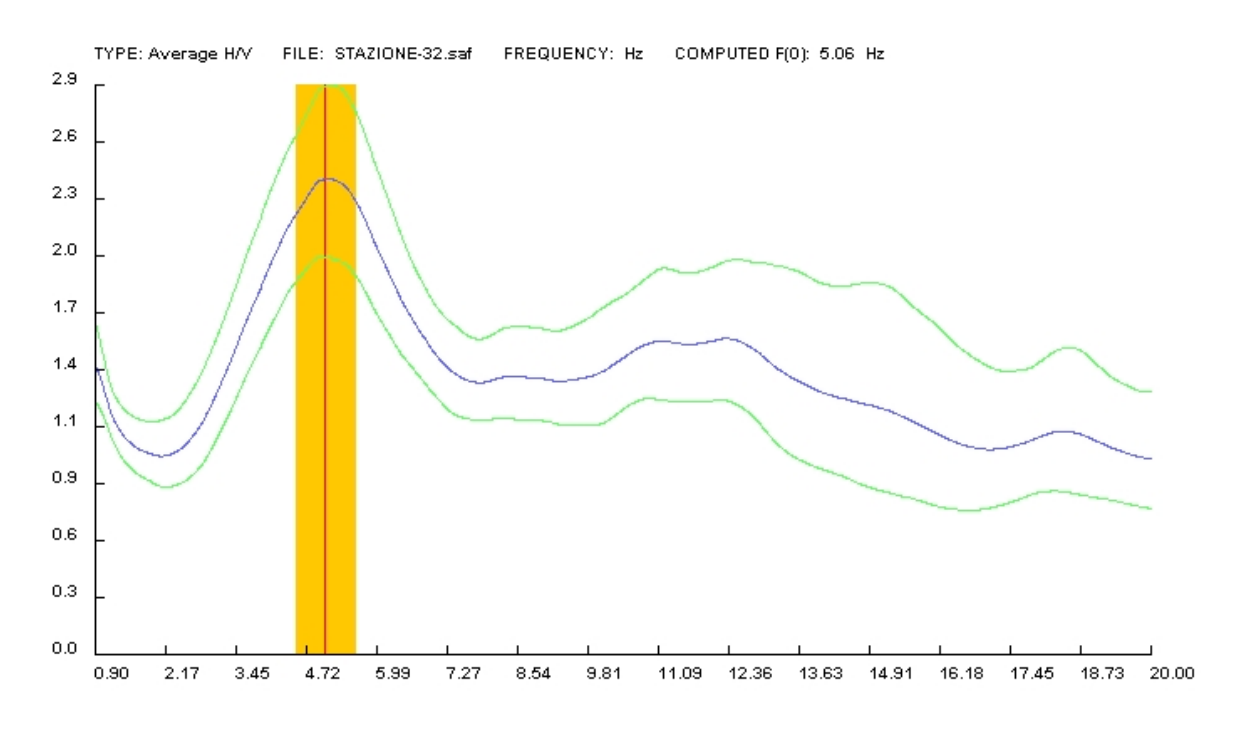

**Curva spettrale H/V della stazione 32 (su smooth windows di 2 Hz).**

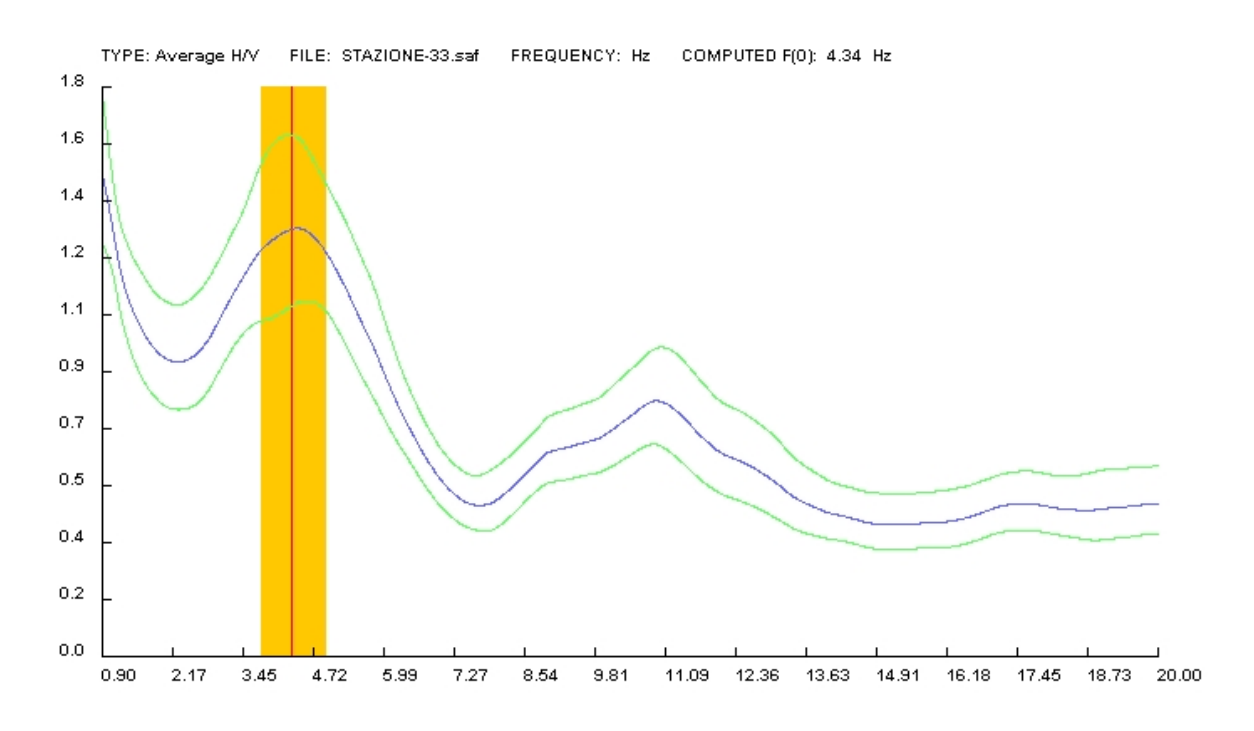

**Curva spettrale H/V della stazione 33 (su smooth windows di 2 Hz).**

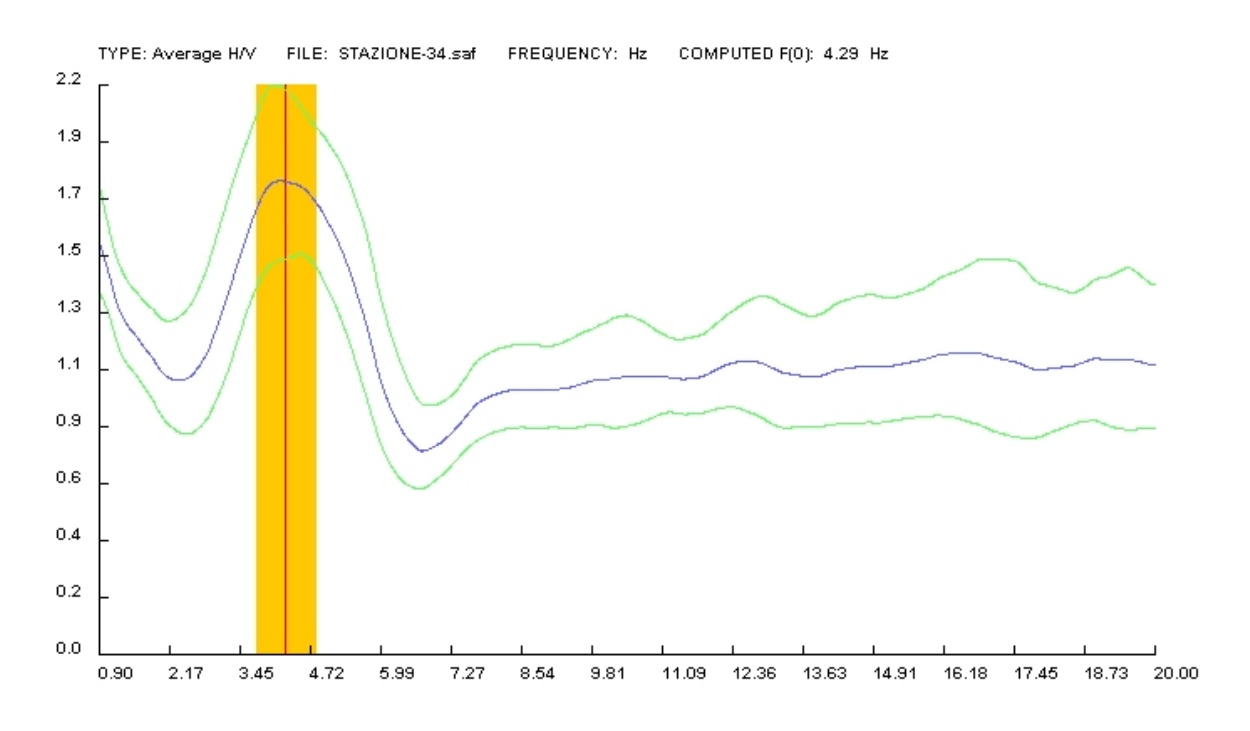

**Curva spettrale H/V della stazione 34 (su smooth windows di 2 Hz).**

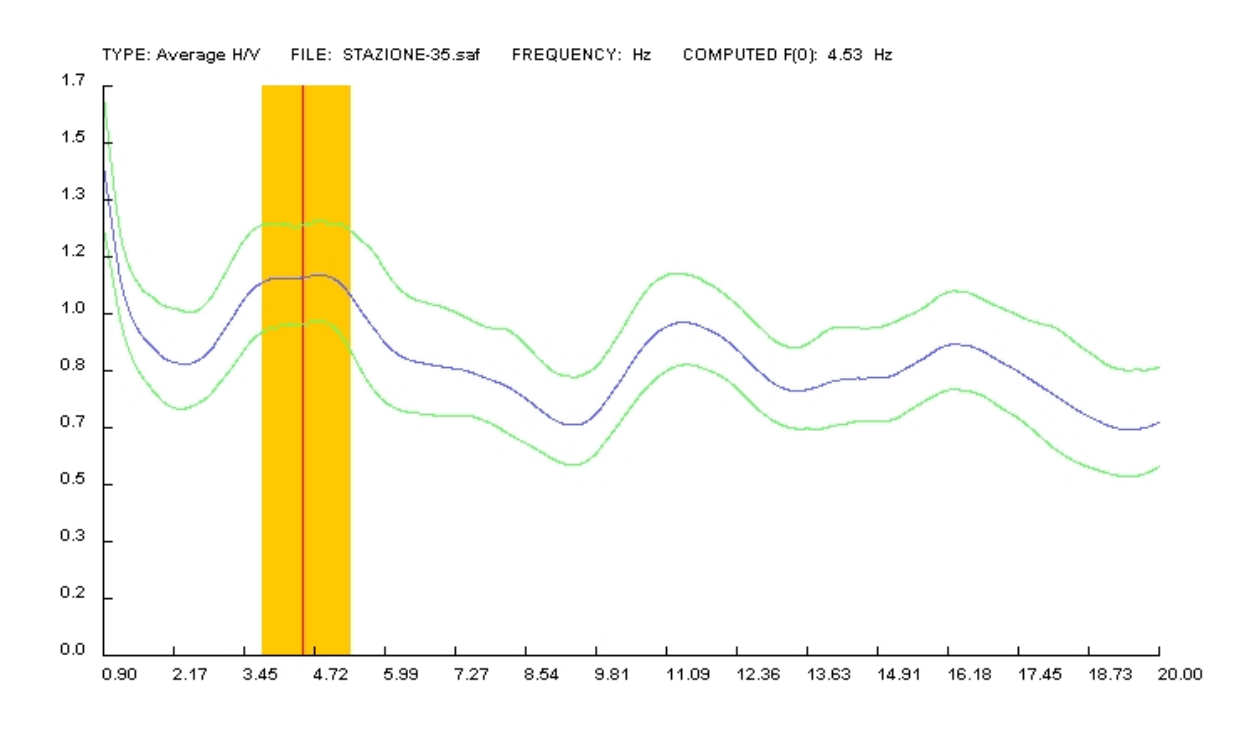

**Curva spettrale H/V della stazione 35 (su smooth windows di 2 Hz).**

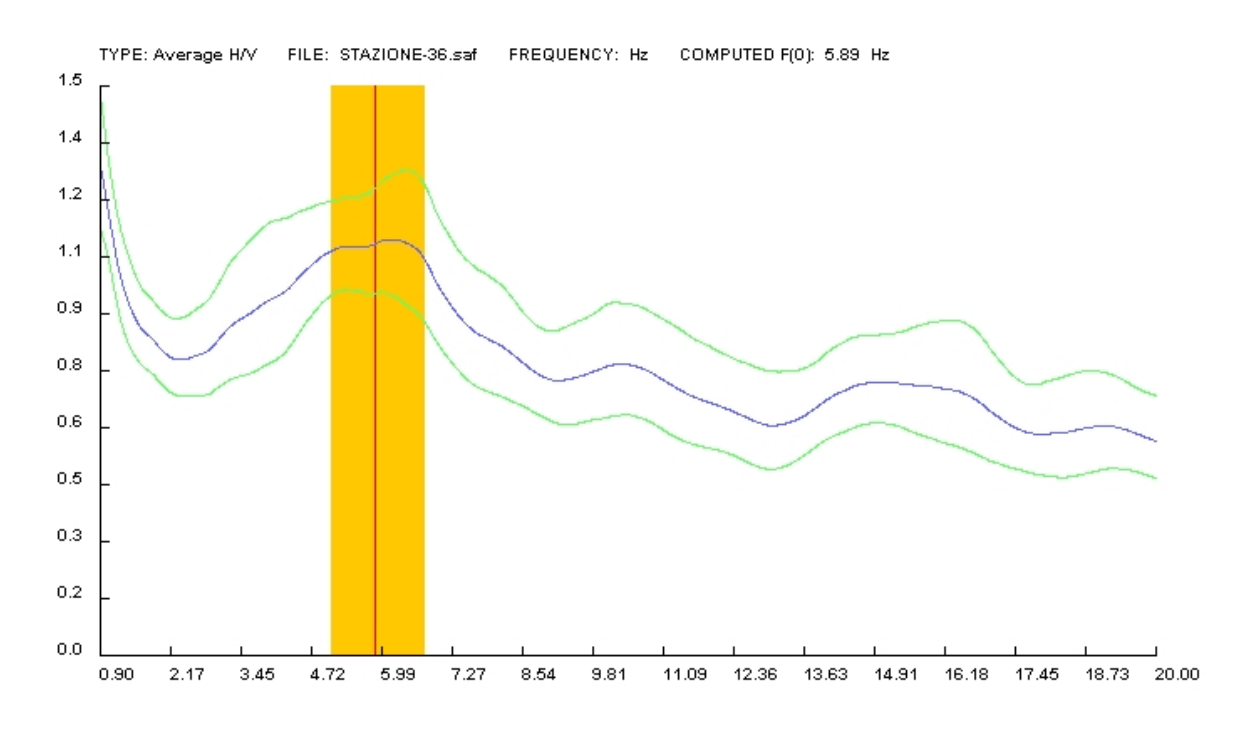

**Curva spettrale H/V della stazione 36 (su smooth windows di 2 Hz).**

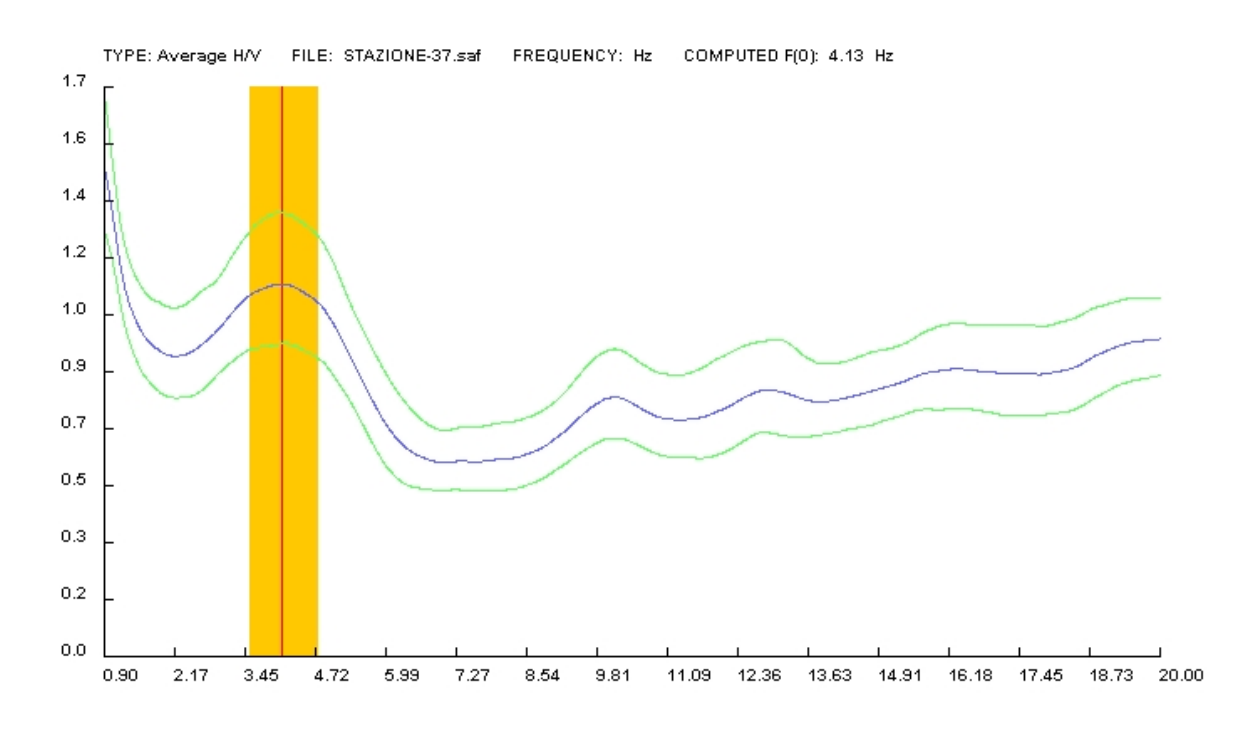

**Curva spettrale H/V della stazione 37 (su smooth windows di 2 Hz).**

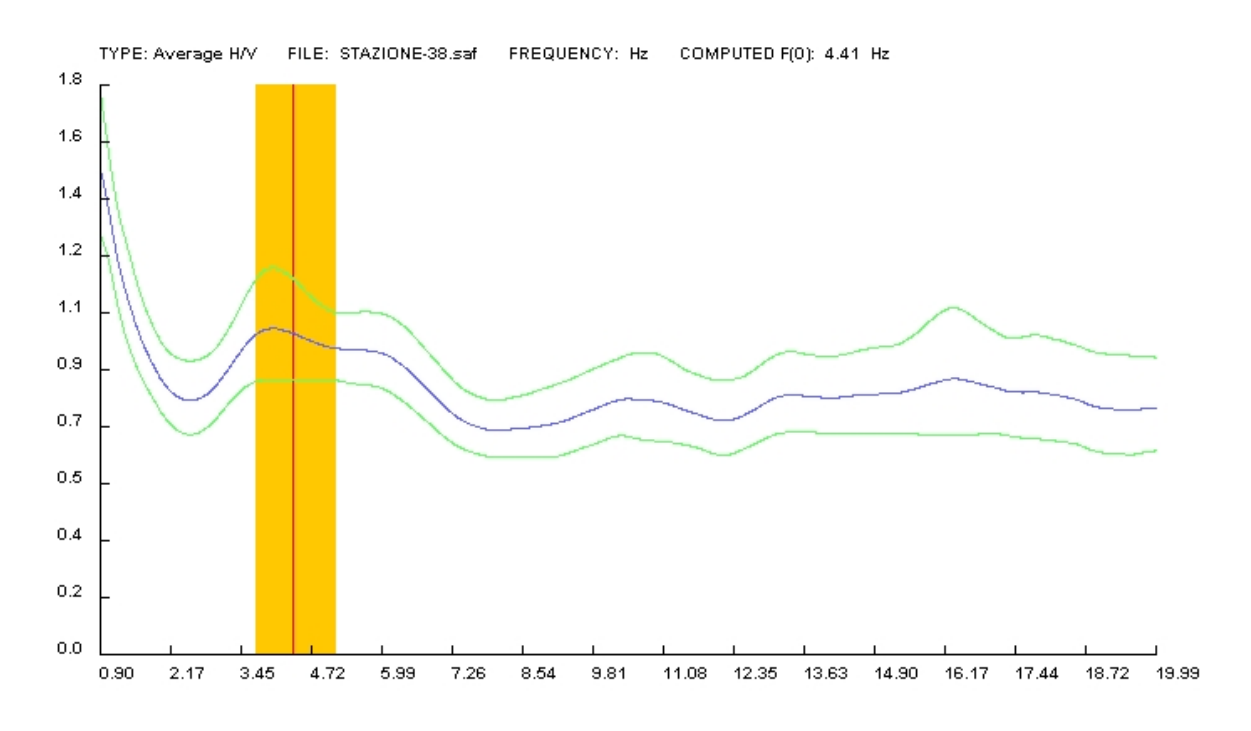

**Curva spettrale H/V della stazione 38 (su smooth windows di 2 Hz).**

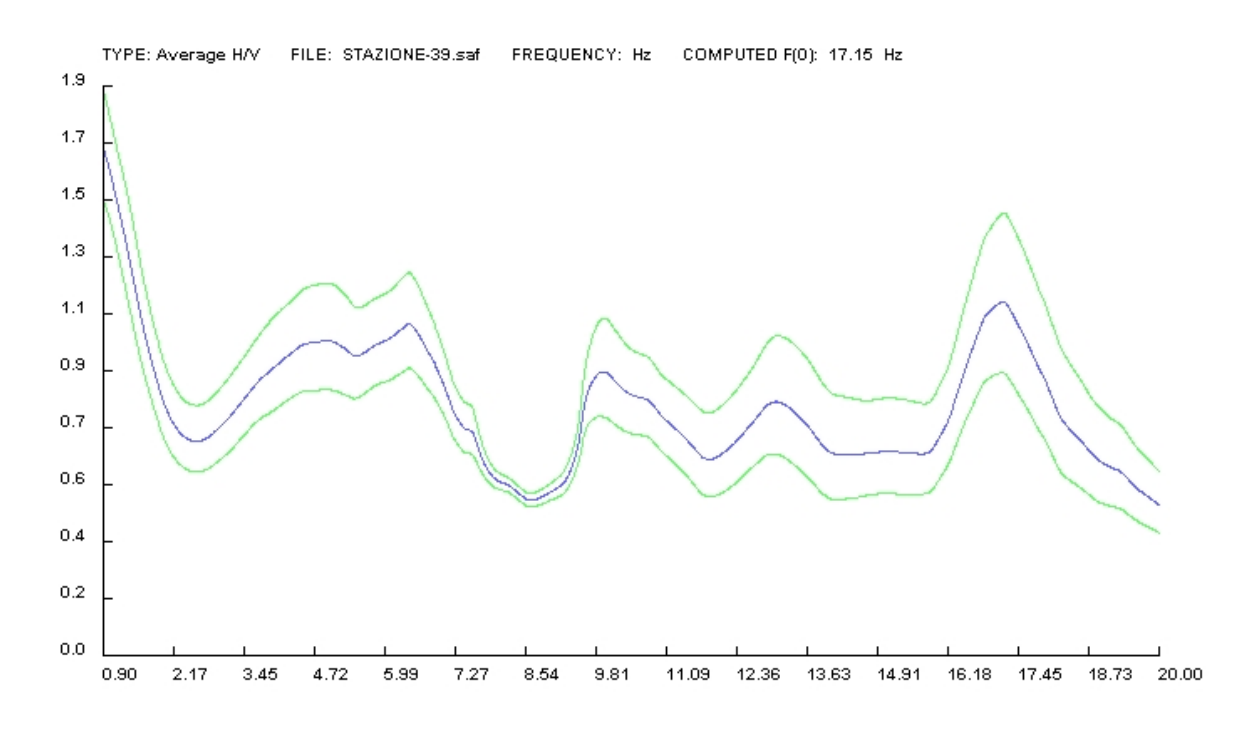

**Curva spettrale H/V della stazione 39 (su smooth windows di 2 Hz).**

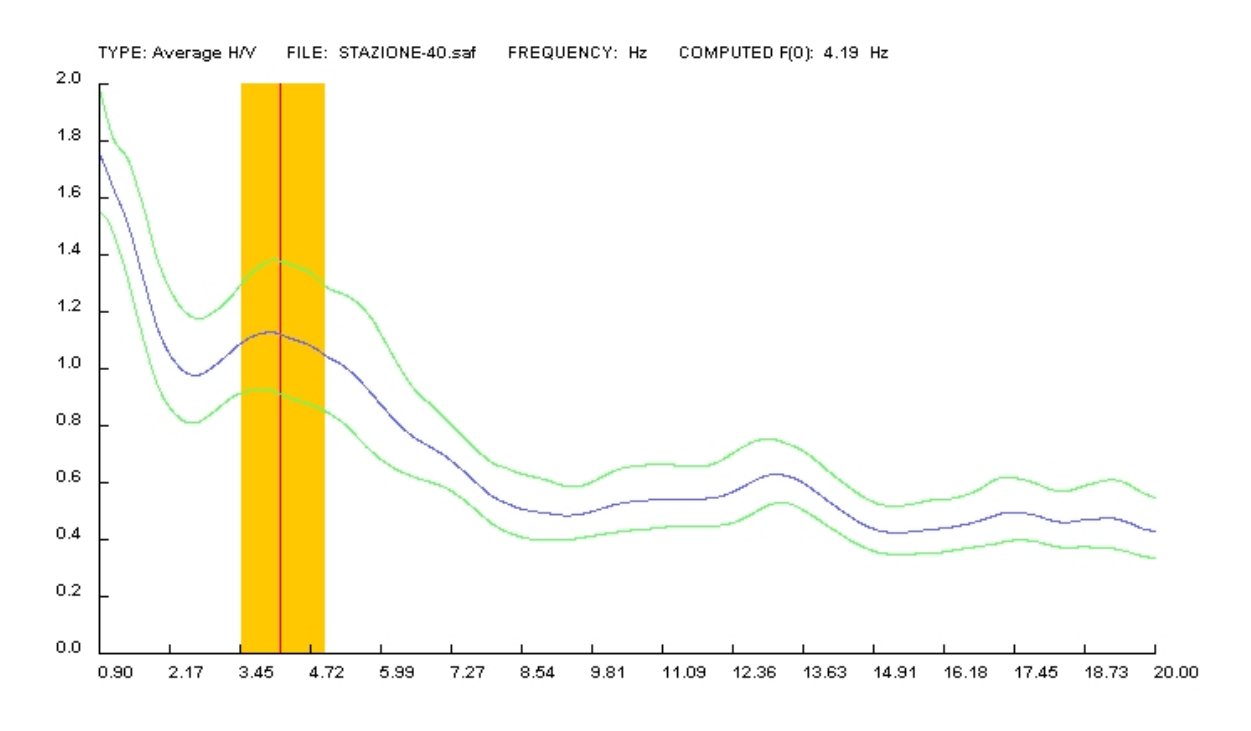

**Curva spettrale H/V della stazione 40 (su smooth windows di 2 Hz).**

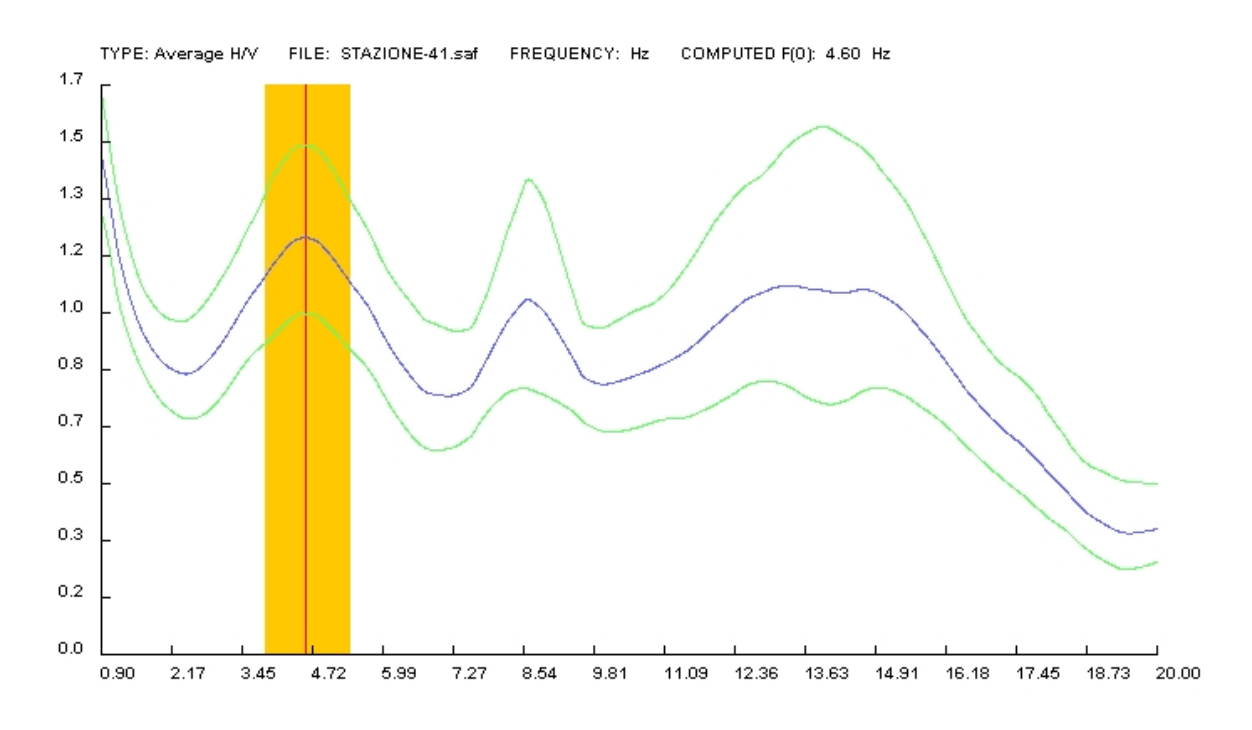

**Curva spettrale H/V della stazione 41 (su smooth windows di 2 Hz).**

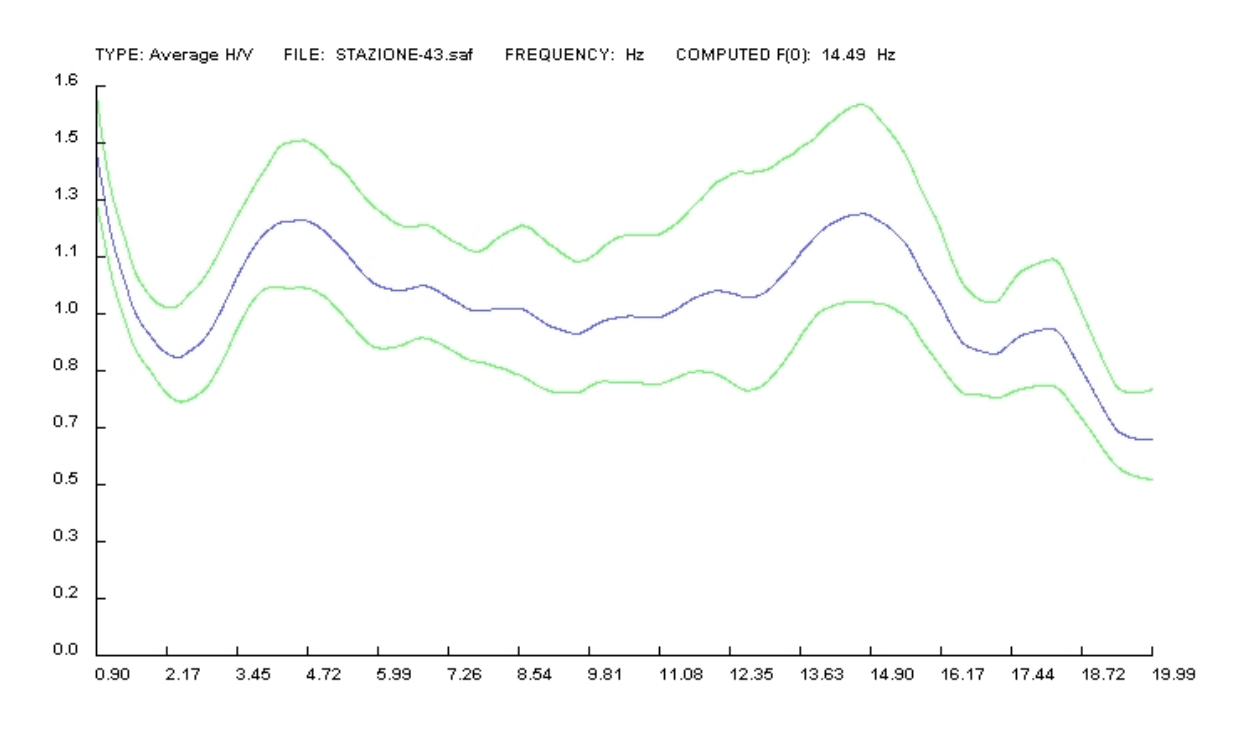

**Curva spettrale H/V della stazione 43 (su smooth windows di 2 Hz).**

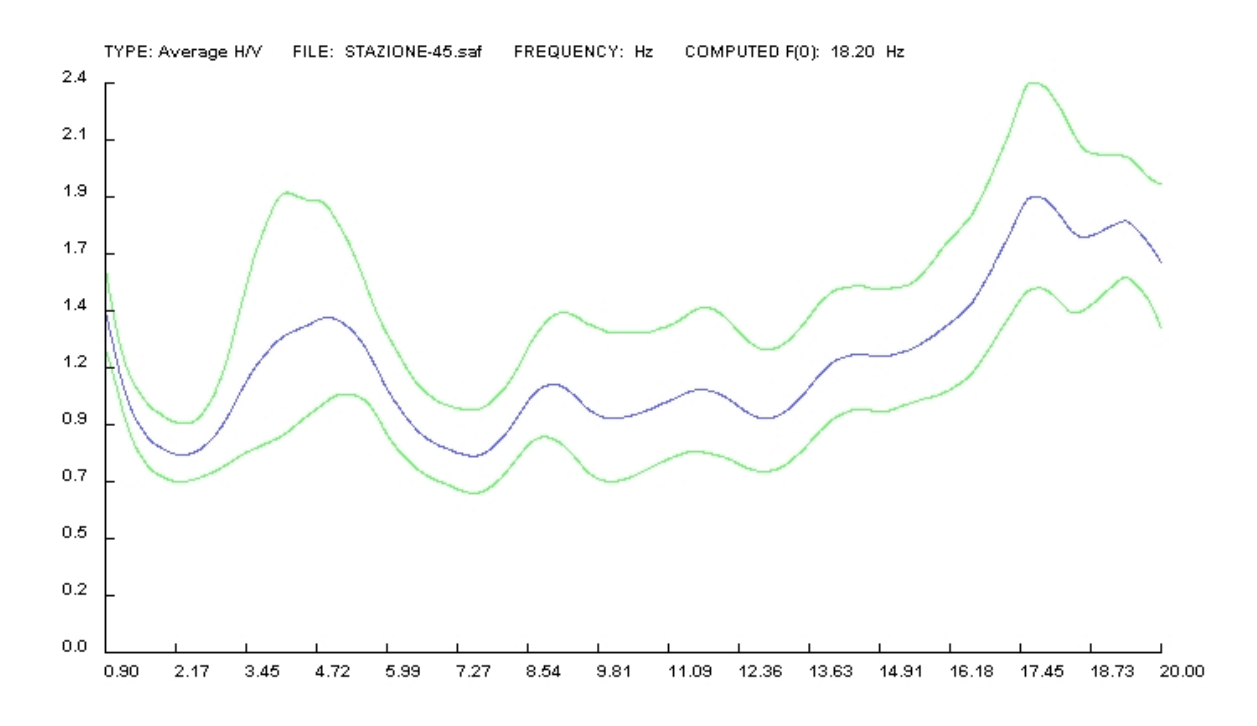

**Curva spettrale H/V della stazione 45 (su smooth windows di 2 Hz).**

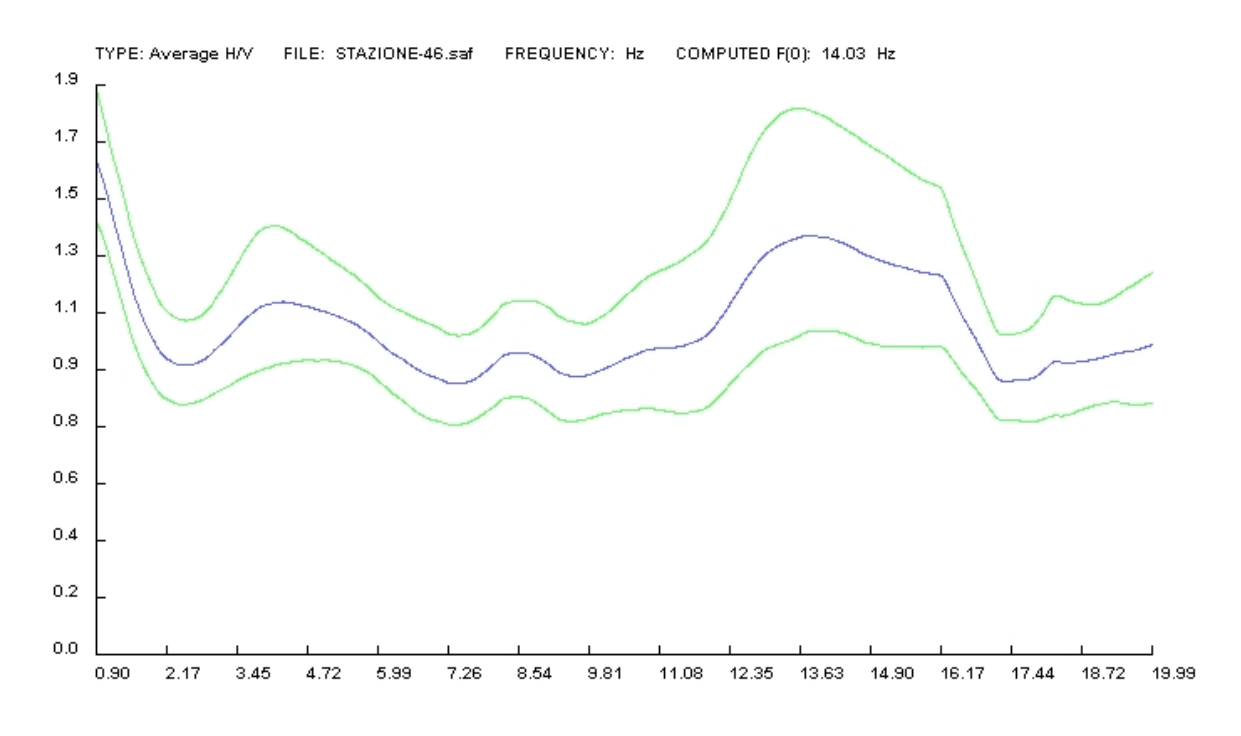

**Curva spettrale H/V della stazione 46 (su smooth windows di 2 Hz).**

## **Bibliografia**

Aitken P., Lones B.J. (2001). Programmare in C: guida completa. Apogeo s.r.l., Milano.

Akamatsu J., Fujita M., Nishimura K. (1992). Vibrational characteristics of microseisms and their applicability to microzoning, *J. Phys. Earth*, 40, 137- 150.

Aki K., Richards P.G. (1980). Quantitative seismology: theory and methods. W.H. Freeman and Company, San Francisco.

Aki K. (1957). Space and time spectra of stationary stochastic waves, with special reference to microtremors, *Bull. Earthquake. Res. Inst. Tokyo*, 35, 415-457.

Alemani P. (1999). Studio geologico finalizzato alla pianificazione urbanistica locale (Comune di Soncino), Progetto No. 2.99.9.043, Documento No. R.1, Milano.

Arai H., Tokimatsu K. (2000). Effects of Rayleigh and Love waves on microtremor H/V spectra, *12th World Conference on Earthquake Engineering*,Vancouver.

Asten M.W., Dhu T. (2002). Enhanced interpretation of microtremor spectral ratios using multimode Rayleigh-wave particle motion computations, *Total Risk Management in the Privatised Era*, Adelaide, Paper 8.

Asten M.W., Lam N., Gibson G., Wilson J. (2002). Microtremor survey design optimised for application to site amplification and resonance modelling, *Total Risk Management in the Privatised Era*, Adelaide, Paper 7.

Banerji S.K. (1924). Microseisms associated with the incidence of the southwest monsoon, *Nature*, 114-2868, 576.

Banerji S.K. (1925). Microseisms and the Indian monsoon, *Nature*, 116- 2928, 866.

Bard P.Y. (1998). Microtremor measurements: a tool for site effect estimation?, *State-of-the-art paper, Second International Symposium on the Effects of Surface Geology on Seismic Motion*, Yokohama, 1251-1279.

Boni A., Cassinis G., Venzo S. (1968). Carta geologica d'Italia, Foglio n.47 "Brescia", (II ediz.), Servizio Geologico d'Italia, Roma.

Boni A., Cassinis G., Venzo S. (1970). Note illustrative della Carta Geologica d'Italia, Foglio n.47 "Brescia", SGI, Ercolano.

Boschi E., Dragoni M. (2000). Sismologia. UTET.

Brega F., Stucchi M., Bassi G., De Martin M. (1985). The Soncino earthquake of May 12, 1802, *CNR Progetto Finalizzato Geodinamica, Sottoprogetto rischio sismico ed ingegneria sismica*.

Desio A., Comizzoli G., Gelati R., Passeri L. (1966). Carta geologica d'Italia, Foglio n.46 "Treviglio", (II ediz.), Servizio Geologico d'Italia, Roma.

Desio A., Comizzoli G., Gelati R., Passeri L. (1966). Note illustrative della Carta Geologica d'Italia, Foglio n.46 "Treviglio", SGI, Ercolano.

Duval A.M., Chatelain J.L., Guillier B. and the SESAME WP02 Team (2004). Influence of experimental conditions on H/V determination using ambient vibrations (noise), *ICSDEE & ICEGE (Berkeley)*, CA, USA.

ENI (1972). Acque dolci sotterranee. Inventario dei dati raccolti dall'AGIP durante la ricerca di idrocarburi in Italia. Roma.

Galantino F. (1869). Storia di Soncino, coi tipi di Giuseppe Bernardoni, Milano (ristampa Linotipografia Squassina, Brescia, 1971), vol. 2.

Gale T., Main I. et Al. (1997). GTK+ 2.0 Tutorial.

Galli P. (2005). I terremoti del gennaio 1117: ipotesi di un epicentro nel Cremonese, Il Quaternario, *Italian Journal of Quaternary Sciences*, 18(2), 85-100.

Kanai K., Tanaka T. (1961). On microtremors. VIII, *Bulletin of the Earthquake Research Institute*, 39, 97-114.

Koller M., Lacave C. et Al. (2004). Practical user guidelines and software for the implementation of the H/V ratio technique: measuring conditions, processing method and results interpretation, *13th World Conference on Earthquake Engineering*,Vancouver.

Lanzo G., Silvestri F. (1999). Risposta sismica locale, teoria ed esperienze. Argomenti di ingegneria geotecnica. Hevelius edizioni, Napoli.

Marcellini A., Tento A., Daminelli R., Poggi V. (2005). Tecniche sperimentali per la valutazione simultanea delle caratteristiche di suoli e strutture. *Technical report*, IDPA - CNR, Milano.

Mirzouglu M., Dykmen U. (2003). Application of microtremors to seismic microzoning procedure, *Journal of the Balkan Geophysical Society*, Vol. 6, No. 3, p. 143-156.

Mitchell M., Oldham J., Samuel A. (2001). Advanced Linux Programming.

Nakamura, Y. (2000). Clear Identification of fundamental idea of Nakamura's technique and its applications, *Proc. XII World Conference, Earthquake Engineering*, New Zealand, paper no. 2656.

Nogoshi M., Igarashi T. (1971). On the amplitude characteristics of microtremor (part 2), *Journal of Seismological Society of Japan,* 24, 26-40.

Panou A., Theodulidis N. et Al. (2003). Horizontal to vertical spectral ratio of ambient noise for assessing site effects in Urban environment: the case of Thessaloniki city, Northern Greece. *Geophys. Res. Abstracts, 5, EGS-AGU-EUG Joint Assembly,* Abstract EAE03-A-10149.

Presidenza del Consiglio dei Ministri (Suppl. Ord. 72 alla G. U. 8 maggio 2003 n.105). *Primi elementi in materia di criteri generali per la classificazione sismica del territorio nazionale e normative tecniche per le costruzioni in zona sismica*, Ordinanza n. 3274.

Regione Lombardia, CNR (1996). Determinazione del rischio sismico a fini urbanistici in Lombardia, Regione Lombardia, Milano.

Rosset P., De la Puente A., Chouinard L.E., Mitchell D. e Adams J (2002). Site effect assessment at small scales in urban areas: a Tool for Preparedness and Mitigation, *Improving post-disaster reconstruction in developing countries*, Montreal.

Sato T, Nakamura Y., Saita J. (2004). Evaluation of the amplification characteristics of subsurface using microtremor and strong motion: the studies at mexico city, *13th World Conference on Earthquake Engineering*,Vancouver.

Torresani G. (2004). Caratterizzazione geomeccanica dei terreni di fondazione di un edificio sottoposto a ristrutturazione edilizia nel centro storico di Soncino. *Relazione Geologico Tecnica*. Orzinuovi (BS)

Wathelet M. (2005). Array recordings of ambient vibrations: surface-wave inversion. *PhD Thesis of Liège University* (Belgium).

WP02 SESAME project (2002). Final report of the instrument workshop (University of Bergen, Norvay). *European Project. No. EVG1-CT-2000- 00026 SESAME*, Deliverable D01.02.

WP03 SESAME project (2003). H/V technique: data processing. Report on the Multiplatform H/V processing software J-Sesame. *European Project. No. EVG1-CT-2000-00026 SESAME*, Deliverable D09.03.

WP08 SESAME project (2004). Final report, nature of noise wavefield. *European Project. No. EVG1-CT-2000-00026 SESAME*, Deliverable D13.08.

WP12 SESAME project (2004). Guidelines for the implementation of the H/V spectral ratio technique an ambient vibrations. Measurements, processing and interpretation. *European Project. No. EVG1-CT-2000-00026 SESAME*, Deliverable D23.12.

Zywicki D.J. (1999). Advanced signal processing methods applied to engineering analysis of seismic surface waves. Georgia Institute of Technology.